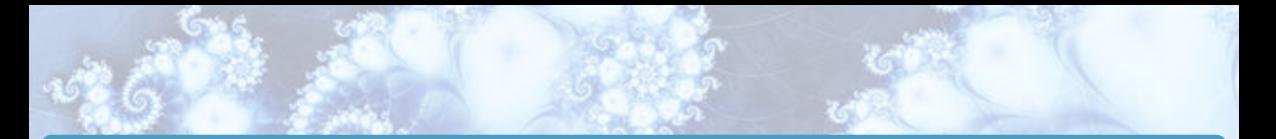

RI-MB1 - Essential Mathematical skills Licence SVT - 1<sup>ère</sup> année

G. Faccanoni

A.A. 2023-2024

**ET TOULON** 

### PLAN

1. [Fonctions et transformations de graphes](#page-2-0)

2. [Fonctions usuelles et propriétés](#page-80-0)

3. [Limites](#page-211-0)

4. [Dérivées](#page-259-0)

5. [Intégrales et calcul d'aires](#page-329-0)

### 1. [Fonctions et transformations de graphes](#page-2-0)

- <span id="page-2-0"></span>1.1 [Fonctions d'une variable réelle](#page-3-0)
- 1.2 [Graphe d'une fonction](#page-7-0)
- 1.3 [Composition de fonctions](#page-15-0)
- 1.4 [Graphe d'une composition de fonctions](#page-27-0)
- 1.5 [Translation verticale](#page-30-0)  $q(x) = t_c(f(x)) = f(x) + c$
- 1.6 [Translation horizontale](#page-34-0)  $g(x) = f(t_c(x)) = f(x + c)$
- 1.7 [Dilatation ou contraction verticale](#page-38-0)  $q(x) = d_c(f(x)) = cf(x)$
- 1.8 [Dilatation ou contraction horizontale](#page-44-0)  $q(x) = f(d_c(x)) = f(cx)$
- 1.9 [Composition de transformations de graphes](#page-50-0)
- 1.10 [Valeur absolue "en vertical"](#page-71-0)  $q(x) = |f(x)|$
- 1.11 [Valeur absolue "en horizontale"](#page-73-0)  $q(x) = f(|x|)$
- 1.12 [Graphe relation inverse](#page-75-0)

## 1. [Fonctions et transformations de graphes](#page-2-0)

#### <span id="page-3-0"></span>1.1 [Fonctions d'une variable réelle](#page-3-0)

- 
- 
- 
- 
- 
- 
- 
- 
- 
- 
- 

### Fonctions d'une variable réelle

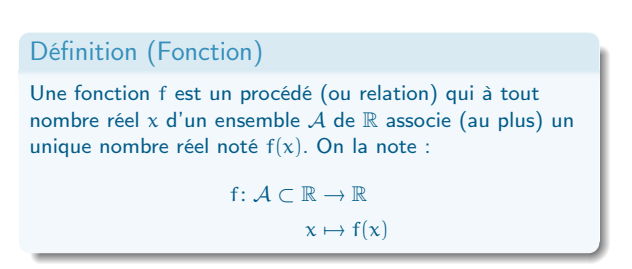

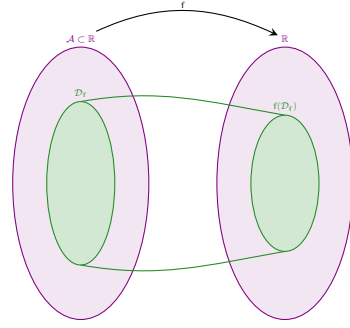

- $\bullet$   $\mathcal{D}_f \subset \mathcal{A}$  est l'ensemble de définition de la fonction f, *i.e.* le plus grand ensemble des réels x pour lesquels f(x) est bien défini
- x est la variable,  $f(x)$  l'image de  $x \in \mathcal{D}_f$  par la fonction f (pour tout  $x \in \mathcal{D}_f$  il existe un et un seul  $f(x)$ )
- $\bullet$  Attention : ne pas confondre la fonction f et le réel  $f(x)$
- $\bullet$  La variable x est muette, on pourrait très bien écrire  $t \mapsto f(t)$  ou encore  $\heartsuit \mapsto f(\heartsuit)$

### Fonctions d'une variable réelle

On peut définir une fonction de différentes manières :

# Exemple **0** À l'aide d'une expression : f(x) =  $\frac{1}{1+x}$  avec  $\mathcal{D}_f = \mathbb{R} \setminus \{-1\}$  $\bullet$  À l'aide de plusieurs expressions :  $f(x) = \begin{cases} \frac{1}{x} & \text{si } x < 0, \\ 0 & \text{si } x > 0. \end{cases}$  $\overline{x}$  si  $x < 0$ , avec  $\mathcal{D}_f = \mathbb{R}$ <br>cos(x) si  $x \ge 0$ , **3** Par composition d'autres fonctions :  $f(x) = \frac{1}{u(x)}$  avec  $u(x) = 1 + x^2$  ainsi  $f(x) = \frac{1}{1 + x^2}$

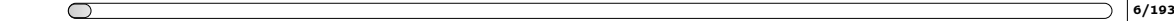

 $x^2$ x

### Fonctions d'une variable réelle

### Égalité de fonctions

Deux fonctions f et g coïncident ssi  $\mathcal{D}_f = \mathcal{D}_g$  et  $f(x) = g(x)$  pour tout  $x \in \mathcal{D}_f = \mathcal{D}_g$ .

#### Exemple

Considérons les deux fonctions

f:  $\mathbb{R} \to \mathbb{R}$  g:  $\mathbb{R} \to \mathbb{R}$ 

 $x \mapsto x$   $x \mapsto$ 

On a  $g(x) = x = f(x)$  pour tout  $x \in \mathcal{D}_q$  mais  $f \neq g$  car  $\mathcal{D}_f \neq \mathcal{D}_q$ . En effet,  $\mathcal{D}_f = \mathbb{R}$  mais  $\mathcal{D}_g = \mathbb{R}^*$ .

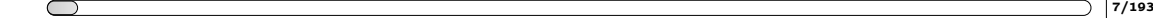

## 1. [Fonctions et transformations de graphes](#page-2-0)

#### <span id="page-7-0"></span>1.2 [Graphe d'une fonction](#page-7-0)

### Graphe d'une fonction

#### Définition (Graphe d'une fonction)

Soit f une fonction définie sur un ensemble  $\mathcal{D}_f$ , on appelle graphe de f sur  $\mathcal{D}_f$  l'ensemble des points d'abscisse x et d'ordonnée  $f(x)$ , où x appartient à  $\mathcal{D}_f$ :

$$
C_f=\{\,(x,f(x))\mid x\in\mathcal{D}_f\,\}.
$$

L'équation  $y = f(x)$  est appelée équation cartésienne de la courbe représentative de f.

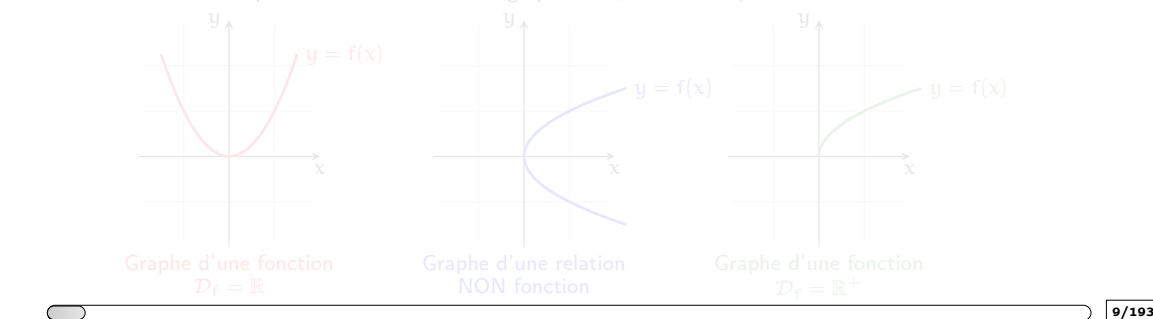

### Graphe d'une fonction

#### Définition (Graphe d'une fonction)

Soit f une fonction définie sur un ensemble  $\mathcal{D}_f$ , on appelle graphe de f sur  $\mathcal{D}_f$  l'ensemble des points d'abscisse x et d'ordonnée  $f(x)$ , où x appartient à  $\mathcal{D}_f$ :

$$
C_f=\{\,(x,f(x))\mid x\in\mathcal{D}_f\,\}.
$$

L'équation  $y = f(x)$  est appelée équation cartésienne de la courbe représentative de f.

f est une fonction ssi toute droite verticale intersecte le graphe de f au plus une fois **•** si la droite verticale d'équation  $x = \kappa$  intersecte le graphe de f, alors  $\kappa \in \mathcal{D}_f$ 

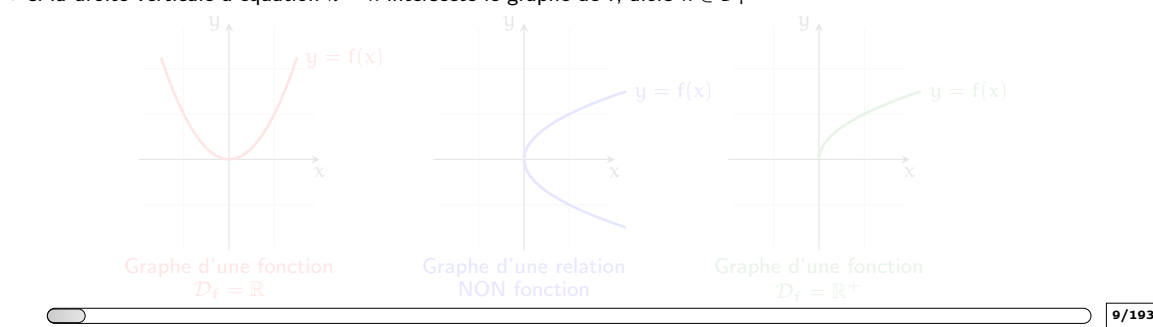

### Graphe d'une fonction

#### Définition (Graphe d'une fonction)

Soit f une fonction définie sur un ensemble  $\mathcal{D}_f$ , on appelle graphe de f sur  $\mathcal{D}_f$  l'ensemble des points d'abscisse x et d'ordonnée  $f(x)$ , où x appartient à  $\mathcal{D}_f$ :

$$
C_f=\{\,(x,f(x))\mid x\in\mathcal{D}_f\,\}.
$$

L'équation  $y = f(x)$  est appelée équation cartésienne de la courbe représentative de f.

f est une fonction ssi toute droite verticale intersecte le graphe de f au plus une fois

**•** si la droite verticale d'équation  $x = \kappa$  intersecte le graphe de f, alors  $\kappa \in \mathcal{D}_f$ 

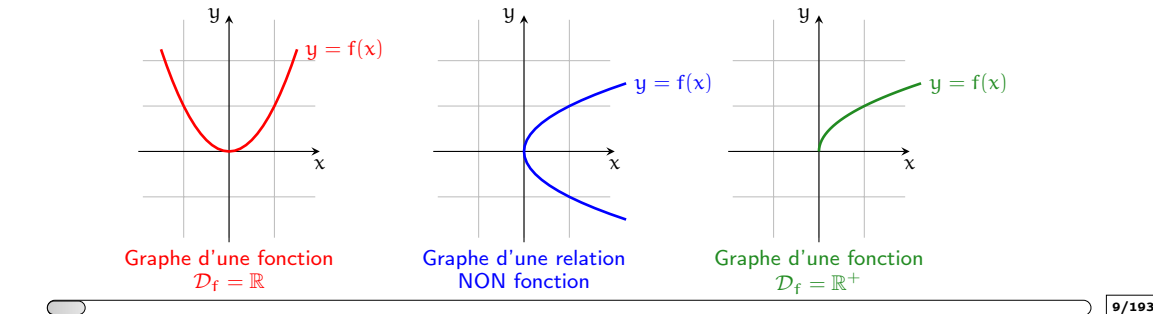

 $\mathcal{D}_f$  symétrique par rapport à l'origine (par exemple :  $\mathbb{R}$ ,  $(-a, a)$ ,  $\mathbb{R} \setminus \{0\}$ , ...)

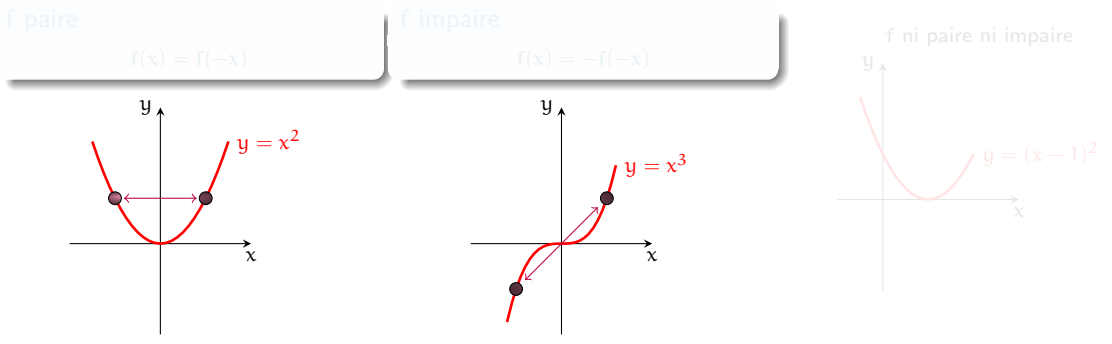

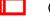

 $\mathcal{D}_f$  symétrique par rapport à l'origine (par exemple :  $\mathbb{R}$ ,  $(-a, a)$ ,  $\mathbb{R} \setminus \{0\}$ , ...)

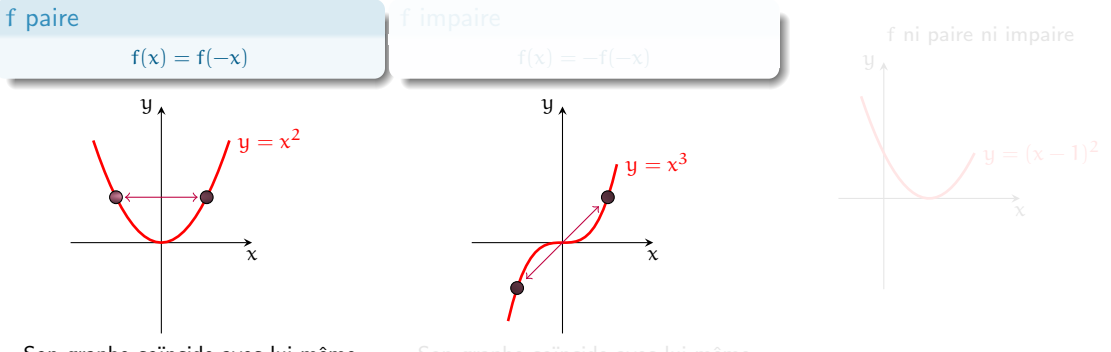

Son graphe coïncide avec lui-même après une réflexion selon l'axe des y

 $\mathcal{D}_f$  symétrique par rapport à l'origine (par exemple :  $\mathbb{R}$ ,  $(-a, a)$ ,  $\mathbb{R} \setminus \{0\}$ , ...)

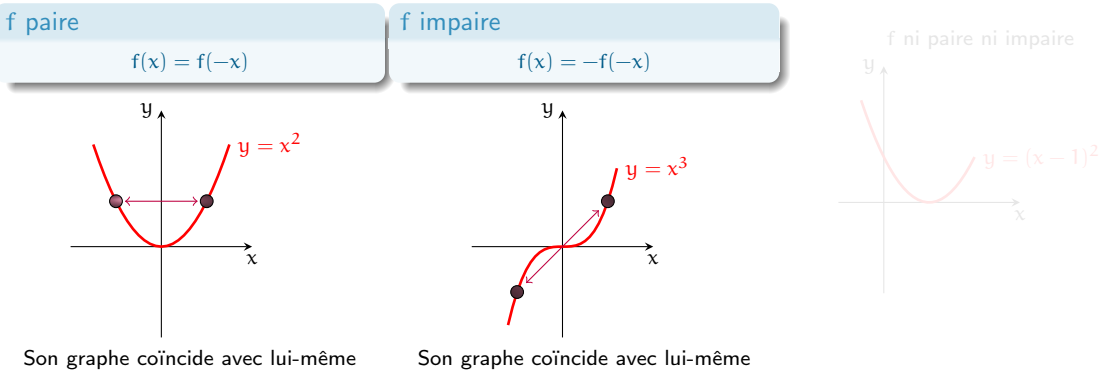

 $\Box$  ( )  $\Box$  10/193

après une réflexion selon l'axe des y

après une réflexion autour de l'origine

 $\mathcal{D}_f$  symétrique par rapport à l'origine (par exemple :  $\mathbb{R}$ ,  $(-a, a)$ ,  $\mathbb{R} \setminus \{0\}$ , ...)

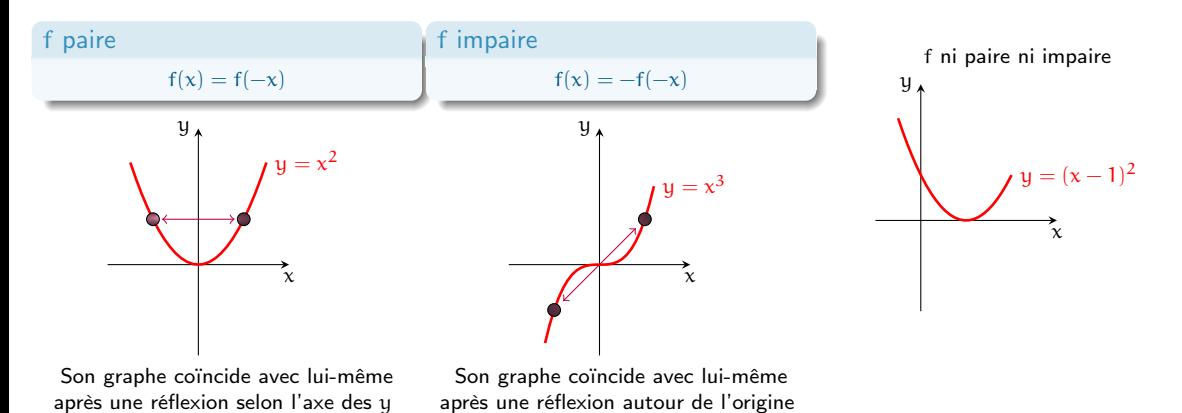

 $\Box$  ( )  $\Box$  10/193

## 1. [Fonctions et transformations de graphes](#page-2-0)

- <span id="page-15-0"></span>
- 
- 1.3 [Composition de fonctions](#page-15-0)
- 
- 
- 
- 
- 
- 
- 
- 
- 

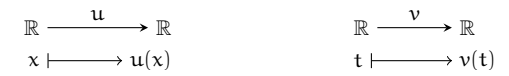

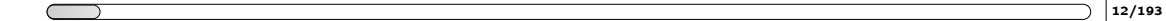

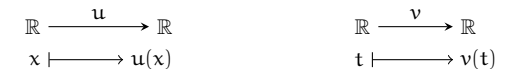

Composition de fonctions  $f: \mathbb{R} \longrightarrow \mathbb{R}$  fix  $\mathcal{D}_f \subset \mathcal{D}_u$  $x \longmapsto u(x) = t \longmapsto v(t) = v(u(x)) = f(x)$ 

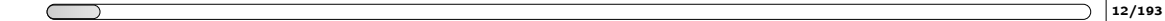

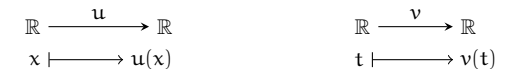

Composition de fonctions  $f: \mathbb{R} \longrightarrow \mathbb{R}$  fix  $\mathcal{D}_f \subset \mathcal{D}_u$  $x \longmapsto u(x) = t \longmapsto v(t) = v(u(x)) = f(x)$ 

Exemple

$$
\text{Si } u(x) = 1 + x^2 \text{ et } v(t) = \frac{1}{t} \text{ alors } f(x) = v(u(x)) = \frac{1}{u(x)} = \frac{1}{1 + x^2}
$$

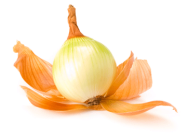

#### Testez-vous

Compléter le tableau en calculant  $f(x) \stackrel{\text{def}}{=} v(u(x))$  et l'ensemble de définition de u, de v et de f.

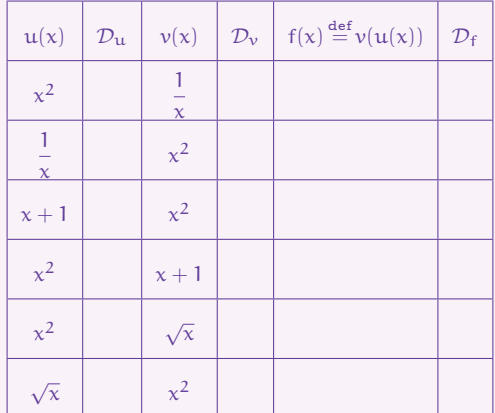

#### **Correction**

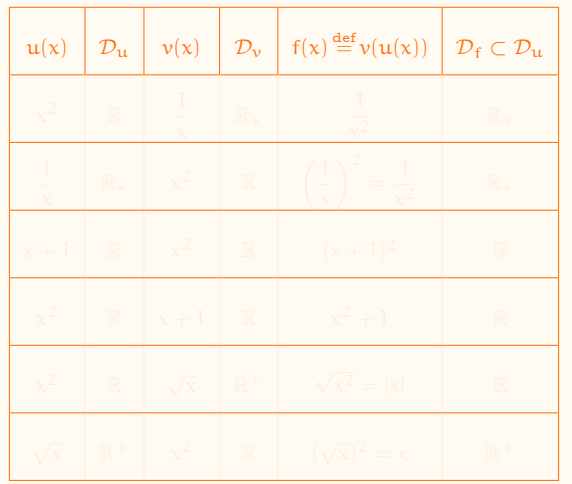

#### **Correction**

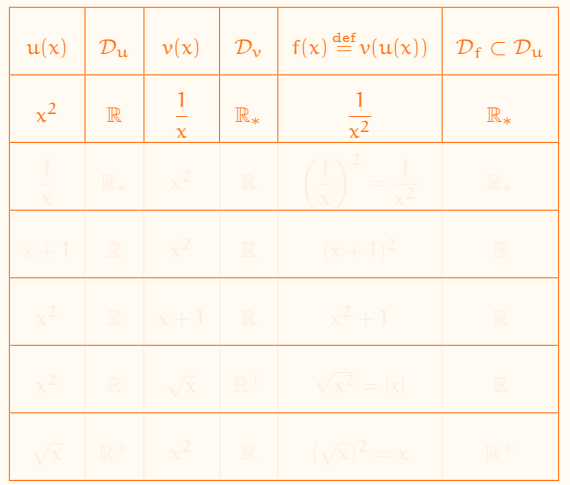

#### **Correction**

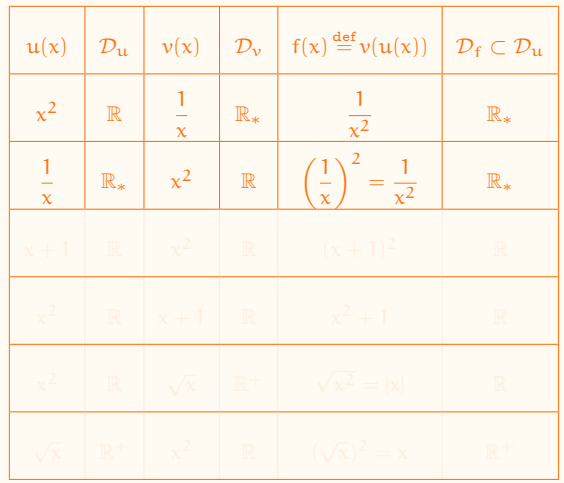

#### **Correction**

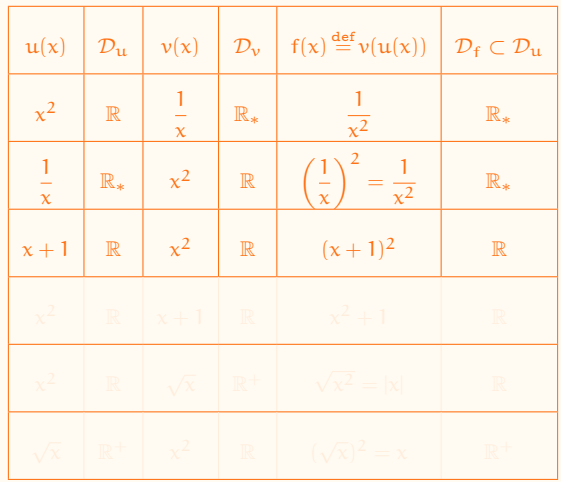

#### **Correction**

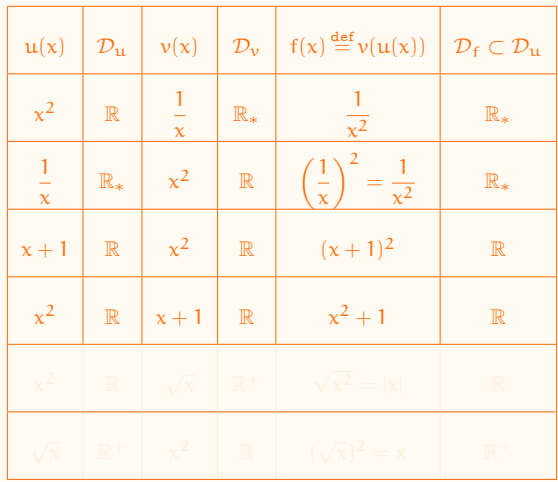

#### **Correction**

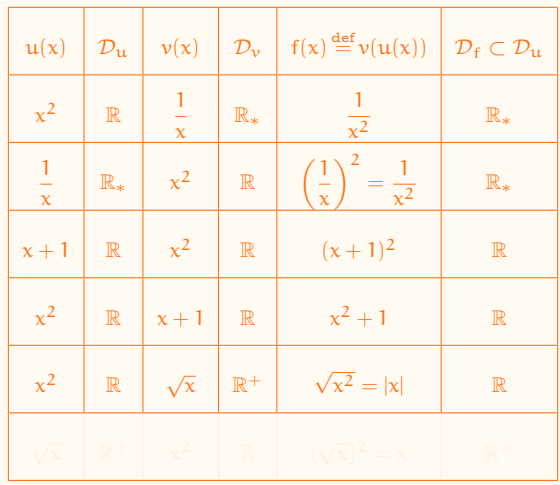

#### **Correction**

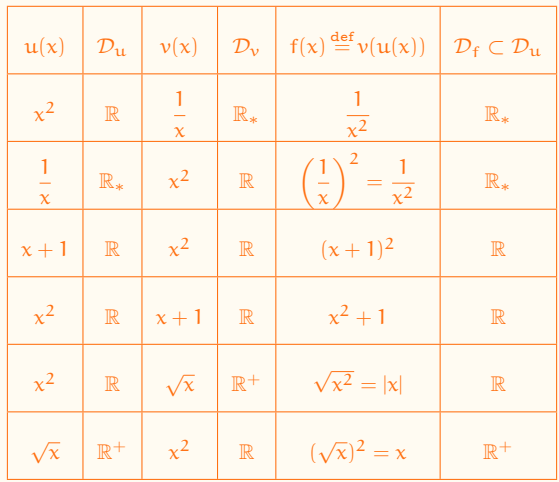

## 1. [Fonctions et transformations de graphes](#page-2-0)

- <span id="page-27-0"></span>
- 
- 
- 1.4 [Graphe d'une composition de fonctions](#page-27-0)
- 
- 
- 
- 
- 
- 
- 

### Graphe d'une composition de fonctions

Nous allons voir que

à partir du graphe d'une fonction  $x \mapsto f(x)$ . il est possible d'en déduire le graphe des fonctions composées  $x \mapsto u(f(x))$  et  $x \mapsto f(u(x))$ 

si u est l'une des fonctions suivantes :

•  $u = t_c : \heartsuit \mapsto \heartsuit + c$  (translation)

 $u = d_c : \heartsuit \mapsto c \heartsuit$  (dilatation/contraction)

 $u = abs: \heartsuit \mapsto |\heartsuit|$  (valeur absolue)

NB Ceci même si on ne connaît pas l'expression analytique pour f.

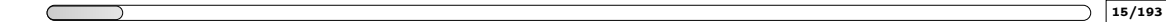

### Graphe d'une composition de fonctions

À partir du graphe de  $x \mapsto f(x)$ , nous allons en déduire les graphes des fonctions suivantes :

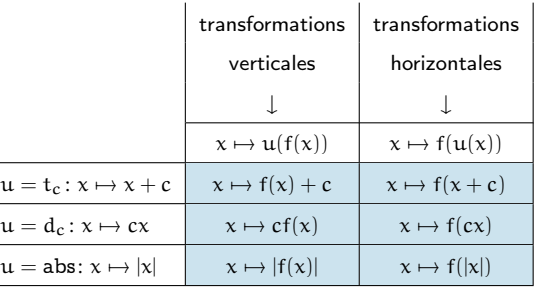

## 1. [Fonctions et transformations de graphes](#page-2-0)

- <span id="page-30-0"></span>
- 
- 
- 
- 1.5 [Translation verticale](#page-30-0)  $g(x) = t_c(f(x)) = f(x) + c$

### Translation verticale  $q(x) = t_c(f(x)) = f(x) + c$

Le graphe de g s'obtient en translatant le graphe de f de c unités :

- $\bullet$  si  $c > 0$ , la translation se fait vers le haut
- $\bullet$  si  $c < 0$ , la translation se fait vers le bas

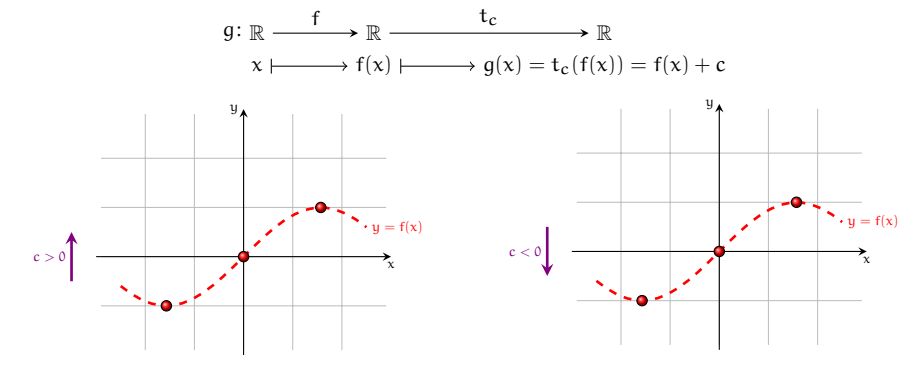

Le point  $\bullet$  de coordonnées  $(a, b)$  avec  $b = f(a)$  est envoyé en  $\bullet$   $(a, b + c)$ 

### Translation verticale  $q(x) = t_c(f(x)) = f(x) + c$

Le graphe de g s'obtient en translatant le graphe de f de c unités :

- $\bullet$  si  $c > 0$ . Ia translation se fait vers le haut
- $\bullet$  si  $c < 0$ , la translation se fait vers le bas

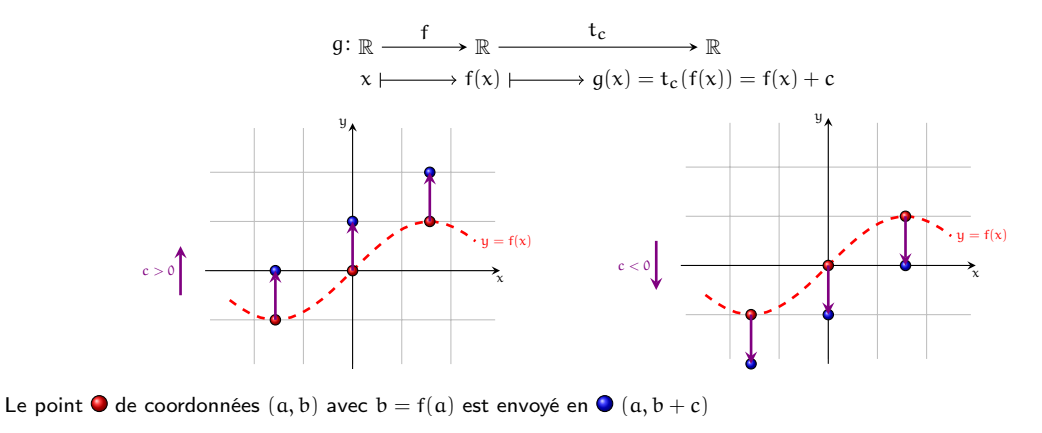

### Translation verticale  $q(x) = t_c(f(x)) = f(x) + c$

Le graphe de g s'obtient en translatant le graphe de f de c unités :

- $\bullet$  si  $c > 0$ . Ia translation se fait vers le haut
- $\bullet$  si  $c < 0$ , la translation se fait vers le bas

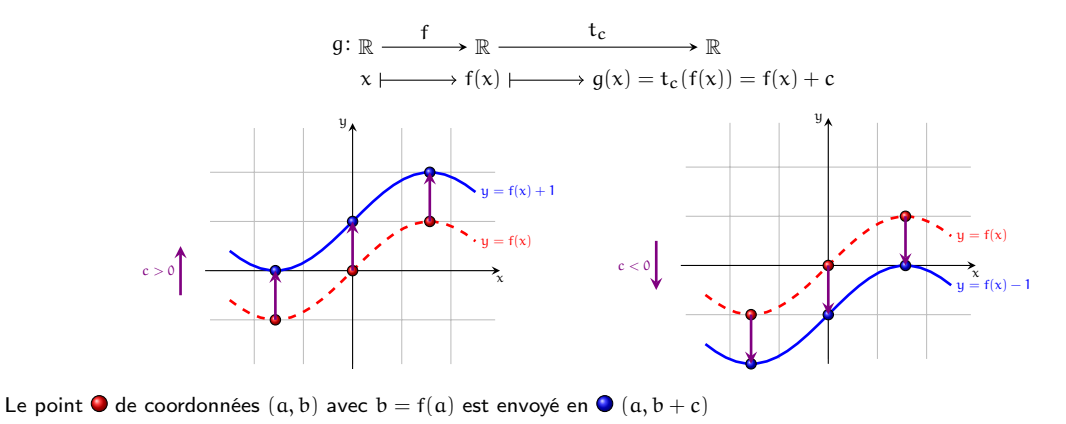

## 1. [Fonctions et transformations de graphes](#page-2-0)

- <span id="page-34-0"></span>
- 
- 
- 
- 

1.6 [Translation horizontale](#page-34-0)  $g(x) = f(t_c(x)) = f(x + c)$ 

### Translation horizontale  $q(x) = f(t_c(x)) = f(x + c)$

Le graphe de g s'obtient en translatant le graphe de f de c unités :

- $\bullet$  si  $c > 0$ , la translation se fait vers la gauche
- $\bullet$  si  $c < 0$ , la translation se fait vers la droite

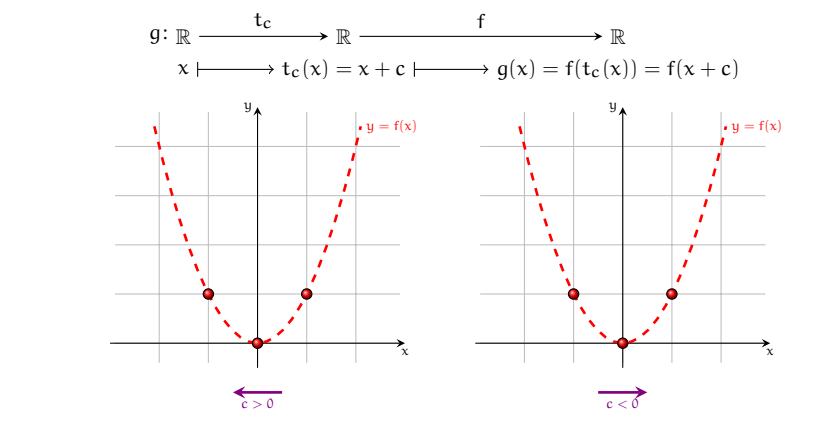

Le point  $\bigcirc$  de coordonnées  $(a, b)$  avec  $b = f(a)$  est envoyé en  $\bigcirc$   $(a - c, b)$
## Translation horizontale  $q(x) = f(t_c(x)) = f(x + c)$

Le graphe de g s'obtient en translatant le graphe de f de c unités :

- $\bullet$  si  $c > 0$ , la translation se fait vers la gauche
- $\bullet$  si  $c < 0$ , la translation se fait vers la droite

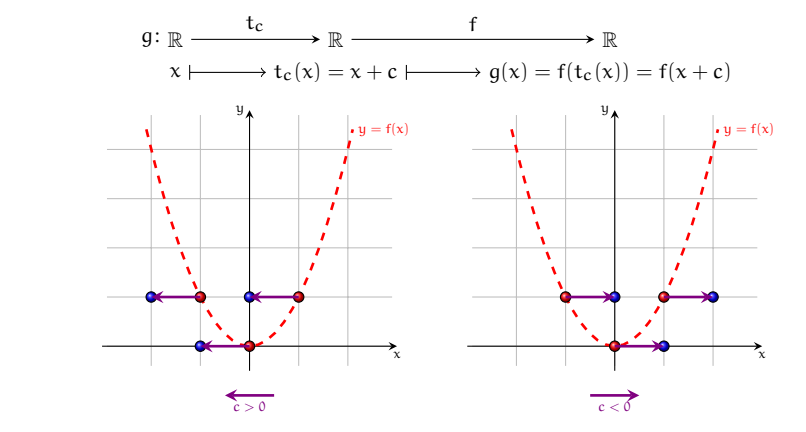

Le point  $\bigcirc$  de coordonnées  $(a, b)$  avec  $b = f(a)$  est envoyé en  $\bigcirc (a - c, b)$ 

## Translation horizontale  $q(x) = f(t_c(x)) = f(x + c)$

Le graphe de g s'obtient en translatant le graphe de f de c unités :

- $\bullet$  si  $c > 0$ , la translation se fait vers la gauche
- $\bullet$  si  $c < 0$ , la translation se fait vers la droite

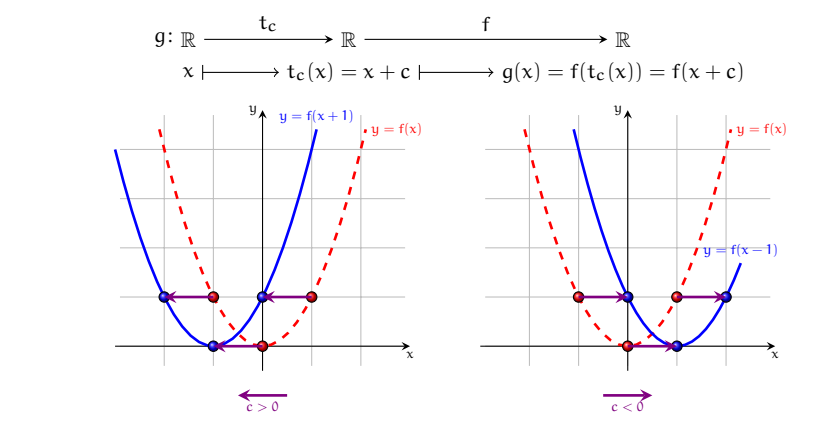

Le point  $\bigcirc$  de coordonnées  $(a, b)$  avec  $b = f(a)$  est envoyé en  $\bigcirc$   $(a - c, b)$ 

# 1. [Fonctions et transformations de graphes](#page-2-0)

- <span id="page-38-0"></span>
- 
- 
- 
- 
- 
- 1.7 [Dilatation ou contraction verticale](#page-38-0)  $g(x) = d_c(f(x)) = cf(x)$
- 
- 
- 
- 

- $\bullet$  Si  $c > 1$ , il s'agit d'une dilatation,
- $\bullet$  si  $0 < c < 1$ , il s'agit d'une contraction,
- si c < 0, d'abord on dilate/contracte d'un facteur −c, puis on effectue une symétrie par rapport à l'axe x.

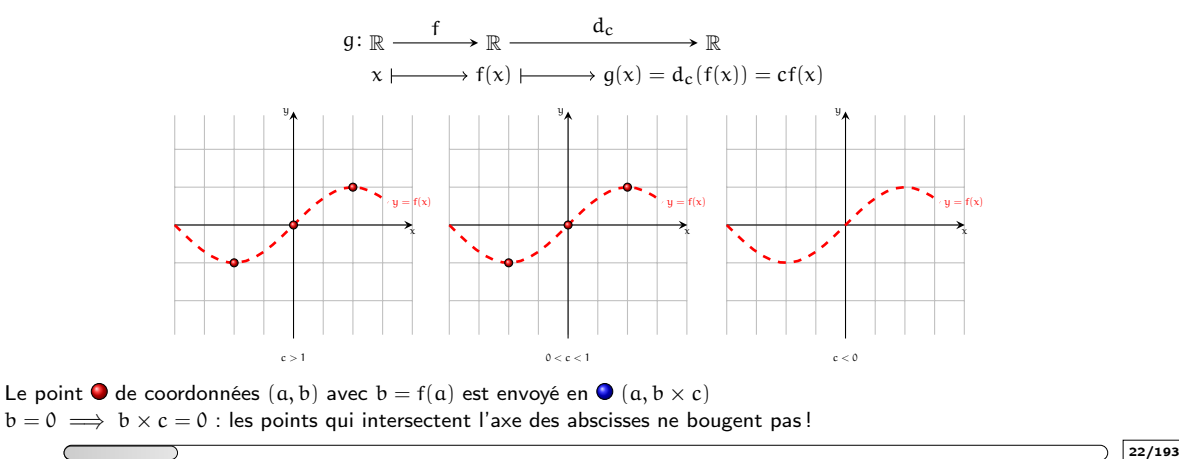

- $\bullet$  Si  $c > 1$ , il s'agit d'une dilatation,
- $\bullet$  si  $0 < c < 1$ , il s'agit d'une contraction,
- si c < 0, d'abord on dilate/contracte d'un facteur −c, puis on effectue une symétrie par rapport à l'axe x.

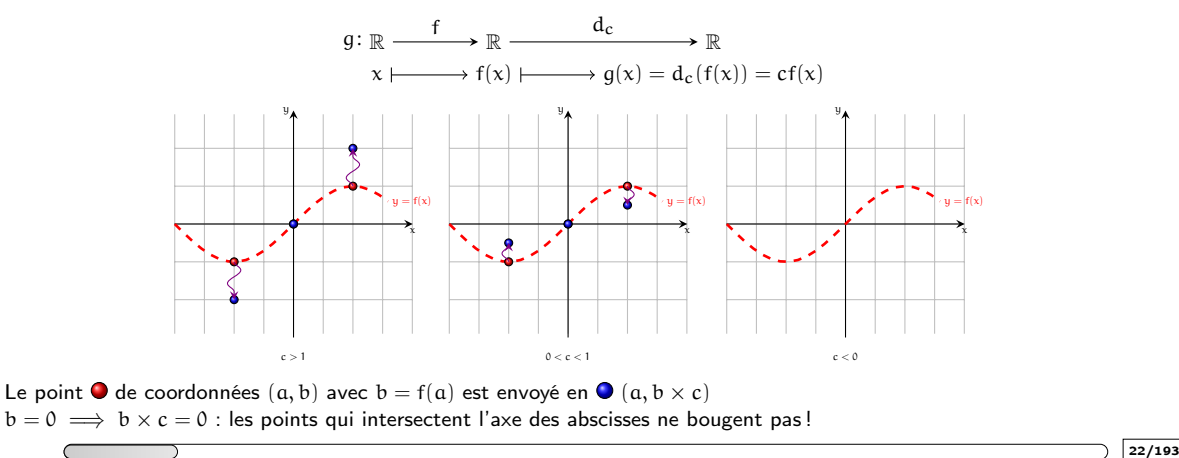

- $\bullet$  Si  $c > 1$ , il s'agit d'une dilatation,
- $\bullet$  si  $0 < c < 1$ , il s'agit d'une contraction,
- si c < 0, d'abord on dilate/contracte d'un facteur −c, puis on effectue une symétrie par rapport à l'axe x.

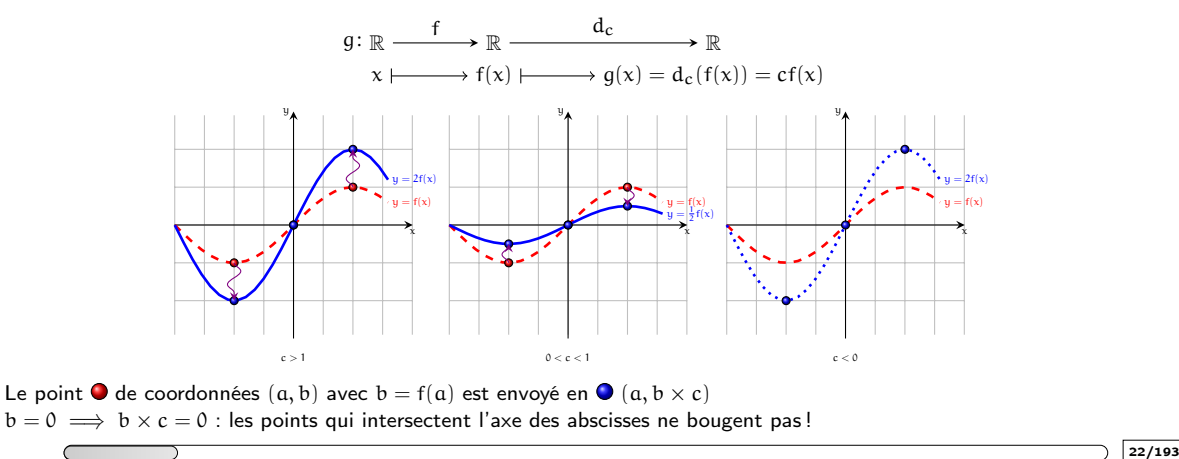

- $\bullet$  Si  $c > 1$ , il s'agit d'une dilatation,
- $\bullet$  si  $0 < c < 1$ , il s'agit d'une contraction,
- si c < 0, d'abord on dilate/contracte d'un facteur −c, puis on effectue une symétrie par rapport à l'axe x.

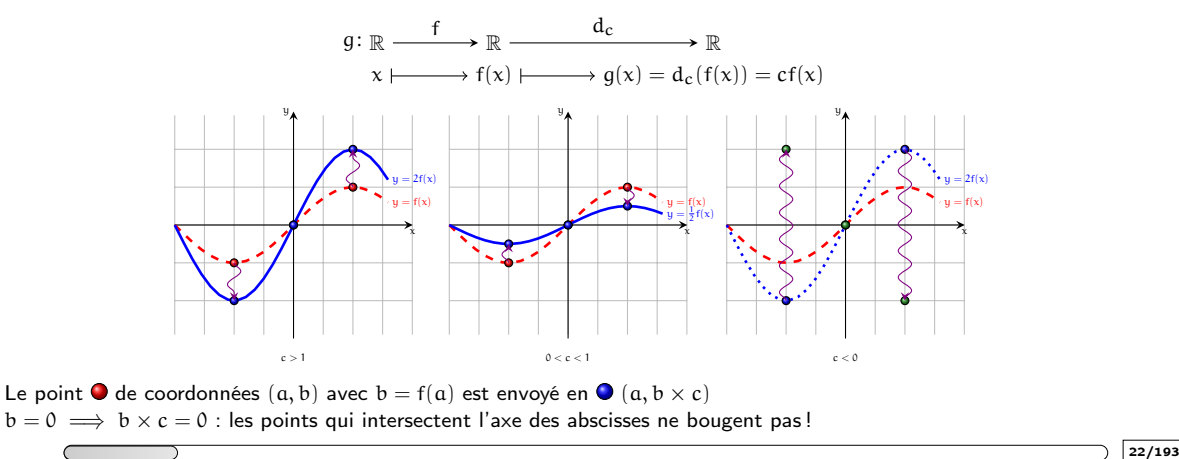

- $\bullet$  Si  $c > 1$ , il s'agit d'une dilatation,
- $\bullet$  si  $0 < c < 1$ , il s'agit d'une contraction,
- si c < 0, d'abord on dilate/contracte d'un facteur −c, puis on effectue une symétrie par rapport à l'axe x.

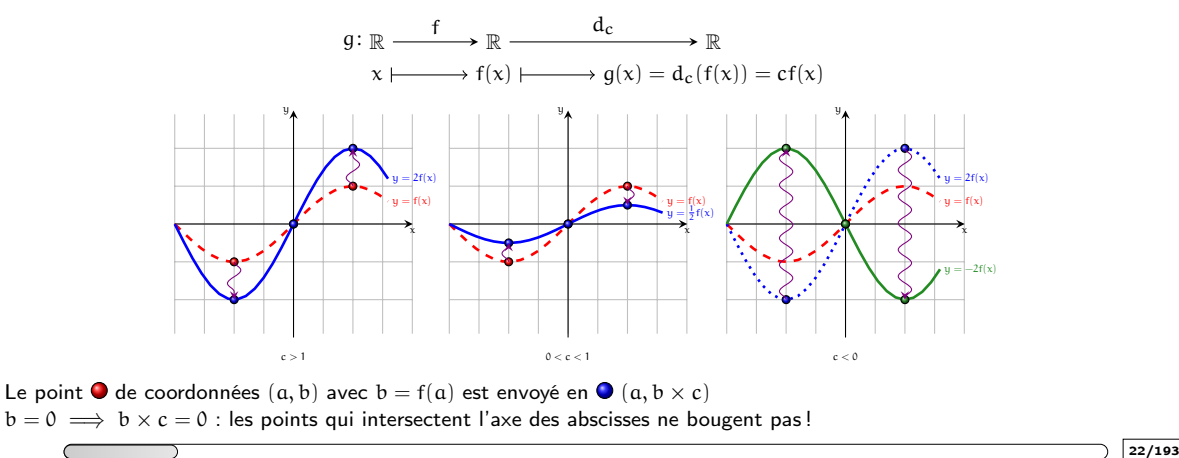

# 1. [Fonctions et transformations de graphes](#page-2-0)

- <span id="page-44-0"></span>
- 
- 
- 
- 
- 
- 
- 1.8 [Dilatation ou contraction horizontale](#page-44-0)  $g(x) = f(d_c(x)) = f(cx)$

- $\bullet$  Si  $c > 1$ , il s'agit d'une contraction,
- $\bullet$  si  $0 < c < 1$ , il s'agit d'une dilatation,
- si c < 0, d'abord on dilate/contracte d'un facteur −c, puis on effectue une symétrie par rapport à l'axe y.

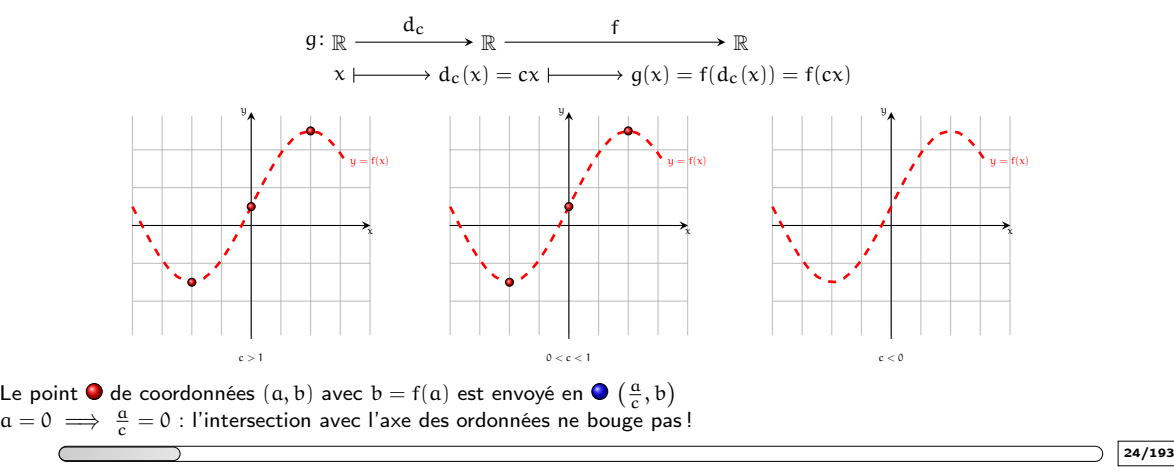

- $\bullet$  Si  $c > 1$ , il s'agit d'une contraction,
- $\bullet$  si  $0 < c < 1$ , il s'agit d'une dilatation,
- si c < 0, d'abord on dilate/contracte d'un facteur −c, puis on effectue une symétrie par rapport à l'axe y.

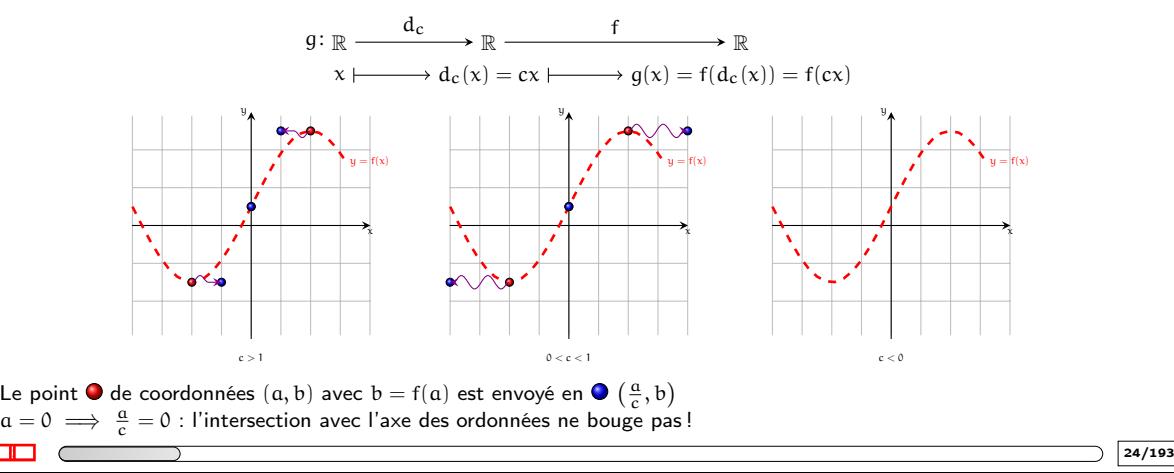

- $\bullet$  Si  $c > 1$ , il s'agit d'une contraction,
- $\bullet$  si  $0 < c < 1$ , il s'agit d'une dilatation,
- si c < 0, d'abord on dilate/contracte d'un facteur −c, puis on effectue une symétrie par rapport à l'axe y.

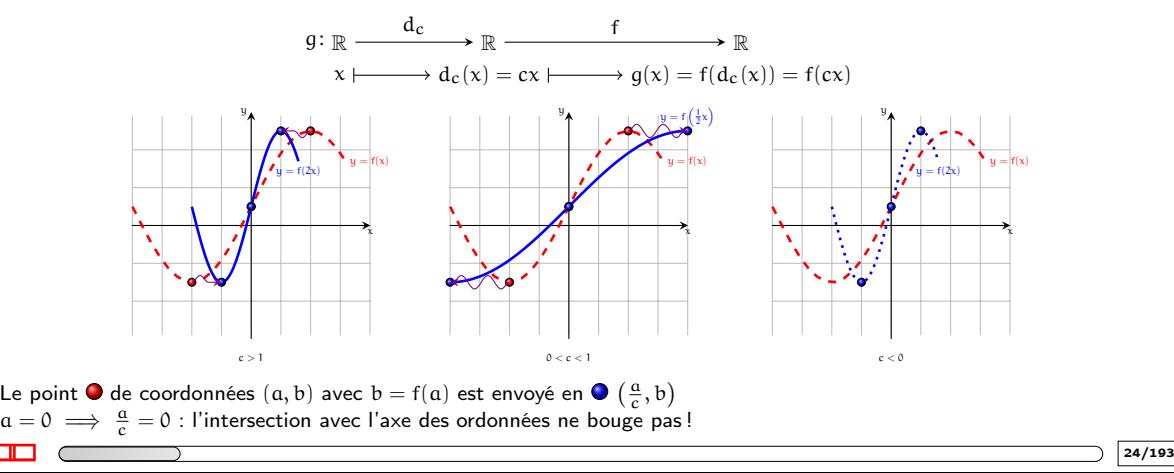

- $\bullet$  Si  $c > 1$ , il s'agit d'une contraction,
- $\bullet$  si  $0 < c < 1$ , il s'agit d'une dilatation,
- si c < 0, d'abord on dilate/contracte d'un facteur −c, puis on effectue une symétrie par rapport à l'axe y.

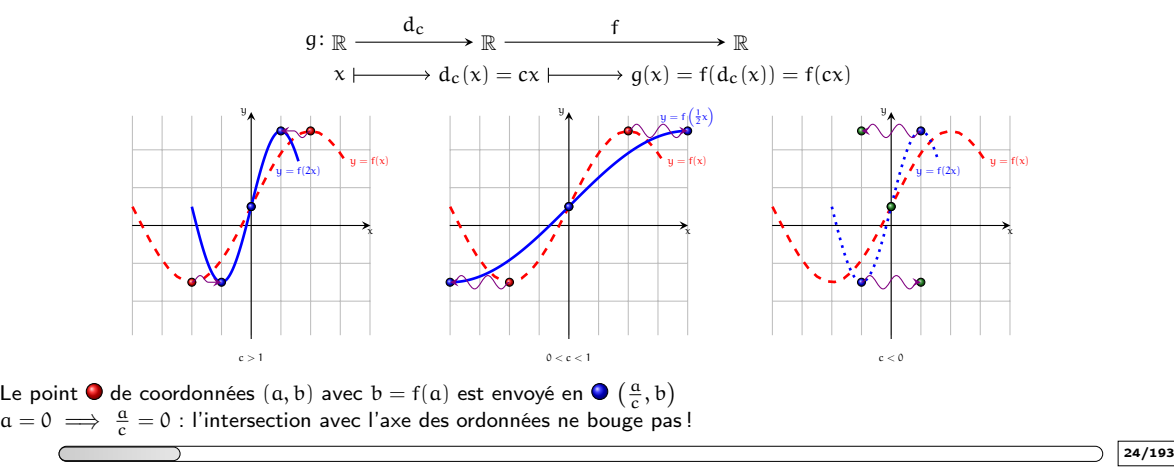

- $\bullet$  Si  $c > 1$ , il s'agit d'une contraction,
- $\bullet$  si  $0 < c < 1$ , il s'agit d'une dilatation,
- si c < 0, d'abord on dilate/contracte d'un facteur −c, puis on effectue une symétrie par rapport à l'axe y.

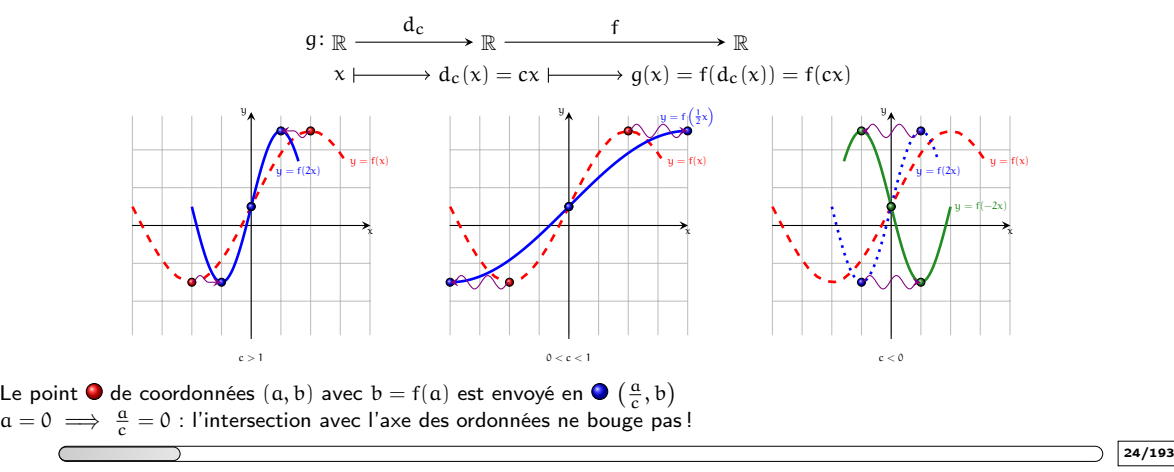

# 1. [Fonctions et transformations de graphes](#page-2-0)

- <span id="page-50-0"></span>
- 
- 
- 
- 
- 
- 
- 1.9 [Composition de transformations de graphes](#page-50-0)

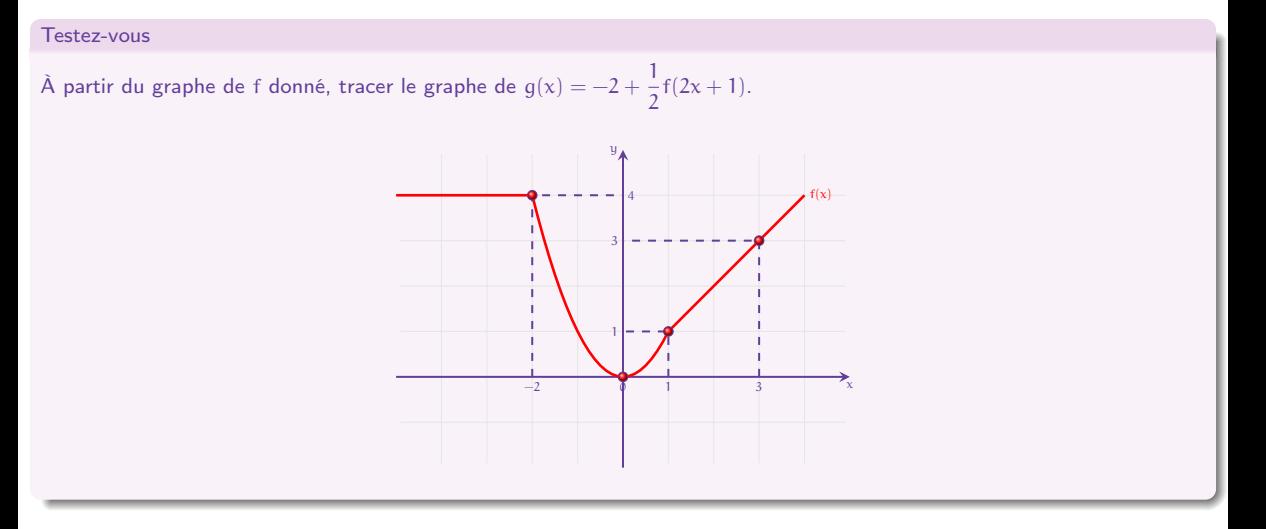

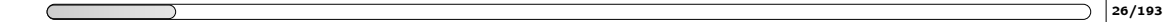

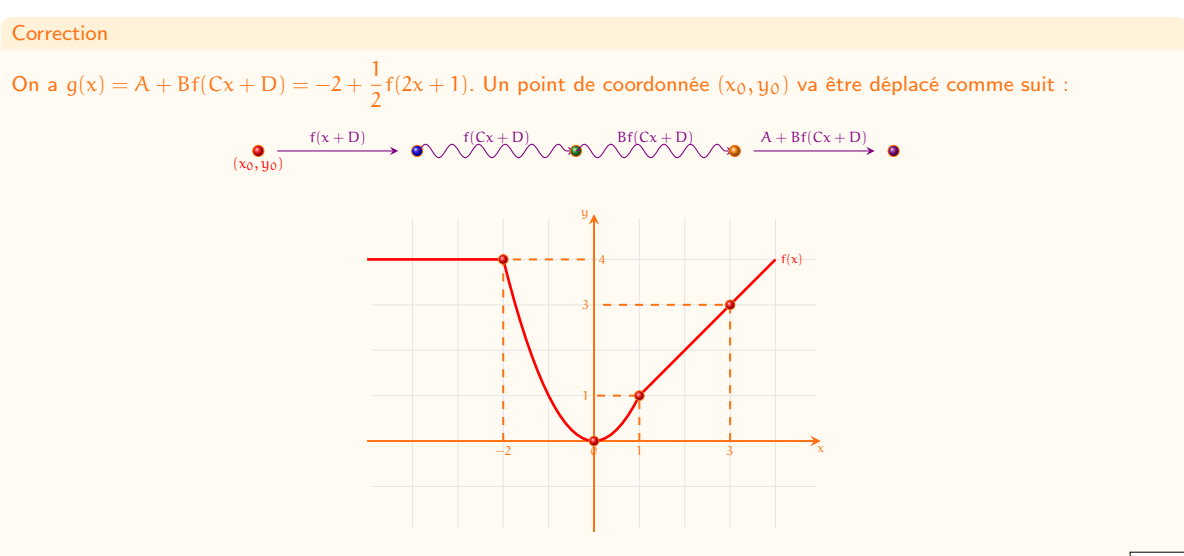

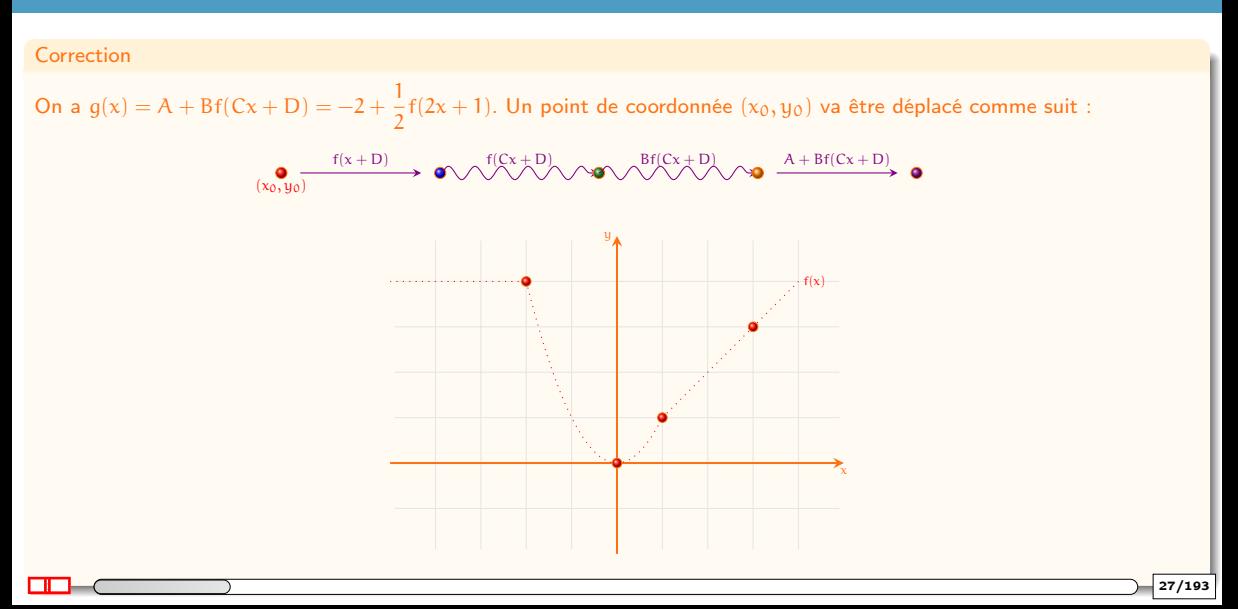

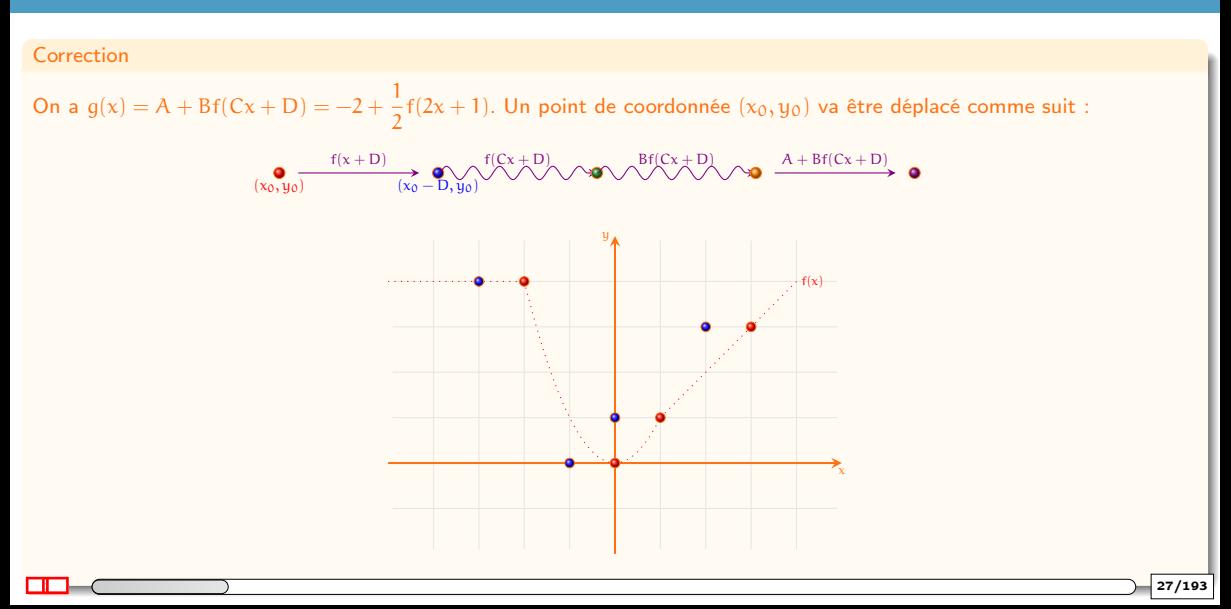

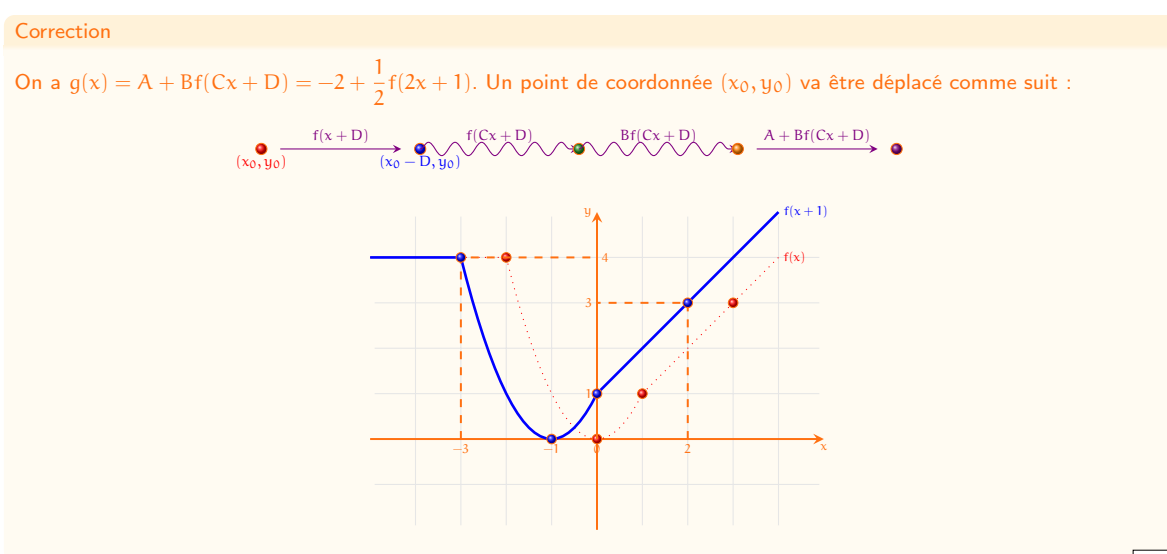

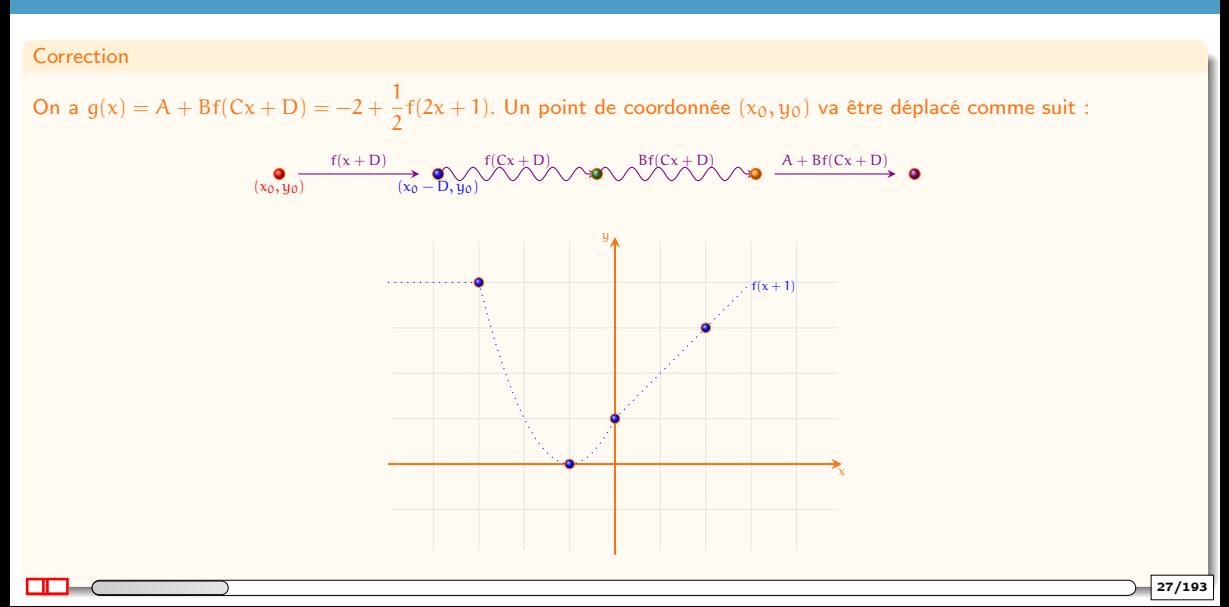

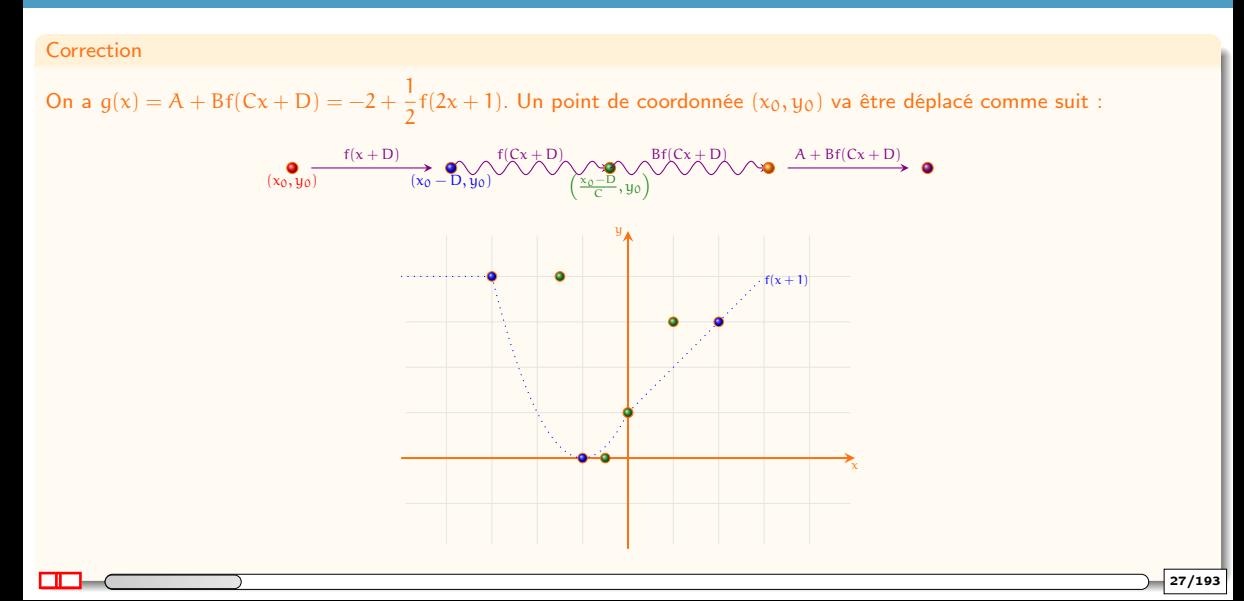

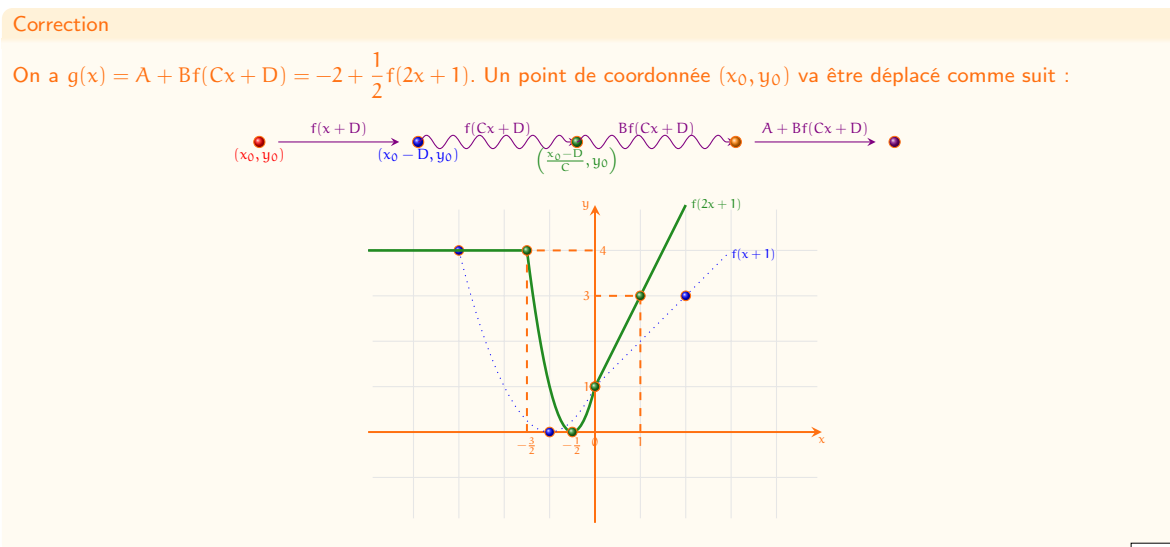

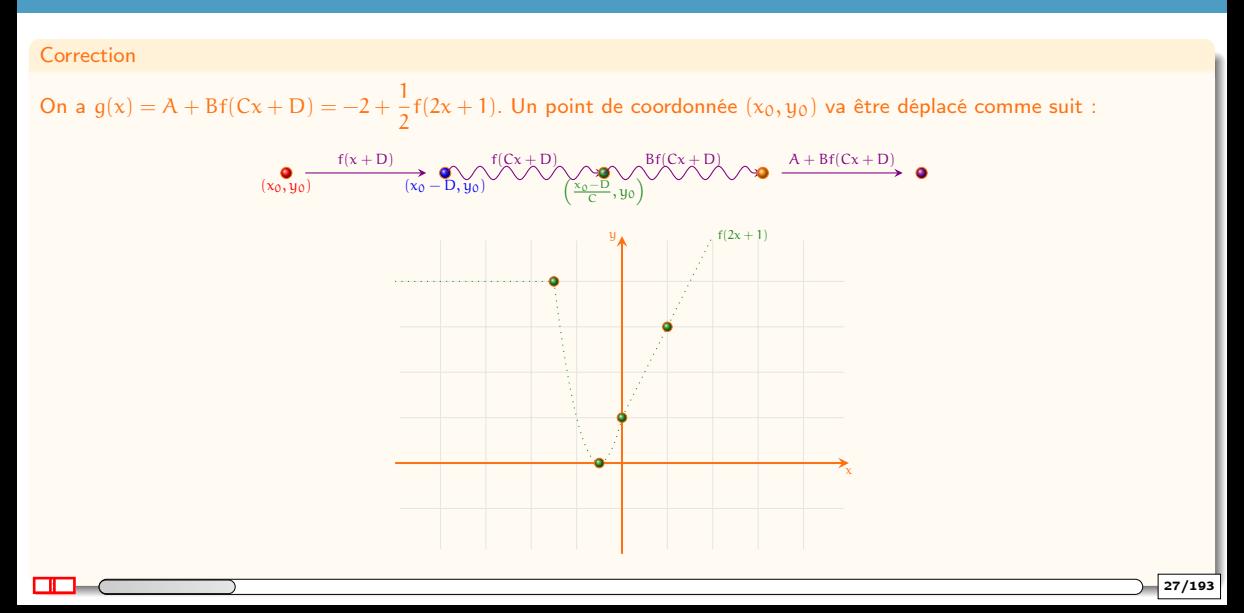

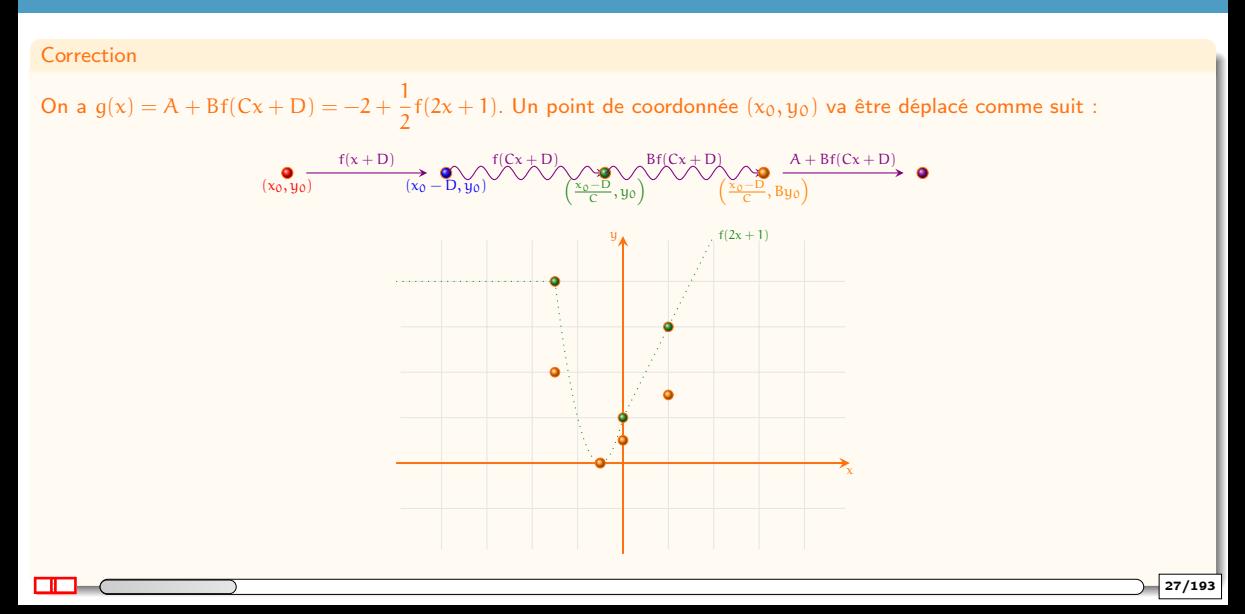

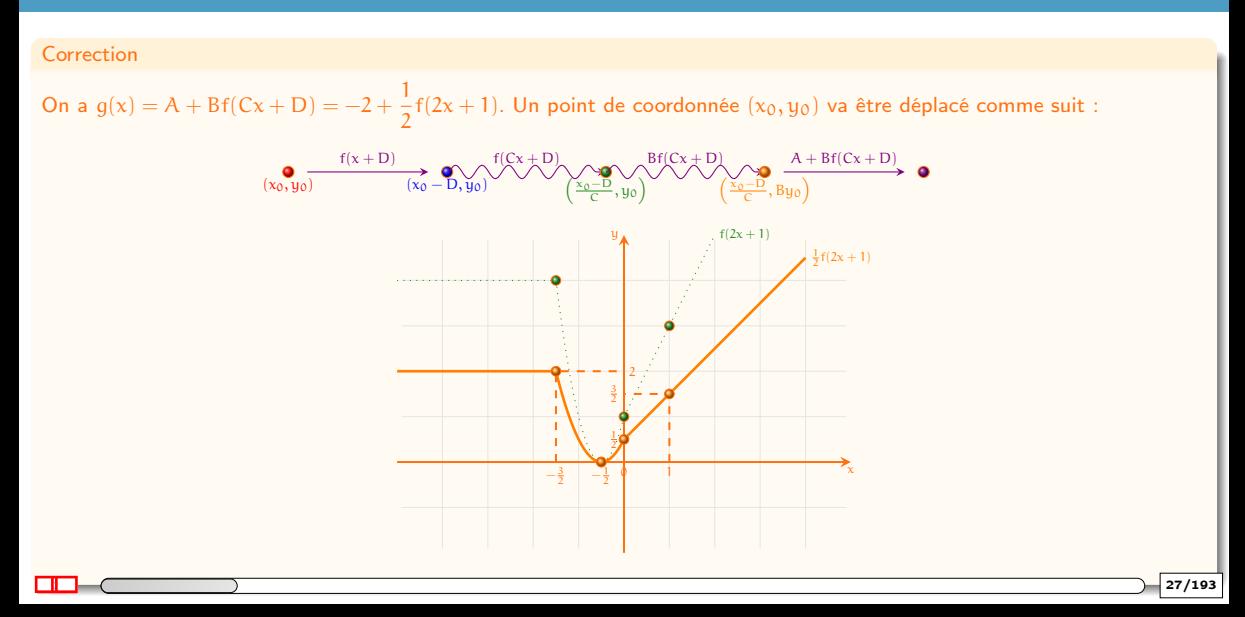

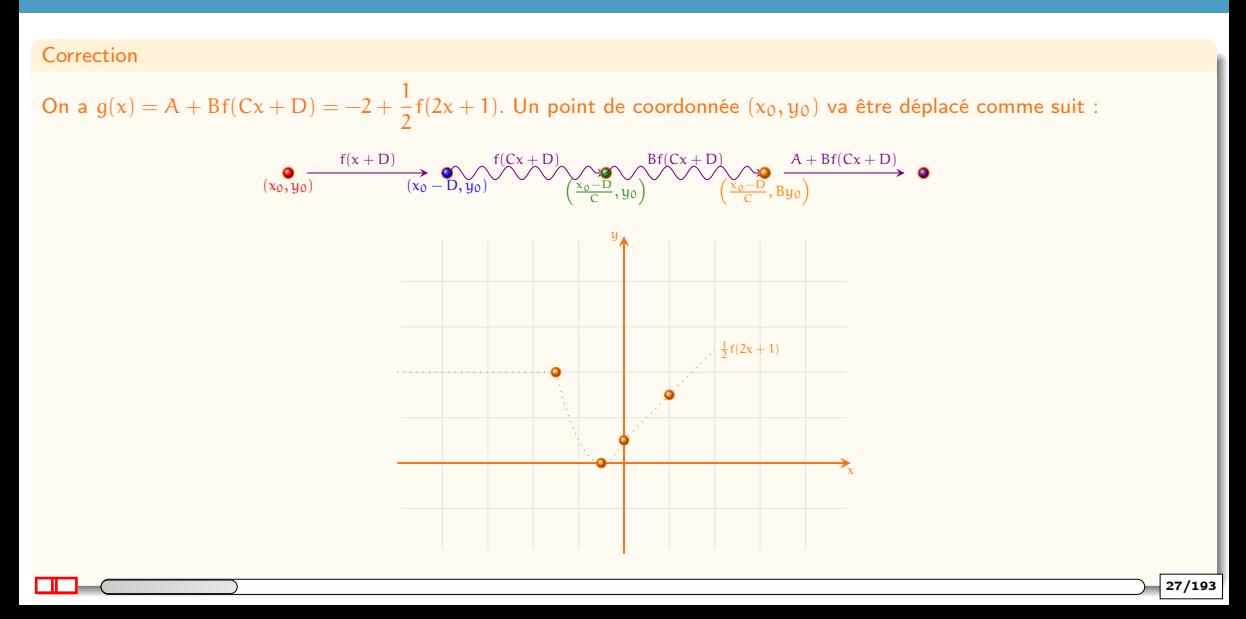

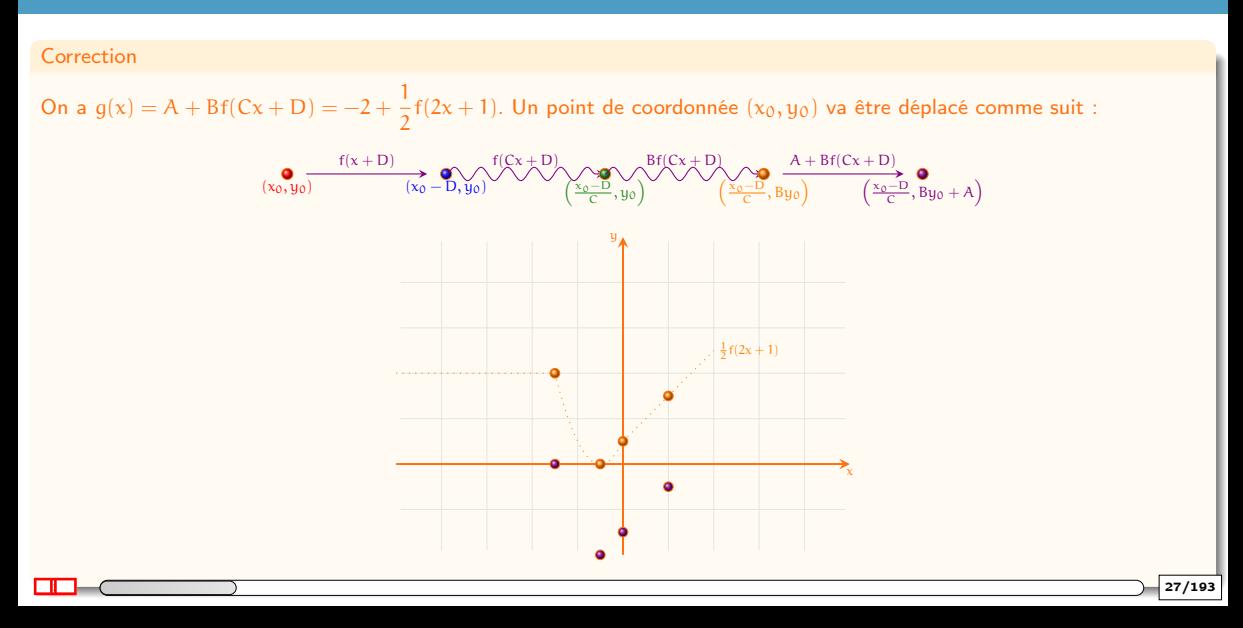

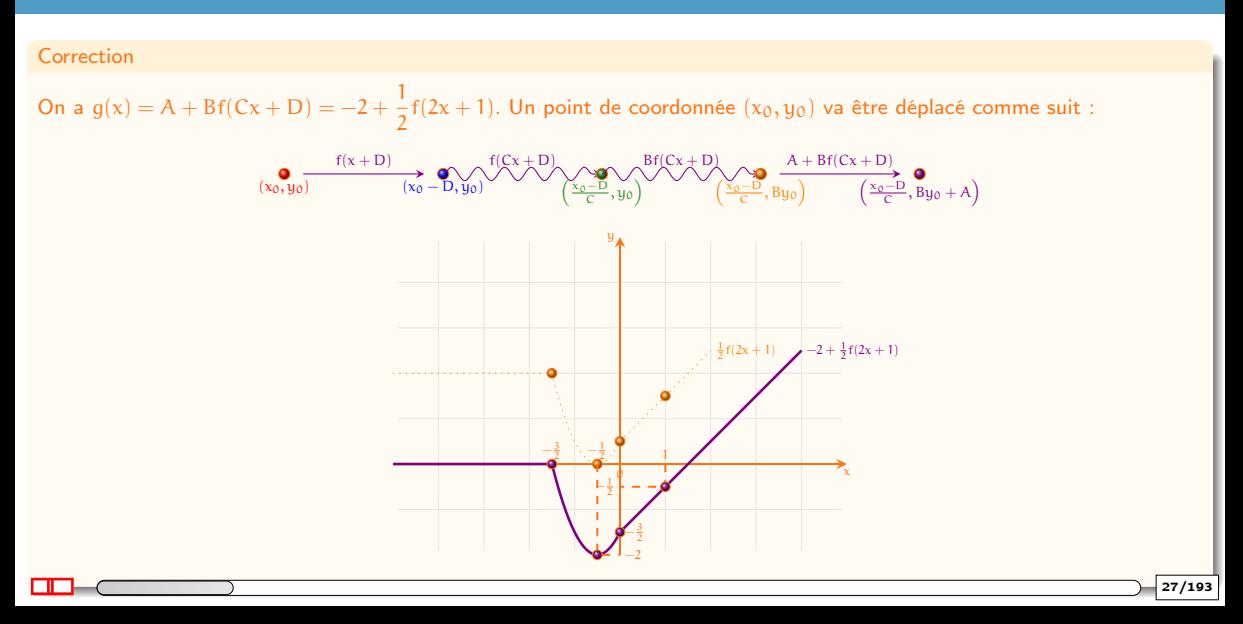

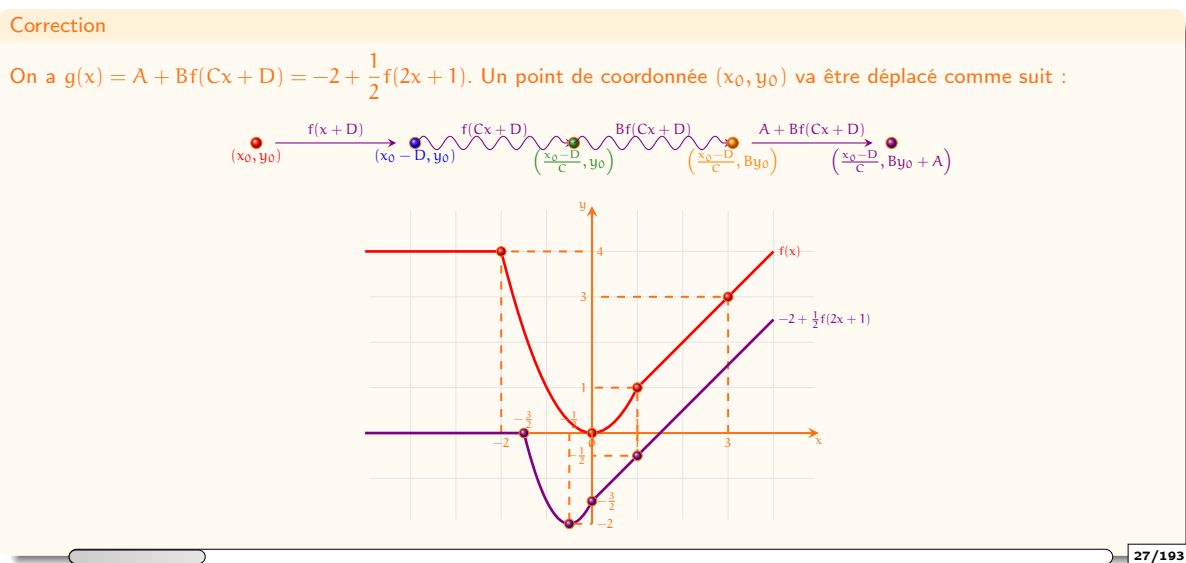

#### Testez-vous

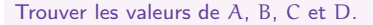

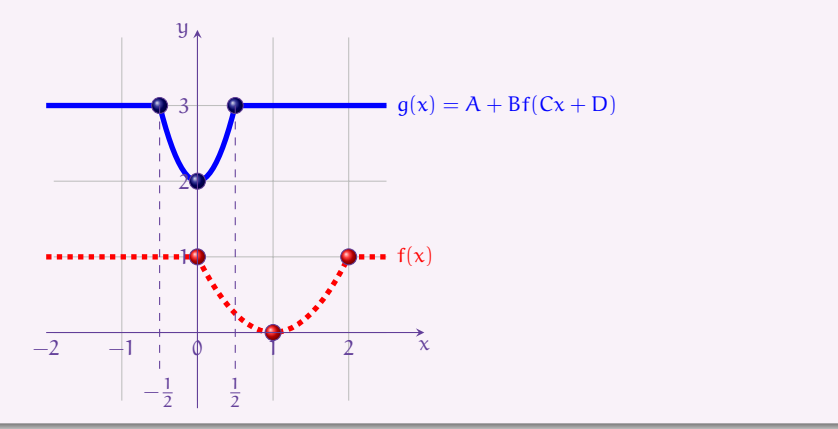

#### **Correction**

Un point de coordonnée  $(x_0, y_0)$  va être déplacé comme suit :

$$
\underbrace{f(x+D)}_{\text{(x_{old}, y_{old})}} \underbrace{f(x+D)}_{\text{def}}(x_0, y_0) \underbrace{f(Cx+D)}_{\text{(x_0 - D, y_0)}} \underbrace{\text{Bf}(Cx+D)}_{\text{y_0 - D}} \underbrace{A + Bf(Cx+D)}_{\text{(x_0 - D, y_0)}} \underbrace{A + Bf(Cx+D)}_{\text{(x_{new}, y_{new})}} \underbrace{\text{A}}_{\text{int}} \underbrace{f(x+D)}_{\text{(x_{old}, y_0)}} \underbrace{A + Bf(Cx+D)}_{\text{(x_{old}, y_0)}} \underbrace{A + Bf(Cx+D)}_{\text{(x_{old}, y_0)}} \underbrace
$$

est envoyé en  $\bullet$  de coordonnées  $(\mathrm{x_{new}},\mathrm{y_{new}})=\left(\frac{\mathrm{x_{old}}-\mathrm{D}}{\mathrm{C}},\mathrm{By_{old}}+\mathrm{A}\right)$  avec  $\mathrm{y_{new}}=g(\mathrm{x_{new}})$  :

$$
\begin{cases}\n1 = 0 \times C + D \\
B \times 0 = 2 - A \\
0 = -\frac{1}{2}C + D \\
B \times 1 = 3 - A\n\end{cases} \implies \begin{cases}\nD = 1 \\
A = 2 \\
C = 2 \\
B = 1\n\end{cases}
$$

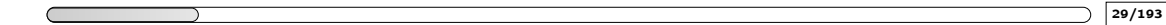

#### **Correction**

Un point de coordonnée  $(x_0, y_0)$  va être déplacé comme suit :

$$
\underbrace{f(x+D)}_{\text{(x_{\text{old}}, y_{\text{old}})} \overset{\text{def}}{=} (x_0, y_0)} \underbrace{f(Cx+D)}_{(x_0-D, y_0)} \underbrace{\bigwedge^{f(Cx+D)}_{\text{(x_0-D)}} \bigvee_{y_0} \bigvee^{Bf(Cx+D)}_{\text{(x_0-D)}, y_0} \bigwedge^{A+Bf(Cx+D)}_{\text{(x_{\text{new}}, y_{\text{new}})}} \overset{\text{d}}{=} \bigg( \frac{x_0-D}{C}, \text{By}_0+A \bigg)}
$$

Le point  $\bullet$  de coordonnées  $(x_{\text{old}}, y_{\text{old}})$  avec  $y_{\text{old}} = f(x_{\text{old}})$ est envoyé en ● de coordonnées  $(x_{\text{new}}, y_{\text{new}}) = \left(\frac{x_{\text{old}} - D}{C}, By_{\text{old}} + A\right)$  avec  $y_{\text{new}} = g(x_{\text{new}})$  :

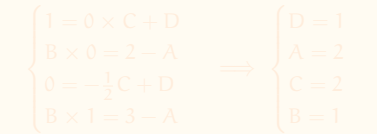

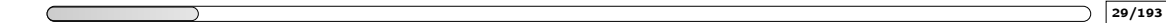

#### **Correction**

Un point de coordonnée  $(x_0, y_0)$  va être déplacé comme suit :

$$
\underbrace{f(x+D)}_{\{x_{\text{old}}, y_{\text{old}}\}\xrightarrow{\text{def}}(x_0, y_0)}\underbrace{f(Cx+D)}_{(x_0-D, y_0)}\underbrace{\xrightarrow{\text{f}(Cx+D)}_{x_0-D, y_0}\xrightarrow{\text{Bf}(Cx+D)}_{x_0-D, y_0}\xrightarrow{\text{A}+\text{Bf}(Cx+D)}A+\text{Bf}(Cx+D)}_{\left(\xrightarrow{c_D-D}, By_0\right)(x_{\text{new}}, y_{\text{new}})\xrightarrow{\text{def}}\xrightarrow{\text{g}(Cx+D)}x_{\text{new}}}
$$

Le point  $\bullet$  de coordonnées  $(x_{\text{old}}, y_{\text{old}})$  avec  $y_{\text{old}} = f(x_{\text{old}})$ est envoyé en ● de coordonnées  $(x_{\text{new}}, y_{\text{new}}) = \left(\frac{x_{\text{old}} - D}{C}, By_{\text{old}} + A\right)$  avec  $y_{\text{new}} = g(x_{\text{new}})$  :

$$
\begin{cases} x_{\text{old}} = x_{\text{new}}C + D \\ B y_{\text{old}} = y_{\text{new}} - A \end{cases}
$$

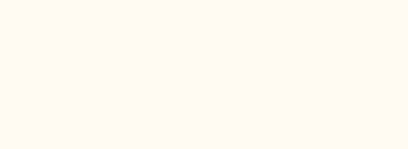

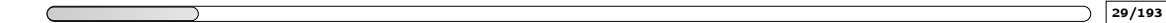

#### **Correction**

Un point de coordonnée  $(x_0, y_0)$  va être déplacé comme suit :

$$
\underbrace{f(x+D)}_{\text{(x_{\text{old}}, y_{\text{old}}]} \overset{\text{def}}{=} (x_0, y_0)} \underbrace{f(Cx+D)}_{\text{(x_0 - D, y_0)}} \underbrace{\bigwedge^{f(Cx+D)}_{\text{(x_0 - D)}} \bigvee \bigvee^{Bf(Cx+D)}_{\text{(x_0 - D, y_0)}} \bigwedge^{A+Bf(Cx+D)}_{\text{(x_{\text{new}}, y_{\text{new}})}} \underbrace{f(x+D)}_{\text{(x_{\text{new}}, y_{\text{new}})}} \bigvee^{Bf(Cx+D)}_{\text{(x_{\text{new}}, y_{\text{new}})}} \bigvee^{Bf(Cx+D)}_{\text{(x
$$

Le point  $\bullet$  de coordonnées  $(x_{\text{old}}, y_{\text{old}})$  avec  $y_{\text{old}} = f(x_{\text{old}})$ est envoyé en ● de coordonnées  $(x_{\text{new}}, y_{\text{new}}) = \left(\frac{x_{\text{old}} - D}{C}, By_{\text{old}} + A\right)$  avec  $y_{\text{new}} = g(x_{\text{new}})$  :

$$
\begin{cases} x_{\text{old}} = x_{\text{new}}C + D \\ B y_{\text{old}} = y_{\text{new}} - A \end{cases}
$$

- $\bullet$  Le point  $(1,0)$  est envoyé en  $(0,2)$
- Le point  $(0,1)$  est envoyé en  $\left(-\frac{1}{2},3\right)$   $\rightsquigarrow$

$$
\begin{cases}\n1 = 0 \times C + D \\
B \times 0 = 2 - A \\
0 = -\frac{1}{2}C + D \\
B \times 1 = 3 - A\n\end{cases} \implies \begin{cases}\nD = 1 \\
A = 2 \\
C = 2 \\
B = 1\n\end{cases}
$$

 $\Box$  (29/193

# 1. [Fonctions et transformations de graphes](#page-2-0)

- <span id="page-71-0"></span>
- 
- 
- 
- 
- 
- 
- 

1.10 [Valeur absolue "en vertical"](#page-71-0)  $g(x) = |f(x)|$
## Valeur absolue "en vertical"  $q(x) = |f(x)|$

Le graphe de g s'obtient à partir de celui de f comme suit :

- $\bullet$  si le graphe de f est au-dessus de l'axe x, le graphe de g coïncide avec celui de f
- si le graphe de f est en-dessous de l'axe x, le graphe de g est le symétrique par rapport à l'axe x de celui de f

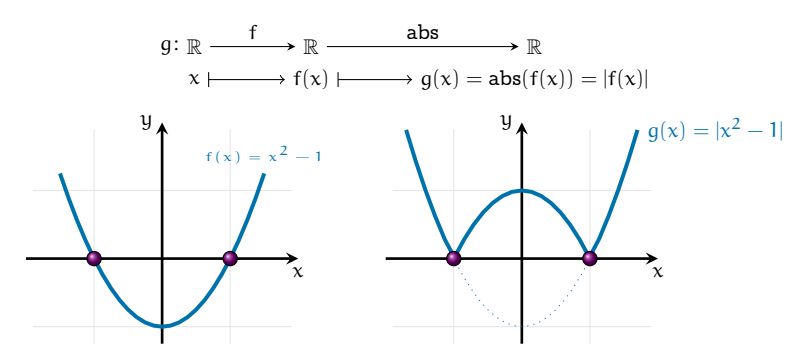

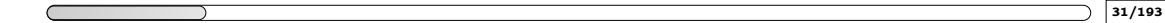

# 1. [Fonctions et transformations de graphes](#page-2-0)

- <span id="page-73-0"></span>
- 
- 
- 
- 
- 
- 
- 
- 

1.11 [Valeur absolue "en horizontale"](#page-73-0)  $g(x) = f(|x|)$ 

## Valeur absolue "en horizontale"  $q(x) = f(|x|)$

Le graphe de g s'obtient à partir de celui de f comme suit :

- $\bullet$  si  $x > 0$ , le graphe de q coïncide avec celui de f
- $\bullet$  si  $x < 0$ , le graphe de q est le symétrique par rapport à l'axe x de celui pour  $x > 0$

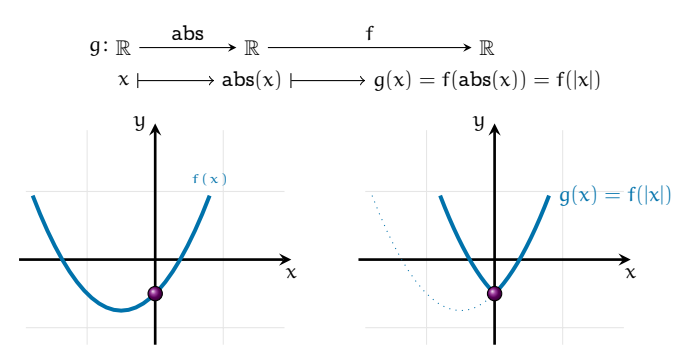

# 1. [Fonctions et transformations de graphes](#page-2-0)

- <span id="page-75-0"></span>
- 
- 
- 
- 
- 
- 
- 
- 
- 
- 
- 1.12 [Graphe relation inverse](#page-75-0)

## Graphe relation inverse

Tracer le graphe d'une fonction  $f: x \mapsto f(x)$  revient à tracer y en fonction de x. Représenter la relation  $^1$  inverse, notée  $f^{-1}$ , revient à échanger les axes des coordonnées x et  $y$  :

 $y = f(x) \iff x = f^{-1}(y).$ 

Géométriquement, cela consiste à effectuer la symétrie selon la diagonale d'équation  $y = x$ :

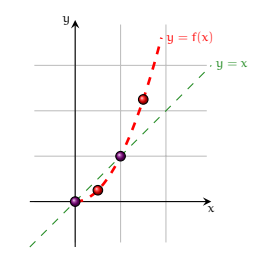

Le point  $\bullet$  de coordonnées  $(a, b)$  avec  $b = f(a)$  est envoyé en  $\bullet$   $(b, a)$  $a = b \implies \bullet = \bullet$ : les intersections avec la bissectrice ne bougent pas!

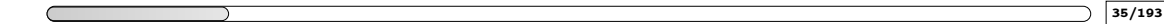

<sup>1.</sup> On parle de relation car en générale elle n'est pas une fonction

## Graphe relation inverse

Tracer le graphe d'une fonction  $f: x \mapsto f(x)$  revient à tracer y en fonction de x. Représenter la relation  $^1$  inverse, notée  $f^{-1}$ , revient à échanger les axes des coordonnées x et  $y$  :

 $y = f(x) \iff x = f^{-1}(y).$ 

Géométriquement, cela consiste à effectuer la symétrie selon la diagonale d'équation  $y = x$ :

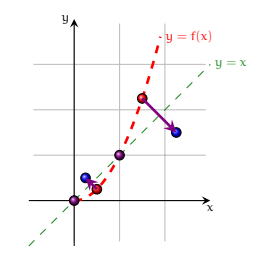

Le point  $\bullet$  de coordonnées  $(a, b)$  avec  $b = f(a)$  est envoyé en  $\bullet$   $(b, a)$  $a = b \implies \bullet = \bullet$ : les intersections avec la bissectrice ne bougent pas!

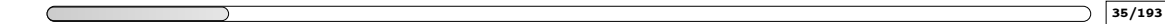

<sup>1.</sup> On parle de relation car en générale elle n'est pas une fonction

## Graphe relation inverse

Tracer le graphe d'une fonction  $f: x \mapsto f(x)$  revient à tracer y en fonction de x. Représenter la relation  $^1$  inverse, notée  $f^{-1}$ , revient à échanger les axes des coordonnées x et  $y$  :

 $y = f(x) \iff x = f^{-1}(y).$ 

Géométriquement, cela consiste à effectuer la symétrie selon la diagonale d'équation  $y = x$ :

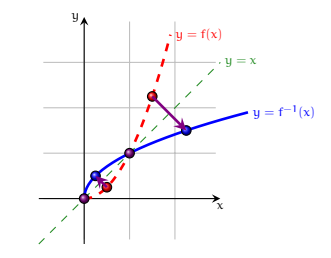

Le point  $\bullet$  de coordonnées  $(a, b)$  avec  $b = f(a)$  est envoyé en  $\bullet$   $(b, a)$  $a = b \implies \bullet = \bullet$ : les intersections avec la bissectrice ne bougent pas!

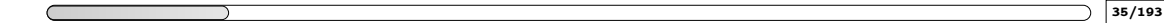

<sup>1.</sup> On parle de relation car en générale elle n'est pas une fonction

### Pour réviser, s'entraîner et se tester

#### Pour réviser, s'entraîner et se tester

- $\bullet$  [OMB+](https://www.ombplus.de/ombplus/link/Startl):
	- chapitre "XII Logique et ensembles", section "Fonctions"
	- chapitre "VI Fonctions élémentaires", section "Transformations de fonctions"

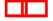

## 2. [Fonctions usuelles et propriétés](#page-80-0)

- <span id="page-80-0"></span>2.1 [Les fonctions affines](#page-81-0)  $x \mapsto ax + b$
- 2.2 [La fonction valeur absolue](#page-99-0)  $x \mapsto |x|$
- 2.3 [Les fonctions puissances entières](#page-119-0)
- 2.4 [La fonction exponentielle](#page-134-0)
- 2.5 [La fonction logarithme népérien](#page-138-0)
- 2.6 [La fonction logarithme de base](#page-152-0)  $a > 0$ ,  $a \neq 1$
- 2.7 [La fonction exponentielle de base](#page-165-0)  $a > 0$
- 2.8 [Les fonctions puissances réelles](#page-174-0)
- 2.9 [Les fonctions trigonométriques](#page-177-0)

# 2. [Fonctions usuelles et propriétés](#page-80-0)

#### <span id="page-81-0"></span>2.1 [Les fonctions affines](#page-81-0)  $x \mapsto ax + b$

## Les fonctions affines  $x \mapsto ax + b$

#### In "real life"

La mesure d'une même température peut s'exprimer dans plusieurs unités.

En Europe, nous sommes habitués au degré Celsius (°C), alors qu'aux États-Unis l'usage est plutôt le degré Farenheit (°F).

Quelle formule permet la conversion d'une valeur numérique de la température en (°C) vers l'unité (°F) ?

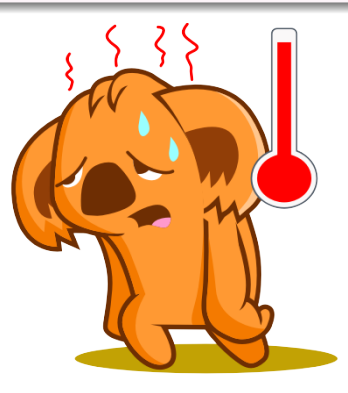

## Les fonctions affines  $x \mapsto ax + b$

Soient  $a, b \in \mathbb{R}$ .

- La fonction f:  $x \mapsto ax + b$  est la fonction affine de pente (ou coefficient directeur)  $a$  et d'ordonnée à l'origine b.
- $\bullet$  Si  $b = 0$  c'est une fonction linéaire (le graphe passe par  $(0, 0)$ ).
- $\bullet$  Si  $a = 0$  c'est une fonction constante.
- Les droites verticales (d'équation  $x = \kappa$ ) ne sont pas des fonctions  $x \mapsto f(x)$

#### Ensemble de définition  $\mathcal{D}_f = \mathbb{R}$

- 
- 

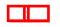

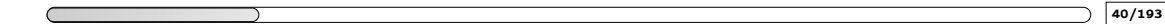

Soient  $a, b \in \mathbb{R}$ .

- La fonction f:  $x \mapsto ax + b$  est la fonction affine de pente (ou coefficient directeur)  $a$  et d'ordonnée à l'origine b.
- $\bullet$  Si  $b = 0$  c'est une fonction linéaire (le graphe passe par  $(0, 0)$ ).
- $\bullet$  Si  $a = 0$  c'est une fonction constante.
- Les droites verticales (d'équation  $x = \kappa$ ) ne sont pas des fonctions  $x \mapsto f(x)$

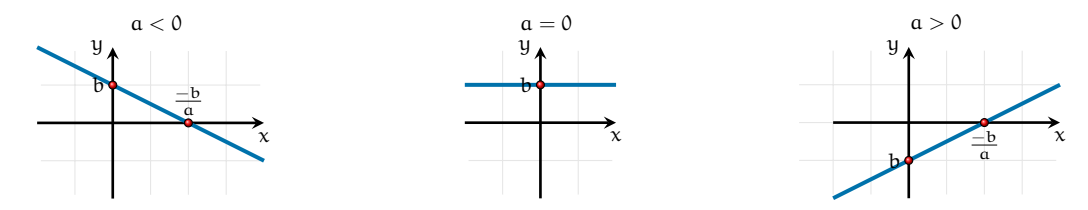

Ensemble de définition  $\mathcal{D}_f = \mathbb{R}$ 

- 
- 

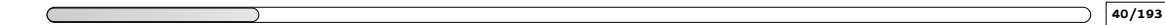

Soient  $a, b \in \mathbb{R}$ .

- La fonction  $f: x \mapsto ax + b$  est la fonction affine de pente (ou coefficient directeur)  $a$  et d'ordonnée à l'origine b.
- $\bullet$  Si  $b = 0$  c'est une fonction linéaire (le graphe passe par  $(0, 0)$ ).
- $\bullet$  Si  $a = 0$  c'est une fonction constante.
- Les droites verticales (d'équation  $x = \kappa$ ) ne sont pas des fonctions  $x \mapsto f(x)$

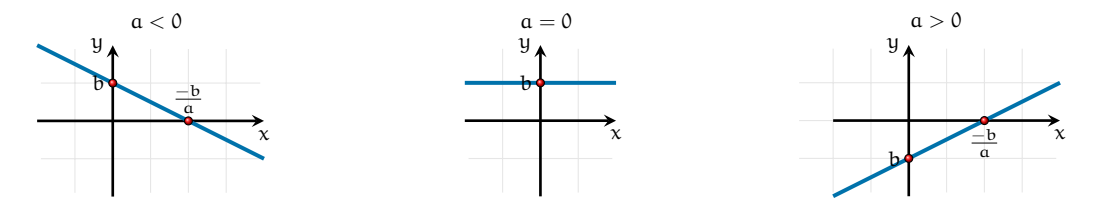

Ensemble de définition  $\mathcal{D}_f = \mathbb{R}$ 

Considérons deux droites de pentes  $a_1$  et  $a_2$  respectivement.

- Elle sont parallèles ssi  $a_1 = a_2$
- Elle sont orthogonales ssi  $a_1a_2 = -1$

 $\Box$  (40/193

Si le graphe d'une fonction affine  $f(x) = ax + b$  passe par deux points  $(x_1, y_1)$  et  $(x_2, y_2)$  avec  $x_1 \neq x_2$ , alors

 $\begin{cases} ax_1 + b = y_1 \\ ax_2 + b = y_2 \end{cases}$ 

$$
a = \frac{y_2 - y_1}{x_2 - x_1}
$$
  

$$
b = y_1 - ax_1 = y_2 -
$$

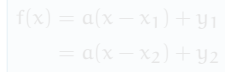

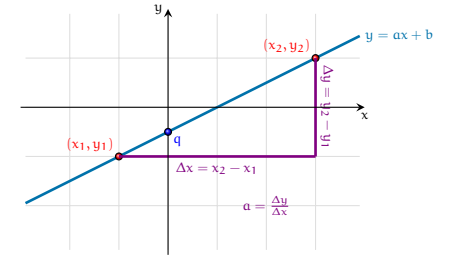

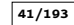

Si le graphe d'une fonction affine  $f(x) = ax + b$  passe par deux points  $(x_1, y_1)$  et  $(x_2, y_2)$  avec  $x_1 \neq x_2$ , alors

 $\begin{cases} ax_1 + b = y_1 \\ ax_2 + b = y_2 \end{cases}$ 

donc

$$
\begin{array}{|c|c|}\n\hline\na = \frac{y_2 - y_1}{x_2 - x_1} \\
b = y_1 - ax_1 = y_2 - ax_2\n\end{array}
$$

ainsi

$$
f(x) = a(x - x1) + y1
$$
  
= a(x - x<sub>2</sub>) + y<sub>2</sub>

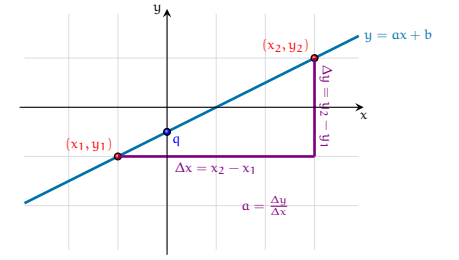

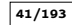

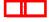

#### Testez-vous

Une température de 0 °C correspond à 32 °F tandis que 100 °C correspondent à 212 °F.

La formule permettant la conversion d'une valeur numérique de la température en (°C) vers l'unité (°F) est affine.

- **4** Donner les équations de conversion de Celsius en Fahrenheit et vice-versa.
- <sup>2</sup> Comment évolue la température exprimée en degrés Celsius lorsqu'elle augmente d'un degré Fahrenheit ?
- **3** Que vaut 5 °C en degré Fahrenheit ?
- <sup>4</sup> Que vaut le zéro absolu (−273.15 °C) en degré Fahrenheit ? (ne pas utiliser de calculatrice)

**O** Données du problème :

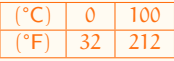

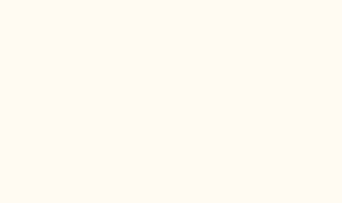

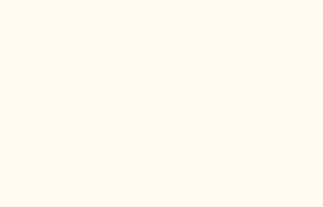

- 
- 
- 

**O** Données du problème :

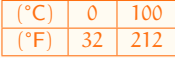

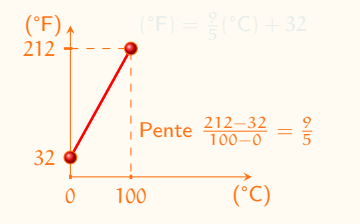

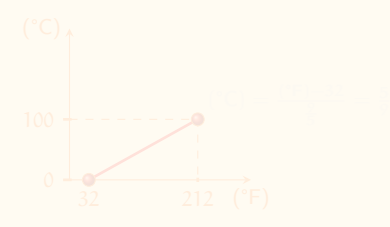

- 
- 
- 

**O** Données du problème :

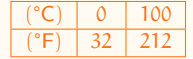

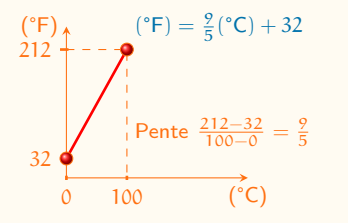

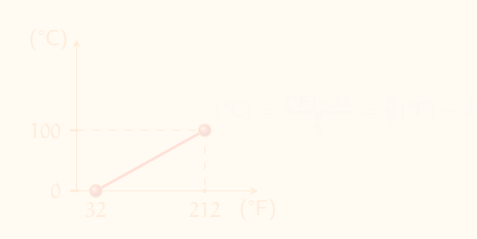

- 
- 
- 

**O** Données du problème :

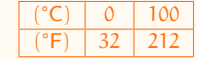

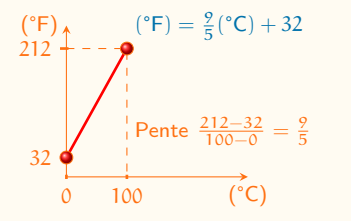

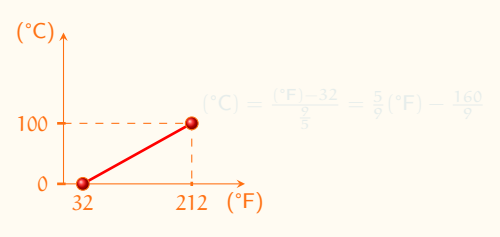

- 
- 
- 

## Les fonctions affines  $x \mapsto ax + b$

#### Correction

 $\overline{212}$ 

 $32$ 

**O** Données du problème :

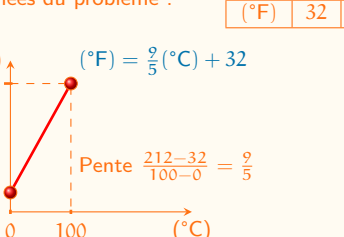

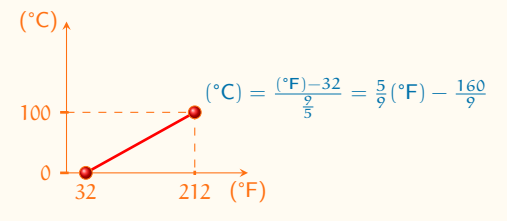

100

 $212$ 

- 
- 

**O** Données du problème :

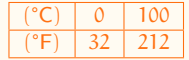

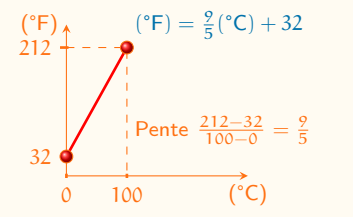

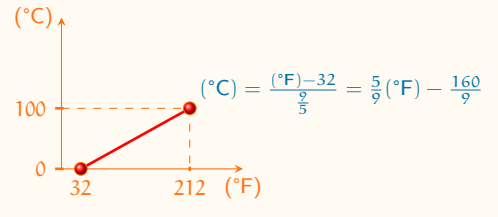

- **O** Lorsqu'elle augmente d'un degré Fahrenheit, la température augmente de 5/9 degrés Celsius.
- 
- 

## Les fonctions affines  $x \mapsto ax + b$

#### Correction

**O** Données du problème :

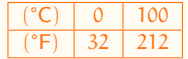

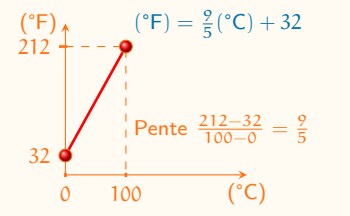

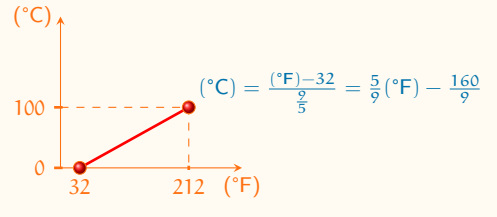

- **O** Lorsqu'elle augmente d'un degré Fahrenheit, la température augmente de 5/9 degrés Celsius.
- **9** 5 °C correspondent à  $\frac{9}{5}$ 5 + 32 = 41 °F
- 

**O** Données du problème :

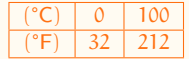

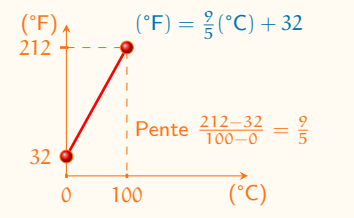

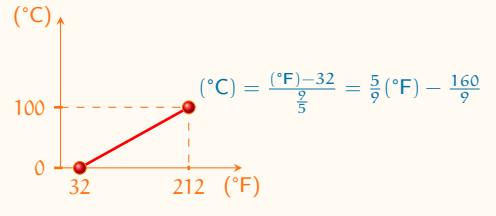

- **O** Lorsqu'elle augmente d'un degré Fahrenheit, la température augmente de 5/9 degrés Celsius.
- **9** 5 °C correspondent à  $\frac{9}{5}$ 5 + 32 = 41 °F
- $\bullet$  -273.15 °C correspondent à -459.67 °F :

$$
\frac{3}{5} \times (-273.15) + 32 = 2 \times (-273.15) + \frac{273.15}{5} + 32 = -546.30 + 54.63 + 32 = -546.30 + 86.63 = -459.67
$$

Fonction linéaire : fonction affine avec l'ordonnée à l'origine nulle :

 $f: x \mapsto ax$ 

Deux grandeurs sont (directement) proportionnelles quand il existe un unique coefficient multiplicateur qui permet d'obtenir une des grandeurs en multipliant l'autre par ce nombre, i.e. il existe un coefficient unique (noté ici a) qui permet de multiplier une des grandeur (notée ici x) pour obtenir l'autre grandeur (notée ici y) :

 $y = ax$ 

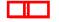

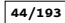

#### **Exemple**

Le pouce est une unité du système impérial britanique sont symbole est " ou in. Cette unité est souvent utilisé pour mesurer la diagonale des écrans des téléphones, tablettes et ordinateurs. On sait que  $1" = 2.54$  cm.

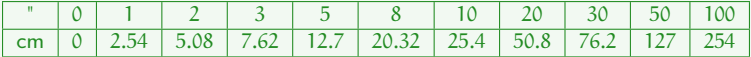

Ces deux grandeurs sont proportionnelles puisqu'il existe un coefficient multiplicateur unique :  $a = 2.54$  qui permet d'obtenir la mesure en centimètres en multipliant la mesure en pouces.

#### **Exemple**

Les mesures en Celsius et en Fahrenheit ne sont pas proportionnelles : on ne passe pas des Celsius au Kelvin ou au Fahrenheit en multipliant par un nombre constant.

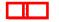

# 2. [Fonctions usuelles et propriétés](#page-80-0)

<span id="page-99-0"></span>2.1 [Les fonctions affines](#page-81-0)  $x \mapsto ax + b$ 2.2 [La fonction valeur absolue](#page-99-0)  $x \mapsto |x|$ 

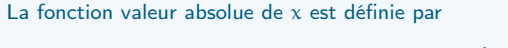

$$
\text{abs}\colon x\mapsto \text{abs}(x)\stackrel{\text{def}}{=} |x|=\max\{|x,-x\}|=\begin{cases} x & \text{si } x\geq 0,\\ -x & \text{si } x< 0.\end{cases}
$$

Exemple

• 
$$
abs(5) = | + 5| = 5
$$

• 
$$
abs(-3) = |-3| = 3
$$

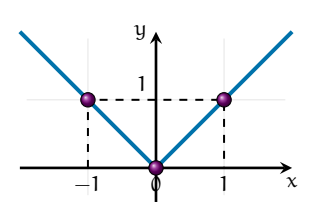

Ensemble de définition  $\mathcal{D}_{\text{abs}} = \mathbb{R}$ 

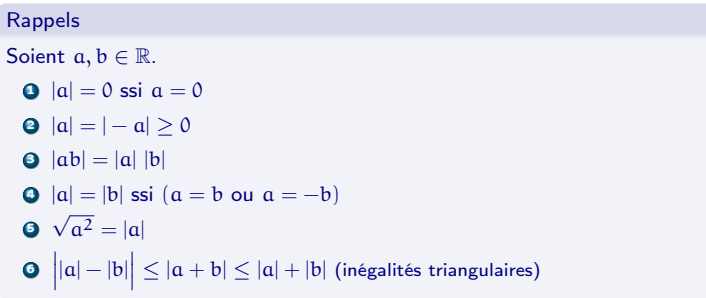

 $\Box$  (at  $\Box$  ) at  $\Box$  (at  $\Box$  ) and  $\Box$  ) and  $\Box$  (at  $\Box$  ) and  $\Box$  (at  $\Box$  ) and  $\Box$  (at  $\Box$  ) and  $\Box$  (at  $\Box$  ) and  $\Box$  (at  $\Box$  ) and  $\Box$  (at  $\Box$  ) and  $\Box$  (at  $\Box$  ) and  $\Box$  (at  $\Box$  ) and  $\Box$  (at  $\$ 

# Exemple

Tracer le graphe de

$$
g(x) = |x + 1| = \begin{cases} x + 1 & \text{si } x \ge -1 \\ -(x + 1) & \text{si } x < -1 \end{cases}
$$

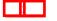

## Exemple

Tracer le graphe de

$$
g(x) = |x + 1| = \begin{cases} x + 1 & \text{si } x \ge -1 \\ -(x + 1) & \text{si } x < -1 \end{cases}
$$

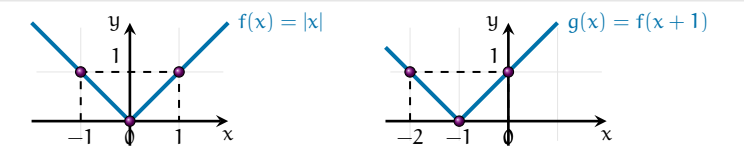

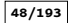

## Exemple

Tracer le graphe de

$$
g(x) = |x + 1| = \begin{cases} x + 1 & \text{si } x \ge -1 \\ -(x + 1) & \text{si } x < -1 \end{cases}
$$

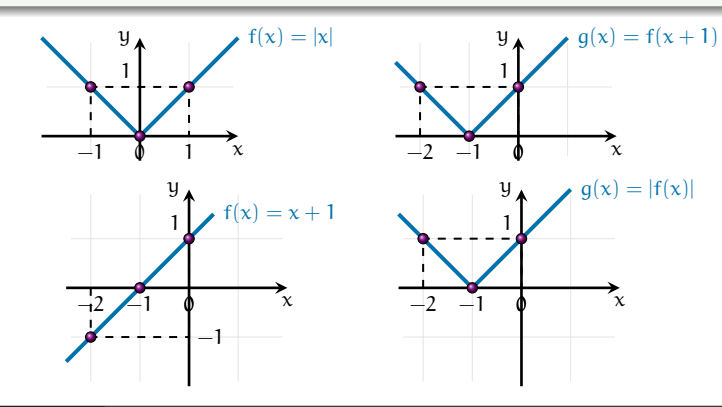

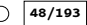

Équations et inégalités

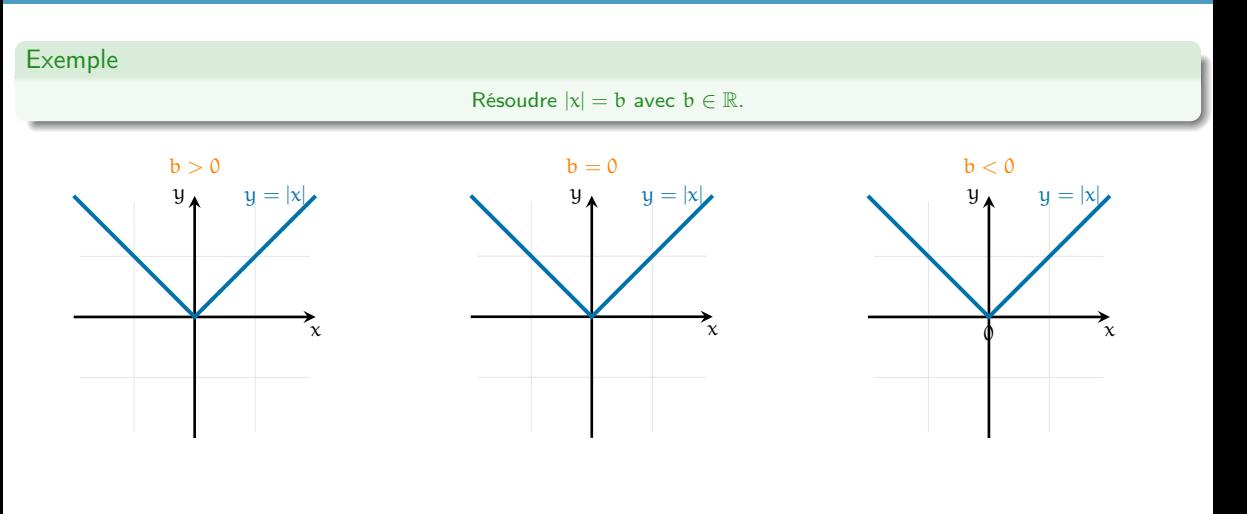

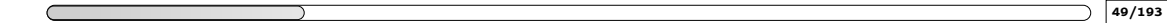

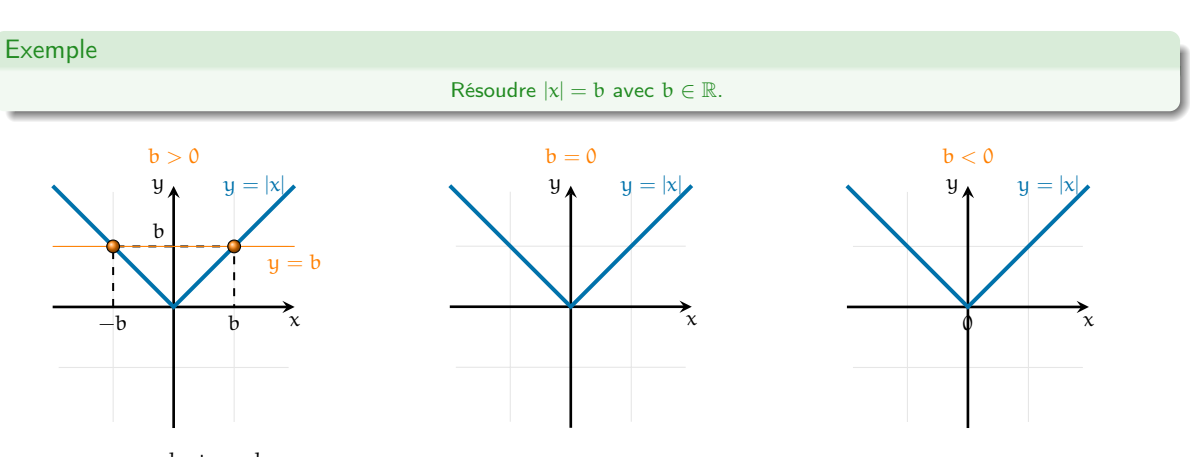

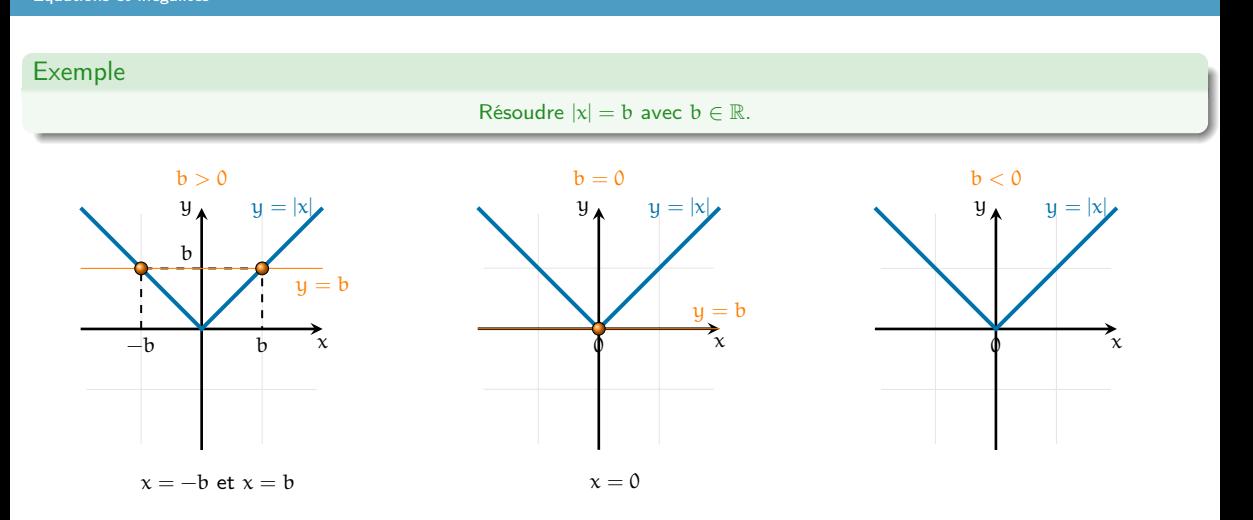

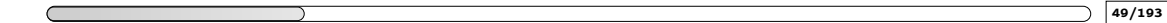

Équations et inégalités

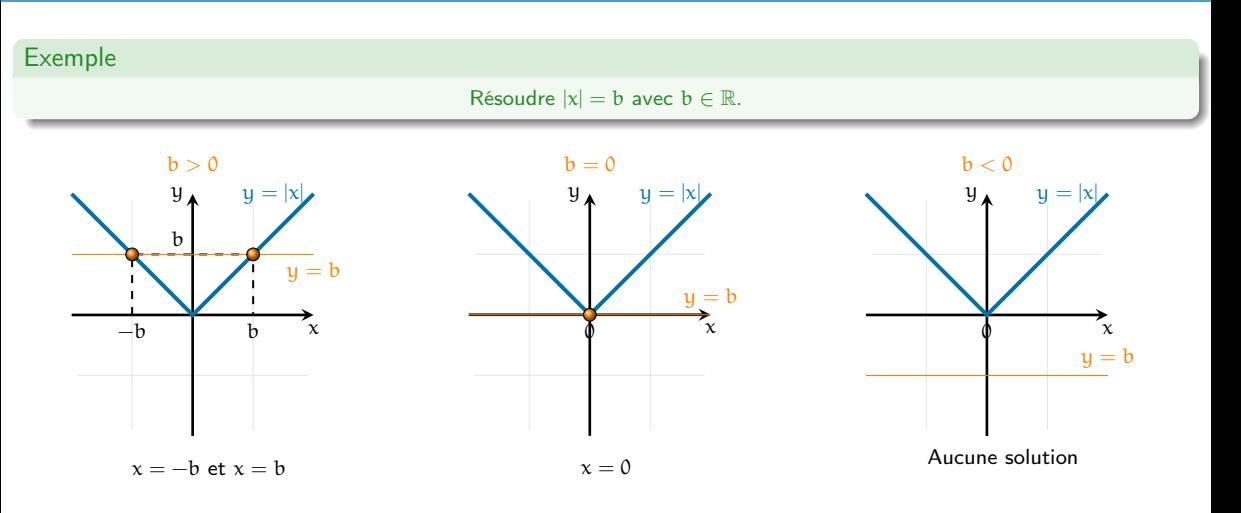

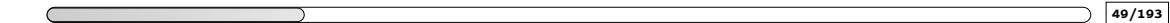
Équations et inégalités

#### Exemple Résoudre  $|x| \leq b$  avec  $b \in \mathbb{R}$ .  $b > 0$  $\chi$  $y_{\lambda}$   $y = |x|$  $-b$ b b  $y = b$  $b = 0$  $\overline{\lambda}$  $y_{\lambda}$   $y = |x|$ Ф  $y = b$  $b < 0$ x  $y_{\lambda}$   $y = |x|$ φ  $y = b$

Aucune solution

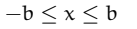

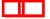

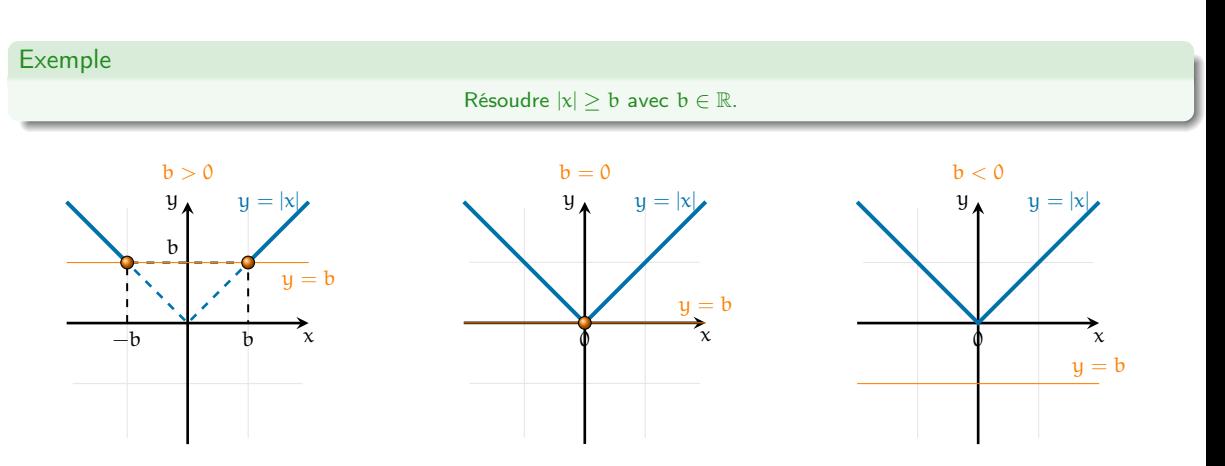

 $\mathbf{x} \in \mathbb{R}$ 

 $x < -b$  ou  $x > b$ 

 $\Box \Box$ 

 $x \in \mathbb{R}$ 

Équations et inégalités

Testez-vous  $|x-1| \leq \frac{3}{2}$ 

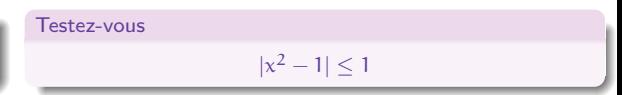

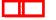

Équations et inégalités

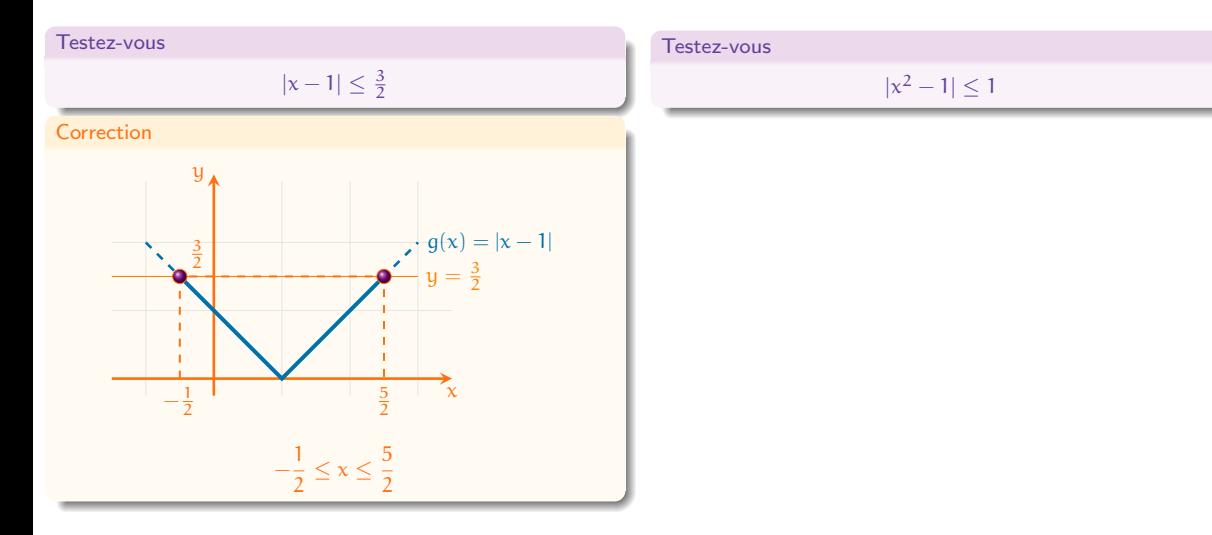

Équations et inégalités

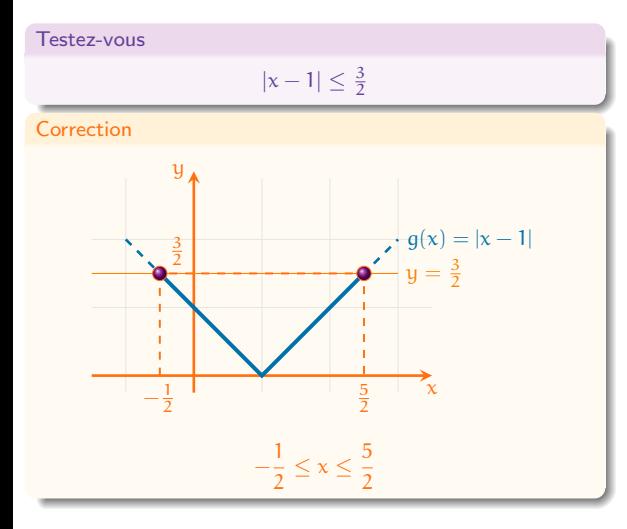

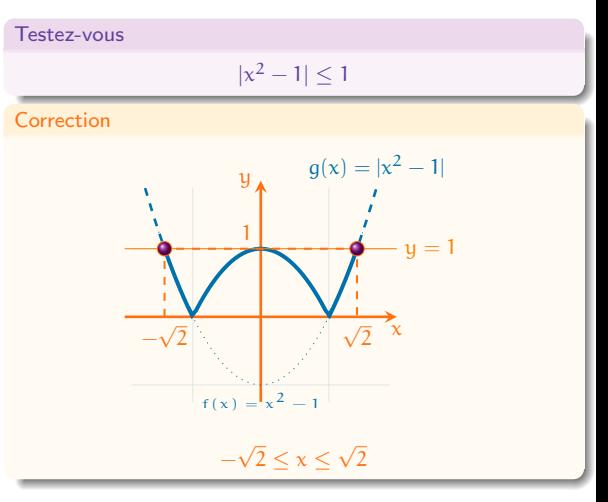

Équations et inégalités

# Exemple

 $|x^2-4|=|2x-5|$ 

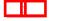

Équations et inégalités

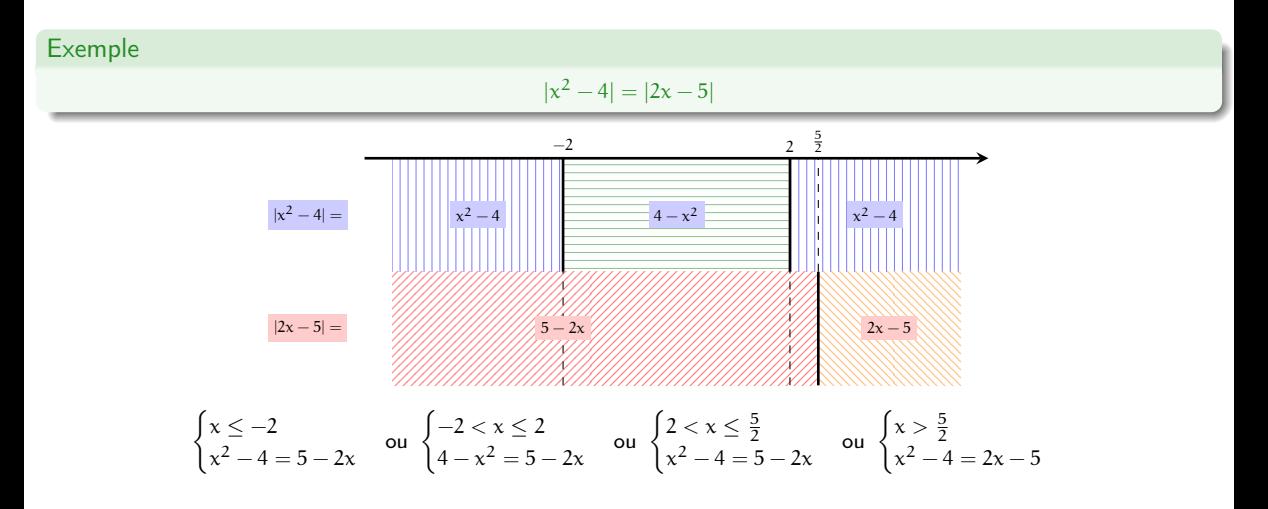

Équations et inégalités

## Exemple

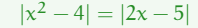

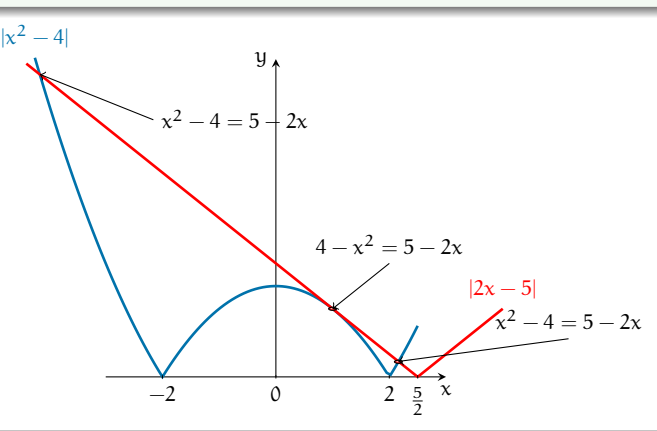

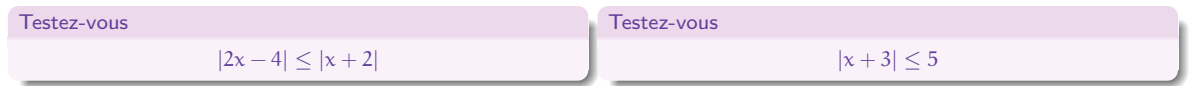

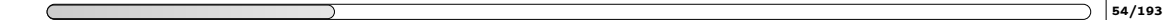

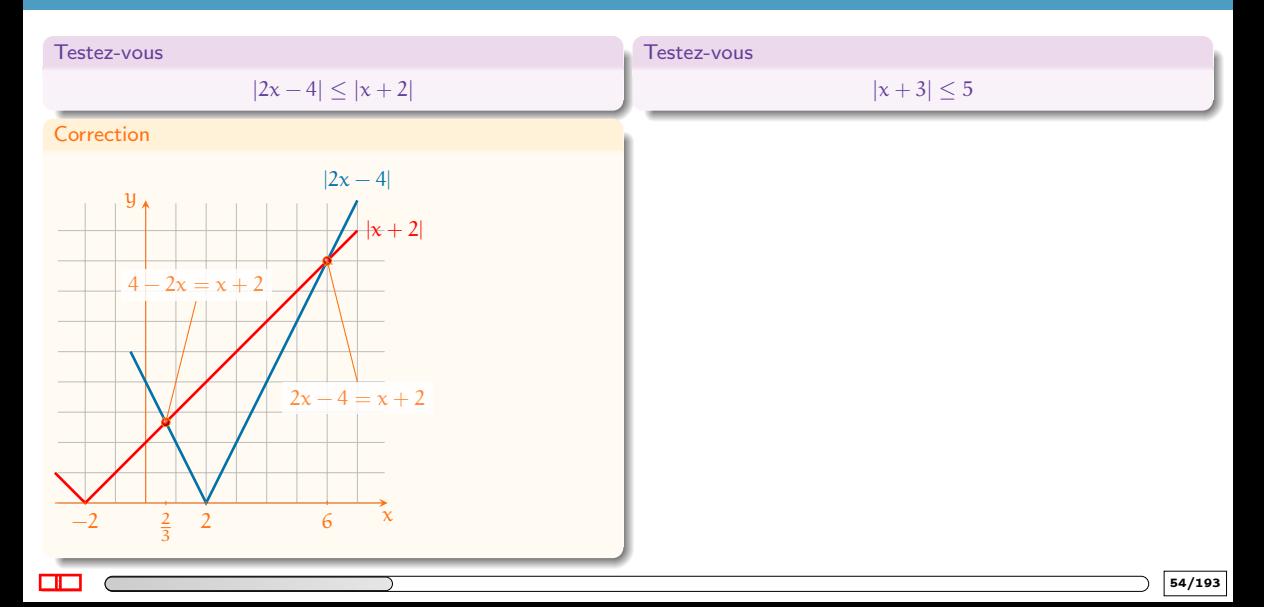

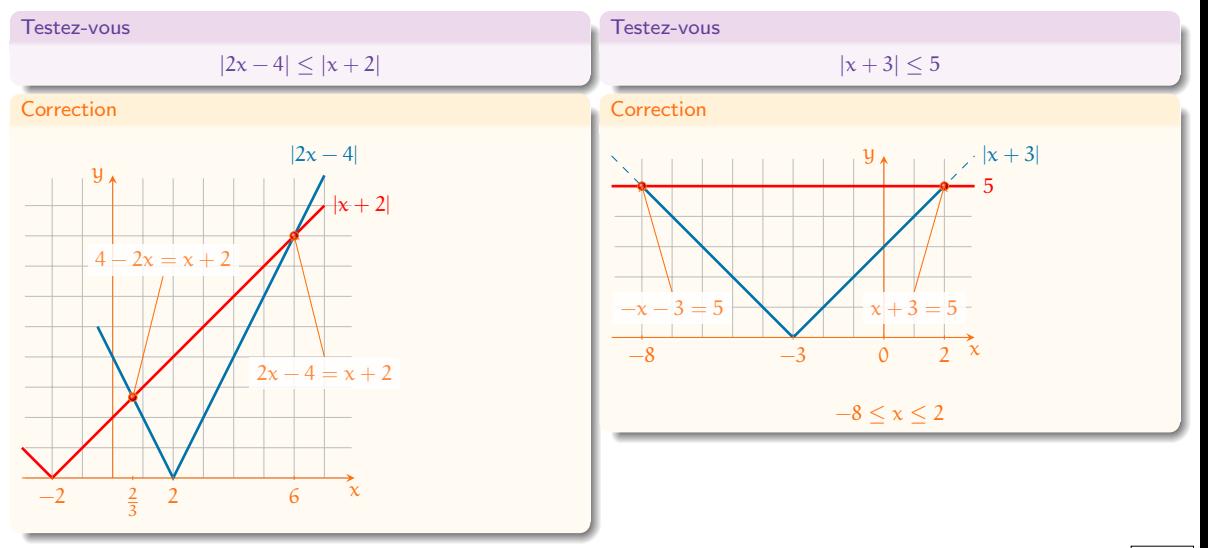

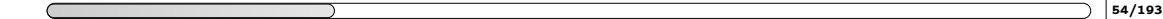

# 2. [Fonctions usuelles et propriétés](#page-80-0)

<span id="page-119-0"></span>2.2 [La fonction valeur absolue](#page-99-0) x 7→ |x|<br>2.3 [Les fonctions puissances entières](#page-119-0)

## Les fonctions puissances entières

#### In "real life"

Lorsqu'on lance un objet en l'air, hormis le cas où il a été lancé rigoureusement à la verticale vers le haut, sa trajectoire est une courbe que l'on peut assimiler à une parabole.

Par exemple, le tir d'un projectile décrit une trajectoire quasi-parabolique.

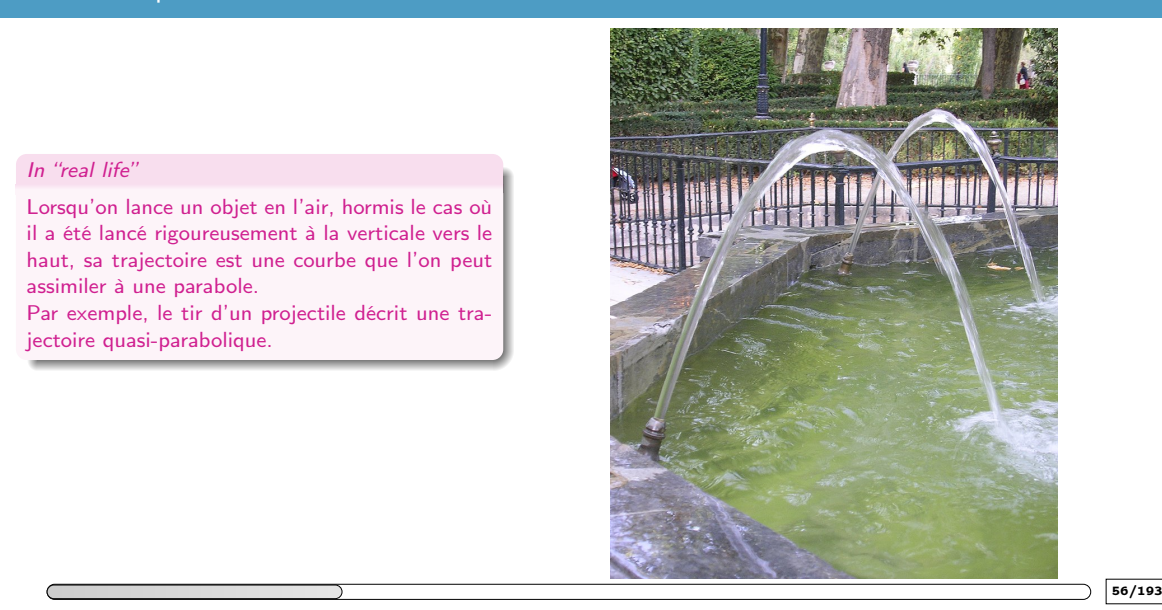

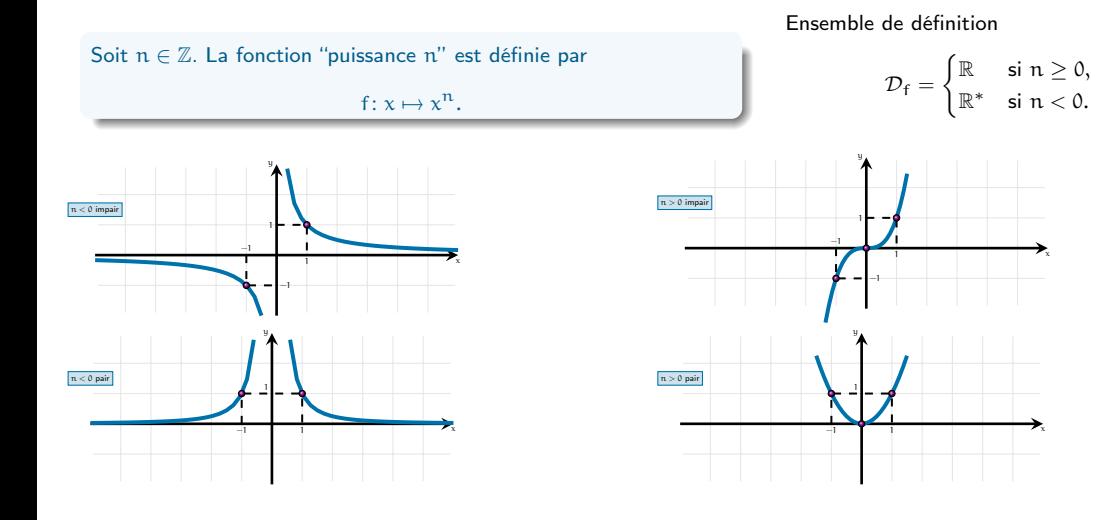

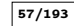

 $\Box \Box$ 

$$
g(x) = ax^2 + bx + c = a(x + \mathcal{B})^2 + \mathcal{C}
$$
 avec 
$$
\begin{cases} \mathcal{B} \stackrel{\text{def}}{=} \frac{b}{2a}, \\ \mathcal{C} \stackrel{\text{def}}{=} -\frac{b^2 - 4ac}{4a} = c - \frac{b^2}{4a} \end{cases}
$$

$$
g: \mathbb{R} \xrightarrow{t_{\mathcal{B}}} \mathbb{R} \xrightarrow{f} \mathbb{R} \xrightarrow{d_{\mathfrak{a}}} \mathbb{R} \xrightarrow{d_{\mathfrak{a}}} \mathbb{R} \xrightarrow{te} \mathbb{R} \mathbb{R} \xrightarrow{f} \mathbb{R} \xrightarrow{f} \mathbb{R} \xrightarrow{g} \mathbb{R} \xrightarrow{g} \mathbb{R} \xrightarrow{f} \mathbb{R} \xrightarrow{f} \mathbb{R} \xrightarrow{g} \mathbb{R} \xrightarrow{f} \mathbb{R} \xrightarrow{f} \mathbb{R} \xrightarrow{g} \mathbb{R} \xrightarrow{f} \mathbb{R} \xrightarrow{g} \mathbb{R} \xrightarrow{f} \mathbb{R} \xrightarrow{f} \mathbb{R} \xrightarrow{f} \mathbb{R} \xrightarrow{f} \mathbb{R} \xrightarrow{f} \mathbb{R} \xrightarrow{g} \mathbb{R} \xrightarrow{f} \mathbb{R} \xrightarrow{g} \mathbb{R} \xrightarrow{f} \mathbb{R} \xrightarrow{g} \mathbb{R} \
$$

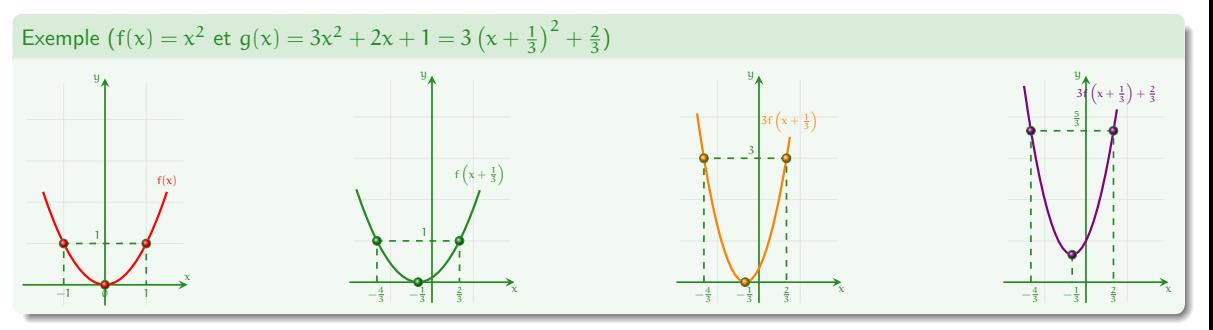

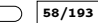

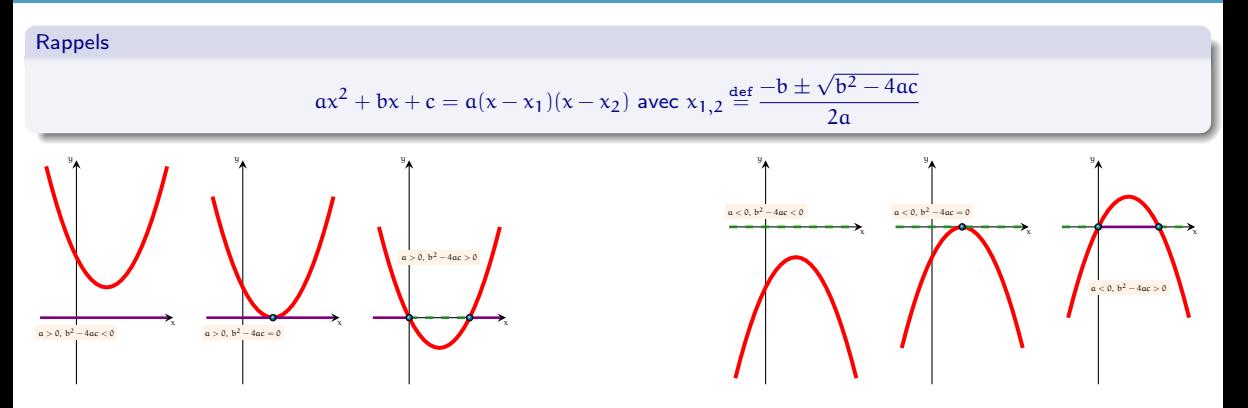

- les cercles bleu représentent les solutions de l'équation  $ax^2 + bx + c = 0$ ;
- en violet on a les solutions de l'inégalité  $ax^2 + bx + c > 0$ ;
- en vert pointillé les solutions de l'inégalité  $ax^2 + bx + c < 0$ .

#### Rappels

$$
ax^{2} + bx + c = a(x - x_{1})(x - x_{2})
$$
 avec 
$$
\begin{cases} x_{1} + x_{2} = -b/a \\ x_{1} \cdot x_{2} = c/a \end{cases}
$$

Testez-vous

┲╓

Sans utiliser la formule du discriminant, calculer les solutions de

$$
x^2 - 3x + 2 = 0
$$

$$
\bullet\ x^2-x-2=0
$$

$$
x^2 + x - 2 = 0
$$

 $x^2 + 3x + 2 = 0$ 

\n- \n
$$
\begin{cases}\n x_1 + x_2 = 3 \\
x_1 \cdot x_2 = 2\n \end{cases}
$$
\n 
$$
\text{donc } x_1 = 1 \text{ et } x_2 = 2
$$
\n
\n- \n
$$
\begin{cases}\n x_1 + x_2 = 1 \\
x_1 \cdot x_2 = -2\n \end{cases}
$$
\n 
$$
\text{donc } x_1 = -1 \text{ et } x_2 = 2
$$
\n
\n- \n
$$
\begin{cases}\n x_1 + x_2 = -1 \\
x_1 \cdot x_2 = -2\n \end{cases}
$$
\n 
$$
\text{donc } x_1 = 1 \text{ et } x_2 = -2
$$
\n
\n- \n
$$
\begin{cases}\n x_1 + x_2 = -3 \\
x_1 \cdot x_2 = 2\n \end{cases}
$$
\n 
$$
\text{donc } x_1 = -1 \text{ et } x_2 = -2
$$
\n
\n

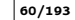

#### Rappels

$$
ax^{2} + bx + c = a(x - x_{1})(x - x_{2})
$$
 avec 
$$
\begin{cases} x_{1} + x_{2} = -b/a \\ x_{1} \cdot x_{2} = c/a \end{cases}
$$

Correction

#### Testez-vous

n i

Sans utiliser la formule du discriminant, calculer les solutions de

$$
x^2 - 3x + 2 = 0
$$

 $x^2 - x - 2 = 0$ 

$$
x^2 + x - 2 = 0
$$

 $x^2 + 3x + 2 = 0$ 

\n
$$
\text{① } \begin{cases}\n x_1 + x_2 = 3 \\
x_1 \cdot x_2 = 2\n \end{cases}
$$
\n \quad \text{donc } x\_1 = 1 \text{ et } x\_2 = 2

\n\n\n $\text{② } \begin{cases}\n x_1 + x_2 = 1 \\
x_1 \cdot x_2 = -2\n \end{cases}$ \n \quad \text{donc } x\_1 = -1 \text{ et } x\_2 = 2

\n\n\n $\text{② } \begin{cases}\n x_1 + x_2 = -1 \\
x_1 \cdot x_2 = -2\n \end{cases}$ \n \quad \text{donc } x\_1 = 1 \text{ et } x\_2 = -2

\n\n\n $\text{④ } \begin{cases}\n x_1 + x_2 = -3 \\
x_1 \cdot x_2 = 2\n \end{cases}$ \n \quad \text{donc } x\_1 = -1 \text{ et } x\_2 = -2

60/193

$$
g(x) = \frac{ax + b}{x + d} = a + (b - ad)\frac{1}{x + d} = a + (b - ad)f(x + d) \qquad \text{avec } f(x) = \frac{1}{x}
$$
\n
$$
\mathbb{R} \xrightarrow{t_d} \mathbb{R} \xrightarrow{f} \mathbb{R} \xrightarrow{d_{b - ad}} \mathbb{R} \xrightarrow{t_a} \mathbb{R} \xrightarrow{t_a} \mathbb{R} \xrightarrow{t_b} x + d \mid \longrightarrow f(x + d) \mid \longrightarrow (b - ad)f(x + d) \mid \longrightarrow a + (b - ad)f(x + d)
$$

 $\Box$ 

 $\boldsymbol{g}$ 

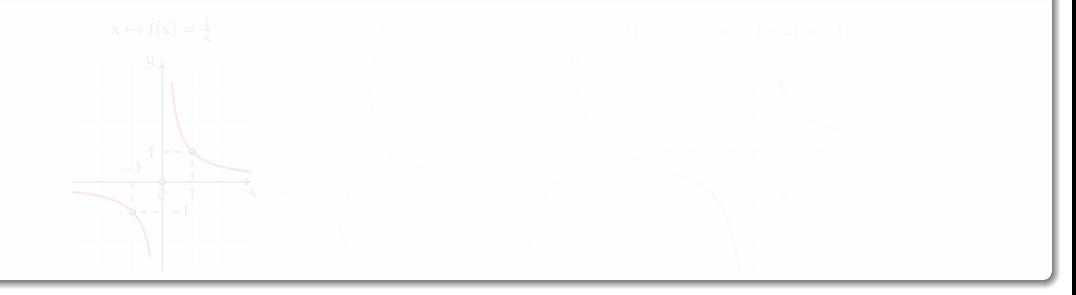

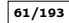

$$
g(x) = \frac{\alpha x + b}{x + d} = \alpha + (b - \alpha d) \frac{1}{x + d} = \alpha + (b - \alpha d)f(x + d) \qquad \text{avec } f(x) = \frac{1}{x}
$$
\n
$$
g: \mathbb{R} \xrightarrow{t_d} \mathbb{R} \xrightarrow{f} \mathbb{R} \xrightarrow{d_{b - \alpha d}} \mathbb{R} \xrightarrow{t_{\alpha}} \mathbb{R} \xrightarrow{t_{\alpha}} \mathbb{R} \xrightarrow{t_{\alpha}} \mathbb{R}
$$
\n
$$
x \longmapsto x + d \longmapsto f(x + d) \longmapsto (b - \alpha d)f(x + d) \longmapsto \alpha + (b - \alpha d)f(x + d)
$$

Example 
$$
(f(x) = \frac{1}{x} \text{ et } g(x) = \frac{x+3}{x+1} = 1 + 2\frac{1}{x+1})
$$

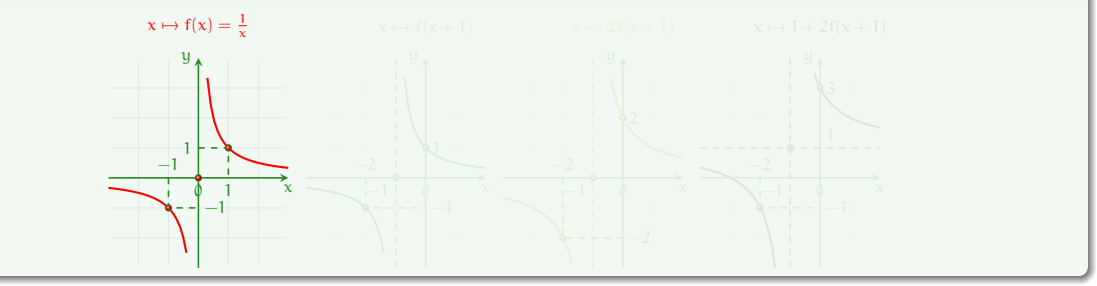

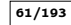

$$
g(x) = \frac{\alpha x + b}{x + d} = \alpha + (b - \alpha d) \frac{1}{x + d} = \alpha + (b - \alpha d)f(x + d) \qquad \text{avec } f(x) = \frac{1}{x}
$$
\n
$$
g: \mathbb{R} \xrightarrow{t_d} \mathbb{R} \xrightarrow{f} \mathbb{R} \xrightarrow{d_{b - \alpha d}} \mathbb{R} \xrightarrow{t_{\alpha}} \mathbb{R} \xrightarrow{t_{\alpha}} \mathbb{R} \xrightarrow{t_{\alpha}} \mathbb{R}
$$
\n
$$
x \longmapsto x + d \longmapsto f(x + d) \longmapsto (b - \alpha d)f(x + d) \longmapsto \alpha + (b - \alpha d)f(x + d)
$$

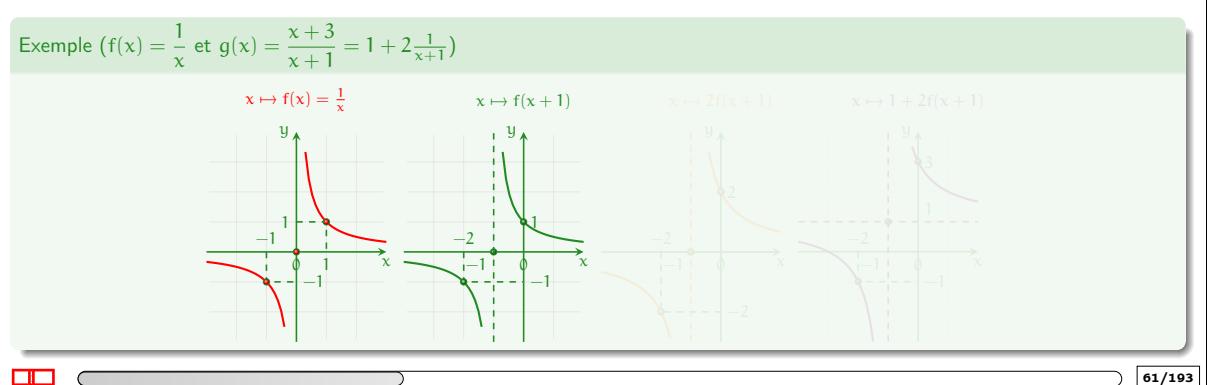

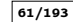

$$
g(x) = \frac{\alpha x + b}{x + d} = \alpha + (b - \alpha d) \frac{1}{x + d} = \alpha + (b - \alpha d)f(x + d) \qquad \text{avec } f(x) = \frac{1}{x}
$$
\n
$$
g: \mathbb{R} \xrightarrow{t_d} \mathbb{R} \xrightarrow{f} \mathbb{R} \xrightarrow{d_{b - \alpha d}} \mathbb{R} \xrightarrow{t_a} \mathbb{R} \xrightarrow{t_a} \mathbb{R}
$$
\n
$$
x \longmapsto x + d \longmapsto f(x + d) \longmapsto (b - \alpha d)f(x + d) \longmapsto \alpha + (b - \alpha d)f(x + d)
$$

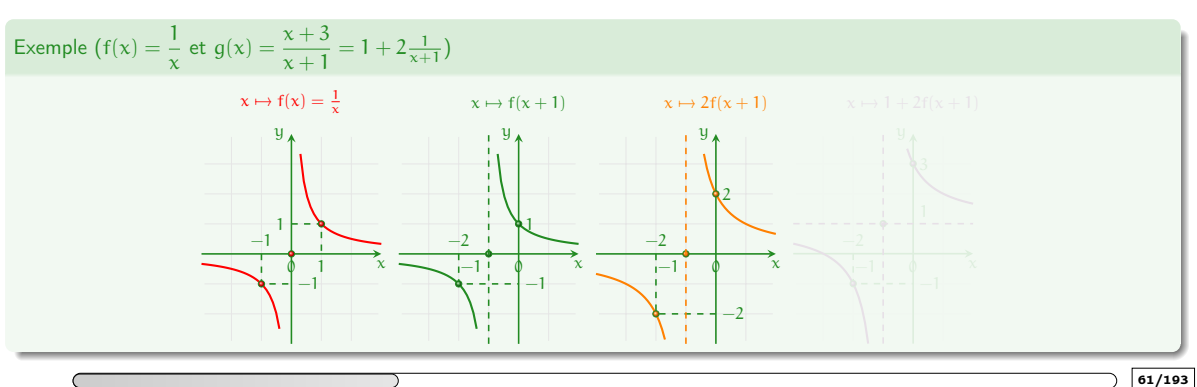

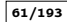

 $\Box$ 

$$
g(x) = \frac{ax + b}{x + d} = a + (b - ad)\frac{1}{x + d} = a + (b - ad)f(x + d) \qquad \text{avec } f(x) = \frac{1}{x}
$$
\n
$$
g: \mathbb{R} \xrightarrow{\text{t}_d} \mathbb{R} \xrightarrow{f} \mathbb{R} \xrightarrow{\text{d}_{b-ad}} \mathbb{R} \xrightarrow{\text{t}_a} \mathbb{R} \xrightarrow{\text{t}_a} \mathbb{R}
$$

$$
x \longmapsto x + d \longmapsto f(x + d) \longmapsto (b - ad) f(x + d) \longmapsto a + (b - ad) f(x + d)
$$

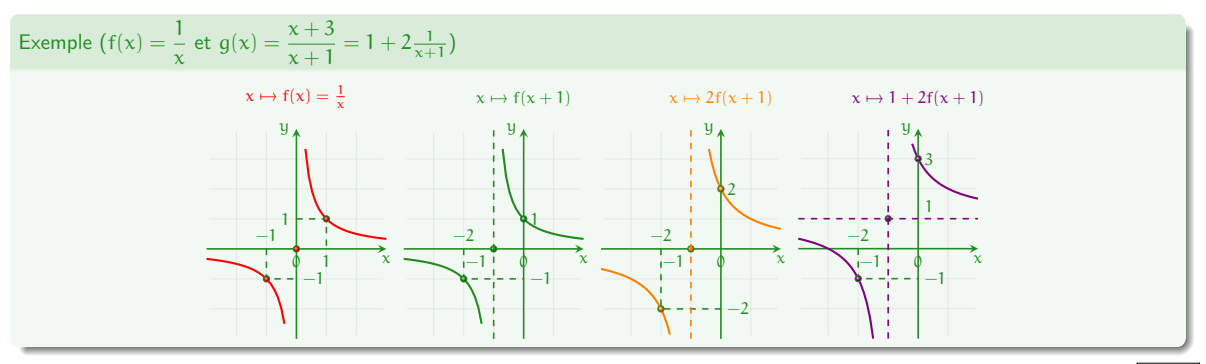

 $61/193$ 

#### Rappels

$$
g(x)=\frac{ax+b}{x+d}=a+(b-ad)f(x+d)
$$

Hyperbole équilatère dont les asymptotes sont parallèles aux axes et se coupent en  $(-d, a)$ .

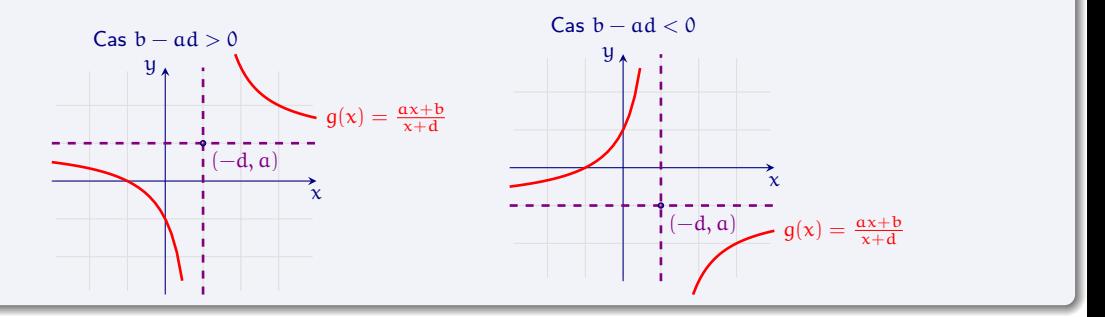

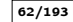

#### Les fonctions puissances entières Loi de Wien

#### Testez-vous

En étudiant le rayonnement de corps de nombreux objets à différentes températures, Wilhelm Wien a remarqué que  $\lambda_{\text{max}}$ , la longueur d'onde correspondante au maximum de rayonnement, est inversement proportionnelle à T, la température du corps noir :

$$
\lambda_{\text{max}}(T)=\frac{\sigma_W}{T}
$$

où σ $W = 2.898 \times 10^{-3}$  m K est une constante. Calculer  $\lambda_{\text{max}}$  pour les objets suivants :

- $\bullet$  Étoile de type O : T = 50 000 K
- $\bullet$  Soleil : T = 6000 K
- $\bullet$  Terre  $\cdot$  T = 300 K
- $\bullet$  Nuage moléculaire : T = 20 K
- Fond cosmologique :  $T = 3K$

Soleil : 
$$
\lambda_{\text{max}} = \frac{2.898}{5} 10^{-6} \text{m}
$$

$$
7 \text{ T} = 3 \text{ m} = \frac{2.898}{3} 10^{-5} \text{ m}
$$

• Fond cosmologicue : 
$$
\lambda_{\text{max}} = \frac{2.898}{3} 10^{-3} \text{m}
$$

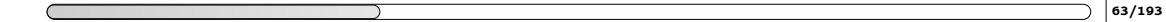

### Les fonctions puissances entières Loi de Wien

#### Testez-vous

En étudiant le rayonnement de corps de nombreux objets à différentes températures, Wilhelm Wien a remarqué que  $\lambda_{\text{max}}$ , la longueur d'onde correspondante au maximum de rayonnement, est inversement proportionnelle à T, la température du corps noir :

$$
\lambda_{\text{max}}(T) = \frac{\sigma_W}{T}
$$

où σ $W = 2.898 \times 10^{-3}$  m K est une constante. Calculer  $\lambda_{\text{max}}$  pour les objets suivants :

- $\bullet$  Étoile de type O : T = 50 000 K
- $\bullet$  Soleil : T = 6000 K
- $\bullet$  Terre  $\cdot$  T = 300 K
- $\bullet$  Nuage moléculaire : T = 20 K
- Fond cosmologique :  $T = 3K$

#### **Correction**

Étoile de type O :  $\lambda_{\text{max}} = \frac{2.898}{5} 10^{-7}$ m

Soleil : 
$$
\lambda_{\text{max}} = \frac{2.898}{5} 10^{-6} \, \text{m}
$$

There: 
$$
\lambda_{\text{max}} = \frac{2.898}{3} 10^{-5} \text{m}
$$

- Nuage moléculaire :  $\lambda_{\text{max}} = \frac{2.898}{2} 10^{-4}$ m
- Fond cosmologique :  $\lambda_{\text{max}} = \frac{2.898}{3} 10^{-3}$  m

# 2. [Fonctions usuelles et propriétés](#page-80-0)

- <span id="page-134-0"></span>
- 2.4 [La fonction exponentielle](#page-134-0)
- 
- 
- 
- 
- 

## Les fonctions exp et ln

#### In "real life"

On injecte un médicament à un malade (ici une dose de 200 mL). Un dosage de concentration est effectué à divers instants (l'instant  $t = 0$  correspond à la fin de l'injection). On désigne par  $C(t)$  la concentration du médicament dans le sang à l'instant t. Après l'injection, la concentration suit les valeurs données dans le tableau ci-dessous (t en heures et C en mg/ml). Si la concentration C suit la loi exponentielle C(t) = 11e $^{-\gamma t}$ , avec  $\gamma=75\times10^{-3}$ , après combien de temps la concentration n'est plus qu'un tiers que celle à l'instant  $t_0$  ?

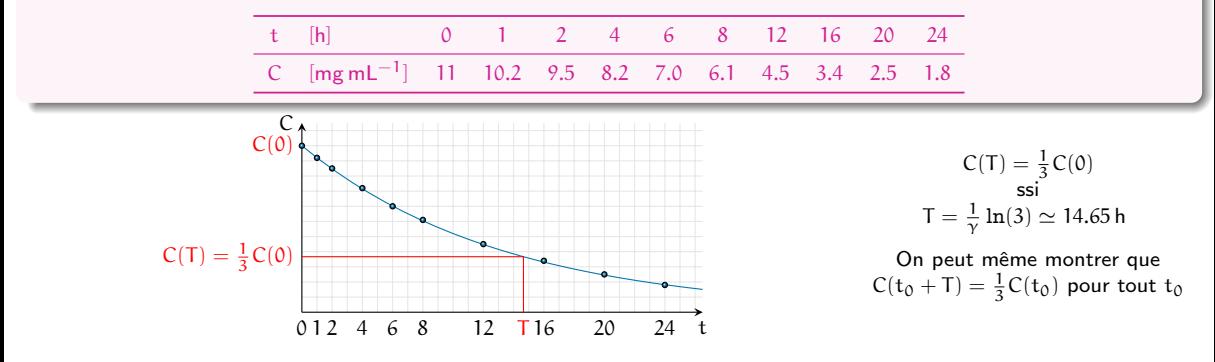

# La fonction exponentielle

La fonction exponentielle  $exp(x)$  est définie par

$$
f: x \mapsto \exp(x) \stackrel{\text{def}}{=} \lim_{n \to +\infty} \left(1 + \frac{x}{n}\right)^n
$$

Ensemble de définition

$$
\mathcal{D}_{\text{exp}} = \mathbb{R}
$$

Le nombre d'Euler est le réel noté e et déterminé par

$$
e \stackrel{\text{def}}{=} \text{exp}(1) = \lim_{n \to +\infty} \left(1 + \frac{1}{n}\right)^n \approx 2.718\,281\,828\,459\,045\,235\,4
$$

# $\bullet$  exp $(0) = 1$  $\bullet$  exp(1) = e  $\bullet$  exp(x) > 0 •  $exp(x) \ge 1 + x$

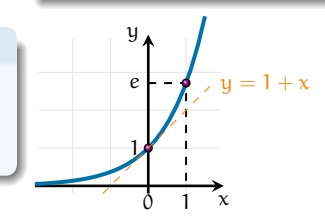

### Propriétés

 $exp(x) = e^x$  pour tout  $x \in \mathbb{R}$ , donc

**O**  $exp(x + y) = e^{x+y} = e^x e^y = exp(x) exp(y)$ 

$$
extbf{Q} (exp(x))^n = (e^x)^n = e^{nx} = exp(nx)
$$

Donc 
$$
\exp(x - y) = \frac{\exp(x)}{\exp(y)}
$$
 et  $\frac{1}{\exp(x)} = \exp(-x)$ 

66/193

# La fonction exponentielle

Rappels : propriétés des puissances

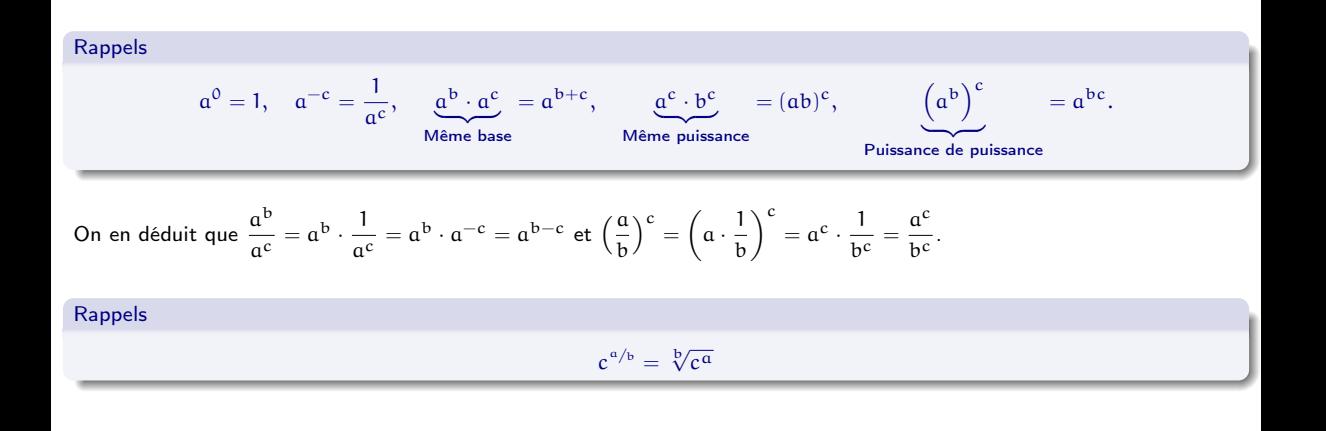

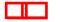

# 2. [Fonctions usuelles et propriétés](#page-80-0)

<span id="page-138-0"></span>

### 2.5 [La fonction logarithme népérien](#page-138-0)

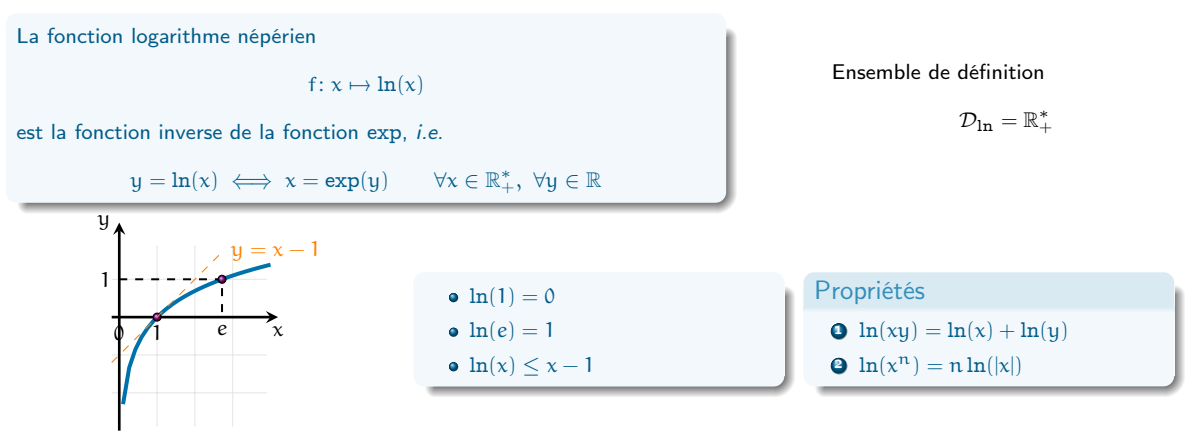

Par conséquent  $\ln(1/x) = -\ln(x)$  et  $\ln(x/y) = \ln(x) - \ln(y)$ 

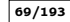

#### Exemple

- **O** exp $(3 \ln(2)) = \exp(\ln(2^3)) = 2^3 = 8$
- 
- **O**  $\exp(\ln(x) 2\ln(y)) = \frac{\exp(\ln(x))}{\exp(2\ln(y))} = \frac{x}{\exp(\ln(y^2))} = \frac{x}{y^2}$
- 
- 
- 
- **O** Si T =  $T_0 + T_1 e^{-kt}$  alors  $t = -\frac{1}{k} \ln \left( \frac{T-T_0}{T_1} \right)$
- 

#### Exemple

- **O** exp $(3 \ln(2)) = \exp(\ln(2^3)) = 2^3 = 8$
- **a**  $\exp(x + \ln(2)) = e^x e^{\ln(2)} = 2e^x$

 $\Theta$  exp $(\ln(x) - 2\ln(y)) = \frac{\exp(\ln(x))}{\exp(2\ln(y))} = \frac{x}{\exp(\ln(y^2))} = \frac{x}{y^2}$ 

- 
- 
- 
- **O** Si T =  $T_0 + T_1 e^{-kt}$  alors  $t = -\frac{1}{k} \ln \left( \frac{T-T_0}{T_1} \right)$

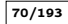

#### Exemple

- **O** exp $(3 \ln(2)) = \exp(\ln(2^3)) = 2^3 = 8$
- **a**  $\exp(x + \ln(2)) = e^x e^{\ln(2)} = 2e^x$
- $\Phi \exp(\ln(x) 2\ln(y)) = \frac{\exp(\ln(x))}{\exp(2\ln(y))} = \frac{x}{\exp(\ln(u^2))} = \frac{x}{u^2}$
- 
- 
- 
- **O** Si T =  $T_0 + T_1 e^{-kt}$  alors  $t = -\frac{1}{k} \ln \left( \frac{T-T_0}{T_1} \right)$
- 

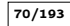

### Exemple

- **O** exp $(3 \ln(2)) = \exp(\ln(2^3)) = 2^3 = 8$
- **a**  $\exp(x + \ln(2)) = e^x e^{\ln(2)} = 2e^x$
- **a**  $\exp(\ln(x) 2\ln(y)) = \frac{\exp(\ln(x))}{\exp(2\ln(y))} = \frac{x}{\exp(\ln(y^2))} = \frac{x}{y^2}$
- Si  $\ln(x) = 2$  et  $\ln(y) = 5$ , on peut calculer  $\ln(x^3y^2)$  comme suit :  $\ln(x^3y^2) = \ln(x^3) + \ln(y^2) = 3\ln(x) + 2\ln(y) = 3 \times 2 + 2 \times 5 = 16$
- 
- 
- 
- 

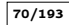
- **O** exp $(3 \ln(2)) = \exp(\ln(2^3)) = 2^3 = 8$
- **a**  $\exp(x + \ln(2)) = e^x e^{\ln(2)} = 2e^x$
- **a**  $\exp(\ln(x) 2\ln(y)) = \frac{\exp(\ln(x))}{\exp(2\ln(y))} = \frac{x}{\exp(\ln(y^2))} = \frac{x}{y^2}$
- Si  $\ln(x) = 2$  et  $\ln(y) = 5$ , on peut calculer  $\ln(x^3y^2)$  comme suit :  $\ln(x^3y^2) = \ln(x^3) + \ln(y^2) = 3\ln(x) + 2\ln(y) = 3 \times 2 + 2 \times 5 = 16$
- Si  $\ln(y) = 3\ln(2x) + c$ , on peut calculer y comme suit :  $y = exp(3 \ln(2x) + c) = exp(ln((2x)^{3}) + c) = exp(ln((2x)^{3}) \times e^{c}) = (2x)^{3} \times e^{c}$
- 
- 

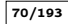

- **O** exp $(3 \ln(2)) = \exp(\ln(2^3)) = 2^3 = 8$
- **a**  $\exp(x + \ln(2)) = e^x e^{\ln(2)} = 2e^x$
- **Q** exp $\left(\ln(x) 2\ln(y)\right) = \frac{\exp(\ln(x))}{\exp(2\ln(u))} = \frac{x}{\exp(\ln(u^2))} = \frac{x}{u^2}$
- Si  $\ln(x) = 2$  et  $\ln(y) = 5$ , on peut calculer  $\ln(x^3y^2)$  comme suit :  $\ln(x^3y^2) = \ln(x^3) + \ln(y^2) = 3\ln(x) + 2\ln(y) = 3 \times 2 + 2 \times 5 = 16$
- Si  $\ln(y) = 3\ln(2x) + c$ , on peut calculer y comme suit :  $y = exp(3 \ln(2x) + c) = exp(\ln((2x)^3) + c) = exp(\ln((2x)^3) \times e^c = (2x)^3 \times e^c$
- Si  $x = \ln(3)$  et  $y = \ln(4)$ , on peut calculer  $e^{x+2y}$  comme suit :  $e^{x+2y} = e^x \times (e^y)^2 = e^{\ln(3)} \times (e^{\ln(4)})^2 = 3 \times 4^2 = 48$
- 

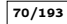

- **O** exp $(3 \ln(2)) = \exp(\ln(2^3)) = 2^3 = 8$
- **a**  $\exp(x + \ln(2)) = e^x e^{\ln(2)} = 2e^x$
- **a**  $\exp(\ln(x) 2\ln(y)) = \frac{\exp(\ln(x))}{\exp(2\ln(y))} = \frac{x}{\exp(\ln(y^2))} = \frac{x}{y^2}$
- Si  $\ln(x) = 2$  et  $\ln(y) = 5$ , on peut calculer  $\ln(x^3y^2)$  comme suit :  $\ln(x^3y^2) = \ln(x^3) + \ln(y^2) = 3\ln(x) + 2\ln(y) = 3 \times 2 + 2 \times 5 = 16$
- Si  $\ln(y) = 3\ln(2x) + c$ , on peut calculer y comme suit :  $y = exp(3 \ln(2x) + c) = exp(\ln((2x)^3) + c) = exp(\ln((2x)^3) \times e^c = (2x)^3 \times e^c$
- Si  $x = \ln(3)$  et  $y = \ln(4)$ , on peut calculer  $e^{x+2y}$  comme suit :  $e^{x+2y} = e^x \times (e^y)^2 = e^{\ln(3)} \times (e^{\ln(4)})^2 = 3 \times 4^2 = 48$

• Si 
$$
T = T_0 + T_1 e^{-kt}
$$
 alors  $t = -\frac{1}{k} \ln \left( \frac{T - T_0}{T_1} \right)$ 

- **a**  $\exp(3\ln(2)) = \exp(\ln(2^3)) = 2^3 = 8$
- **a**  $\exp(x + \ln(2)) = e^x e^{\ln(2)} = 2e^x$
- **Q** exp $\left(\ln(x) 2\ln(y)\right) = \frac{\exp(\ln(x))}{\exp(2\ln(u))} = \frac{x}{\exp(\ln(u^2))} = \frac{x}{u^2}$
- Si  $\ln(x) = 2$  et  $\ln(y) = 5$ , on peut calculer  $\ln(x^3y^2)$  comme suit :  $\ln(x^3y^2) = \ln(x^3) + \ln(y^2) = 3\ln(x) + 2\ln(y) = 3 \times 2 + 2 \times 5 = 16$
- Si  $\ln(y) = 3\ln(2x) + c$ , on peut calculer y comme suit :  $y = exp(3 \ln(2x) + c) = exp(ln((2x)^3) + c) = exp(ln((2x)^3) \times e^c = (2x)^3 \times e^c$
- Si  $x = \ln(3)$  et  $y = \ln(4)$ , on peut calculer  $e^{x+2y}$  comme suit :  $e^{x+2y} = e^x \times (e^y)^2 = e^{\ln(3)} \times (e^{\ln(4)})^2 = 3 \times 4^2 = 48$
- **3** Si T =  $T_0 + T_1 e^{-kt}$  alors  $t = -\frac{1}{k} \ln \left( \frac{T-T_0}{T_1} \right)$
- Si  $y = a^x$  alors  $\ln(y) = x \ln(a)$  donc  $y = \exp(x \ln(a))$

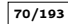

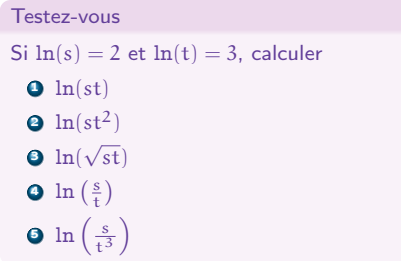

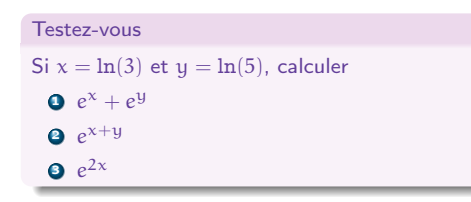

 $\Box$ 

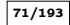

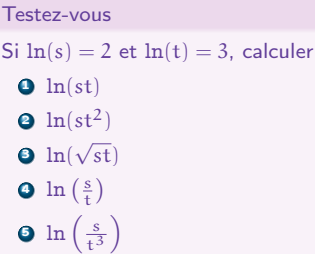

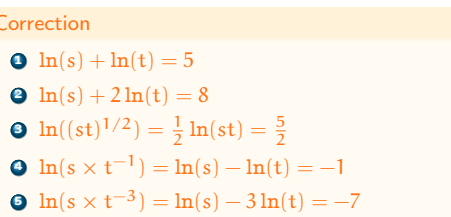

## Testez-vous

Si  $x = \ln(3)$  et  $y = \ln(5)$ , calculer

 $e^x + e^y$ 

 $e^{x+y}$ 

 $e^{2x}$ 

 $\Box$ 

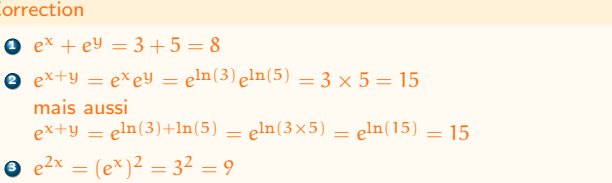

### Testez-vous

L'équation d'Arrhenius décrit la relation entre la température T et la constante de réaction C d'une réaction chimique :

$$
C = A \exp\left(\frac{-E_a}{RT}\right).
$$

Ici E<sub>0</sub> est l'énergie d'activation, R  $\simeq$  8.31J K<sup>-1</sup> mol est la constante des gaz parfaits et A est le préfacteur exponentiel.

- **O** Exprimer T en fonction des autres paramètres
- **•** Évaluer la valeur de T lorsque  $E_a = 52k$ J mol<sup>-1</sup>, A = 1 et C =  $5.29 \times 10^{-12}$

**•** 
$$
T = \frac{E_a}{R \ln\left(\frac{A}{C}\right)}
$$
  
\n**•**  $T = \frac{52 \times 10^3}{8.31 \ln\left(\frac{1}{5.29 \times 10^{-12}}\right)} = \frac{\frac{52 \times 10^3}{8.31}}{12 \ln(10) - \ln(5.29)} \approx 241 \text{K} = -32.15^{\circ}\text{C}$ 

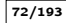

### Testez-vous

L'équation d'Arrhenius décrit la relation entre la température T et la constante de réaction C d'une réaction chimique :

$$
C = A \exp\left(\frac{-E_a}{RT}\right).
$$

Ici E<sub>0</sub> est l'énergie d'activation, R  $\simeq$  8.31J K<sup>-1</sup> mol est la constante des gaz parfaits et A est le préfacteur exponentiel.

- **O** Exprimer T en fonction des autres paramètres
- **•** Évaluer la valeur de T lorsque  $E_a = 52k$ J mol<sup>-1</sup>, A = 1 et C =  $5.29 \times 10^{-12}$

### Correction

**6** T = 
$$
\frac{E_a}{R \ln\left(\frac{A}{C}\right)}
$$
  
\n**6** T =  $\frac{52 \times 10^3}{8.31 \ln\left(\frac{1}{5.29 \times 10^{-12}}\right)}$  =  $\frac{\frac{52 \times 10^3}{8.31}}{12 \ln(10) - \ln(5.29)} \approx 241K = -32.15^{\circ}\text{C}$ 

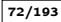

# 2. [Fonctions usuelles et propriétés](#page-80-0)

- <span id="page-152-0"></span>
- 2.6 [La fonction logarithme de base](#page-152-0)  $a > 0$ ,  $a \neq 1$
- 

### In "real life"

En chimie, on mesure l'acidité d'une solution liquide par son pH. Le pH d'une solution est défini par

$$
pH = -\log_{10}([H^+]) \mathbin{\stackrel{\rm def}{=}} \frac{\ln([H^+])}{\ln(10)}
$$

où  $[H^+]$  désigne la concentration molaire en ions  $H^+$  (supposée faible).

Plus le pH d'une solution est faible, plus sa concentration en ions est élevée et plus la solution est acide ( $pH < 7$  solution acide,  $pH > 7$  solution basique).

### In "real life"

En acoustique, on mesure l'intensité d'un son β en décibels (dB) :

 $\beta(I) = 10 \log_{10} \left( \frac{I}{I} \right)$  $I_{0}$ Υ

où I est la puissance acoustique du son (en W m $^{-2})$  et I $_{\rm 0}$  est la plus faible puissance audible par un humain à une fréquence de 1kHz (I $_0 = 10^{-12}$ W m $^{-2})$ ainsi β(I0) est égale à 0dB. La gamme d'intensité perceptible à l'oreille humaine va de 0dB à 120dB qui correspond au seuil de douleur.

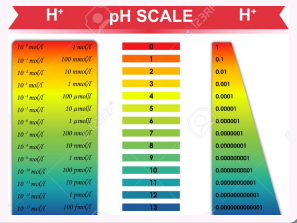

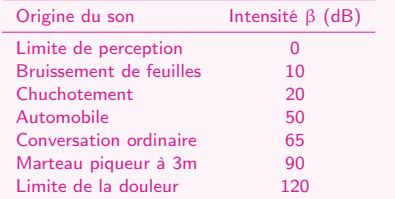

 $\Box$  (74/193

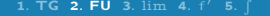

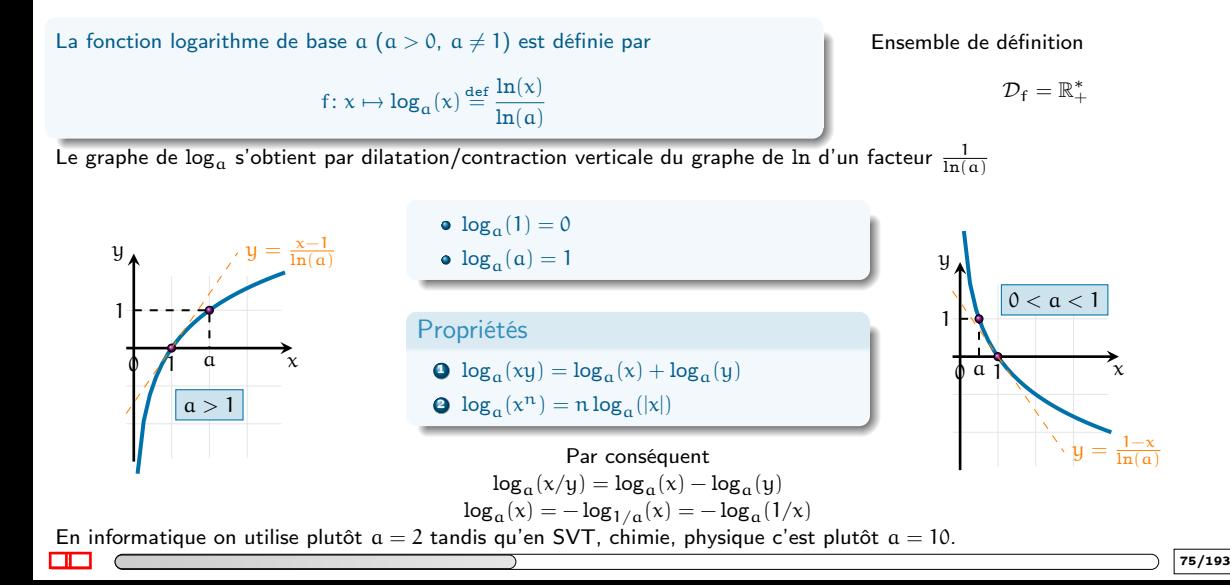

### Testez-vous

Simplifier le plus possible :

\n- **Q** 
$$
2\log_{10}(5) + \log_{10}(8) - \log_{10}(2)
$$
\n- **Q**  $3^{-\log_3(P)}$
\n- **Q**  $\ln(x^2) + \ln(y) - \ln(x) - \ln(y^2)$
\n- **Q**  $e^{2\ln(x)}$
\n

$$
\log_{10}\left(\frac{5^2 \times 8}{2}\right) = \log_{10}(100) = 2
$$

$$
3^{\log_3(P^{-1})} = P^{-1} = \frac{1}{P}
$$

$$
\Theta \ln \left( \frac{x^2 y}{xy^2} \right) = \ln(\frac{x}{y}) = \ln(x) - \ln(y)
$$

$$
e^{\ln(x^2)} = x^2
$$

Testez-vous

Calculer t en utilisant ln :

$$
5^{\rm t}=7
$$

$$
\bullet\ 2=(1.02)^{\mathfrak{t}}
$$

$$
7 \times 3^t = 5 \times 2^t
$$

$$
\bullet \ Q = Q_0 \mathfrak{a}^{nt}
$$

$$
3y = 1 + 2e^{4t}
$$

 $\Box$  (T6/193

### Testez-vous

Simplifier le plus possible :

```
\textbf{0} 2 log<sub>10</sub>(5) + log<sub>10</sub>(8) – log<sub>10</sub>(2)
 3^{-\log_3(P)}3 \ln(x^2) + \ln(y) - \ln(x) - \ln(y^2)
```
### **Correction**

**0** 
$$
\log_{10} \left( \frac{5^2 \times 8}{2} \right) = \log_{10}(100) = 2
$$

**9** 
$$
3^{\log_3(P^{-1})} = P^{-1} = \frac{1}{P}
$$

$$
\begin{aligned} \n\mathbf{Q} \ln \left( \frac{x^2 y}{xy^2} \right) &= \ln(\frac{x}{y}) = \ln(x) - \ln(y) \\ \n\mathbf{Q} \, e^{\ln(x^2)} &= x^2 \n\end{aligned}
$$

Testez-vous

 $e^{2 \ln(x)}$ 

Calculer t en utilisant ln :

$$
5^{\rm t}=7
$$

$$
\bullet\ 2=(1.02)^{\mathfrak{t}}
$$

$$
7 \times 3^t = 5 \times 2^t
$$

$$
\bullet \ Q = Q_0 \mathfrak{a}^{nt}
$$

$$
3y = 1 + 2e^{4t}
$$

**Correction** 

$$
t = \log_5(7) = \ln(7)/\ln(5)
$$

$$
t = \log_{1.02}(2) = \ln(2)/\ln(1.02)
$$

$$
\begin{array}{l} \textbf{0} \ \ln(7\times 3^t) = \ln(5\times 2^t) \implies \ln(7) + t\ln(3) = \ln(5) + t\ln(2) \ \text{donc} \\ t = \frac{\ln(5) - \ln(7)}{\ln(3) - \ln(2)} = \frac{\ln(5/7)}{\ln(3/2)} \end{array}
$$

$$
\begin{aligned}\n\mathbf{Q} \ (a^n)^t &= \frac{Q}{Q_0} \implies t = \log_{a^n} \left(\frac{Q}{Q_0}\right) = \ln\left(\frac{Q}{Q_0}\right) / \ln(a^n) = \frac{\ln(Q) - \ln(Q_0)}{n \ln(a)} \\
\mathbf{Q} \ t &= \frac{1}{4} \ln\left(\frac{3y - 1}{2}\right)\n\end{aligned}
$$

 $\Box$  (T6/193

### La fonction logarithme de base  $a > 0$ ,  $a \neq 1$ (In)égalités logarithmiques

Soient  $a > 0$ ,  $a \neq 1$  et  $b > 0$ . Le logarithme de base a de b est la puissance à donner à a pour obtenir b :

 $log_a(b) = c \iff a^c = b$ 

On peut toujours se ramener au cas où l'inconnue n'apparaît qu'en argument du logarithme car  $\log_{x}(a) = \frac{\ln a}{\ln(x)}$ .

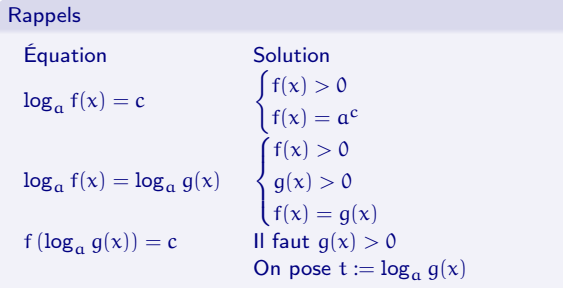

On peut toujours se ramener à des inégalités de base plus grande que 1 car  $\log_{a}(x) = -\log_{1/a} x$ .

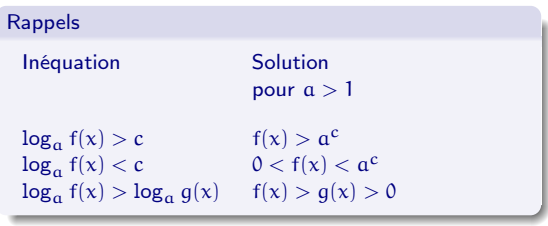

 $\Box$  (77/193

### Testez-vous

Le pH d'une solution est défini par

$$
pH = -\log_{10}([H^+])
$$

où  $[H^+]$  désigne la concentration molaire en ions  $H^+$  (supposée faible).

<sup>1</sup> Calculer (sans utiliser la calculatrice !) le pH d'une solution contenant une concentration d'ions hydrogènes donnée par les valeurs suivantes (en mol/L) :

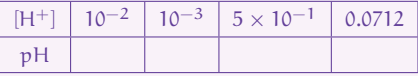

<sup>2</sup> Nous disposons d'une solution de pH donnée. Quelle doit être la nouvelle concentration en ions d'hydrogènes pour augmenter cette valeur initiale du pH de 25% ?

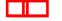

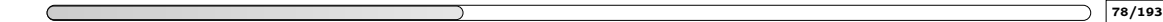

Exemple : mesure du pH

### **Correction**

**O** On pose  $x = [H^+]$  et  $y = pH$ , ainsi  $y = -log_{10}(x)$ .

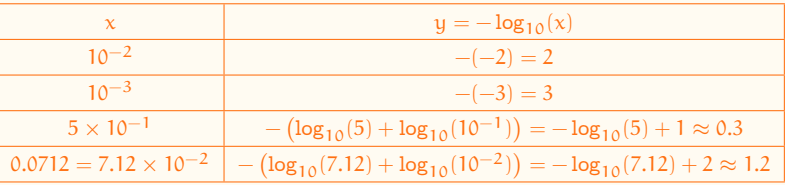

En effet,  $\log_{10}(5) > \log_{10}(1) = 0$  et  $\log_{10}(5) < \log_{10}(10) = 1$ , on prendra  $\approx 0.7$ . De même,  $\log_{10}(7.12)$  >  $\log_{10}(5)$  ≈ 0.7 et  $\log_{10}(7.12)$  <  $\log_{10}(10)$  = 1, on prendra ≈ 0.8.

**3** ynew = y<sub>old</sub> + 25%y<sub>old</sub> =  $\frac{125}{100}$ y<sub>old</sub> = 1.25y<sub>old</sub> donc  $-\log_{10}(x_{\text{new}}) = -1.25 \log_{10}(x_{\text{old}}) \iff \log_{10}(x_{\text{new}}) - \log_{10}(x_{\text{old}}^{1.25}) = 0$  $\iff \log_{10} \left( \frac{x_{\text{new}}}{x_{\text{old}}^{1.25}} \right)$  $\left(\frac{\chi_{\text{new}}}{\chi_{\text{old}}^{1.25}}\right) = 0$  $\Leftrightarrow$   $x_{\text{new}} = x_{\text{old}}^{1.25}$ 

 $\Box$  (Testimate the set of the set of the set of the set of the set of the set of the set of the set of the set of the set of the set of the set of the set of the set of the set of the set of the set of the set of the set

## La fonction logarithme de base  $a > 0$ ,  $a \neq 1$ Exemple : puissance sonore

En acoustique, on mesure l'intensité d'un son β en décibels (dB) :

$$
\beta(I)=10\log_{10}\left(\frac{I}{I_0}\right)
$$

où I est la puissance acoustique du son (en W m $^{-2})$  et I<sub>0</sub> est la plus faible puissance audible par un humain à une fréquence de 1 kHz (I<sub>0</sub> = 10<sup>−12</sup>W m<sup>−2</sup>) ainsi β(I<sub>0</sub>) est égale à 0dB.

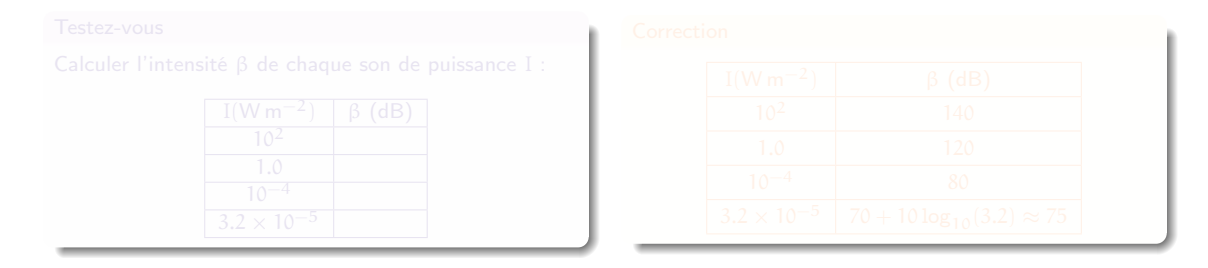

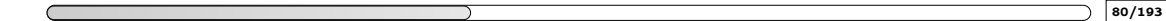

## La fonction logarithme de base  $a > 0$ ,  $a \neq 1$ Exemple : puissance sonore

En acoustique, on mesure l'intensité d'un son β en décibels (dB) :

$$
\beta(I)=10\log_{10}\left(\frac{I}{I_0}\right)
$$

où I est la puissance acoustique du son (en W m $^{-2})$  et I<sub>0</sub> est la plus faible puissance audible par un humain à une fréquence de 1 kHz (I<sub>0</sub> = 10<sup>−12</sup>W m<sup>−2</sup>) ainsi β(I<sub>0</sub>) est égale à 0dB.

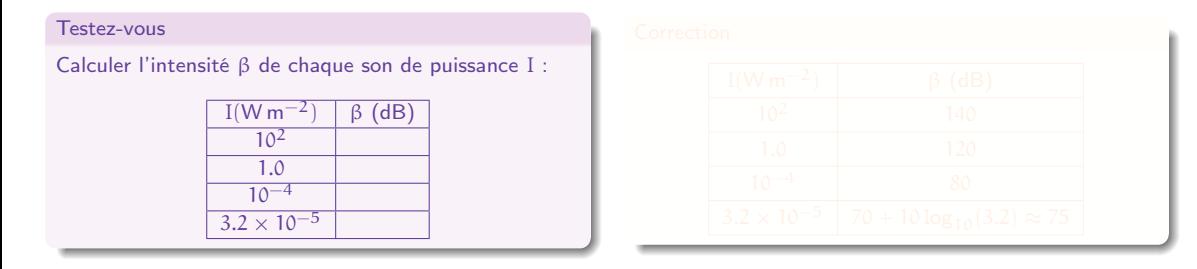

## La fonction logarithme de base  $a > 0$ ,  $a \neq 1$ Exemple : puissance sonore

En acoustique, on mesure l'intensité d'un son β en décibels (dB) :

$$
\beta(I)=10\log_{10}\left(\frac{I}{I_0}\right)
$$

où I est la puissance acoustique du son (en W m $^{-2})$  et I<sub>0</sub> est la plus faible puissance audible par un humain à une fréquence de 1 kHz (I<sub>0</sub> = 10<sup>−12</sup>W m<sup>−2</sup>) ainsi β(I<sub>0</sub>) est égale à 0dB.

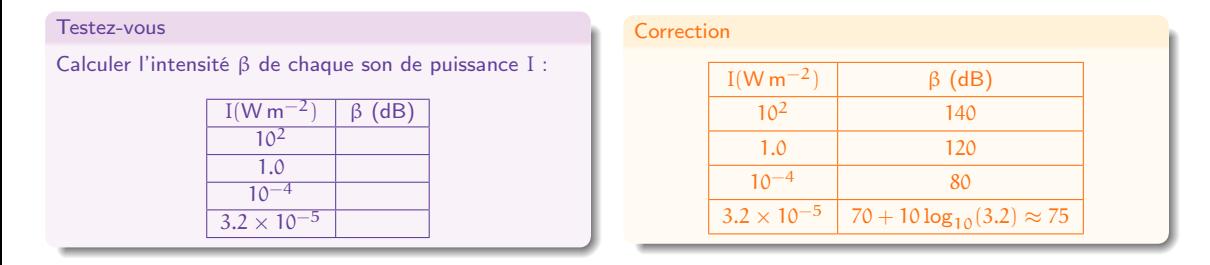

Exemple : puissance sonore

### Testez-vous

Supposons que la puissance d'une écho soit égale à  $\frac{2}{3}$  de la puissance du son original. Si chaque écho génère une autre écho, combien d'écho peut-on entendre à partir d'un son initial d'intensité 120dB sachant qu'en moyenne un homme n'entend que si l'intensité est supérieure à 10dB?

$$
\beta(e_n) = 10 \log_{10} \left(\frac{e_n}{I_0}\right) = 10 \log_{10} \left(\left(\frac{2}{3}\right)^n \frac{I}{I_0}\right)
$$
  
=  $10 \log_{10} \left(\left(\frac{2}{3}\right)^n\right) + 10 \log_{10} \left(\frac{I}{I_0}\right) = 10n \log_{10} \left(\frac{2}{3}\right) + 120$ 

$$
\beta(e_n) \ge 10 \iff n \log_{10} \left(\frac{2}{3}\right) \ge \frac{-110}{10} \iff n \le -\frac{11}{\log_{10} \left(\frac{2}{3}\right)} \approx 62.4
$$

Exemple : puissance sonore

### Testez-vous

Supposons que la puissance d'une écho soit égale à  $\frac{2}{3}$  de la puissance du son original. Si chaque écho génère une autre écho, combien d'écho peut-on entendre à partir d'un son initial d'intensité 120dB sachant qu'en moyenne un homme n'entend que si l'intensité est supérieure à 10dB?

### Correction

La puissance initiale I a une intensité de 120dB donc 120 = 10 log<sub>10</sub>  $\left(\frac{I}{I_0}\right)$ . La puissance de la n-ième écho est  $e_n = \left(\frac{2}{3}\right)^n I$ et son intensité

$$
\beta(e_n) = 10 \log_{10} \left(\frac{e_n}{I_0}\right) = 10 \log_{10} \left(\left(\frac{2}{3}\right)^n \frac{I}{I_0}\right)
$$
  
=  $10 \log_{10} \left(\left(\frac{2}{3}\right)^n\right) + 10 \log_{10} \left(\frac{I}{I_0}\right) = 10n \log_{10} \left(\frac{2}{3}\right) + 120$ 

On cherche n tel que  $\beta(e_n) > 10$ :

$$
\beta(e_n) \ge 10 \iff n \log_{10} \left(\frac{2}{3}\right) \ge \frac{-110}{10} \iff n \le -\frac{11}{\log_{10} \left(\frac{2}{3}\right)} \approx 62.4
$$

81/193

# 2. [Fonctions usuelles et propriétés](#page-80-0)

- <span id="page-165-0"></span>
- 2.7 [La fonction exponentielle de base](#page-165-0)  $a > 0$ 
	-

### In "real life"

Les cellules vivantes se multiplient en se divisant : une cellule se transforme en deux cellules lors d'une division cellulaire. Une boîte de Petri contenant une cellule initiale contiendra, au bout d'une division, deux cellules. Chacune des deux cellules va à nouveau se diviser : après une seconde étape de division, la boîte de Petri contiendra  $2 \times 2 = 4$  cellules et ainsi de suite : après  $n$  étapes, la boîte contient  $2^n$  cellules. La croissance de ce nombre de cellules est exponentielle.

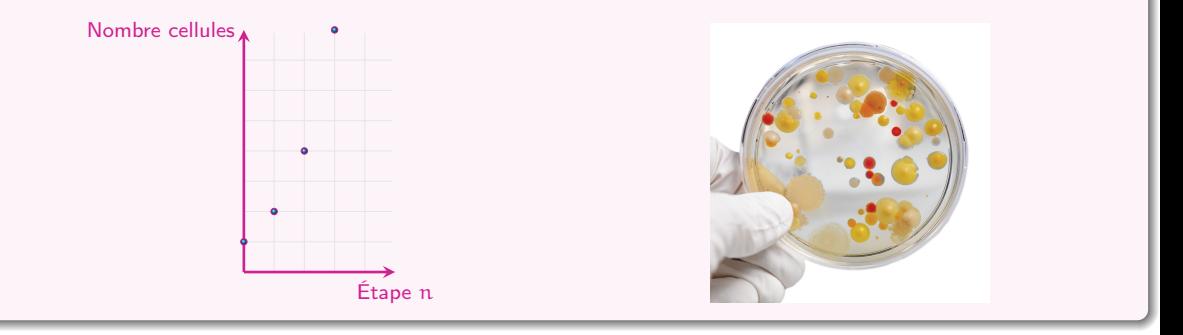

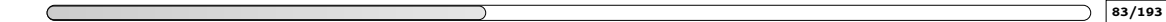

La fonction exponentielle de base  $a > 0$  est définie par

 $f: x \mapsto a^x \stackrel{\text{def}}{=} \exp(x \ln(a)).$ 

et est la fonction inverse de la fonction  $\log_{a}$ , *i.e.* 

 $y = a^x \iff x = \log_a(y) \quad \forall x \in \mathbb{R}, \forall y \in \mathbb{R}_+^*$ 

### Ensemble de définition

$$
\mathcal{D}_{\mathrm{f}}=\mathbb{R}
$$

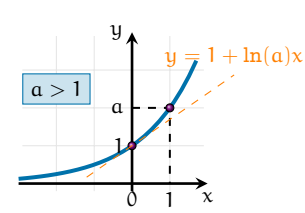

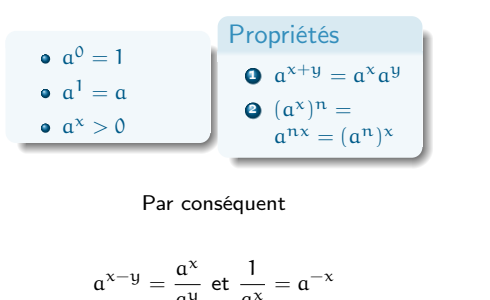

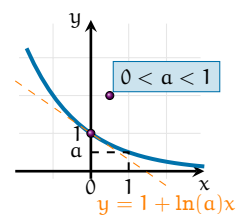

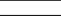

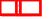

## Exemple

- Si  $8 = x^3$  alors  $x = 8^{1/3} = 2$
- Si  $3 = \log_2(y)$  alors  $y = 2^3 = 8$

• Si  $2 = log_{10}(y)$  alors  $y = 10^2 = 100$ • Si  $y = log_2(16)$  alors, puisque  $16 = 2^4$ ,  $y = 4$ 

### Testez-vous

Sans utiliser la calculatrice, établir qui est plus grand entre 3<sup>12</sup> et 5<sup>9</sup>.

ΠГ

$$
\frac{3^{12}}{5^9} = \left(\frac{3^4}{5^3}\right)^3 = \left(\frac{e^{\ln(3^4)}}{e^{\ln(5^3)}}\right)^3 = \left(e^{\ln(3^4) - \ln(5^3)}\right)^3 = \left(e^{\ln(81) - \ln(125)}\right)^3
$$

$$
= \exp\left(3\left(\underbrace{\ln(81) - \ln(125)}_{\leq 0}\right)\right) < 1 \text{ donc } 3^{12} < 5^9.
$$

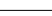

## Exemple

- Si  $8 = x^3$  alors  $x = 8^{1/3} = 2$
- Si  $3 = \log_2(y)$  alors  $y = 2^3 = 8$

• Si  $2 = log_{10}(y)$  alors  $y = 10^2 = 100$ • Si  $y = log_2(16)$  alors, puisque  $16 = 2^4$ ,  $y = 4$ 

### Testez-vous

Sans utiliser la calculatrice, établir qui est plus grand entre 3<sup>12</sup> et 5<sup>9</sup>.

### Correction

$$
\frac{3^{12}}{5^9} = \left(\frac{3^4}{5^3}\right)^3 = \left(\frac{e^{\ln(3^4)}}{e^{\ln(5^3)}}\right)^3 = \left(e^{\ln(3^4) - \ln(5^3)}\right)^3 = \left(e^{\ln(81) - \ln(125)}\right)^3
$$

$$
= \exp\left(3\left(\underbrace{\ln(81) - \ln(125)}_{< 0}\right)\right) < 1 \text{ donc } 3^{12} < 5^9.
$$

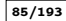

Échelles logarithmiques

Comment représenter le graphe de la fonction  $y = 10^x$  pour  $x \in [0, 6]$ ?

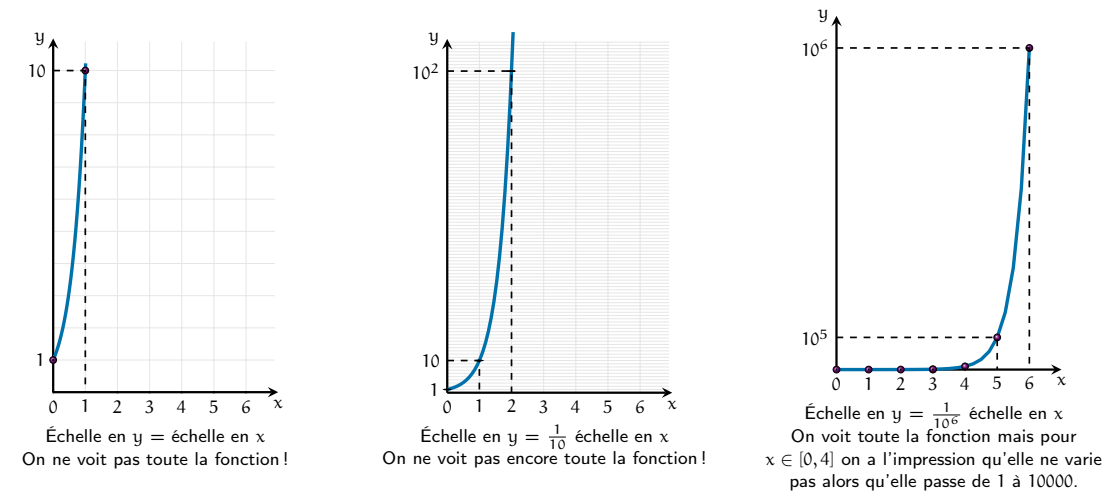

 $\blacksquare$  (assume that is a set of  $\blacksquare$  ) and the set of  $\blacksquare$  ) assume that is a set of  $\blacksquare$ 

Échelles logarithmiques

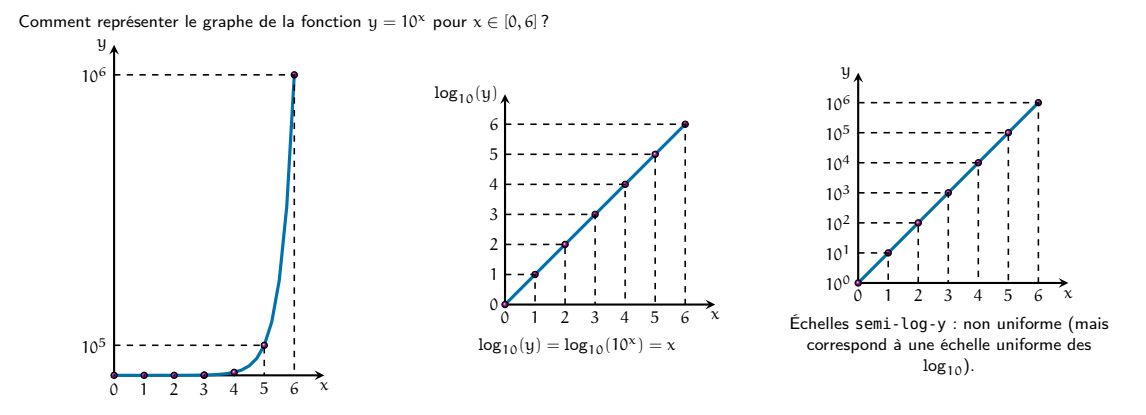

Attention à la lecture d'une échelle logarithmique !

Les graphiques à progression semi-logarithmique ne se lisent pas comme les graphiques à progression uniforme : la pente donne le rythme d'évolution et non la quantité.

Si sur le graphe semi-log-y on a une droite d'équation  $ax + b$ , cela signifie que  $\log_{10}(y) = ax + b$  et donc que  $y = 10^{ax+b} = c \times 10^{ax}$  avec  $c = 10^b$ .

 $\begin{array}{|c|c|c|c|c|}\hline \multicolumn{1}{|c|}{\textbf{1}} & \multicolumn{1}{|c|}{\textbf{1}} & \multicolumn{1}{|c|}{\textbf{1}} & \multicolumn{1}{|c|}{\textbf{1}} & \multicolumn{1}{|c|}{\textbf{1}} & \multicolumn{1}{|c|}{\textbf{1}} & \multicolumn{1}{|c|}{\textbf{1}} & \multicolumn{1}{|c|}{\textbf{1}} & \multicolumn{1}{|c|}{\textbf{1}} & \multicolumn{1}{|c|}{\textbf{1}} & \multicolumn{1}{|c|}{\textbf{1}} & \multic$ 

Échelles logarithmiques

### Testez-vous

La loi de Stefan-Boltzmann du rayonnement du corps noir relie l'émittance (ou exitance) M à la température T du corps noir selon la relation  $M=\sigma T^4$ , σ étant la constante de Stefan-Boltzmann. Après une prise de données, on veut tracer une représentation linéaire de cette relation. Pour cela, quel graphe faut-il tracer parmi les suivants ?

- M fonction de  $T^4$
- M fonction de  $\sqrt[4]{1}$
- $M<sup>4</sup>$  fonction de T
- M fonction de  $log_4(T)$
- $\bullet$  4<sup>M</sup> fonction de T

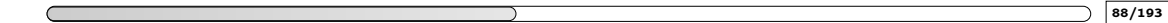

Échelles logarithmiques

### Testez-vous

La loi de Stefan-Boltzmann du rayonnement du corps noir relie l'émittance (ou exitance) M à la température T du corps noir selon la relation  $M=\sigma T^4$ , σ étant la constante de Stefan-Boltzmann. Après une prise de données, on veut tracer une représentation linéaire de cette relation. Pour cela, quel graphe faut-il tracer parmi les suivants ?

- M fonction de  $T^4$
- M fonction de  $\sqrt[4]{1}$
- $M<sup>4</sup>$  fonction de T
- M fonction de  $log_4(T)$
- $\bullet$  4<sup>M</sup> fonction de T

### **Correction**

 $\checkmark$  Si  $y = M$  et  $x = T^4$  alors  $y = M = \sigma T^4 = \sigma x$  qui est affine.  $x$  Si y = M et x =  $\sqrt[4]{7}$  alors T = x<sup>4</sup> ainsi y = M = σT<sup>4</sup> = σx<sup>16</sup>. **X** Si  $y = M^4$  et  $x = T$  alors  $y = M^4 = (\sigma T^4)^4 = \sigma^4 x^{16}$ . **X** Si  $y = M$  et  $x = log_4(T)$  alors  $T = 4^x$  ainsi  $y = M = \sigma T^4 = \sigma(4^x)^4$ .  $\boldsymbol{\mathsf{X}}$  Si  $y = 4^{\mathsf{M}}$  et  $x = \mathsf{T}$  alors  $y = 4^{\mathsf{M}} = 4^{\sigma \mathsf{T}^4} = (4^{\sigma})^{x^4}$ .

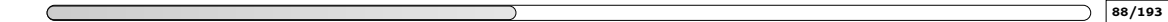

# 2. [Fonctions usuelles et propriétés](#page-80-0)

- <span id="page-174-0"></span>
- 2.8 [Les fonctions puissances réelles](#page-174-0)

## Les fonctions puissances réelles

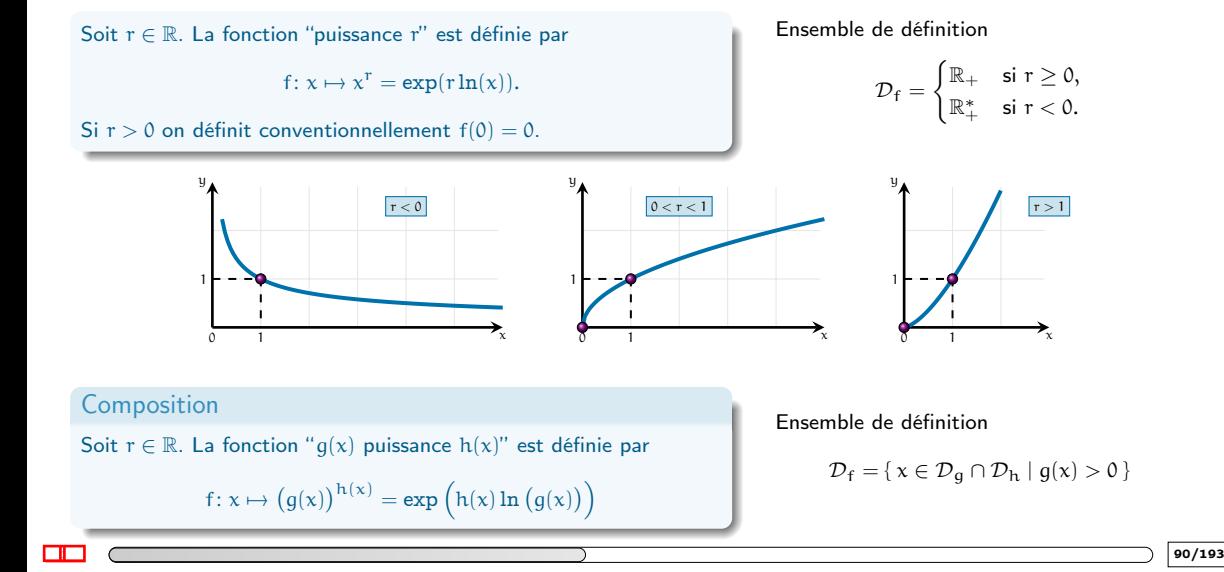

### Les fonctions puissances réelles (In)égalités irrationnelles

## Rappels

- Si n ∈ N impaire alors
	- $A(x) = \sqrt[n]{B(x)}$  ssi  $(A(x))^n = B(x)$
	- $A(x) > \sqrt[n]{B(x)}$  ssi  $(A(x))^n > B(x)$
	- $A(x) < \sqrt[n]{B(x)}$  ssi  $(A(x))^n < B(x)$

Si 
$$
n \in \mathbb{N}
$$
 pair alors

\n•  $A(x) = \sqrt[n]{B(x)}$  ssi  $\begin{cases} A(x) \ge 0 \\ (A(x))^n = B(x) \end{cases}$ 

\n•  $A(x) > \sqrt[n]{B(x)}$  ssi  $\begin{cases} B(x) \ge 0 \\ A(x) > 0 \\ (A(x))^n > B(x) \end{cases}$ 

\n•  $A(x) < \sqrt[n]{B(x)}$  ssi  $\begin{cases} A(x) < 0 \\ B(x) \ge 0 \end{cases}$  ou  $\begin{cases} A(x) \ge 0 \\ (A(x))^n < B(x) \end{cases}$ 

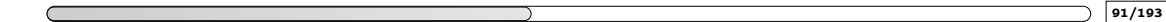

# 2. [Fonctions usuelles et propriétés](#page-80-0)

- <span id="page-177-0"></span>
- 2.9 [Les fonctions trigonométriques](#page-177-0)

## Les fonctions trigonométriques

### In "real life"

Un séisme est un événement géologique au cours duquel des contraintes plus ou moins fortes déclenchent une rupture au sein d'un matériau rocheux, ce qui conduit à une brusque libération d'énergie. Une partie significative de l'énergie d'un séisme va se dégager sous la forme d'ondes sismiques, qui vont se propager dans toutes les directions de l'espace à l'intérieur du globe terrestre, mais aussi à sa surface.

Ces ondes sont similaires à celles aux rides qui se forment lorsque l'on s'amuse à lancer un galet dans une mare ou un lac : elles naissent en un point, puis s'étalent en surface en créant une multitude de rides, dont la hauteur (l'amplitude) va progressivement en décroissant.

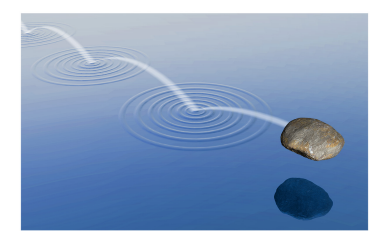

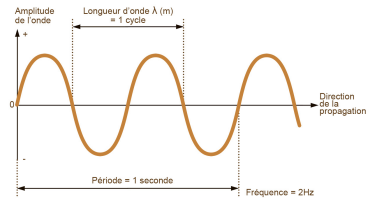

Source : <https://www.seis-insight.eu/fr/public/sismologie-planetaire/les-ondes-sismiques> Représentation schématique d'une onde sismique.

Notion d'amplitude, de période, fréquence, et de direction de propagation.

 $\Box$  (193/193)

# Les fonctions trigonométriques

Trigonométrie du cercle

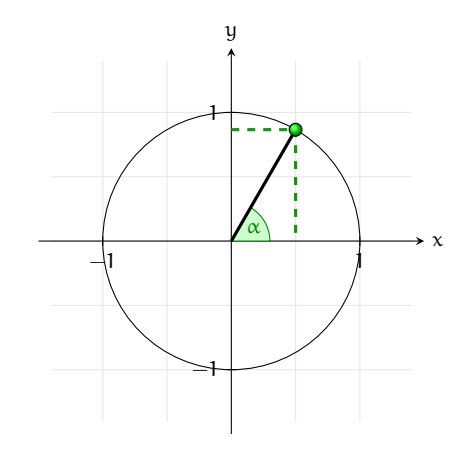

α en radiant :  $\pi$  radiant = 180°,  $\frac{\pi}{3}$  radiant = 60°, ...
Trigonométrie du cercle

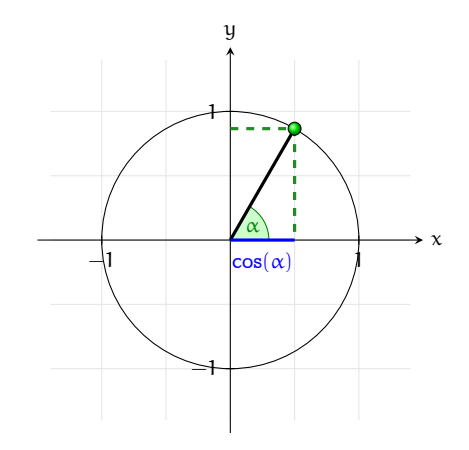

α en radiant :  $\pi$  radiant = 180°,  $\frac{\pi}{3}$  radiant = 60°, ...

 $\cos(-\alpha) = \cos(\alpha)$  et  $\cos(\alpha + 2\pi) = \cos(\alpha)$ 

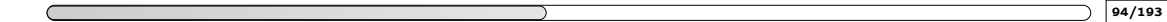

Trigonométrie du cercle

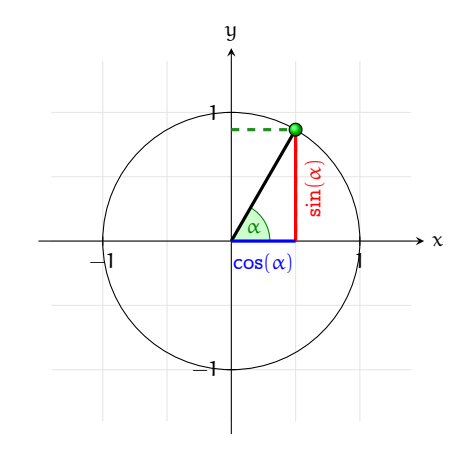

α en radiant :  $\pi$  radiant = 180°,  $\frac{\pi}{3}$  radiant = 60°, ...

$$
\cos(-\alpha) = \cos(\alpha) \text{ et } \cos(\alpha + 2\pi) = \cos(\alpha)
$$
  

$$
\sin(-\alpha) = -\sin(\alpha) \text{ et } \sin(\alpha + 2\pi) = \sin(\alpha)
$$

Trigonométrie du cercle

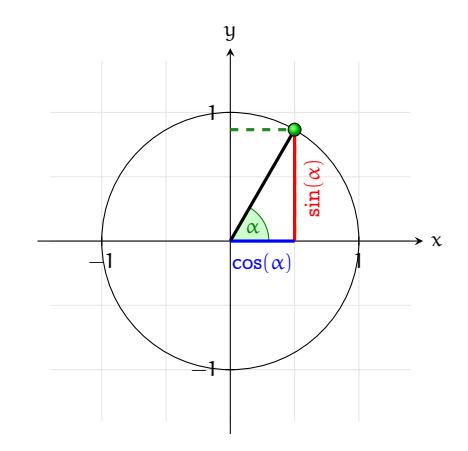

α en radiant :  $\pi$  radiant = 180°,  $\frac{\pi}{3}$  radiant = 60°, ...

$$
\cos(-\alpha) = \cos(\alpha) \text{ et } \cos(\alpha + 2\pi) = \cos(\alpha)
$$
  

$$
\sin(-\alpha) = -\sin(\alpha) \text{ et } \sin(\alpha + 2\pi) = \sin(\alpha)
$$

 $\cos^2(\alpha) + \sin^2(\alpha) = 1$ 

Trigonométrie du cercle

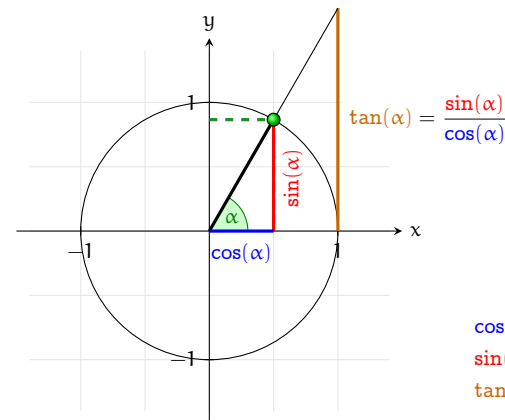

α en radiant :  $\pi$  radiant = 180°,  $\frac{\pi}{3}$  radiant = 60°, ...

$$
\cos(-\alpha) = \cos(\alpha) \text{ et } \cos(\alpha + 2\pi) = \cos(\alpha)
$$
  
\n
$$
\sin(-\alpha) = -\sin(\alpha) \text{ et } \sin(\alpha + 2\pi) = \sin(\alpha)
$$
  
\n
$$
\tan(-\alpha) = -\tan(\alpha) \text{ et } \tan(\alpha + \pi) = \tan(\alpha)
$$

 $\cos^2(\alpha) + \sin^2(\alpha) = 1$ 

┎╓

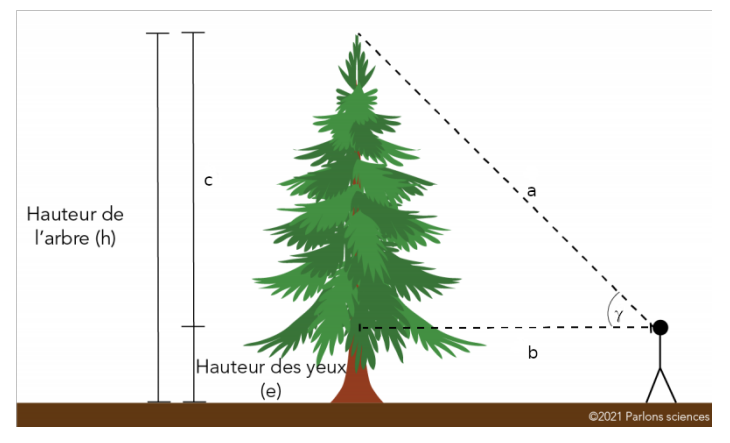

On ne peut mesurer que e, b et  $\gamma$ . Que vaut c?

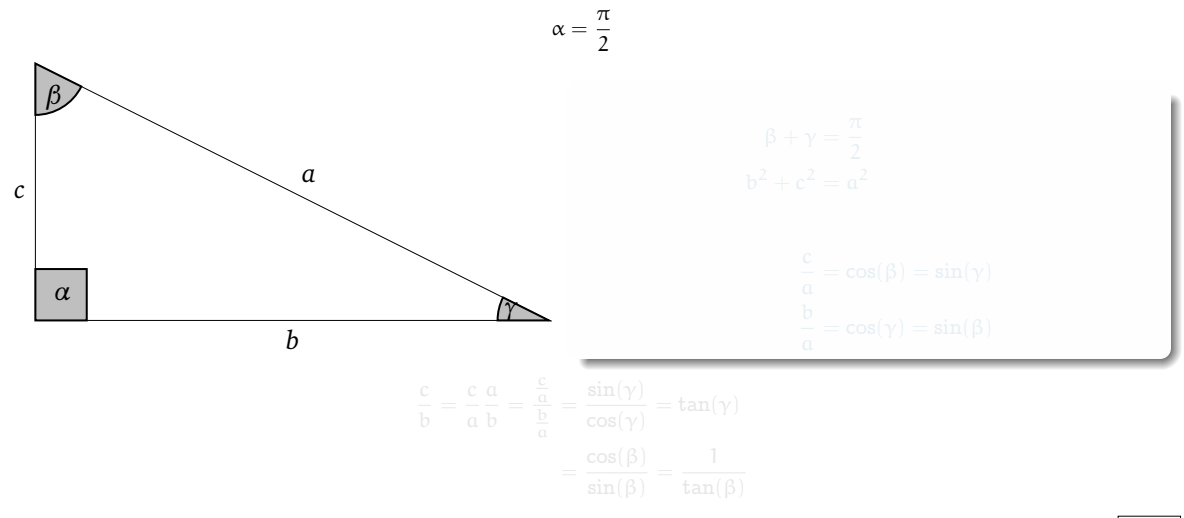

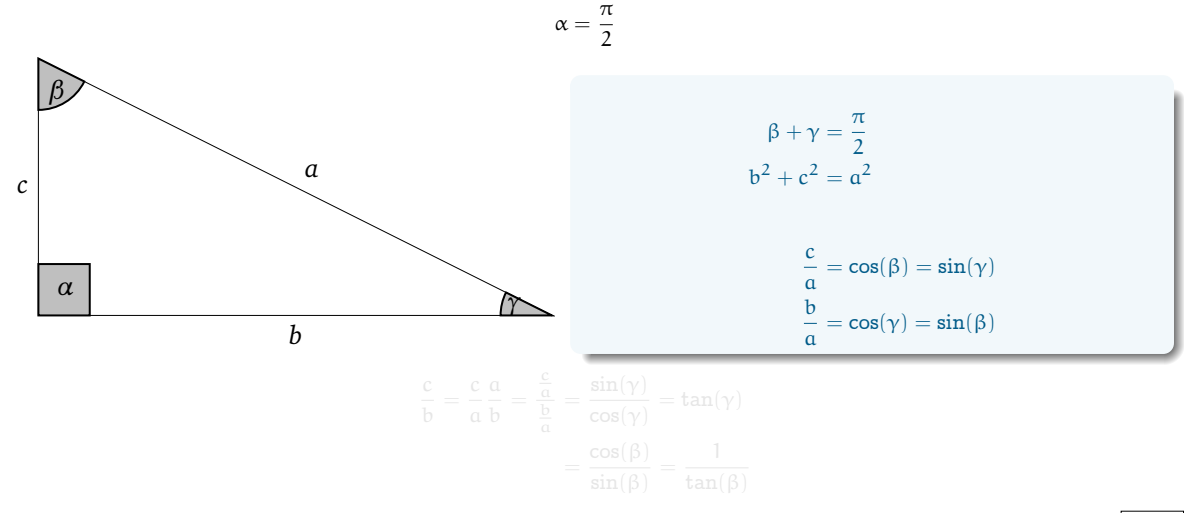

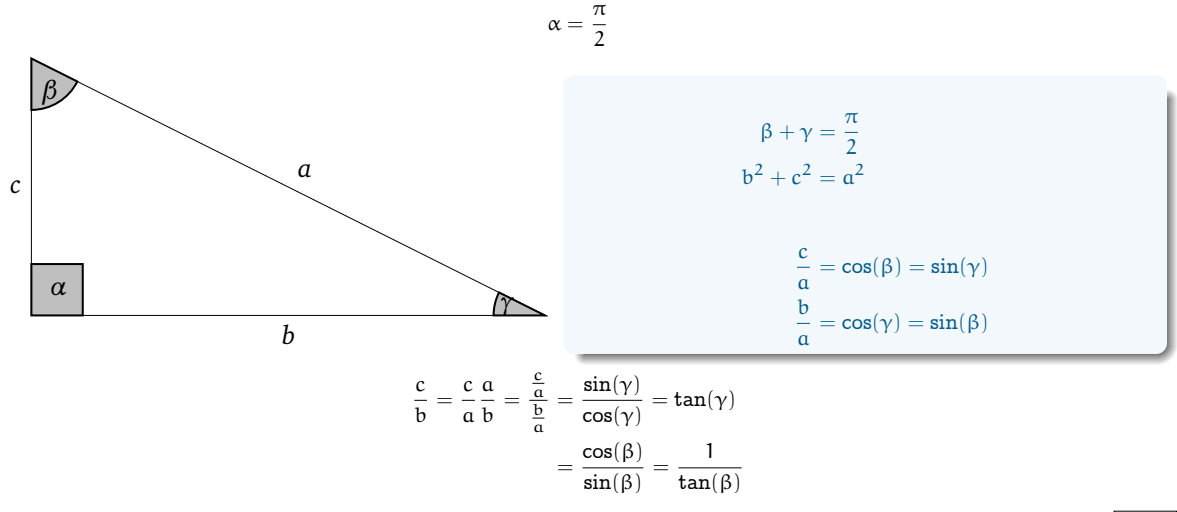

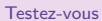

 $\blacksquare$ 

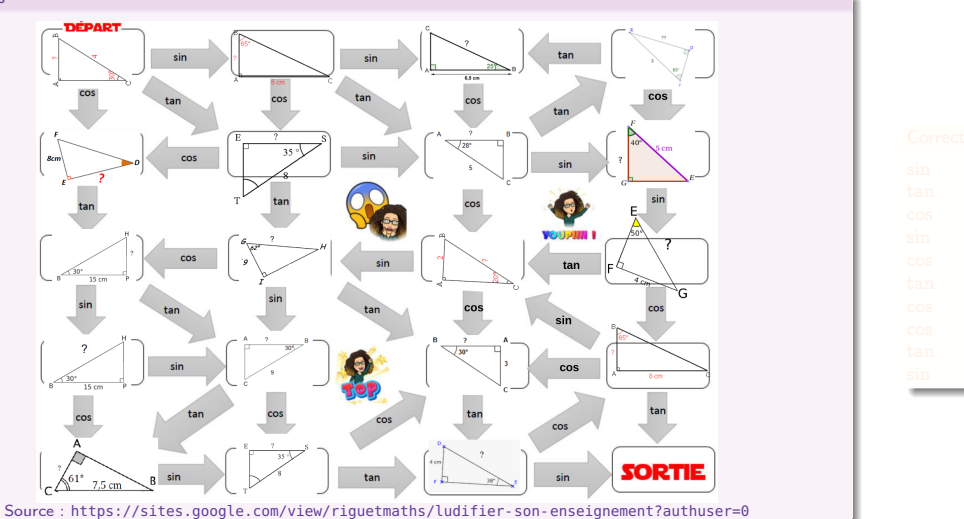

 $97/193$ 

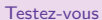

 $\blacksquare$ 

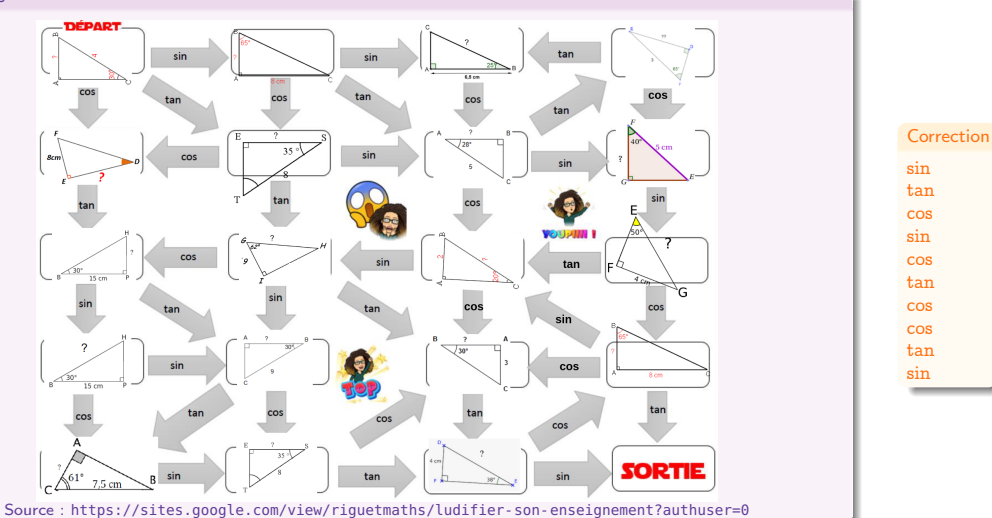

 $97/193$ 

Triangles quelconques

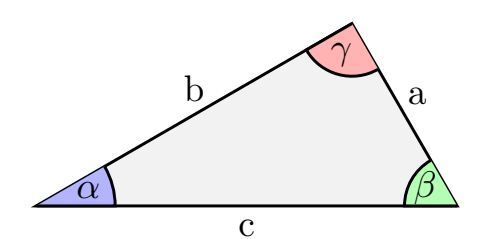

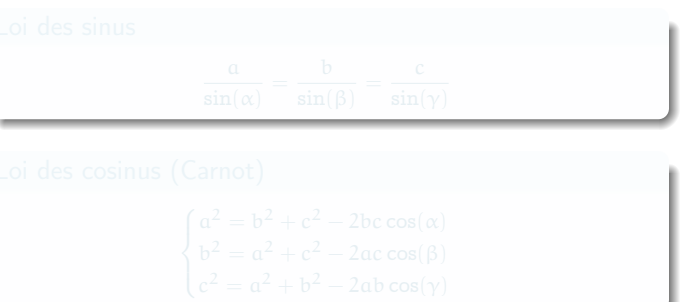

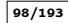

Triangles quelconques

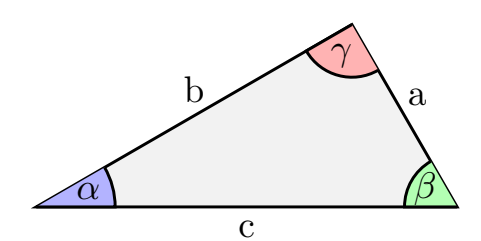

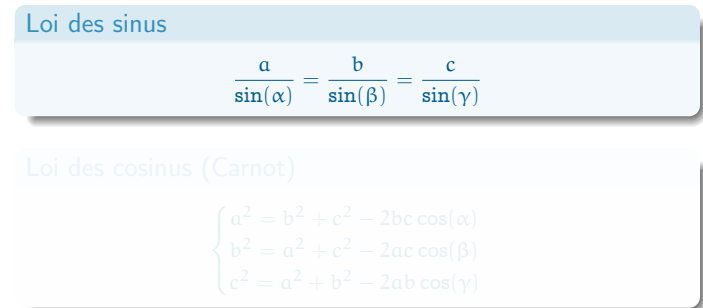

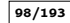

Triangles quelconques

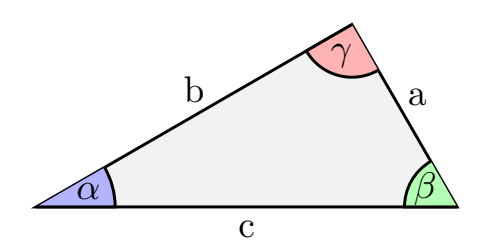

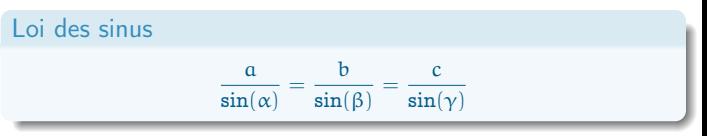

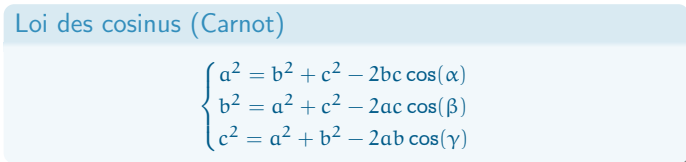

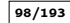

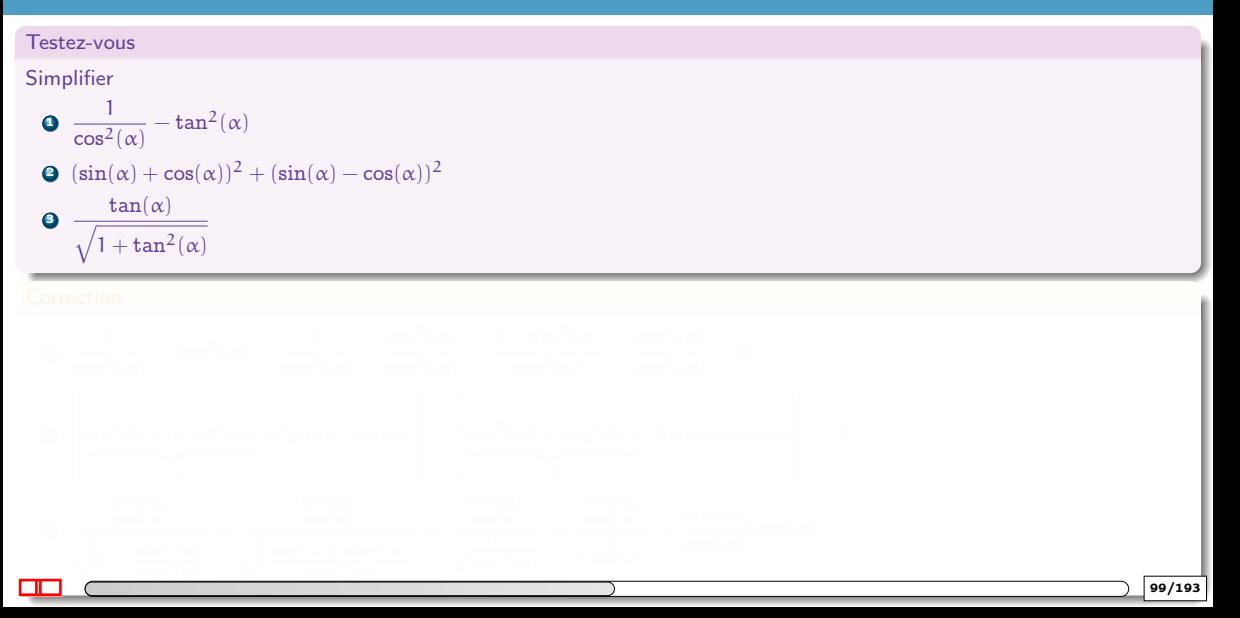

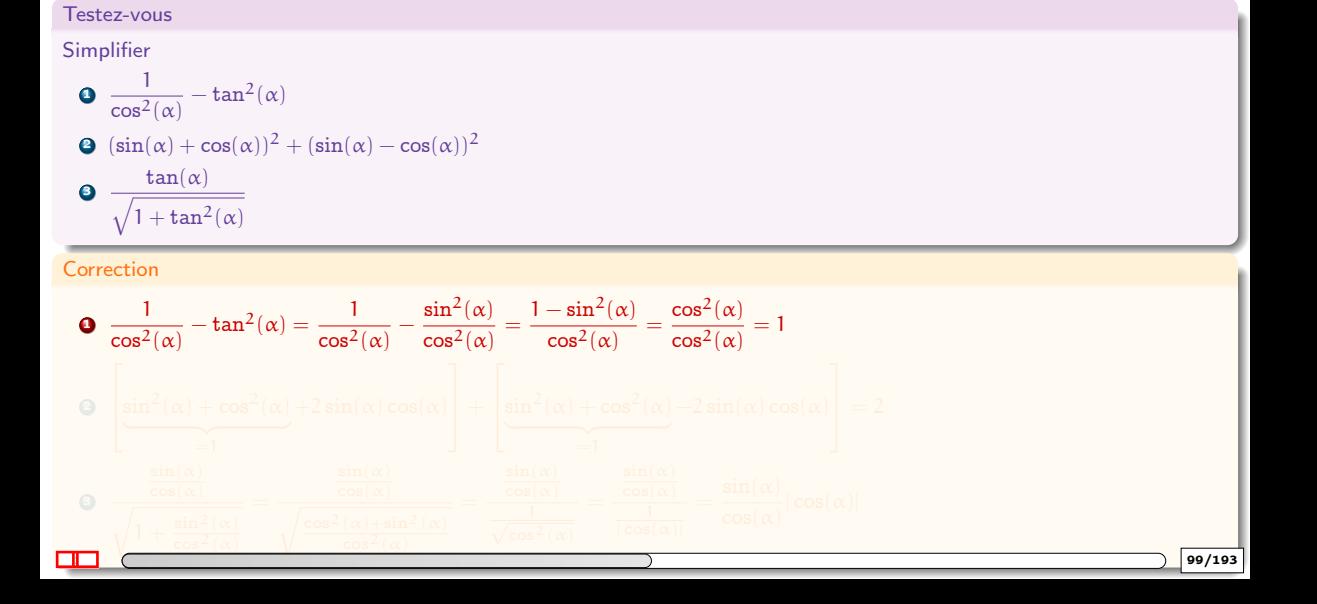

Testez-vous Simplifier  $\bullet$   $\frac{1}{2}$  $\frac{1}{\cos^2(\alpha)} - \tan^2(\alpha)$ **2**  $(\sin(\alpha) + \cos(\alpha))^2 + (\sin(\alpha) - \cos(\alpha))^2$ 3  $\tan(\alpha)$  $\sqrt{1 + \tan^2(\alpha)}$ **Correction**  $\bullet$   $\frac{1}{\cdot}$  $\frac{1}{\cos^2(\alpha)}-\tan^2(\alpha)=\frac{1}{\cos^2(\alpha)}-\frac{\sin^2(\alpha)}{\cos^2(\alpha)}$  $\frac{\sin^2(\alpha)}{\cos^2(\alpha)} = \frac{1 - \sin^2(\alpha)}{\cos^2(\alpha)}$  $\frac{-\sin^2(\alpha)}{\cos^2(\alpha)} = \frac{\cos^2(\alpha)}{\cos^2(\alpha)}$  $\frac{1}{\cos^2(\alpha)} = 1$ 2 Т  $\sin^2(\alpha) + \cos^2(\alpha)$  $\overline{\phantom{a}}$  =1  $+2\sin(\alpha)\cos(\alpha)$ 1  $|$  + Т  $\sin^2(\alpha) + \cos^2(\alpha)$  $=1$  $-2\sin(\alpha)\cos(\alpha)$ 1  $\Big| = 2$  $\cos^2(\alpha)$  $\cos^2(\alpha)$  $\Box$  (199/193

Testez-vous Simplifier  $\bullet$   $\frac{1}{2}$  $\frac{1}{\cos^2(\alpha)} - \tan^2(\alpha)$ **2**  $(\sin(\alpha) + \cos(\alpha))^2 + (\sin(\alpha) - \cos(\alpha))^2$ 3  $\tan(\alpha)$  $\sqrt{1 + \tan^2(\alpha)}$ **Correction**  $\bullet$   $\frac{1}{\cdot}$  $\frac{1}{\cos^2(\alpha)}-\tan^2(\alpha)=\frac{1}{\cos^2(\alpha)}-\frac{\sin^2(\alpha)}{\cos^2(\alpha)}$  $\frac{\sin^2(\alpha)}{\cos^2(\alpha)} = \frac{1 - \sin^2(\alpha)}{\cos^2(\alpha)}$  $\frac{-\sin^2(\alpha)}{\cos^2(\alpha)} = \frac{\cos^2(\alpha)}{\cos^2(\alpha)}$  $\frac{1}{\cos^2(\alpha)} = 1$  $\bullet$ Т  $\sin^2(\alpha) + \cos^2(\alpha)$  $\overbrace{\hspace{2.5cm}}$ =1  $+2\sin(\alpha)\cos(\alpha)$  +  $\sin^2(\alpha) + \cos^2(\alpha)$ 1 Т  $\overbrace{\hspace{2.5cm}}^{\hspace{2.5cm} \bullet}$ =1  $-2\sin(\alpha)\cos(\alpha)$  = 2 1  $\bullet$  $\frac{\sin(\alpha)}{\cos(\alpha)}$ <sup>r</sup>  $1+\frac{\sin^2(\alpha)}{\cos^2(\alpha)}$ =  $\frac{\sin(\alpha)}{\cos(\alpha)}$ <sup>r</sup>  $\cos^2(\alpha)+\sin^2(\alpha)$  $\cos^2(\alpha)$ =  $\frac{\sin(\alpha)}{\cos(\alpha)}$  $\frac{1}{\sqrt{\cos^2(\alpha)}}$ =  $\frac{\sin(\alpha)}{\cos(\alpha)}$  $\frac{1}{|\cos(\alpha)|}$  $=\frac{\sin(\alpha)}{2}$  $\frac{\cos(\alpha)}{\cos(\alpha)}|\cos(\alpha)|$ : The state of the state of the state  $\lambda$  is the state of the state of the state of the state of the state of the state of the state of the state of the state of the state of the state of the state of the state of the st

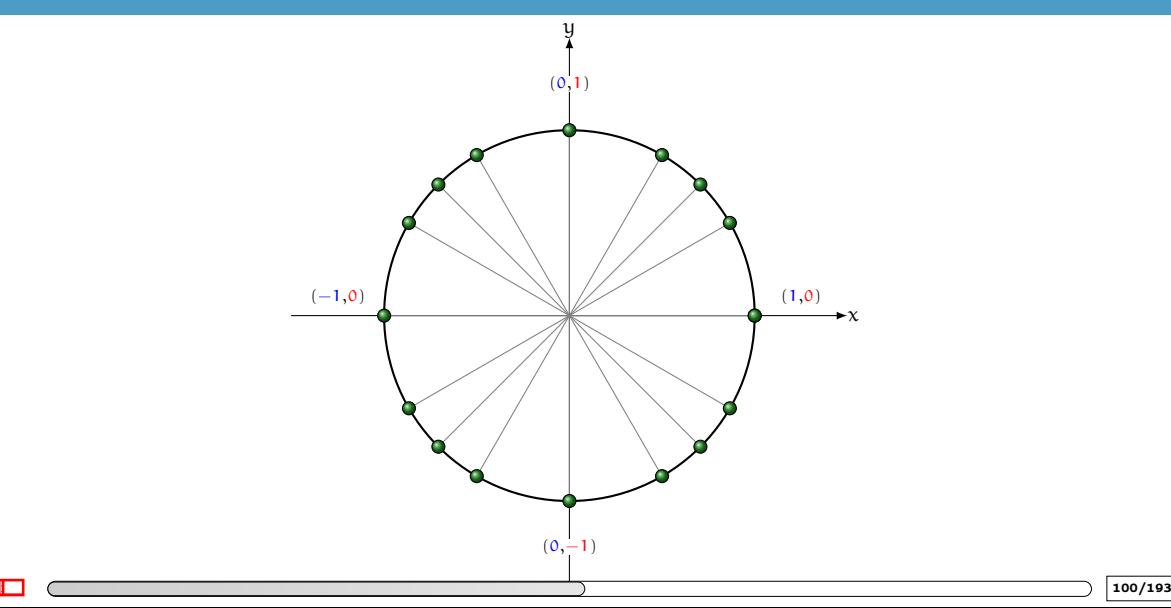

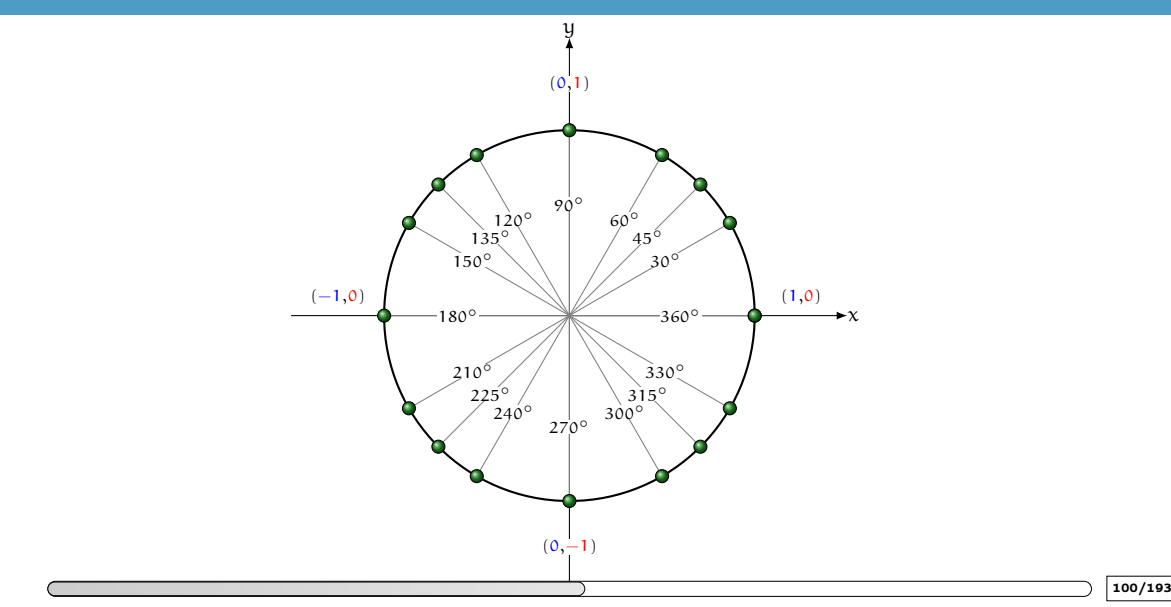

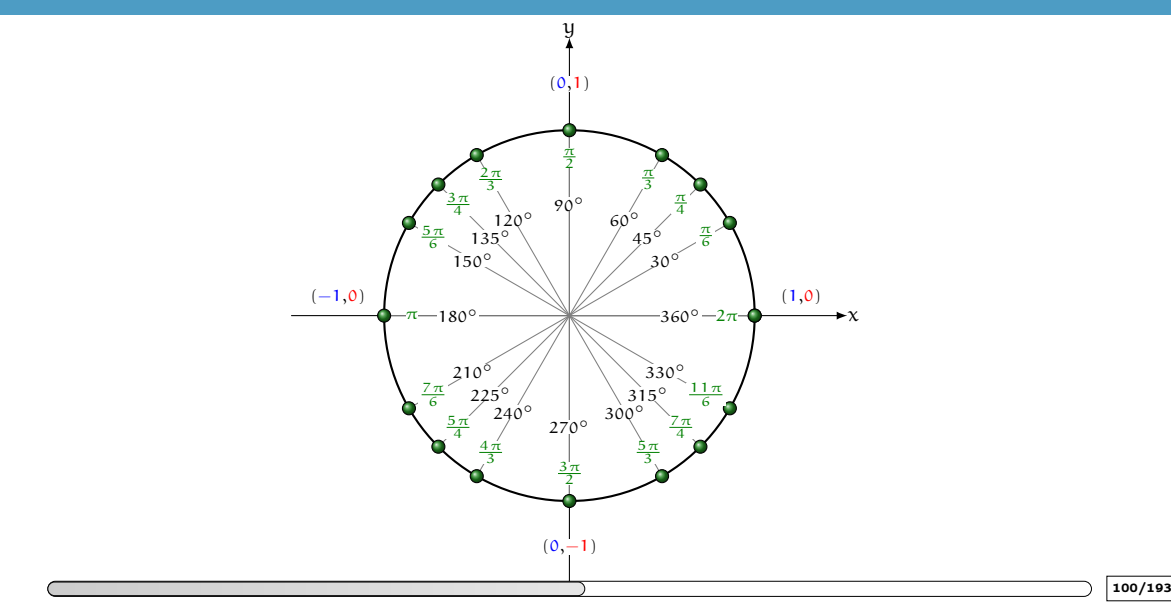

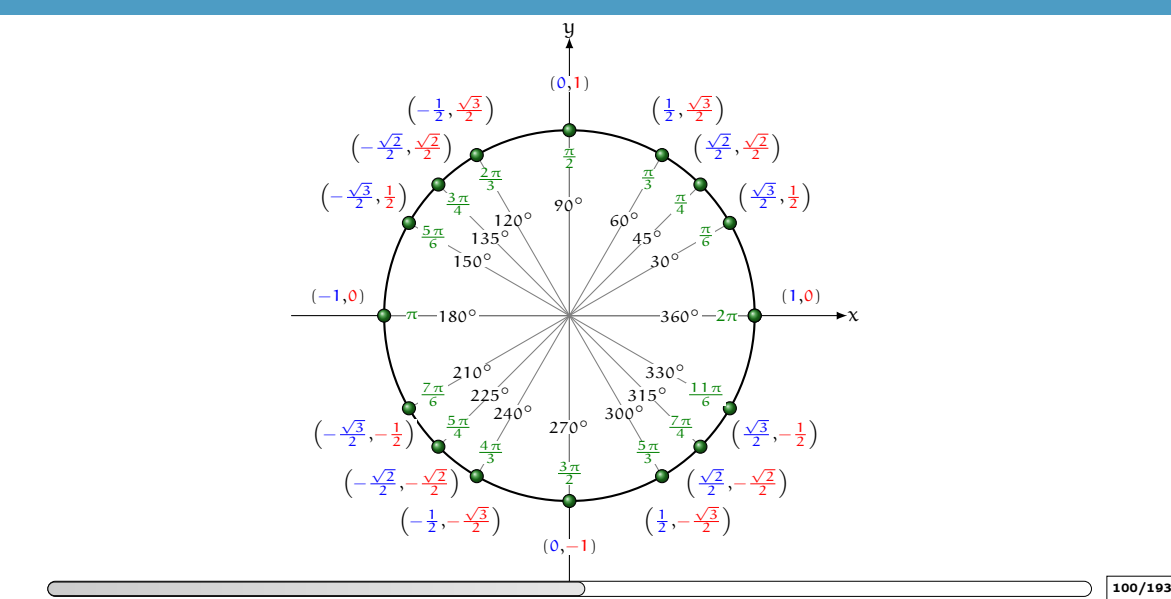

#### Testez-vous

Résoudre pour  $\alpha \in [0; 2\pi]$ :  $\cos^2(\alpha) + 3\sin^2(\alpha) = 2$ 

**a**  $2\cos^2(\alpha) = 3\sin(\alpha)$ 

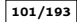

#### Testez-vous

Résoudre pour  $\alpha \in [0; 2\pi]$ :  $\cos^2(\alpha) + 3\sin^2(\alpha) = 2$ 

2  $\cos^2(\alpha) = 3 \sin(\alpha)$ 

#### Correction

**0**  $\cos^2(\alpha) + 3\sin^2(\alpha) = 2 \iff 1 + 2\sin^2(\alpha) = 2 \iff \sin^2(\alpha) = \frac{1}{2} \iff \sin(\alpha) = \frac{1}{\pm\sqrt{2}} \iff \alpha \in \left\{ \frac{\pi}{4}, \frac{3\pi}{4}, \frac{5\pi}{4}, \frac{7\pi}{4} \right\}$ 

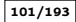

#### Testez-vous

Résoudre pour  $\alpha \in [0; 2\pi]$ :  $\cos^2(\alpha) + 3\sin^2(\alpha) = 2$  $2\cos^2(\alpha) = 3\sin(\alpha)$ 

#### Correction

\n
$$
\text{Q } \cos^2(\alpha) + 3\sin^2(\alpha) = 2 \iff 1 + 2\sin^2(\alpha) = 2 \iff \sin^2(\alpha) = \frac{1}{2} \iff \sin(\alpha) = \frac{1}{\pm\sqrt{2}} \iff \alpha \in \left\{ \frac{\pi}{4}, \frac{3\pi}{4}, \frac{5\pi}{4}, \frac{7\pi}{4} \right\}
$$
\n

\n\n $\text{Q } 2(1 - \sin^2(\alpha)) = 3\sin(\alpha) \iff 2\sin^2(\alpha) + 3\sin(\alpha) \iff 2\sin^2(\alpha) + 3\sin(\alpha) \iff 2\sin^2(\alpha) + 3\sin(\alpha) \iff 2\sin^2(\alpha) + 3\sin^2(\alpha) \iff 2\sin^2(\alpha) + 3\sin^2(\alpha) \iff 2\sin^2(\alpha) + 3$ 

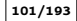

#### Les fonctions trigonométriques Sinus et Cosinus

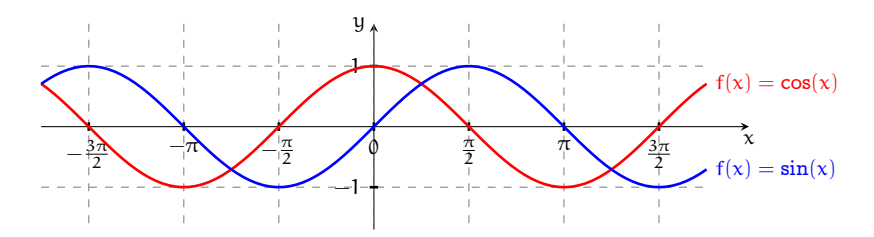

Ensemble de définition  $\mathcal{D}_f = \mathbb{R}$  $f(x) \in [-1, 1]$  pour tout  $x \in \mathbb{R}$ Périodiques de période  $2\pi$  :  $f(x + 2\pi) = f(x)$  pour tout  $x \in \mathbb{R}$ 

Le graphe de cos s'obtient par translation horizontale du graphe de sin de  $\frac{\pi}{2}$  unités :

$$
cos(x)=sin(t_{\frac{\pi}{2}}(x))=sin\left(x+\frac{\pi}{2}\right)
$$

### Les fonctions trigonométriques Tangente

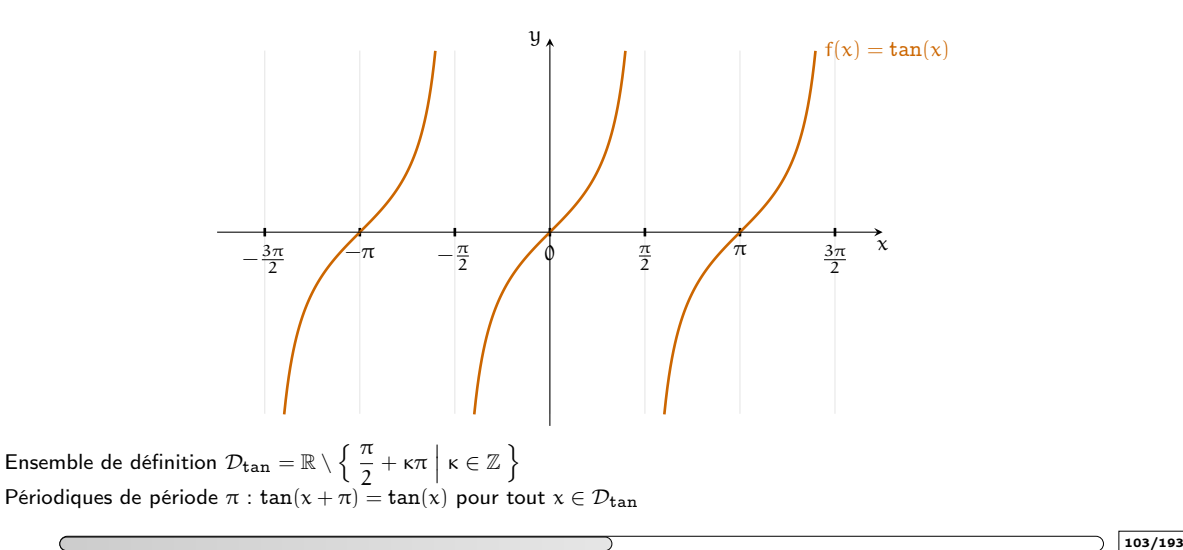

### Rappels  $\cos(\alpha + \beta) = \cos(\alpha)\cos(\beta) - \sin(\alpha)\sin(\beta)$   $\sin(\alpha + \beta) = \sin(\alpha)\cos(\beta) + \cos(\alpha)\sin(\beta)$ On en déduit :  $\cos(\alpha - \beta) = \cos(\alpha)\cos(\beta) + \sin(\alpha)\sin(\beta)$   $\sin(\alpha - \beta) = \sin(\alpha)\cos(\beta) - \cos(\alpha)\sin(\beta)$  $2\cos(\alpha)\cos(\beta) = \cos(\alpha - \beta) + \cos(\alpha + \beta)$   $2\sin(\alpha)\cos(\beta) = \sin(\alpha - \beta) + \sin(\alpha + \beta)$  $2\sin(\alpha)\sin(\beta) = \cos(\alpha - \beta) - \cos(\alpha + \beta)$  $2\cos(\alpha)\cos(\beta) \stackrel{q-p=2\beta}{=} \cos(p) + \cos(q)$  2  $\sin(\alpha)\cos(\beta)$  $q+p=2\alpha$ q+p=2 $\alpha$ <br>q-p=2 $\beta$  sin(p) + sin(q)  $cos(2\alpha) = cos^2(\alpha) - sin^2\beta$  $sin(2\alpha) = 2 sin(\alpha) cos(\alpha)$  $\cos(\pi + \beta) = -\cos(\beta)$   $\sin(\pi + \beta) = -\sin(\beta)$  $\cos(\pi - \beta) = -\cos(\beta)$  sin( $\pi - \beta$ ) = sin( $\beta$ )  $\cos\left(\frac{\pi}{2} - \beta\right) = \sin(\beta)$  sin  $\left(\frac{\pi}{2}\right)$  $\left(\frac{\pi}{2} - \beta\right) = \cos(\beta)$  $\cos\left(\frac{\pi}{2} + \beta\right) = -\sin(\beta)$  sin  $\left(\frac{\pi}{2}\right)$  $\left(\frac{\pi}{2} + \beta\right) = \cos(\beta)$ : 104/193

arccos arcsin arctan

#### Testez-vous

Tracer le graphe des fonctions inverses de cos, sin et tan sur les intervalles indiqués :

• Fonction arc-cosinus arccos:  $x \in [-1,1] \mapsto \arccos(x) \in [0,\pi]$ :

$$
y = \arccos(x) \n-1 \le x \le 1
$$
\n
$$
\iff \begin{cases}\nx = \cos(y) \n0 \le y \le \pi\n\end{cases}
$$

• Fonction arc-sinus arcsin:  $x \in [-1,1] \mapsto \arcsin(x) \in [-\frac{\pi}{2}, \frac{\pi}{2}]$ :

$$
\begin{array}{c} y = \arcsin(x) \\ -1 \leq x \leq 1 \end{array} \bigg\} \iff \left\{ \begin{array}{c} x = \sin(y) \\ -\frac{\pi}{2} \leq y \leq \frac{7}{2} \end{array} \right.
$$

• Fonction arc-tangente  $\arctan: x \in \mathbb{R} \mapsto \arctan(x) \in \left[-\frac{\pi}{2}, \frac{\pi}{2}\right]$ :

$$
y = \arctan(x) \quad \left\{\quad \Longleftrightarrow \quad \left\{\quad \frac{x = \tan(y)}{-\frac{\pi}{2}} < y < \frac{\pi}{2} \right\}
$$

arccos, arcsin, arctan

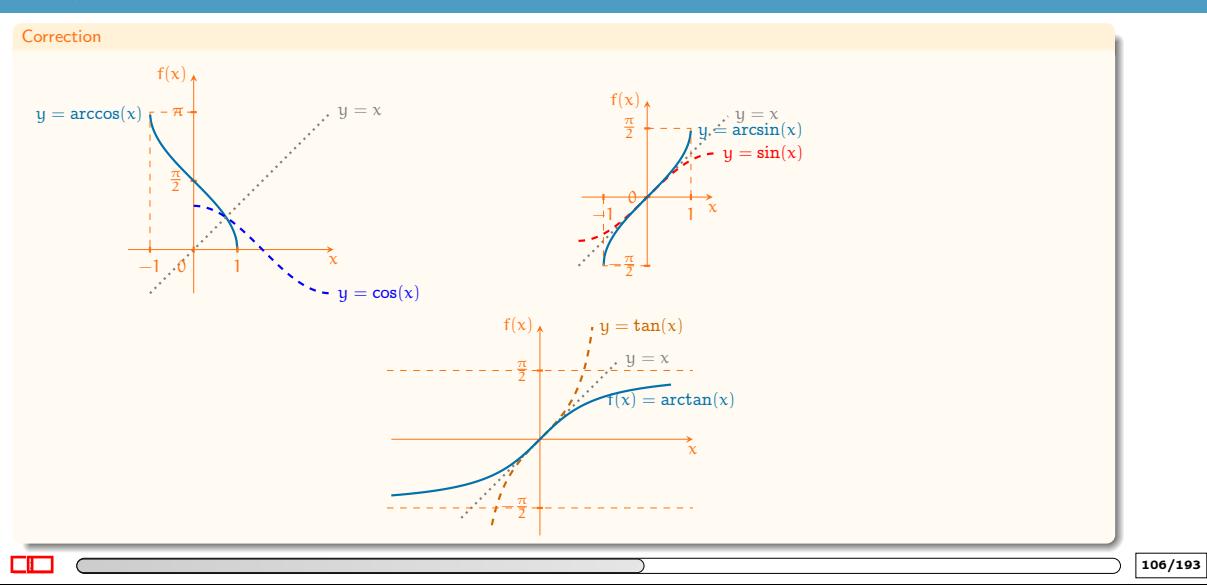

## Pour réviser, s'entraîner et se tester

Pour réviser, s'entraîner et se tester

- [OMB+](https://www.ombplus.de/ombplus/link/Startl) : chapitre "VI Fonctions élémentaires"
- [Auto-Math](https://moodle.univ-tln.fr/course/view.php?id=7075) : "Fonctions TEST 1"

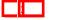

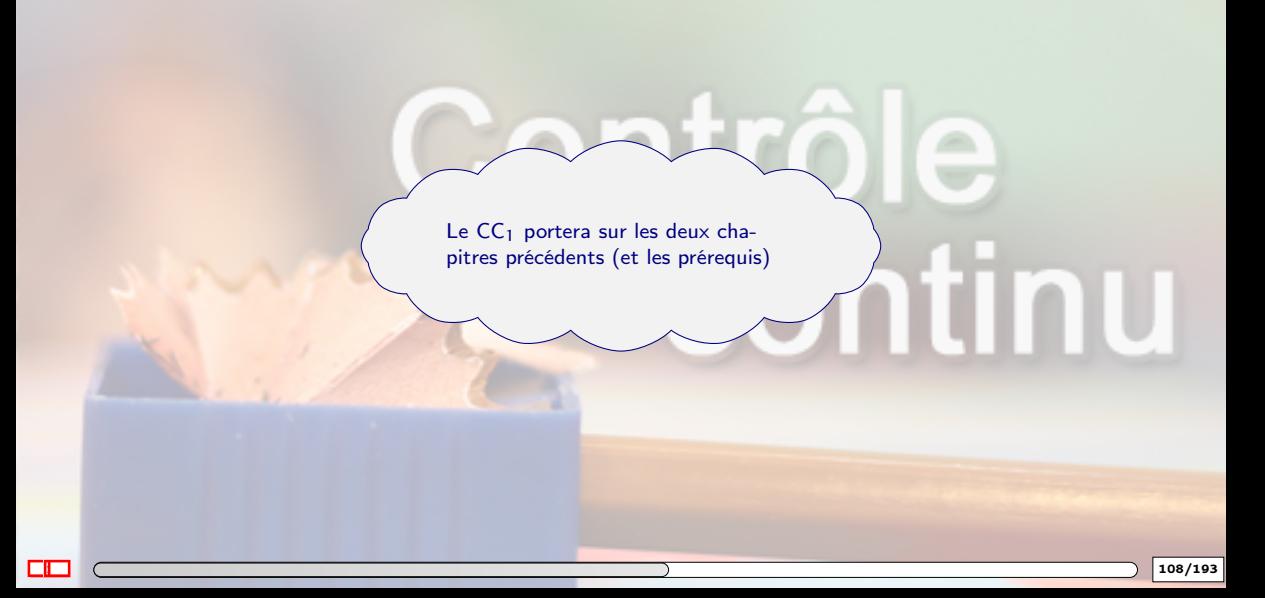

# 3. [Limites](#page-211-0)

- <span id="page-211-0"></span>3.1 [Définition \(intuitive\) de limite en un point](#page-212-0)
- 3.2 [Définition \(intuitive\) de limite à l'infini](#page-220-0)
- 3.3 [Calcul de limites](#page-227-0)
- 3.4 [Asymptotes](#page-234-0)
- 3.5 [Continuité](#page-248-0)

# 3. [Limites](#page-211-0)

- <span id="page-212-0"></span>3.1 [Définition \(intuitive\) de limite en un point](#page-212-0)
- 
- 
- 

### Définition (intuitive) de limite en un point

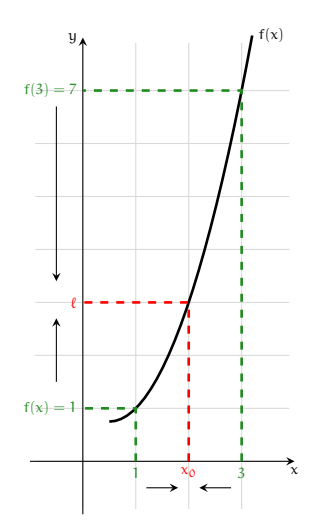

Si  $f(x)$  est aussi proche que l'on veut de  $\ell$  dès que x est suffisamment proche de  $x_0$  alors on dit que f admet  $\ell$  pour limite en  $x_0$  et on écrit

$$
\lim_{x \to x_0} f(x) = \ell
$$

ou

 $f(x) \xrightarrow[x \to x_0]{} \ell$ 

NB Cette limite peut exister même si f n'est pas définie en  $x_0$ .

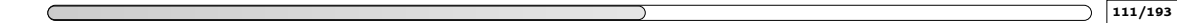

### Définition (intuitive) de limite en un point

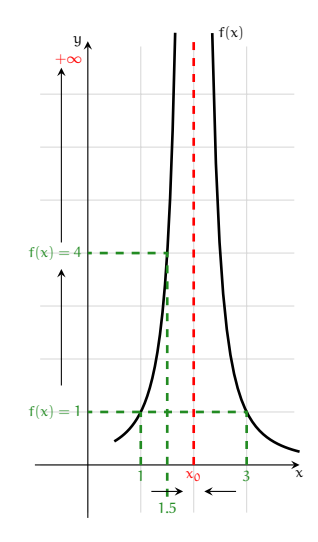

Si  $f(x)$  est de plus en plus grand dès que x est suffisamment proche de  $x_0$ alors on dit que f admet  $+\infty$  pour limite en  $x_0$  et on écrit

$$
\lim_{x \to x_0} f(x) = +\infty
$$

ou

$$
f(x) \xrightarrow[x \to x_0]{} +\infty
$$

NB f n'est pas définie en  $x_0$  et la droite d'équation  $x = x_0$  est une asymptote verticale.

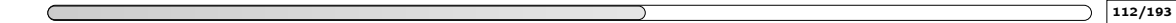

### Définition (intuitive) de limite en un point

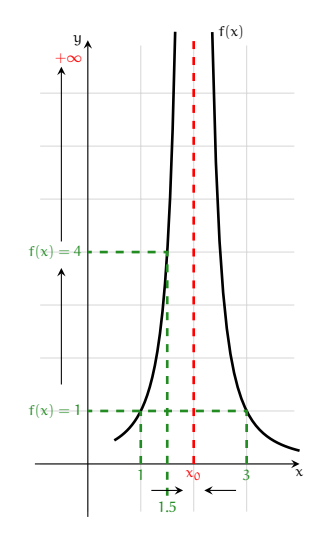

Si  $f(x)$  est de plus en plus grand dès que x est suffisamment proche de  $x_0$ alors on dit que f admet  $+\infty$  pour limite en  $x_0$  et on écrit

$$
\lim_{x \to x_0} f(x) = +\infty
$$

ou

$$
f(x) \xrightarrow[x \to x_0]{} +\infty
$$

NB f n'est pas définie en  $x_0$  et la droite d'équation  $x = x_0$  est une asymptote verticale.

De même, si  $f(x)$  est de plus en plus petit dès que x est suffisamment proche de  $x_0$  alors on dit que f admet  $-\infty$  pour limite en  $x_0$  et on écrit

 $\lim_{x \to x_0} f(x) = -\infty$  ou  $f(x) \xrightarrow[x \to x_0]{x \to x_0} -\infty$ 

f n'est pas définie en  $x_0$  et la droite d'équation  $x = x_0$  est une asymptote verticale.
### Définition (intuitive) de limite en un point Limites "gauche"  $(x_0^-)$  et "droite"  $(x_0^+)$

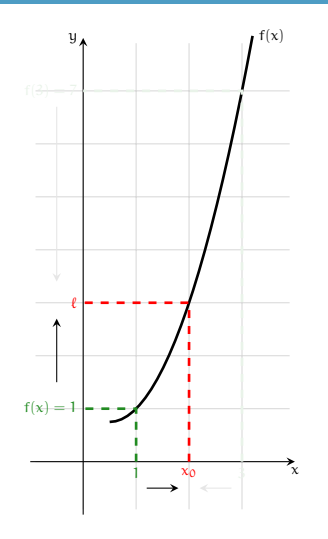

Si  $f(x)$  est aussi proche que l'on veut de  $\ell$  dès que x est suffisamment proche de  $x_0$  pour  $x < x_0$  alors on dit que f admet  $\ell$  pour limite en  $x_0$  de la gauche et on écrit

$$
\lim_{x \to x_0^-} f(x) = \ell \quad \text{ou} \quad f(x) \xrightarrow[x \to x_0^-]{} \ell
$$

$$
\lim_{x \to x_0^+} f(x) = \ell \quad \text{ou} \quad f(x) \xrightarrow[x \to x_0^+]{}
$$

Nota bene: 
$$
\lim_{x \to x_0} f(x) = \ell
$$
 si et seulement si

\n
$$
\lim_{x \to x_0^+} f(x) = \lim_{x \to x_0^-} f(x) = \ell
$$

: 113/193

### Définition (intuitive) de limite en un point Limites "gauche"  $(x_0^-)$  et "droite"  $(x_0^+)$

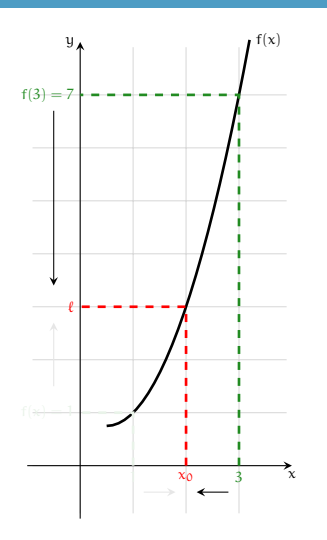

Si  $f(x)$  est aussi proche que l'on veut de  $\ell$  dès que x est suffisamment proche de  $x_0$  pour  $x > x_0$  alors on dit que f admet  $\ell$  pour limite en  $x_0$  de la droite et on écrit

> $\lim_{x \to x_0^+} f(x) = \ell$  ou  $f(x) \xrightarrow[x \to x_0^+]{ }$  $\ell$

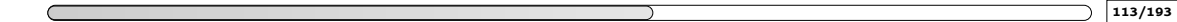

### Définition (intuitive) de limite en un point Limites "gauche"  $(x_0^-)$  et "droite"  $(x_0^+)$

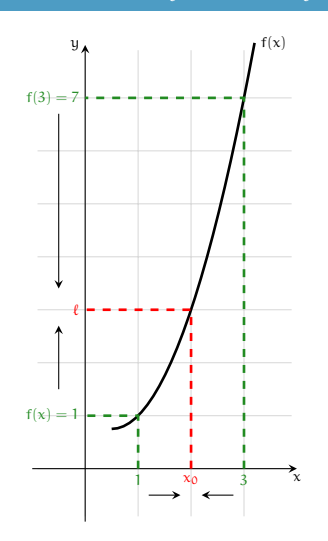

$$
\lim_{x \to x_0^-} f(x) = \ell \quad \text{ou} \quad f(x) \xrightarrow[x \to x_0^-]{} \ell
$$

$$
\lim_{x \to x_0^+} f(x) = \ell \quad \text{ou} \quad f(x) \xrightarrow[x \to x_0^+]{}
$$

Nota bene :  $\lim_{x \to x_0} f(x) = \ell$  si et seulement si  $\lim_{x \to x_0^+}$  $f(x) = \lim_{x \to x_0^-}$  $f(x) = \ell$ 

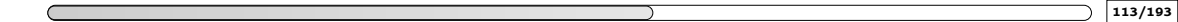

### Définition (intuitive) de limite en un point

### Exemple

- $\lim_{x\to 2} ax + b = 2a + b$
- $\lim_{x \to -5} |x| = 5$
- $\lim_{x \to \pi} \sin(x) = 0$
- $\lim_{x \to \pi} \cos(x) = -1$
- $lim_{x\to 1}$  $arcsin(x) = \frac{\pi}{2}$
- $lim_{x\to 0}$  $\arccos(x) = \frac{\pi}{2}$
- $lim_{x\to 1}$  $arctan(x) = \frac{\pi}{4}$
- $\lim_{x\to(-2)^+}$  $x + 1$  $\frac{x+1}{x+2}$  = + $\infty$  $\lim_{x\to(-2)^-}$  $x + 1$  $\frac{x+1}{x+2} = -\infty$
- $\lim_{x \to (\frac{\pi}{2})^+} \tan(x) = -\infty$
- $\lim_{x \to (\frac{\pi}{2})^-} \tan(x) = +\infty$

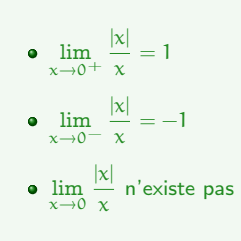

# 3. [Limites](#page-211-0)

# <span id="page-220-0"></span>3.2 [Définition \(intuitive\) de limite à l'infini](#page-220-0)

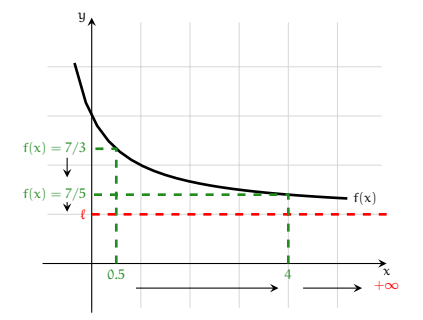

Si  $f(x)$  est aussi proche que l'on veut de  $\ell$  dès que x est de plus en plus grand alors on dit que f admet ℓ pour limite en <sup>+</sup><sup>∞</sup> et on écrit

$$
\lim_{x \to +\infty} f(x) = \ell \quad \text{ou} \quad f(x) \xrightarrow[x \to +\infty]{} \ell
$$

La droite d'équation  $y = l$  est une asymptote horizontale.

$$
\lim_{x \to +\infty} f(x) = +\infty \quad \text{ou} \quad f(x) \xrightarrow[x \to +\infty]{} +\infty
$$

$$
\lim_{x \to +\infty} f(x) = -\infty \quad \text{ou} \quad f(x) \xrightarrow[x \to +\infty]{} -\infty
$$

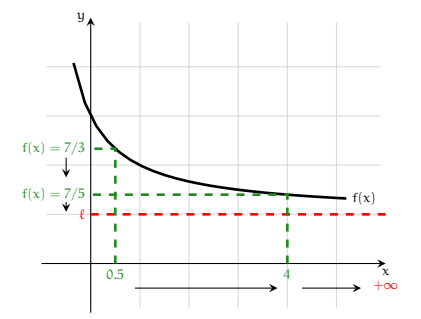

Si  $f(x)$  est aussi proche que l'on veut de  $\ell$  dès que x est de plus en plus grand alors on dit que f admet ℓ pour limite en <sup>+</sup><sup>∞</sup> et on écrit

$$
\lim_{x \to +\infty} f(x) = \ell \quad \text{ou} \quad f(x) \xrightarrow[x \to +\infty]{} \ell
$$

La droite d'équation  $y = l$  est une asymptote horizontale.

 $\bullet$  Si f(x) est de plus en plus grand dès que x est de plus en plus grand alors on dit que f admet  $+\infty$  pour limite en  $+\infty$ et on écrit

$$
\lim_{x \to +\infty} f(x) = +\infty \quad \text{ou} \quad f(x) \xrightarrow[x \to +\infty]{} +\infty
$$

$$
\lim_{x \to +\infty} f(x) = -\infty \quad \text{ou} \quad f(x) \xrightarrow[x \to +\infty]{} -\infty
$$

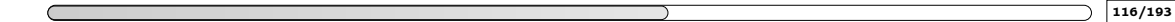

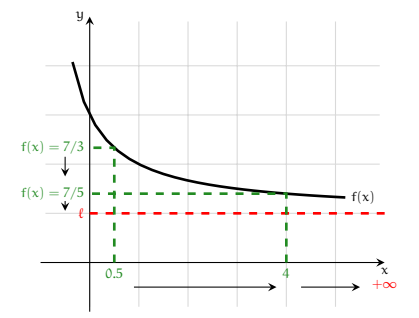

Si  $f(x)$  est aussi proche que l'on veut de  $\ell$  dès que x est de plus en plus grand alors on dit que f admet ℓ pour limite en <sup>+</sup><sup>∞</sup> et on écrit

$$
\lim_{x \to +\infty} f(x) = \ell \quad \text{ou} \quad f(x) \xrightarrow[x \to +\infty]{} \ell
$$

La droite d'équation  $y = l$  est une asymptote horizontale.

 $\bullet$  Si f(x) est de plus en plus grand dès que x est de plus en plus grand alors on dit que f admet  $+\infty$  pour limite en  $+\infty$ et on écrit

$$
\lim_{x \to +\infty} f(x) = +\infty \quad \text{ou} \quad f(x) \xrightarrow[x \to +\infty]{} +\infty
$$

• Si f(x) est de plus en plus petit dès que x est de plus en plus grand alors on dit que f admet −∞ pour limite en +∞ et on écrit

$$
\lim_{x \to +\infty} f(x) = -\infty \quad \text{ou} \quad f(x) \xrightarrow[x \to +\infty]{} -\infty
$$

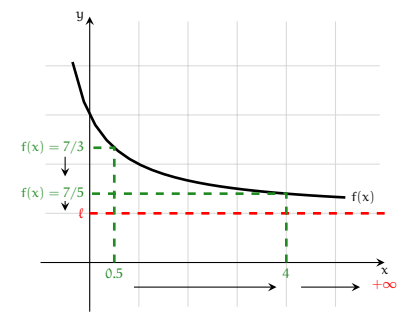

Si  $f(x)$  est aussi proche que l'on veut de  $\ell$  dès que x est de plus en plus grand alors on dit que f admet ℓ pour limite en <sup>+</sup><sup>∞</sup> et on écrit

$$
\lim_{x \to +\infty} f(x) = \ell \quad \text{ou} \quad f(x) \xrightarrow[x \to +\infty]{} \ell
$$

La droite d'équation  $y = l$  est une asymptote horizontale.

 $\bullet$  Si f(x) est de plus en plus grand dès que x est de plus en plus grand alors on dit que f admet  $+\infty$  pour limite en  $+\infty$ et on écrit

$$
\lim_{x \to +\infty} f(x) = +\infty \quad \text{ou} \quad f(x) \xrightarrow[x \to +\infty]{} +\infty
$$

• Si f(x) est de plus en plus petit dès que x est de plus en plus grand alors on dit que f admet −∞ pour limite en +∞ et on écrit

$$
\lim_{x \to +\infty} f(x) = -\infty \quad \text{ou} \quad f(x) \xrightarrow[x \to +\infty]{} -\infty
$$

• Si  $f(x)$  oscille dès que x est de plus en plus grand alors on dit que f n'admet pas de limite en  $+\infty$ 

 $\bullet$  Si f(x) est aussi proche que l'on veut de  $\ell$  dès que x est de plus en plus petit alors on dit que f admet  $\ell$  pour limite en <sup>−</sup><sup>∞</sup> et on écrit

$$
\lim_{x \to -\infty} f(x) = \ell \quad \text{ou} \quad f(x) \xrightarrow[x \to -\infty]{} \ell
$$

• Si f(x) est de plus en plus grand dès que x est de plus en plus petit alors on dit que f admet + $\infty$  pour limite en  $-\infty$ et on écrit

$$
\lim_{x \to -\infty} f(x) = +\infty
$$

 $\bullet$  Si f(x) est de plus en plus petit dès que x est de plus en plus petit alors on dit que f admet −∞ pour limite en −∞ et on écrit

$$
\lim_{x \to -\infty} f(x) = -\infty
$$

• Si f(x) oscille dès que x est de plus en plus petit alors on dit que f n'admet pas de limite en  $-\infty$ 

### Exemple

$$
\bullet \lim_{x \to +\infty} ax + b = \begin{cases} +\infty & \text{si } a > 0, \\ -\infty & \text{si } a < 0 \end{cases}
$$

- $\lim_{x \to +\infty} |x| = +\infty$
- $\lim_{x \to +\infty} \frac{ax+b}{x+d} = \lim_{x \to +\infty} a + (b ad) \frac{1}{x+d} = a$
- $\lim_{x \to +\infty} \arctan(x) = \frac{\pi}{2}$

$$
\bullet \ \lim_{x \to -\infty} ax + b = \begin{cases} -\infty & \text{si } a > 0, \\ +\infty & \text{si } a < 0 \end{cases}
$$

- $\lim_{x \to -\infty} |x| = +\infty$
- $\lim_{x \to -\infty} \frac{ax+b}{x+d} = \lim_{x \to +\infty} a + (b ad) \frac{1}{x+d} = a$
- $\lim_{x \to -\infty} \arctan(x) = -\frac{\pi}{2}$
- $\lim_{x \to +\infty} \sin(x)$  n'existe pas
- $\lim_{x \to +\infty} \cos(x)$  n'existe pas
- $\lim_{x \to +\infty} \tan(x)$  n'existe pas
- $\lim_{x \to +\infty} \arcsin(x)$  n'existe pas
- $\lim_{x \to +\infty} \arccos(x)$  n'existe pas
- lim <sup>x</sup>→−<sup>∞</sup> sin(x) n'existe pas
- lim <sup>x</sup>→−<sup>∞</sup> cos(x) n'existe pas
- lim <sup>x</sup>→−<sup>∞</sup> tan(x) n'existe pas
- lim <sup>x</sup>→−<sup>∞</sup> arcsin(x) n'existe pas
- lim <sup>x</sup>→−<sup>∞</sup> arccos(x) n'existe pas

: 118/193

# 3. [Limites](#page-211-0)

<span id="page-227-0"></span>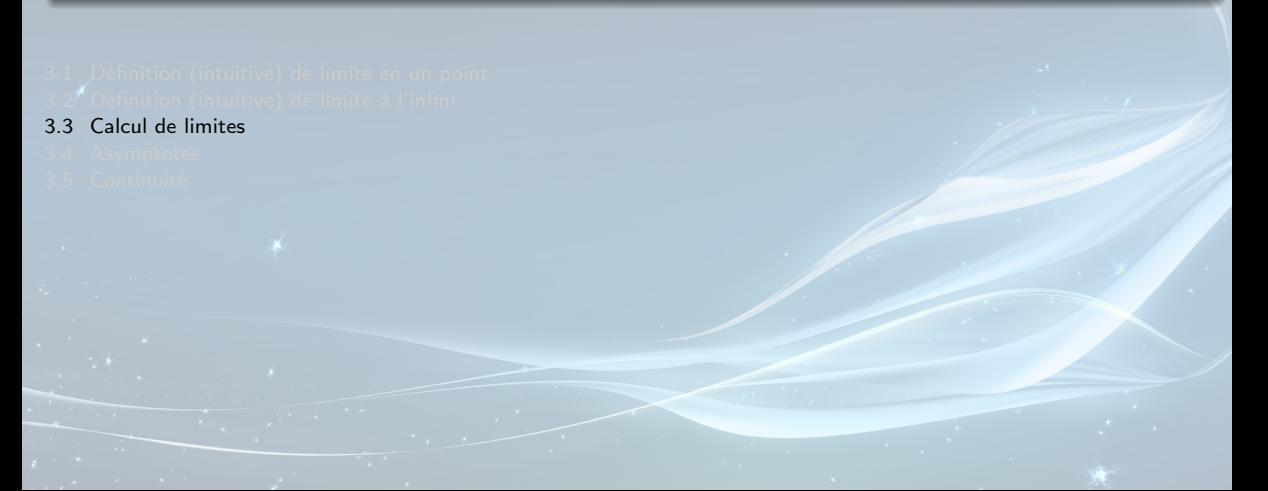

Soit  $x_0 \in \mathbb{R}^{\frac{\text{def}}{2}} \mathbb{R} \cup \{\pm \infty\}$  et F.I. = forme indéterminée

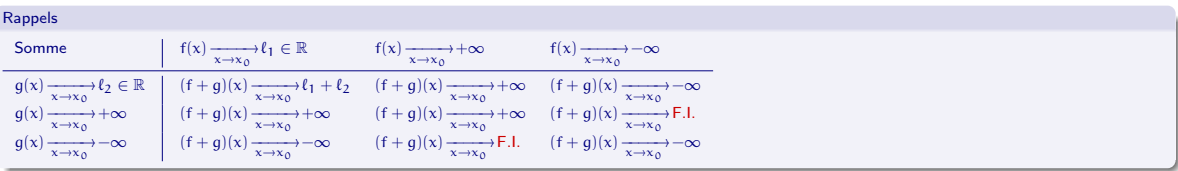

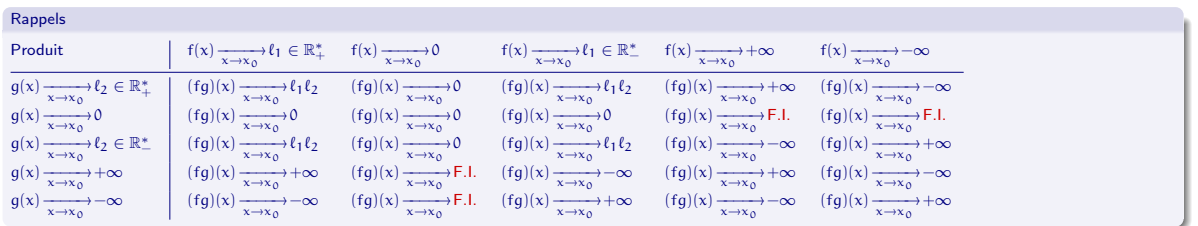

: 120/193

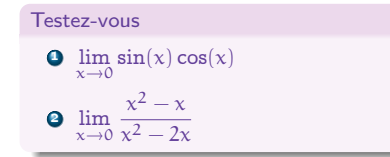

$$
ext{①} \lim_{x \to 0} \sin(x) \cos(x) = 0 \times 1 = 0
$$

$$
9 \lim_{x \to 0} \frac{x^2 - x}{x^2 - 2x} = \lim_{x \to 0} \frac{x(x - 1)}{x(x - 2)} = \lim_{x \to 0} \frac{x - 1}{x - 2} = \frac{1}{2}
$$

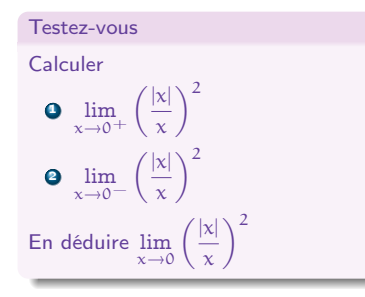

**Correction**

\n
$$
\mathbf{Q} \lim_{x \to 0^+} \left(\frac{|x|}{x}\right)^2 = \lim_{x \to 0^+} \left(\frac{x}{x}\right)^2 = 1
$$
\n
$$
\mathbf{Q} \lim_{x \to 0^-} \left(\frac{|x|}{x}\right)^2 = \lim_{x \to 0^+} \left(\frac{-x}{x}\right)^2 = (-1)^2 = 1
$$
\nCompare ces deux limites sont égales on conclut que

\n
$$
\lim_{x \to 0} \left(\frac{|x|}{x}\right)^2 = 1.
$$

: 121/193

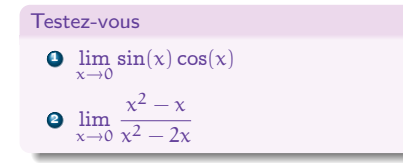

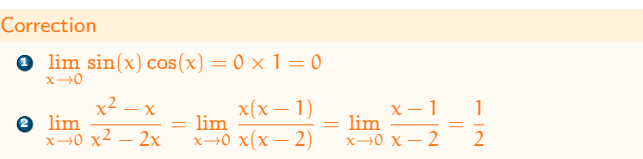

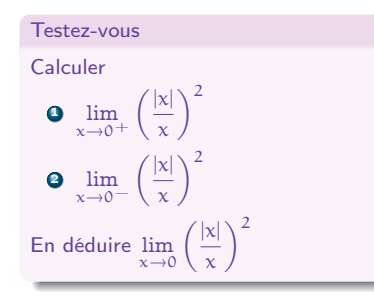

**Correction**

\n
$$
\mathbf{Q} \lim_{x \to 0^+} \left(\frac{|x|}{x}\right)^2 = \lim_{x \to 0^+} \left(\frac{x}{x}\right)^2 = 1
$$
\n
$$
\mathbf{Q} \lim_{x \to 0^-} \left(\frac{|x|}{x}\right)^2 = \lim_{x \to 0^+} \left(\frac{-x}{x}\right)^2 = (-1)^2 = 1
$$
\nComme ces deux limites sont égales on conclut que

\n
$$
\lim_{x \to 0} \left(\frac{|x|}{x}\right)^2 = 1.
$$

### Calcul de limites Polynômes et théorème des gendarmes

 $P(x) = p_0 + p_1x + \cdots + p_a x^a$  et  $Q(x) = q_0 + q_1x + \cdots + q_b x^b$  polynômes

$$
\lim_{x \to \pm \infty} \frac{p(x)}{Q(x)} = \lim_{x \to \pm \infty} \frac{x^a \left(\frac{p_0}{x^a} + \frac{p_1}{x^{a-1}} + \dots + p_a\right)}{x^b \left(\frac{q_0}{x^b} + \frac{q_1}{x^{b-1}} + \dots + q_b\right)} = \lim_{x \to \pm \infty} \frac{p_a}{q_b} x^{a-b} = \begin{cases} 0 & \text{si } a < b \\ \frac{p_a}{q_b} & \text{si } a = b \\ \infty & \text{si } a > b \end{cases}
$$

Théorème (d'encadrement ou des gendarmes ou sandwich ou de l'étau)

Soit f, q et h trois fonctions telles que, au voisinage de  $x_0$ .

 $f(x) < g(x) < h(x)$ .

 $Si$   $\lim_{x \to x_0} f(x) = \lim_{x \to x_0} h(x) = \ell$  (finie ou infinie) alors  $\lim_{x \to x_0} g(x) = \ell$ .

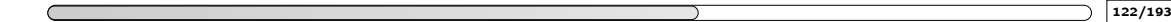

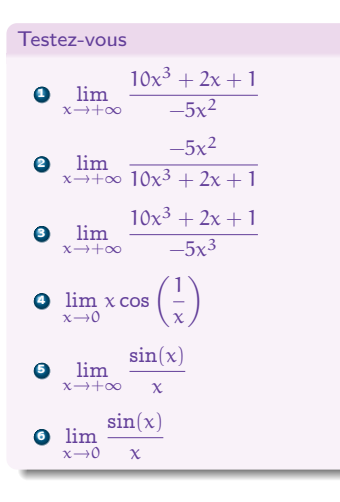

**0** 
$$
\lim_{x \to +\infty} \frac{10x^3 + 2x + 1}{-5x^2} = \lim_{x \to +\infty} \frac{10}{-5} x^{3-2} = -\infty
$$
  
\n**0** 
$$
\lim_{x \to +\infty} \frac{-5x^2}{10x^3 + 2x + 1} = \lim_{x \to +\infty} \frac{-5}{10} x^{2-3} = 0
$$
  
\n**0** 
$$
\lim_{x \to +\infty} \frac{10x^3 + 2x + 1}{-5x^3} = \lim_{x \to +\infty} \frac{10}{-5} x^{3-3} = -2
$$
  
\n**0** 
$$
\lim_{x \to 0} x \cos\left(\frac{1}{x}\right) = 0 \text{ car } -|x| \le x \cos\left(\frac{1}{x}\right) \le |x|
$$
  
\n**0** 
$$
\lim_{x \to +\infty} \frac{\sin(x)}{x} = 0 \text{ car } -\frac{1}{x} \le \frac{\sin(x)}{x} \le \frac{1}{x}
$$
  
\n**0** 
$$
\lim_{x \to +\infty} \frac{\sin(x)}{x} = \frac{1}{x} \le \frac{\sin(x)}{x} \le \frac{1}{x}
$$
  
\n**0** 
$$
\lim_{x \to +\infty} \frac{1}{x} \le \frac{\sin(x)}{x} \le \frac{1}{x}
$$

: 123/193

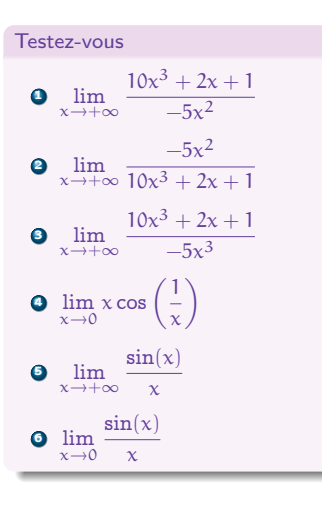

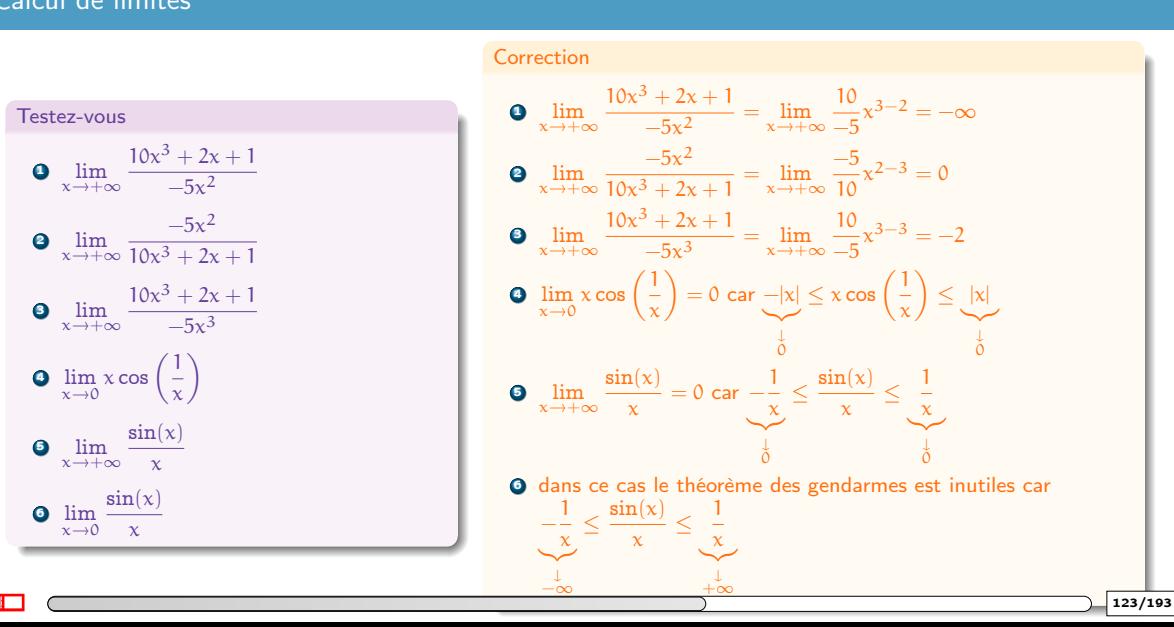

# 3. [Limites](#page-211-0)

- <span id="page-234-0"></span>
- 3.4 [Asymptotes](#page-234-0)

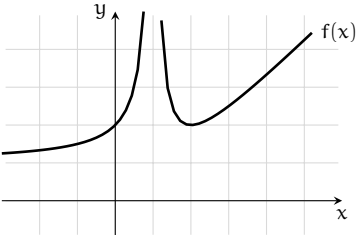

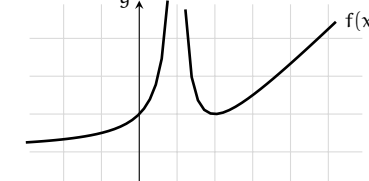

- 
- 
- 

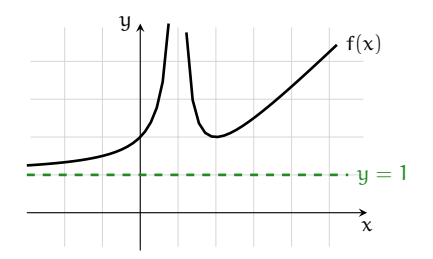

- lim <sup>x</sup>→−<sup>∞</sup> <sup>f</sup>(x) = <sup>1</sup> donc <sup>y</sup> <sup>=</sup> <sup>1</sup> est une asymptote horizontale pour <sup>f</sup> en <sup>−</sup><sup>∞</sup>
- 
- 

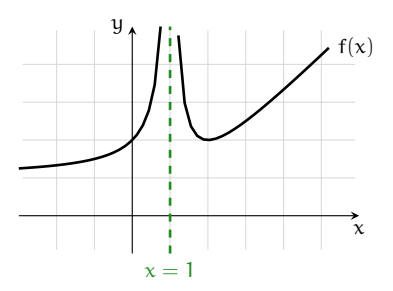

- lim <sup>x</sup>→−<sup>∞</sup> <sup>f</sup>(x) = <sup>1</sup> donc <sup>y</sup> <sup>=</sup> <sup>1</sup> est une asymptote horizontale pour <sup>f</sup> en <sup>−</sup><sup>∞</sup>
- $\lim_{x\to 1} f(x) = +\infty$  donc  $x = 1$  est une asymptote verticale pour f en 1
- 

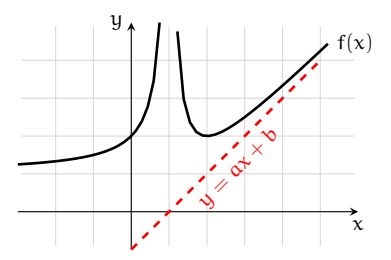

- 
- 
- x→1<br>  $\lim_{x \to +\infty} f(x) = +\infty$  et  $\lim_{x \to +\infty} (f(x) (ax + b)) = 0$  : on dit que y = ax + b est une asymptote oblique pour f en +∞. Si<br>  $\lim_{x \to +\infty} f(x) = +\infty$  et  $\lim_{x \to +\infty} f(x) (ax + b) = 0$  : on dit que y = ax + b est une asymptote ob une telle droite existe alors

\n- \n
$$
\begin{array}{c}\n \bullet \quad \lim_{x \to +\infty} f(x) = \infty \\
\bullet \quad \lim_{x \to +\infty} \frac{f(x)}{x} = a \neq 0 \\
\bullet \quad \lim_{x \to +\infty} f(x) - ax = b\n \end{array}
$$
\n
\n

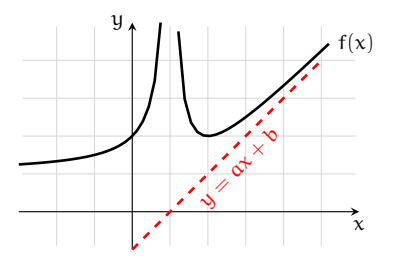

- 
- 
- x→1<br>  $\lim_{x \to +\infty} f(x) = +\infty$  et  $\lim_{x \to +\infty} (f(x) (ax + b)) = 0$  : on dit que y = ax + b est une asymptote oblique pour f en +∞. Si<br>  $\lim_{x \to +\infty} f(x) = +\infty$  et  $\lim_{x \to +\infty} f(x) (ax + b) = 0$  : on dit que y = ax + b est une asymptote ob une telle droite existe alors

\n- \n
$$
\lim_{x \to +\infty} f(x) = \infty
$$
\n
\n- \n
$$
\lim_{x \to +\infty} \frac{f(x)}{x} = a \neq 0
$$
\n
\n- \n
$$
\lim_{x \to +\infty} f(x) - ax = b
$$
\n
\n

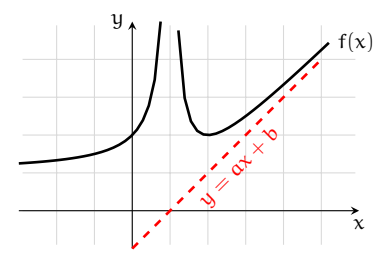

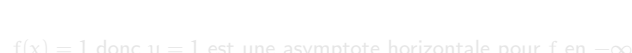

- 
- x→1<br>  $\lim_{x \to +\infty} f(x) = +\infty$  et  $\lim_{x \to +\infty} (f(x) (ax + b)) = 0$  : on dit que y = ax + b est une asymptote oblique pour f en +∞. Si<br>  $\lim_{x \to +\infty} f(x) = +\infty$  et  $\lim_{x \to +\infty} f(x) (ax + b) = 0$  : on dit que y = ax + b est une asymptote ob une telle droite existe alors

\n- \n
$$
\lim_{x \to +\infty} f(x) = \infty
$$
\n
\n- \n
$$
\lim_{x \to +\infty} \frac{f(x)}{x} = a \neq 0
$$
\n
\n- \n
$$
\lim_{x \to +\infty} f(x) - ax = b
$$
\n
\n

: 125/193

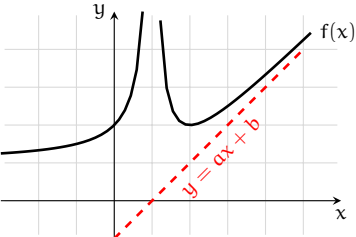

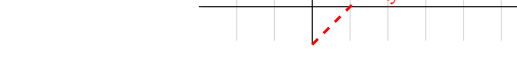

- 
- 
- x→1<br>  $\lim_{x \to +\infty} f(x) = +\infty$  et  $\lim_{x \to +\infty} (f(x) (ax + b)) = 0$  : on dit que y = ax + b est une asymptote oblique pour f en +∞. Si<br>  $\lim_{x \to +\infty} f(x) = +\infty$  et  $\lim_{x \to +\infty} f(x) (ax + b) = 0$  : on dit que y = ax + b est une asymptote ob une telle droite existe alors
	- $\lim_{x \to +\infty} f(x) = \infty$  $\lim_{x \to +\infty} \frac{f(x)}{x} = a \neq 0$

$$
\bullet \ \lim_{x \to +\infty} f(x) - \alpha x = b
$$

- Si  $\lim_{x\to -\infty} f(x) = \ell$  (resp.  $\lim_{x\to -\infty} f(x) = \ell$ ), la droite d'équation  $y = \ell$  est une asymptote horizontale de la courbe représentative de f.
- Si  $\lim_{x\to x_0} f(x) = \pm \infty$ , la droite d'équation  $x = x_0$  est une asymptote verticale de la courbe représentative de f.
- Si  $\lim_{x\to+\infty} (f(x) (ax + b)) = 0$  (resp.  $\lim_{x\to-\infty} f(x)(f(x) (ax + b)) = 0$ ), la droite d'équation  $y = ax + b$  est une asymptote oblique de la courbe représentative de f. Cela équivaut à :
	- $\lim_{x \to +\infty} f(x) = \infty$  (resp.  $\lim_{x \to -\infty} f(x) = \infty$ )  $\lim_{x \to +\infty} \frac{f(x)}{x} = a \in \mathbb{R}^*$  (resp.  $\lim_{x \to -\infty} \frac{f(x)}{x} = a \in \mathbb{R}^*$ ) lim f(x) – ax = b ∈ ℝ (resp.  $\lim_{x \to -\infty} f(x) - ax = b \in \mathbb{R}$ )

### Testez-vous

Calculate les asymptotes de la fonction f: 
$$
\mathbb{R} \to \mathbb{R}
$$
 définie par  $f(x) = \frac{x^2 + 1}{x} = x + \frac{1}{x}$ .

- 
- -
	-

### Testez-vous

Calculate les asymptotes de la fonction f: 
$$
\mathbb{R} \to \mathbb{R}
$$
 définie par  $f(x) = \frac{x^2 + 1}{x} = x + \frac{1}{x}$ .

- $\lim_{x\to 0} f(x) = \pm \infty$  donc  $x = 0$  est une asymptote verticale pour f en 0  $\overline{x} \rightarrow 0$
- -
	-

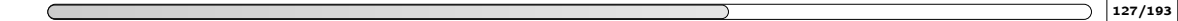

### Testez-vous

Calculate les asymptotes de la fonction f: 
$$
\mathbb{R} \to \mathbb{R}
$$
 définie par  $f(x) = \frac{x^2 + 1}{x} = x + \frac{1}{x}$ .

- $\lim_{x\to 0} f(x) = \pm \infty$  donc  $x = 0$  est une asymptote verticale pour f en 0  $x \rightarrow 0$
- lim f(x) = +∞ : il n'y a pas d'asymptote horizontale en +∞ mais il pourrait exister un asymptote oblique.<br>Charthage la c Cherchons-le :
	- $\lim_{x \to +\infty} \frac{f(x)}{x} = \lim_{x \to +\infty} 1 + \frac{1}{x^2} = 1 \neq 0$  : si un tel asymptote existe alors il a pour équation  $y = \alpha x + b$  avec  $\alpha = 1$ ,
	- $\lim_{x \to +\infty} f(x) x = \lim_{x \to +\infty} \frac{1}{x} = 0$  : on a bien trouvé un asymptote oblique pour f en  $+\infty$  d'équation  $y = \alpha x + b$  avec  $a = 1$  et  $b = 0$ .

### Testez-vous

Calculate les asymptotes de la fonction f: 
$$
\mathbb{R} \to \mathbb{R}
$$
 définie par  $f(x) = \frac{x^2 + 1}{x} = x + \frac{1}{x}$ .

- $\lim_{x\to 0} f(x) = \pm \infty$  donc  $x = 0$  est une asymptote verticale pour f en 0  $x \rightarrow 0$
- lim f(x) = +∞ : il n'y a pas d'asymptote horizontale en +∞ mais il pourrait exister un asymptote oblique.<br>Charthage la c Cherchons-le :
	- $\lim_{x \to +\infty} \frac{f(x)}{x} = \lim_{x \to +\infty} 1 + \frac{1}{x^2} = 1 \neq 0$  : si un tel asymptote existe alors il a pour équation  $y = \alpha x + b$  avec  $\alpha = 1$ ,
	- $\lim_{x \to +\infty} f(x) x = \lim_{x \to +\infty} \frac{1}{x} = 0$  : on a bien trouvé un asymptote oblique pour f en  $+\infty$  d'équation  $y = \alpha x + b$  avec  $a = 1$  et  $b = 0$ .
- [idem pour  $x \rightarrow -\infty$ ]

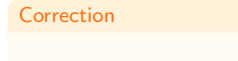

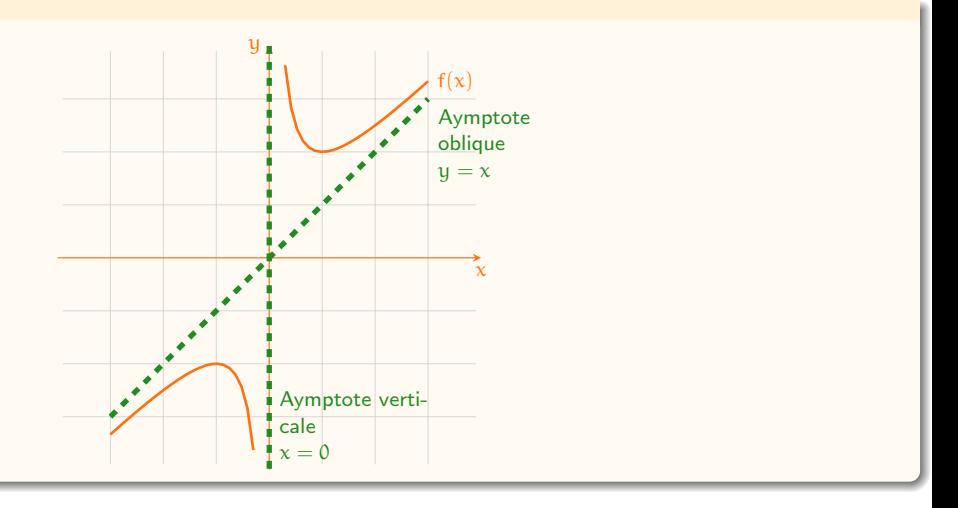

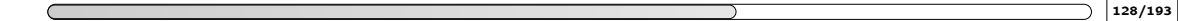

# 3. [Limites](#page-211-0)

<span id="page-248-0"></span>

3.5 [Continuité](#page-248-0)

### Continuité Les discontinuités dans le manteau terrestre

### In "real life"

En sciences de la Terre, une discontinuité est la frontière entre deux formations rocheuses dont les propriétés sont très nettement différentes.

La plupart des discontinuités à l'intérieur de la Terre sont des discontinuités sismiques, c'est-àdire des frontières entre deux zones dont les vitesses de propagation des ondes sismiques (des ondes P comme des ondes S) sont différentes. Ces discontinuités sont l'expression sismologique de discontinuités de composition chimique ou minéralogique, ou bien d'interfaces solide/liquide.

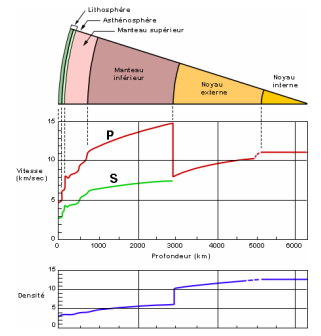

Profil de vitesse des ondes sismiques en fonction de la profondeur :

il y a des sauts de vitesse sismique assez brusque vers 670 km de profondeur, puis environs 3000 km et 5000 km.

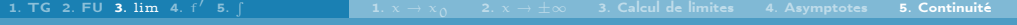

### Continuité Définitions

Continuité en un point

f est continue en  $x_0$  si

- $\bullet x_0 \in \mathcal{D}_f$
- $\lim_{x \to x_0} f(x) = f(x_0)$

$$
\widetilde{f}(x) \stackrel{\text{def}}{=} \begin{cases} f(x) & \text{si } x \in \mathcal{D}_f \\ \ell & \text{si } x = x_0 \end{cases}
$$

: 131/193

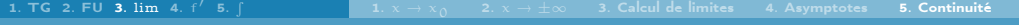

### Continuité Définitions

Continuité en un point

f est continue en  $x_0$  si

- $\bullet x_0 \in \mathcal{D}_f$
- $\lim_{x \to x_0} f(x) = f(x_0)$

### Prolongement par continuité en un point

Soit f définie sur  $\mathcal{D}_f$  et  $x_0 \notin \mathcal{D}_f$ . Si  $\lim_{x \to x_0} f(x) = \ell$  alors f est prolongeable par continuité en  $x_0$  et son prolongement est défini sur  $\mathcal{D}_f \cup \{x_0\}$  par

 $\widetilde{f}(x) \stackrel{\text{def}}{=}$  $\int f(x)$  si  $x \in \mathcal{D}_f$  $\ell$  si  $x = x_0$ 

```
: 131/193
```
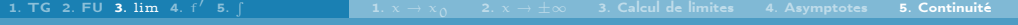

Continuité en un point

f est continue en  $x_0$  si

- $\bullet x_0 \in \mathcal{D}_f$
- $\lim_{x \to x_0} f(x) = f(x_0)$

## Prolongement par continuité en un point

Soit f définie sur  $\mathcal{D}_f$  et  $x_0 \notin \mathcal{D}_f$ . Si  $\lim_{x \to x_0} f(x) = \ell$  alors f est prolongeable par continuité en  $x_0$  et son prolongement est défini sur  $\mathcal{D}_f \cup \{x_0\}$  par

$$
\widetilde{f}(x) \stackrel{\text{def}}{=} \begin{cases} f(x) & \text{si } x \in \mathcal{D}_f \\ \ell & \text{si } x = x_0 \end{cases}
$$

## Continuité

f est continue si elle est continue dans tout point de son ensemble de définition.

: 131/193

L'idée intuitive de se dire qu'une fonction est continue si et seulement si on peut tracer son graphe sans jamais soulever le crayon n'est valable que si l'ensemble de définition est constitué d'un seul et unique morceau !

Lorsque l'ensemble de définition est constitué de deux ou plusieurs morceaux, on a le droit de soulever le crayon.

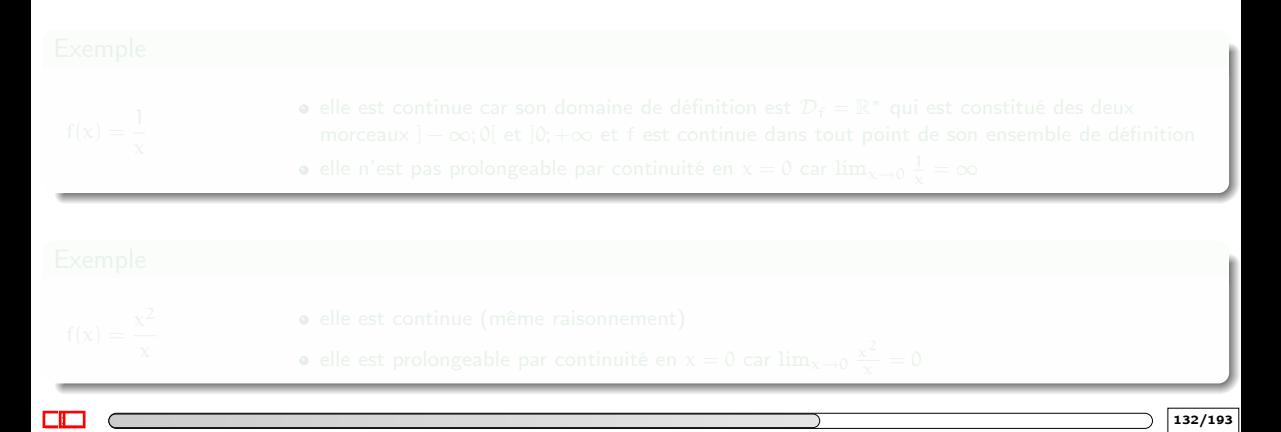

L'idée intuitive de se dire qu'une fonction est continue si et seulement si on peut tracer son graphe sans jamais soulever le crayon n'est valable que si l'ensemble de définition est constitué d'un seul et unique morceau !

Lorsque l'ensemble de définition est constitué de deux ou plusieurs morceaux, on a le droit de soulever le crayon.

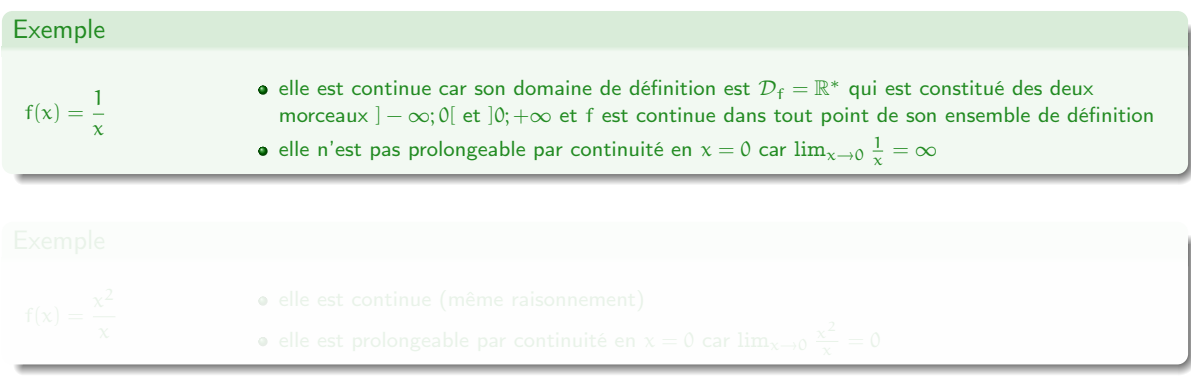

: The contract of the contract of the contract of  $\Gamma$  , and  $\Gamma$  , and  $\Gamma$  , and  $\Gamma$  ,  $\Gamma$  ,  $\Gamma$  ,  $\Gamma$  ,  $\Gamma$  ,  $\Gamma$  ,  $\Gamma$  ,  $\Gamma$  ,  $\Gamma$  ,  $\Gamma$  ,  $\Gamma$  ,  $\Gamma$  ,  $\Gamma$  ,  $\Gamma$  ,  $\Gamma$  ,  $\Gamma$  ,  $\Gamma$  ,  $\Gamma$  ,  $\Gamma$  ,  $\Gamma$ 

L'idée intuitive de se dire qu'une fonction est continue si et seulement si on peut tracer son graphe sans jamais soulever le crayon n'est valable que si l'ensemble de définition est constitué d'un seul et unique morceau !

Lorsque l'ensemble de définition est constitué de deux ou plusieurs morceaux, on a le droit de soulever le crayon.

# Exemple  $f(x) = \frac{1}{x}$  $\bullet$  elle est continue car son domaine de définition est  $\mathcal{D}_f = \mathbb{R}^*$  qui est constitué des deux morceaux  $]-\infty;0[$  et  $]0;+\infty$  et f est continue dans tout point de son ensemble de définition elle n'est pas prolongeable par continuité en  $x = 0$  car  $\lim_{x \to 0} \frac{1}{x} = \infty$

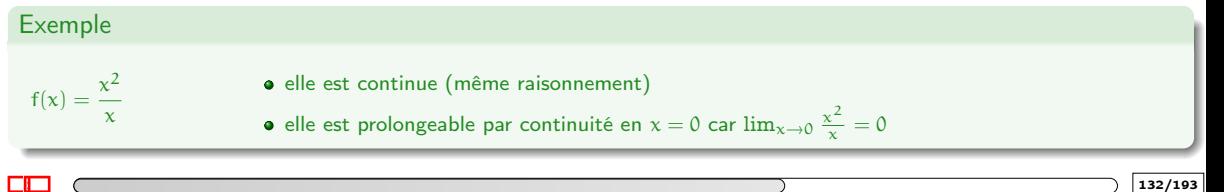

### Continuité Théorèmes

## Théorème (des valeurs intermédiaires)

Si f:  $[a, b] \rightarrow \mathbb{R}$  est continue, alors f atteint toutes les valeurs intermédiaires entre f(a) et f(b) :

 $\forall d \in [f(a), f(b)]$  ∃c compris entre a et b tel que  $f(c) = d$ .

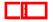

#### Continuité Théorèmes

## Théorème (des valeurs intermédiaires)

Si f:  $[a, b] \rightarrow \mathbb{R}$  est continue, alors f atteint toutes les valeurs intermédiaires entre f(a) et f(b) :

 $\forall d \in [f(a), f(b)]$  ∃c compris entre a et b tel que  $f(c) = d$ .

## Corollaire (existence des zéros d'une fonction continue)

f:  $[a, b] \rightarrow \mathbb{R}$  continue. Si  $f(a)f(b) < 0$ , alors il existe (au moins un)  $\alpha \in ]a, b[$  tel que  $f(\alpha) = 0$ .

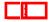

#### Continuité Théorèmes

## Théorème (des valeurs intermédiaires)

Si f:  $[a, b] \rightarrow \mathbb{R}$  est continue, alors f atteint toutes les valeurs intermédiaires entre f(a) et f(b) :

 $\forall d \in [f(a), f(b)]$  ∃c compris entre a et b tel que  $f(c) = d$ .

## Corollaire (existence des zéros d'une fonction continue)

f:  $[a, b] \rightarrow \mathbb{R}$  continue. Si  $f(a)f(b) < 0$ , alors il existe (au moins un)  $\alpha \in ]a, b[$  tel que  $f(\alpha) = 0$ .

Corollaire (existence et unicité du zéro d'une fonction continue monotone)

f:  $[a, b] \rightarrow \mathbb{R}$  continue et strictement monotone. Si  $f(a)f(b) < 0$ , alors il existe un et un seul  $\alpha \in ]a, b[$  tel que  $f(\alpha) = 0$ .

## 4. [Dérivées](#page-259-0)

- <span id="page-259-0"></span>4.1 [Définition de dérivées](#page-261-0)
- 4.2 [Calcul de dérivées](#page-274-0)
- 4.3 [Calcul approché de valeurs](#page-292-0)
- 4.4 [Corollaire : Calcul de limites par la règle de l'Hôpital](#page-302-0)
- 4.5 [Points stationnaires, Sens de variation, Concavité](#page-311-0)

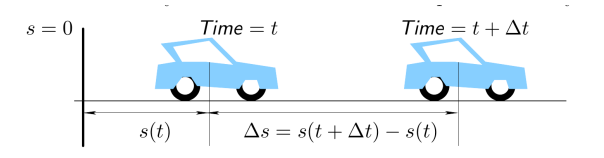

Nous savons tous ce qu'est la vitesse moyenne. Par exemple, si on a besoin de deux heures pour parcourir 100 km, la vitesse moyenne est

> distance parcourue  $\frac{0.000 \text{ m/s}}{1.000 \text{ m}} = 50 \text{ km h}^{-1}$

#### In "real life"

Lorsque on conduit une voiture, le tachymètre indique la vitesse à laquelle la voiture roule, *i.e.* la vitesse au moment où on regarde le tachymètre. Mais au moment où on regarde le compteur de vitesse, aucun temps ne s'écoule (c'est une vitesse *instantanée*) et on ne parcoure aucune distance. La vitesse à ce moment est donc  $\frac{0}{0}$ , c'est-à-dire **indéfinie**. Mais alors qu'estce qu'il indique le tachymètre ? Formellement l'indicateur de vitesse donne

$$
v(t) = \lim_{\Delta t \to 0} \frac{s(t + \Delta t) - s(t)}{\Delta t}
$$

ayant noté s la position en fonction du temps t.

On verra que la vitesse est la dérivée du déplacement et que l'accélération est la dérivée de la vitesse :

 $v(t) = s'(t), \qquad a(t) = v'(t) = s''(t).$ 

: The contract of the contract of the contract of the contract of the contract of the contract of the contract of the contract of the contract of the contract of the contract of the contract of the contract of the contrac

# 4. [Dérivées](#page-259-0)

## <span id="page-261-0"></span>4.1 [Définition de dérivées](#page-261-0)

- 
- 
- 
- 

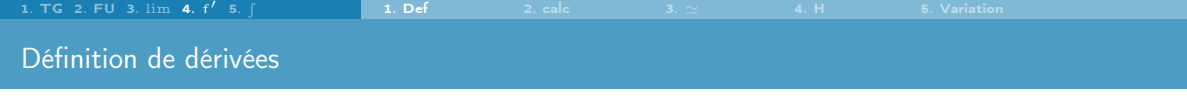

lim <sup>h</sup>→<sup>0</sup> f(x<sup>0</sup> + h) − f(x0) h x=x0+h <sup>=</sup> lim <sup>x</sup>→x<sup>0</sup> f(x) − f(x0) x − x<sup>0</sup>

On notera ce nombre f'( $x_0$ ) ou  $\frac{df}{dx}(x_0)$  indifféremment.

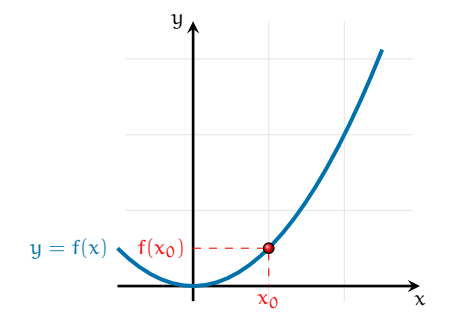

C'est la limite du taux d'accroissement  $\frac{f(x)-f(x_0)}{x-x_0}$  lorsque x tend vers  $x_0$ .

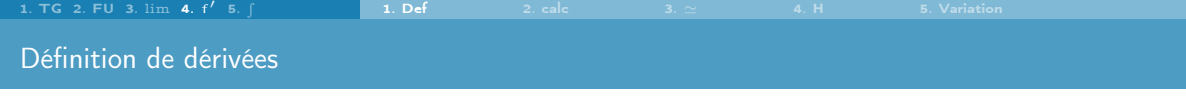

$$
\lim_{h\to 0}\frac{f(x_0+h)-f(x_0)}{h}\left|\stackrel{x=x_0+h}{\stackrel{x\to x_0}{=}}\frac{f(x)-f(x_0)}{x-x_0}\right|
$$

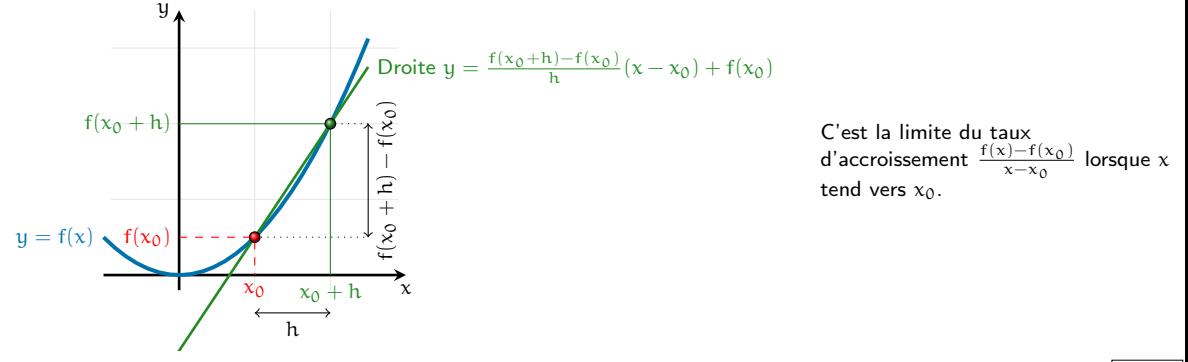

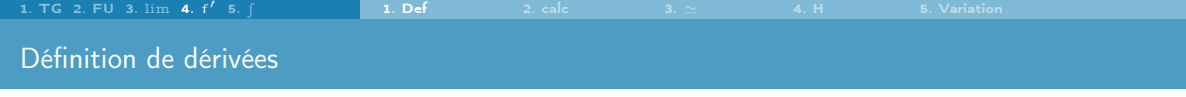

$$
\lim_{h\to 0}\frac{f(x_0+h)-f(x_0)}{h}\left|\stackrel{x=x_0+h}{\stackrel{x\to x_0}{=}}\frac{f(x)-f(x_0)}{x-x_0}\right|
$$

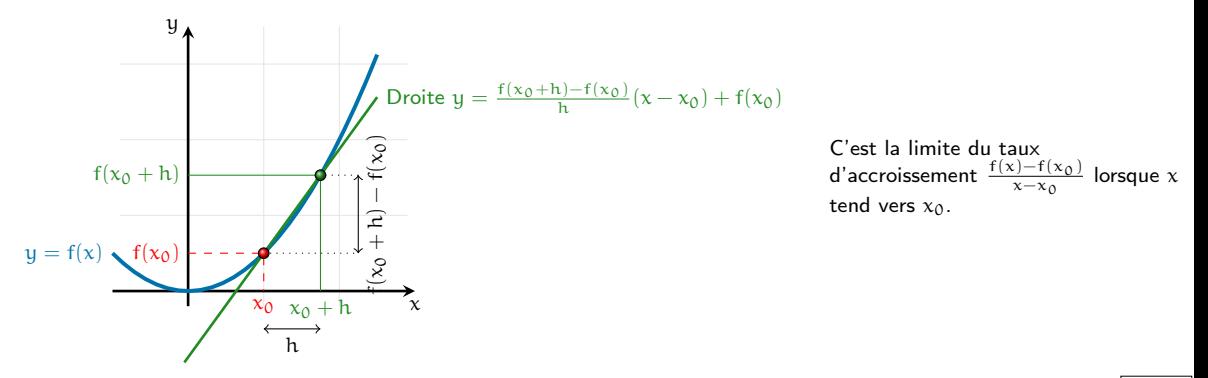

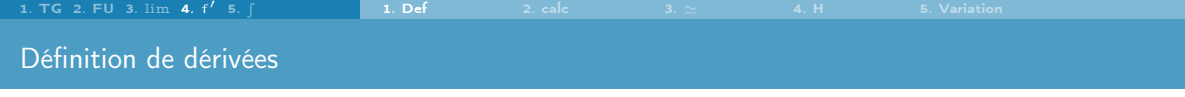

$$
\lim_{h\to 0}\frac{f(x_0+h)-f(x_0)}{h}\left|\begin{smallmatrix} x=\underline{x_0}+h\\ \underline{w} \end{smallmatrix} \frac{f(x)-f(x_0)}{x-x_0}\right.
$$

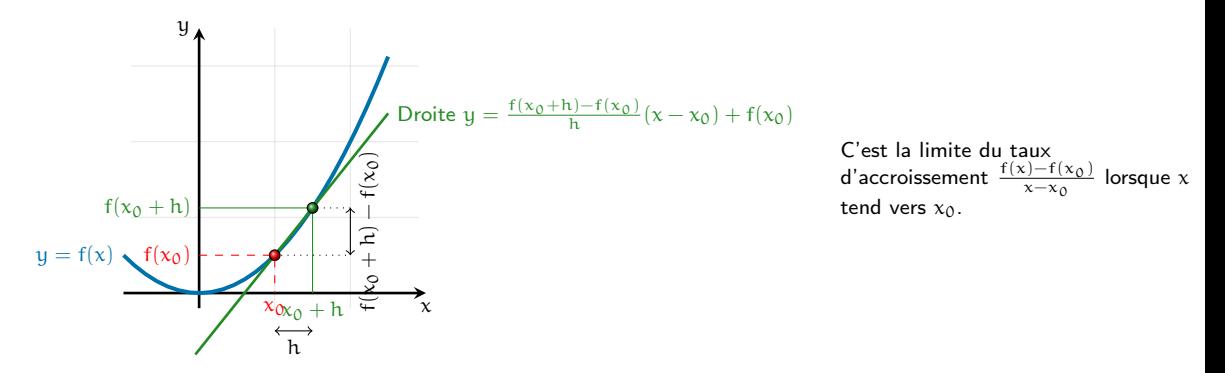

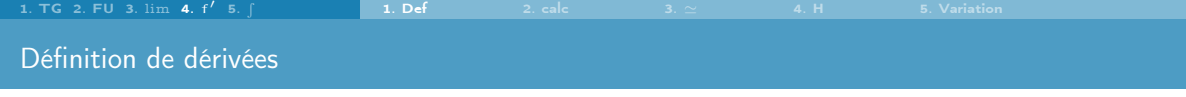

lim <sup>h</sup>→<sup>0</sup> f(x<sup>0</sup> + h) − f(x0) h x=x0+h <sup>=</sup> lim <sup>x</sup>→x<sup>0</sup> f(x) − f(x0) x − x<sup>0</sup>

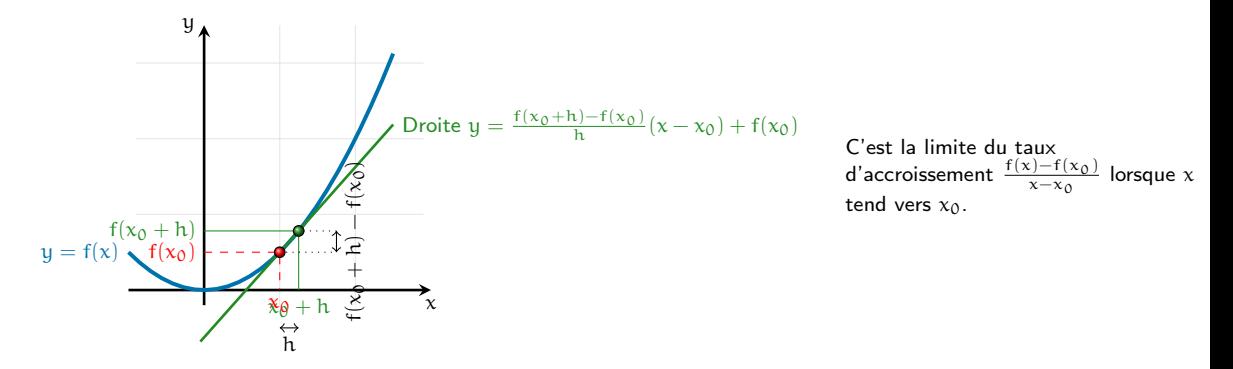

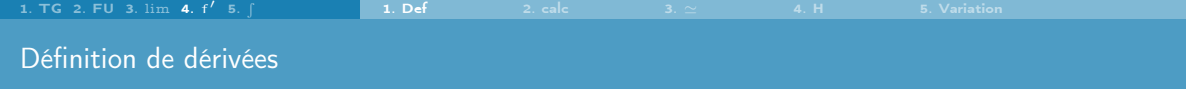

$$
\lim_{h\to 0}\frac{f(x_0+h)-f(x_0)}{h}\left|\stackrel{x=x_0+h}{\stackrel{x\to x_0}{=}}\frac{f(x)-f(x_0)}{x-x_0}\right|
$$

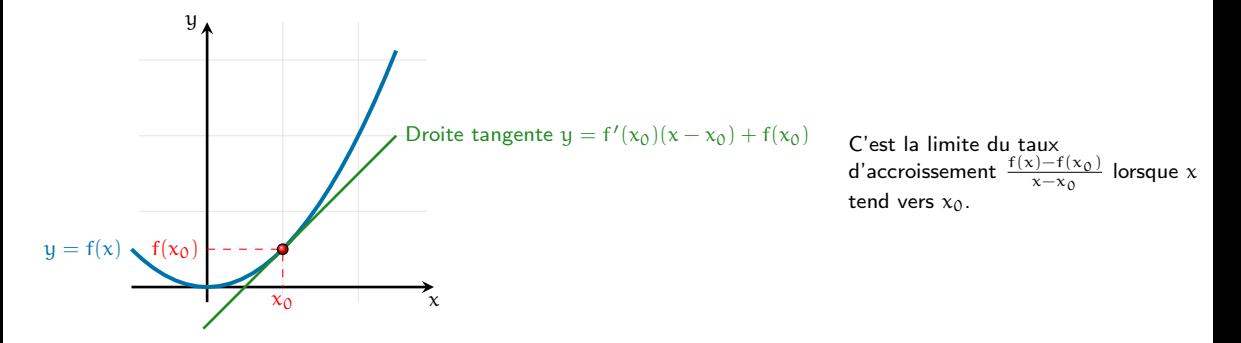

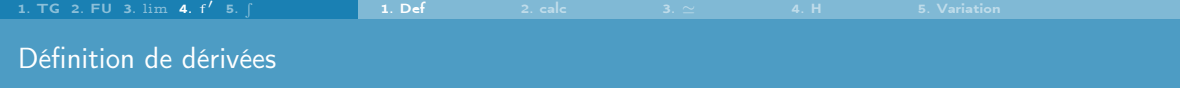

Pour chaque  $x_0$  en lequel la fonction  $f$  est dérivable, on associe un nombre  $f'(x_0)$ , ce qui nous permet de définir une nouvelle fonction : la fonction dérivée de f.

On la notera de l'une des façons suivantes :

 $x \mapsto f'(x)$  ou f' ou  $\frac{df}{dx}$  $\frac{1}{dx}$ .

## Exemple

Soit  $f(x) = x^2$  alors, pour tout  $x_0 \in \mathbb{R}$ , on a

$$
\frac{f(x_0+h)-f(x_0)}{h}=\frac{(x_0+h)^2-x_0^2}{h}=\frac{2x_0h+h^2}{h}=2x_0+h\xrightarrow[h\to 0]{} 2x_0=f'(x_0).
$$

Donc  $f'(x) = 2x$  est la fonction dérivée de f.

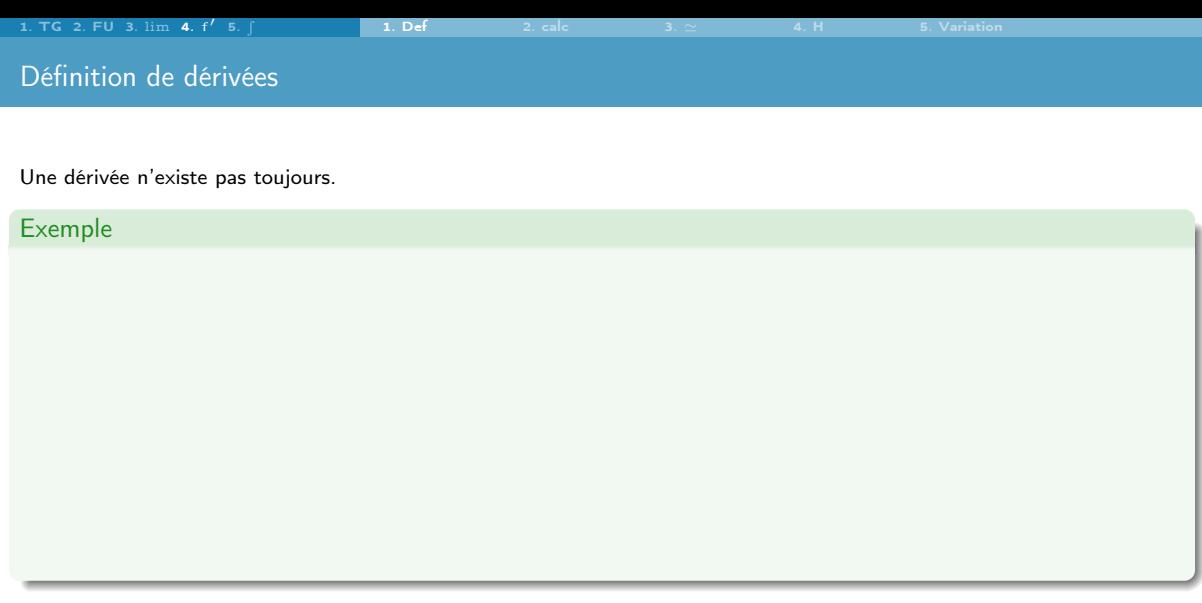

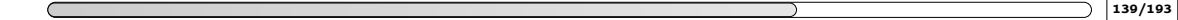

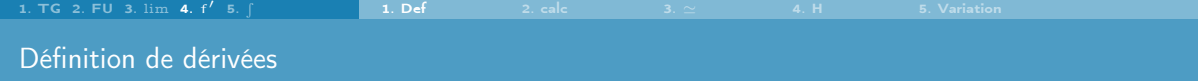

Une dérivée n'existe pas toujours.

# Exemple

Soit  $f(x) = |x|$  alors

$$
f'(0) = \lim_{x \to x_0} \frac{f(x) - f(x_0)}{x - x_0}
$$

$$
= \lim_{x \to 0} \frac{|x| - |0|}{x - 0}
$$

$$
= \lim_{x \to 0} \frac{|x|}{x}
$$
n'existe pas

f n'est pas dérivable en  $x = 0$ 

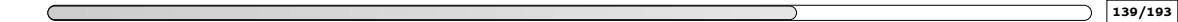

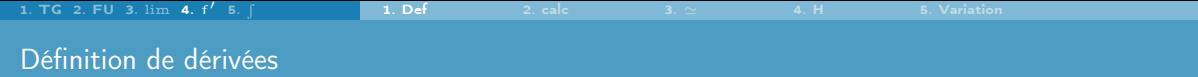

Une dérivée n'existe pas toujours.

## Exemple

Soit  $f(x) = |x|$  alors  $f'(0) = \lim_{x \to x_0} \frac{f(x) - f(x_0)}{x - x_0}$  $x - x_0$  $=\lim_{x\to 0}$  $|x| - |0|$  $x - 0$  $=\lim_{x\to 0}$  $|x|$ x n'existe pas f n'est pas dérivable en  $x = 0$ Soit  $f(x) = \sqrt{x}$  alors  $f'(0) = \lim_{x \to x_0} \frac{f(x) - f(x_0)}{x - x_0}$  $x - x_0$  $=\lim_{x\to 0^+}$  $\sqrt{x} - \sqrt{0}$  $x - 0$  $=\lim_{x\to 0^+}$  $\frac{1}{\sqrt{x}}$  $= +\infty$ f n'est pas dérivable en  $x = 0$ 

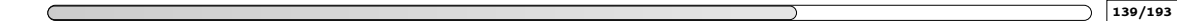

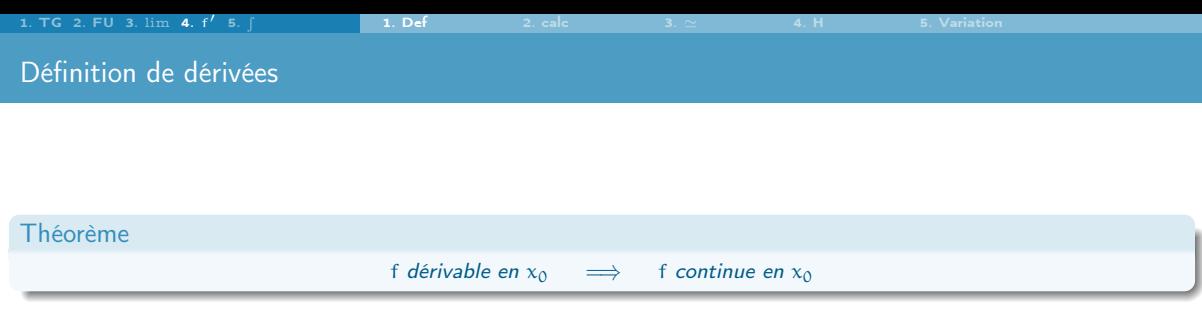

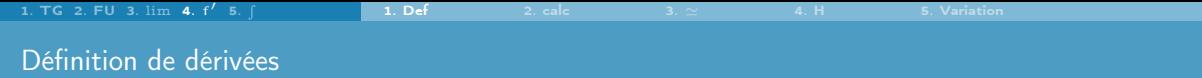

## Théorème

f dérivable en  $x_0 \implies$  f continue en  $x_0$ 

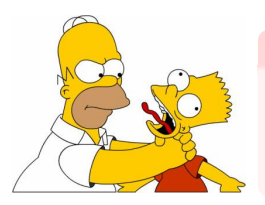

# La réciproque est fausse

Exemples :

- f(x) = |x| est continue en 0 mais non dérivables en 0 car  $\lim_{x\to 0} \frac{|x| |0|}{x 0}$  n'existe pas
- g(x) =  $\sqrt{x}$  est continue en 0 mais non dérivables en 0 car lim<sub>x→0</sub>  $\frac{\sqrt{x}-\sqrt{0}}{x-0}$  =  $+\infty$

# 4. [Dérivées](#page-259-0)

#### <span id="page-274-0"></span>4.2 [Calcul de dérivées](#page-274-0)

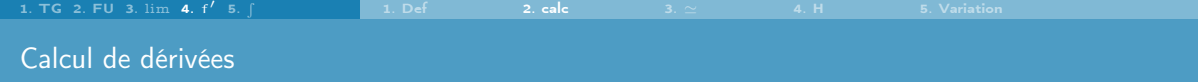

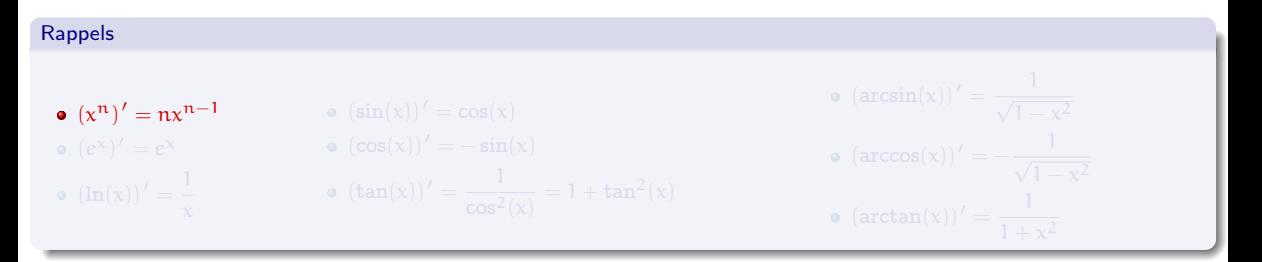

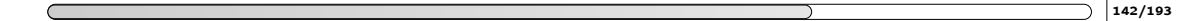

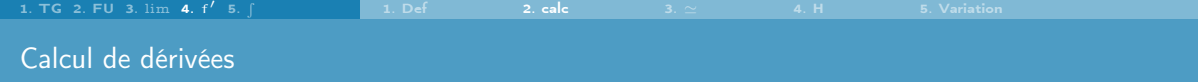

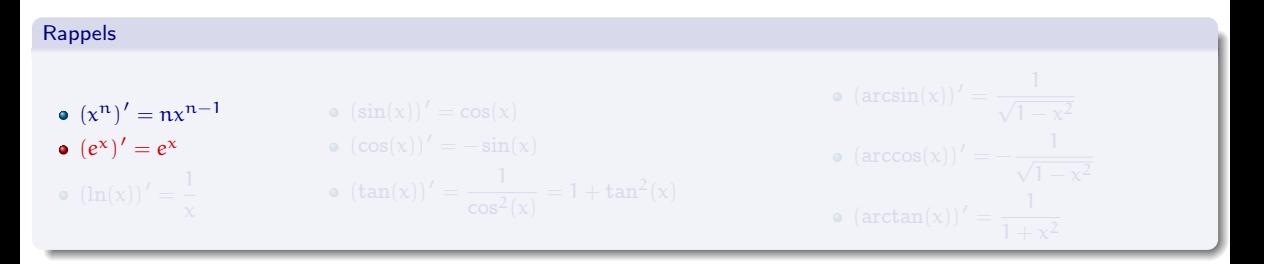

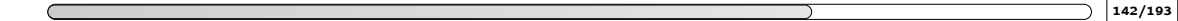

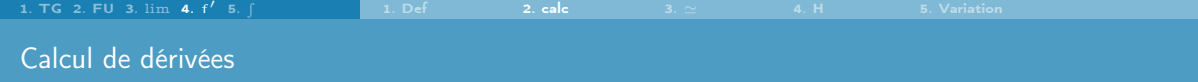

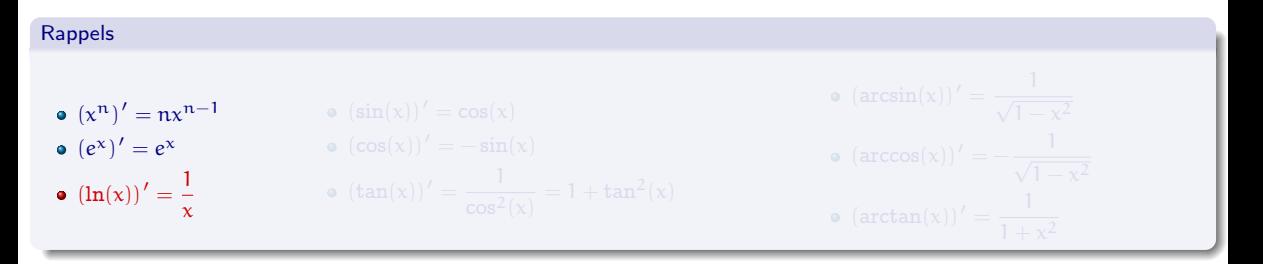

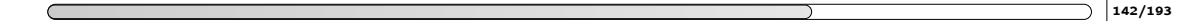

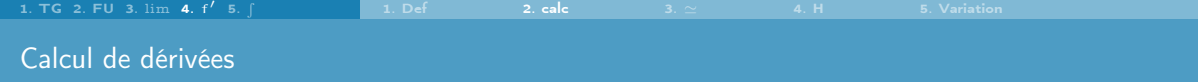

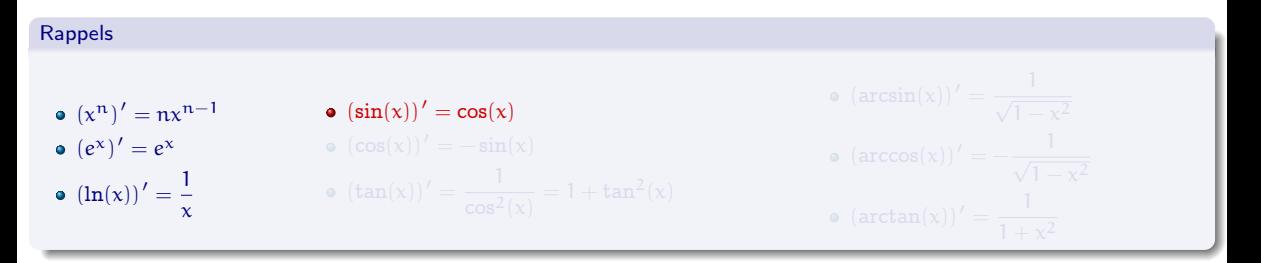

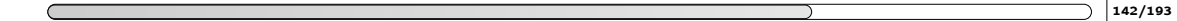

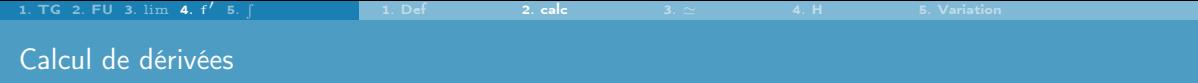

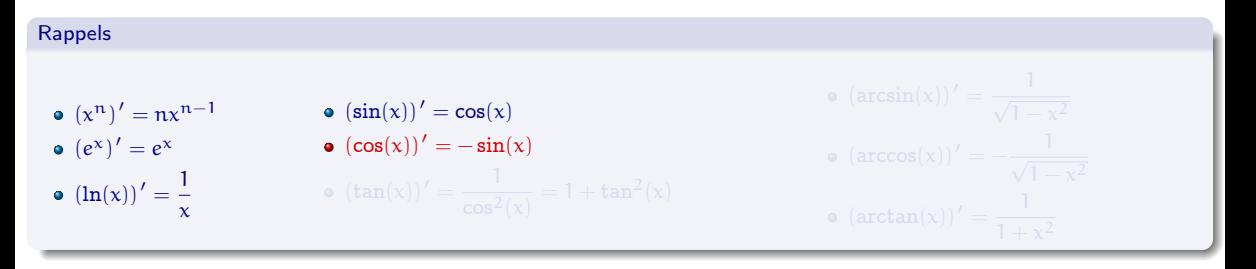

- $\bullet$  le sin, qui commence par "s", est "sympa" (= ne change pas de signe);
- $\bullet$  le cos, qui commence par "c", est "casse-pieds" (= change de signe).

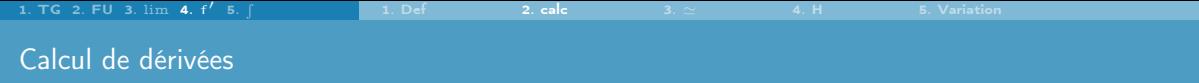

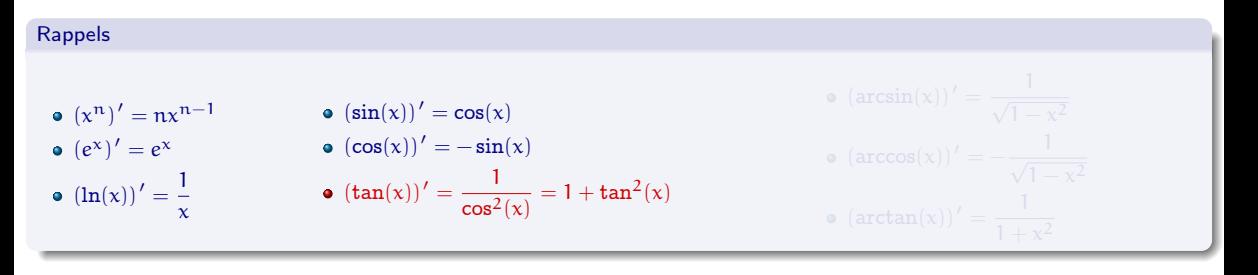

- $\bullet$  le sin, qui commence par "s", est "sympa" (= ne change pas de signe);
- $\bullet$  le cos, qui commence par "c", est "casse-pieds" (= change de signe).

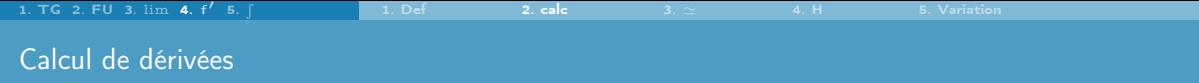

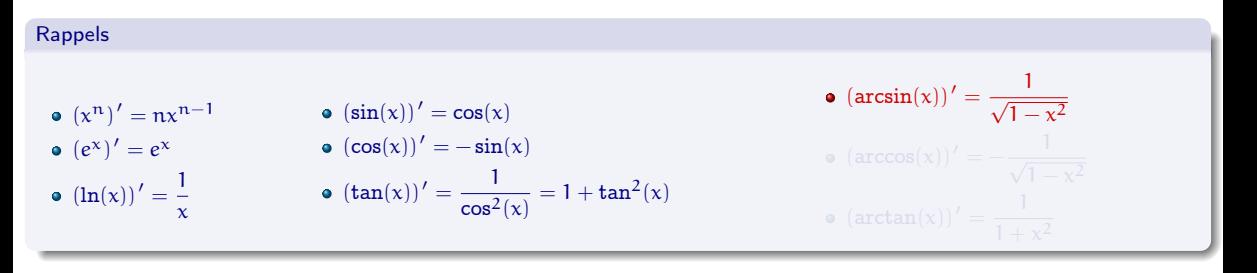

- $\bullet$  le sin, qui commence par "s", est "sympa" (= ne change pas de signe);
- le cos, qui commence par "c", est "casse-pieds" (= change de signe).

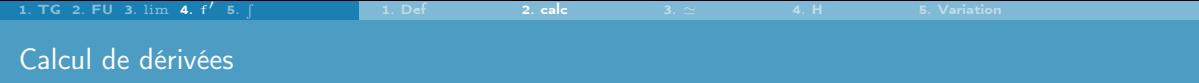

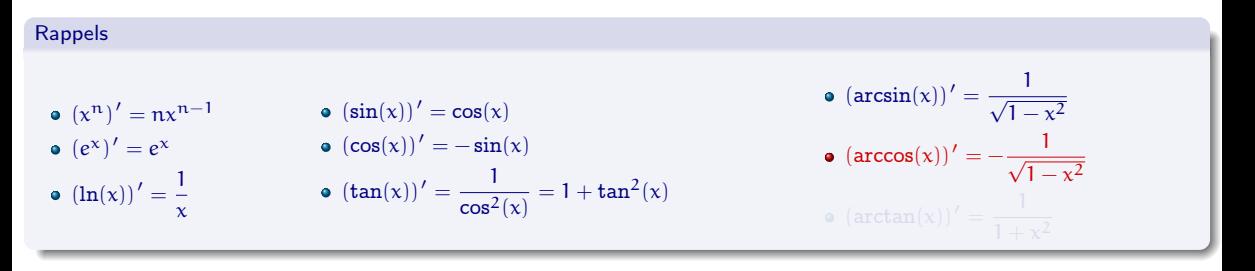

- $\bullet$  le sin, qui commence par "s", est "sympa" (= ne change pas de signe);
- le cos, qui commence par "c", est "casse-pieds" (= change de signe).

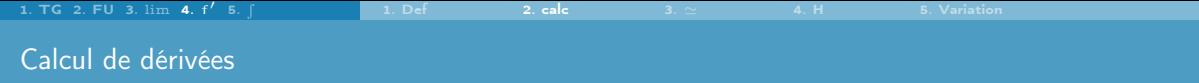

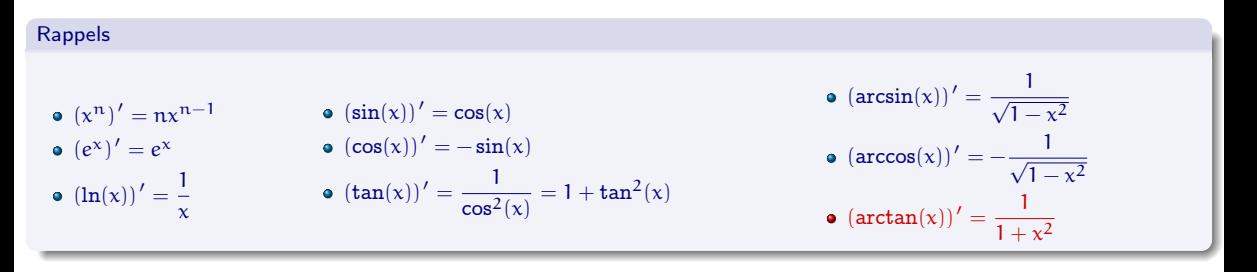

- $\bullet$  le sin, qui commence par "s", est "sympa" (= ne change pas de signe);
- le cos, qui commence par " $c$ ", est "casse-pieds" (= change de signe).

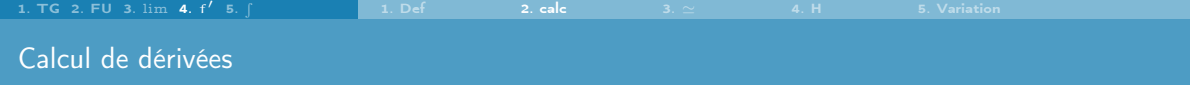

Linéarité :  $(f(x) + g(x))' = f'(x) + g'(x)$  et  $(cf(x))' = cf'(x)$ 

$$
\begin{aligned}\n\textbf{Linéarité}: \ & \left(3\sin(x) + e^x\right)' = 3\left(\sin(x)\right)' + \left(e^x\right)' = 3\cos(x) + e^x \\
\text{Product}: \ & \left(x^4\sin(x)\right)' = \left(x^4\right)' \times \sin(x) + x^4 \times \left(\sin(x)\right)' = 4x^3\sin(x) + x^4\cos(x) \\
\text{Quotient}: \ & \left(\frac{x^2}{\sin(x)}\right)' = \frac{2x\sin(x) - x^2\cos(x)}{\sin^2(x)}\n\end{aligned}
$$

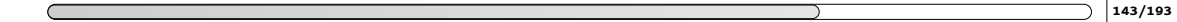

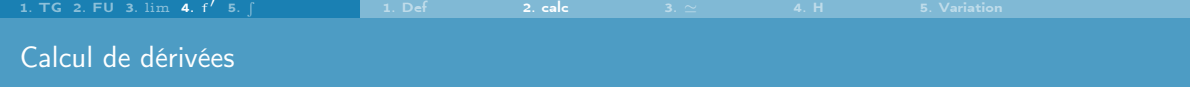

Linearité: 
$$
(f(x) + g(x))' = f'(x) + g'(x)
$$
 et  $(cf(x))' = cf'(x)$ 

\nProduct:  $(f(x) \times g(x))' = f'(x) \times g(x) + f(x) \times g'(x)$ 

\nQuotient:  $\left(\frac{f(x)}{g(x)}\right)' = \frac{f'(x) \times g(x) - f(x) \times g'(x)}{(g(x))^2} = \frac{f'(x)}{g(x)} - \frac{f(x)}{g(x)} \cdot \frac{g'(x)}{g(x)}$ 

$$
\begin{aligned}\n\text{Linéarité}: \quad & \left(3\sin(x) + e^x\right)' = 3\left(\sin(x)\right)' + \left(e^x\right)' = 3\cos(x) + e^x \\
\text{Product}: \quad & \left(x^4\sin(x)\right)' = \left(x^4\right)' \times \sin(x) + x^4 \times \left(\sin(x)\right)' = 4x^3\sin(x) + x^4\cos(x) \\
\text{Quotient}: \quad & \left(\frac{x^2}{\sin(x)}\right)' = \frac{2x\sin(x) - x^2\cos(x)}{\sin^2(x)}\n\end{aligned}
$$

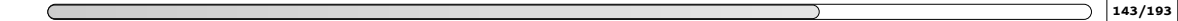

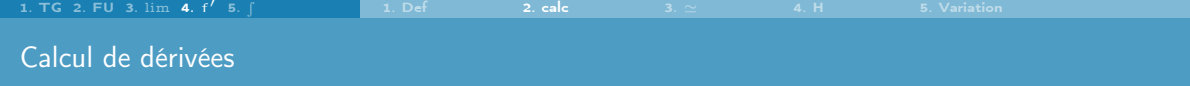

$$
\begin{aligned}\n\text{Linéarité}: \ \ & \left(f(x) + g(x)\right)' = f'(x) + g'(x) \text{ et } \left(cf(x)\right)' = cf'(x) \\
\text{Product}: \ \ & \left(f(x) \times g(x)\right)' = f'(x) \times g(x) + f(x) \times g'(x) \\
\text{Quotient}: \ \ & \left(\frac{f(x)}{g(x)}\right)' = \frac{f'(x) \times g(x) - f(x) \times g'(x)}{\left(g(x)\right)^2} = \frac{f'(x)}{g(x)} - \frac{f(x)}{g(x)} \frac{g'(x)}{g(x)}\n\end{aligned}
$$

$$
\text{Linéarité}: \left(3\sin(x) + e^x\right)' = 3\left(\sin(x)\right)' + \left(e^x\right)' = 3\cos(x) + e^x
$$
\n
$$
\text{Product}: \left(x^4\sin(x)\right)' = \left(x^4\right)' \times \sin(x) + x^4 \times \left(\sin(x)\right)' = 4x^3\sin(x) + x^4\cos(x)
$$
\n
$$
\text{Quotient}: \left(\frac{x^2}{\sin(x)}\right)' = \frac{2x\sin(x) - x^2\cos(x)}{\sin^2(x)}
$$

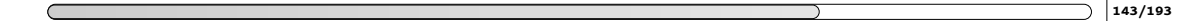

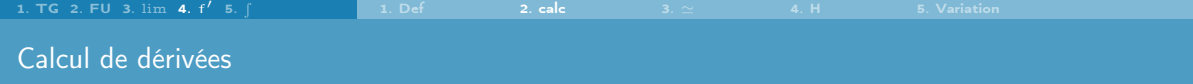

**Composition :** 
$$
(g(f(x)))' = g'(f(x)) \times f'(x)
$$
  
\n $(h(g(f(x))))') = h'(g(f(x))) \times g'(f(x)) \times f'(x)$ 

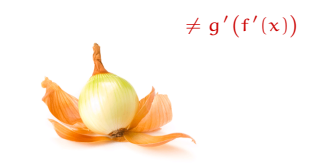

**Composition**: 
$$
(\sin (x^2))' = \cos (x^2) \times 2x
$$
  
 $(\ln (\sin (x^2)))' = \frac{1}{\sin (x^2)} \cos (x^2) \times 2x$ 

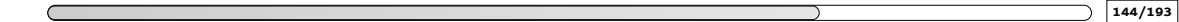
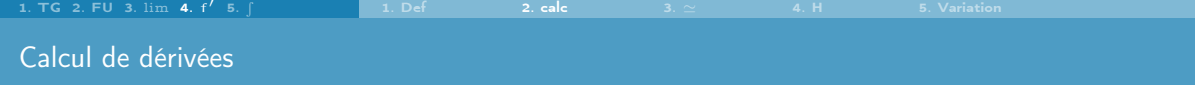

Composition : 
$$
(g(f(x)))' = g'(f(x)) \times f'(x)
$$
  
\n
$$
\left(h(g(f(x)))\right)' = h'\left(g(f(x))\right) \times g'(f(x)) \times f'(x)
$$
\n
$$
\neq g
$$

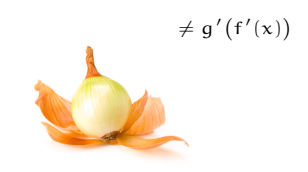

## Exemple

Composition: 
$$
\left(\sin\left(x^{2}\right)\right)' = \cos\left(x^{2}\right) \times 2x
$$

\n
$$
\left(\ln\left(\sin\left(x^{2}\right)\right)\right)' = \frac{1}{\sin\left(x^{2}\right)}\cos\left(x^{2}\right) \times 2x
$$

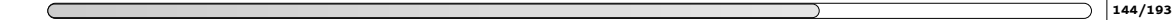

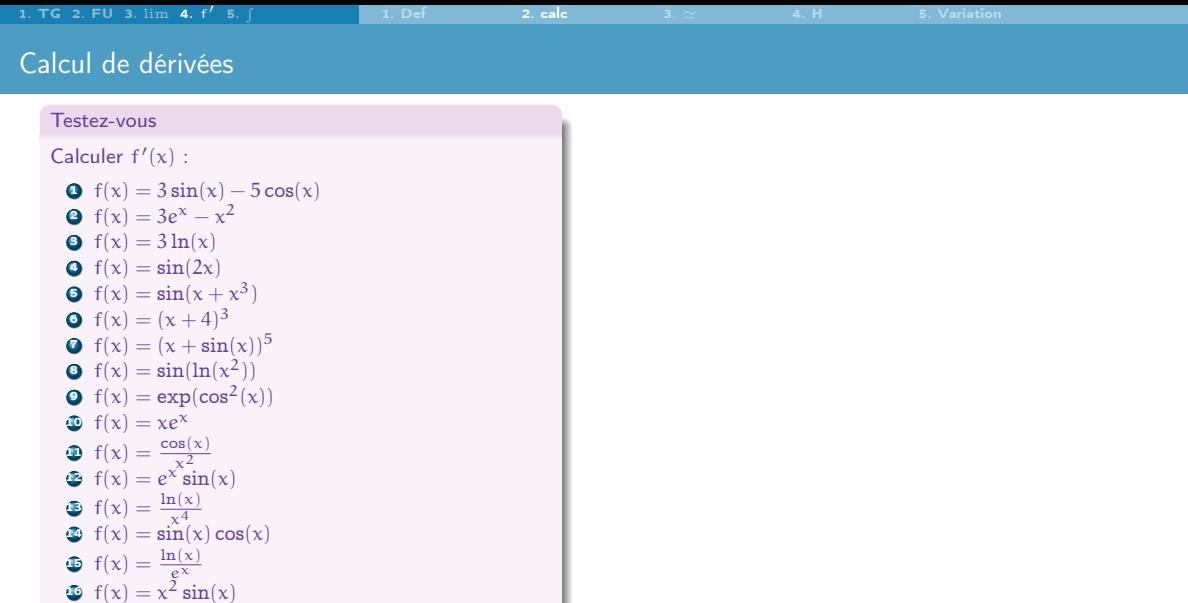

 $f(x) = \frac{e^{1/x}}{x}$ 

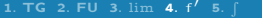

[1. Def](#page-261-0) [2. calc](#page-274-0)

## Calcul de dérivées

Testez-vous

#### Calculer  $f'(x)$  : **0** f(x) =  $3 \sin(x) - 5 \cos(x)$ **9**  $f(x) = 3e^x - x^2$ **3** f(x) =  $3 \ln(x)$  $\bullet$  f(x) = sin(2x) **9**  $f(x) = sin(x + x^3)$ **9**  $f(x) = (x + 4)^3$ **3**  $f(x) = (x + sin(x))^5$ **9**  $f(x) = \sin(\ln(x^2))$  $\bullet$  f(x) = exp(cos<sup>2</sup>(x))  $f(x) = xe^{x}$  $f(x) = \frac{\cos(x)}{x^2}$  $f(x) = e^{x^2} \sin(x)$  $f(x) = \frac{\ln(x)}{x^4}$  $f(x) = sin(x) cos(x)$  $f(x) = \frac{\ln(x)}{e^x}$  $f(x) = x^2 \sin(x)$  $f(x) = \frac{e^{1/x}}{x}$

#### **Correction**

 $f'(x) = 3\cos(x) + 5\sin(x)$ **9**  $f'(x) = 3e^x - 2x$  $f'(x) = \frac{3}{x}$ **9**  $f'(x) = 2 \cos(2x)$  $f'(x) = (1 + 3x^2) \cos(x + x^3)$ **0**  $f'(x) = 3(x+4)^2$ **3**  $f'(x) = 5(x + sin(x))^4(1 + cos(x))$ **9**  $f'(x) = \frac{2}{x} \cos(\ln(x^2))$ **9**  $f'(x) = -2 \cos(x) \sin(x) \exp(\cos^2(x))$  $f'(x) = (1 + x)e^x$  $f'(x) = \frac{-x \sin(x) - 2 \cos(x)}{x^3}$  $f'(x) = e^x(\sin(x) + \cos(x))$  $f'(x) = \frac{1-4\ln(x)}{x^5}$  $\Phi f'(x) = -\sin^2(x) + \cos^2(x)$  $\mathbf{1} \cdot \mathbf{f}'(\mathbf{x}) = \frac{1 - \mathbf{x} \ln(\mathbf{x})}{\mathbf{x} e^{\mathbf{x}}}$  $\Phi$  f'(x) = 2x sin(x) + x<sup>2</sup> cos(x) •  $f(x) = -\frac{1+x}{x^3}e^{1/x}$ 

: 145/193

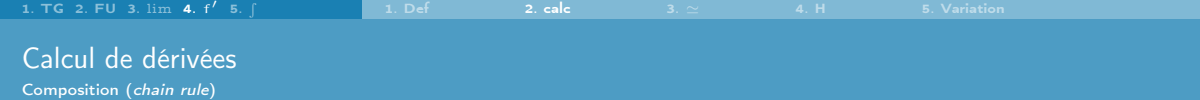

#### In "real life"

Le volume d'un ballon sphérique est une fonction du rayon :  $r \mapsto v(r) = \frac{4}{3}\pi r^3$ .

Si on gonfle ce ballon son rayon dépend du temps :  $t \mapsto r(t)$ .

Le volume aussi dépend donc du temps :  $t \mapsto V(t) = v(r(t)).$ 

Le taux de changement du volume en fonction du temps est

 $V'(t) = v'(r(t)) \times r'(t) = 4\pi (r(t))^2 r'(t).$ 

Par exemple, si le rayon du ballon croît de 0.5 cm s<sup>−1</sup> et si son rayon à l'instant t<sub>0</sub> est de 3 cm alors le volume croît à la vitesse de

 $V'(t_0) = v'(r(t_0)) \times r'(t_0) = 4\pi \times (3 \text{ cm})^2 \times (0.5 \text{ cm s}^{-1}) = \pi \times 18 \text{ cm}^3 \text{ s}^{-1}.$ 

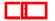

## 4. [Dérivées](#page-259-0)

- <span id="page-292-0"></span>
- 4.3 [Calcul approché de valeurs](#page-292-0)
- 
- 

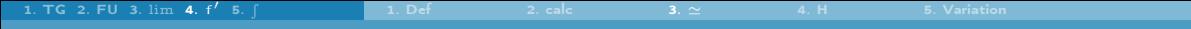

$$
f'(x_0) = \lim_{h \to 0} \frac{f(x_0 + h) - f(x_0)}{h} \qquad \leadsto \qquad f'(x_0) \simeq \frac{f(x_0 + h) - f(x_0)}{h} \qquad \leadsto \qquad \boxed{f(x_0 + h) \simeq f(x_0) + h f'(x_0)}
$$

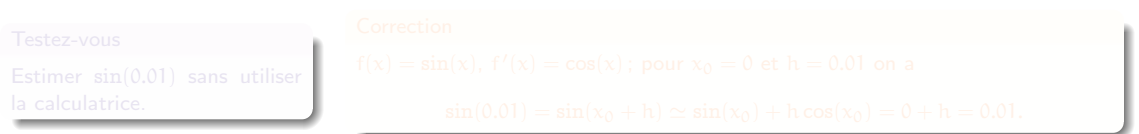

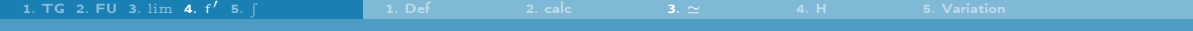

$$
f'(x_0)=\lim_{h\to 0}\frac{f(x_0+h)-f(x_0)}{h}\qquad \ \ \rightsquigarrow \qquad \ \ f'(x_0)\simeq \frac{f(x_0+h)-f(x_0)}{h}\qquad \ \ \rightsquigarrow \qquad \ \boxed{f(x_0+h)\simeq f(x_0)+hf'(x_0)}
$$

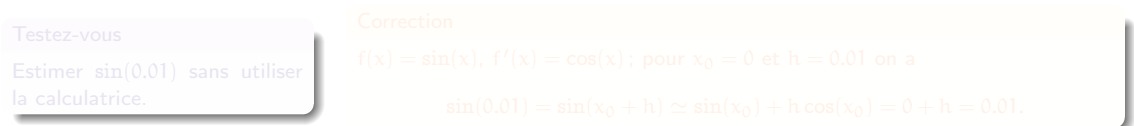

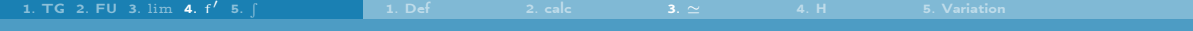

$$
f'(x_0)=\lim_{h\to 0}\frac{f(x_0+h)-f(x_0)}{h}\qquad \ \ \rightsquigarrow \qquad \ \ f'(x_0)\simeq \frac{f(x_0+h)-f(x_0)}{h}\qquad \ \ \rightsquigarrow \qquad \ \boxed{f(x_0+h)\simeq f(x_0)+hf'(x_0)}
$$

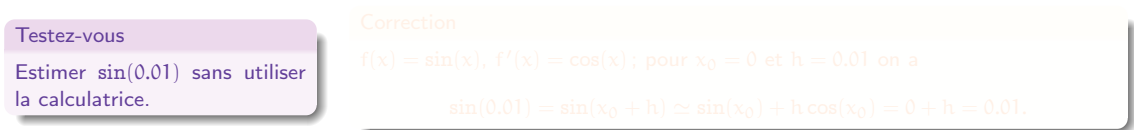

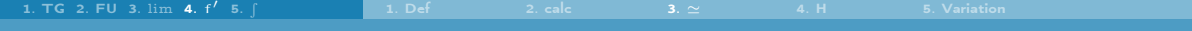

$$
f'(x_0)=\lim_{h\to 0}\frac{f(x_0+h)-f(x_0)}{h}\qquad \rightsquigarrow \qquad f'(x_0)\simeq \frac{f(x_0+h)-f(x_0)}{h}\qquad \rightsquigarrow \qquad \boxed{f(x_0+h)\simeq f(x_0)+hf'(x_0)}
$$

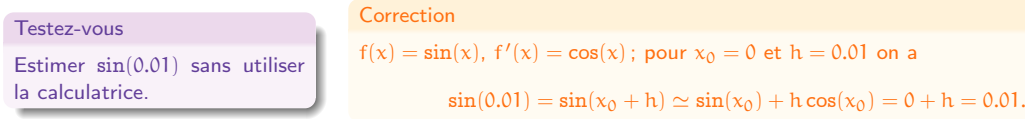

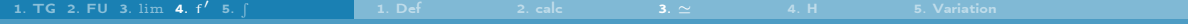

Calcul approché de valeurs Droite tangente au graphe d'une fonction

#### Rappels

Si f est dérivable en  $x_0$ , alors le graphe de f admet au point d'abscisse  $x_0$  une tangente de pente f $'(x_0)$ . Son équation est

 $y = f(x_0) + f'(x_0)(x - x_0)$ 

La tangente en  $x_0$  est la droite qui "approche" au mieux le graphe de f autour de  $x_0$ . Pour x proche de  $x_0$   $(x = x_0 + h)$ avec  $h \simeq 0$ ), au lieu de lire les valeurs  $f(x)$ sur le graphe de f, on lit les valeurs approchées  $y(x) = (x - x_0)f'(x_0) + f(x_0)$ sur la tangente en  $x_0$ .

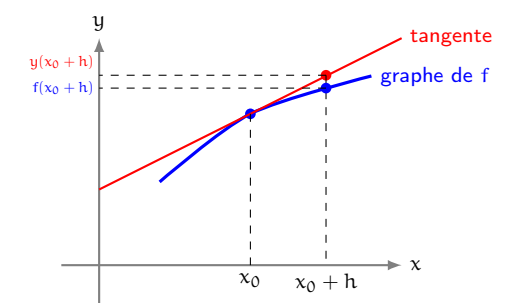

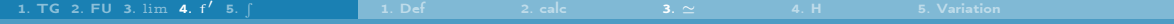

Droite tangente au graphe d'une fonction

#### Testez-vous

Donner l'équation de la droite tangente au point indiqué :

- **0** f(x) =  $x^2$ ,  $x_0 = 1$
- **3** f(x) =  $\sqrt{x}$ ,  $x_0 = 1$
- $\bullet$  f(x) = ln(x),  $x_0 = 1$
- $f(x) = e^x$ ,  $x_0 = 0$
- **6**  $f(x) = \sin(x), x_0 = 0$
- f(x) = cos(x),  $x_0 = 0$

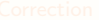

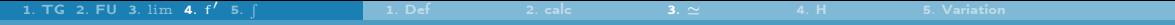

Droite tangente au graphe d'une fonction

#### Testez-vous

Donner l'équation de la droite tangente au point indiqué :

**0** f(x) =  $x^2$ ,  $x_0 = 1$ 

• 
$$
f(x) = \sqrt{x}, x_0 = 1
$$

$$
\bullet \ f(x)=\ln(x),\ x_0=1
$$

• 
$$
f(x) = e^x, x_0 = 0
$$

• 
$$
f(x) = \sin(x), x_0 = 0
$$

•  $f(x) = cos(x), x_0 = 0$ 

#### **Correction**

\n- **①** 
$$
y = 2(x - 1) + 1 = 2x - 1
$$
\n- **②**  $y = \frac{x + 1}{2}$
\n- **④**  $y = x - 1$
\n- **④**  $u = x + 1$
\n

$$
y = x
$$

$$
u = 1
$$

: 150/193

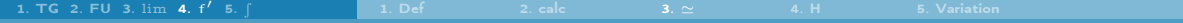

Calcul approché de valeurs Polynôme de Taylor

#### Pour aller plus loin : polynôme de Taylor Pour  $x \simeq x_0$  on peut approcher  $f(x)$  par le polynôme de degré n suivant :  $f(x) \approx p(x) \stackrel{\text{def}}{=} f(x_0) + (x - x_0)f'(x_0) + (x - x_0)^2 \frac{f''(x_0)}{y_0}$ Droite tangente  $\frac{f(x_0)}{2!} + (x - x_0)^3 \frac{f'''(x_0)}{3!}$ end a vertex of the parabole osculatrice  $\frac{f(x_0)}{3!} + \cdots + (x - x_0)^n \frac{f^{(n)}(x_0)}{n!}$ n!

- $\bullet$  n = degré du polynôme  $p =$  plus grand ordre de dérivation de f
- Si  $n = 1$  alors p est l'équation de la droite tangente à f en  $x_0$
- Si  $n = 2$  alors p est l'équation de la parabole osculatrice à f en  $x_0$

: 151/193

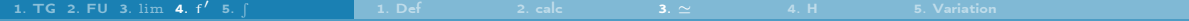

#### Calcul approché de valeurs Polynôme de Taylor

## Exemple

$$
\begin{aligned}\n\hat{A} \text{ l'order 2 on a f(x)} &\simeq f(x_0) + (x - x_0)f'(x_0) + (x - x_0)^2 \frac{f''(x_0)}{2} : \\
&\bullet \ln(1 + x) \simeq 0 + (x - 0) \frac{1}{1 + 0} + (x - 0)^2 \frac{-1}{(1 + 0)^2} = x - x^2 \text{ lorsque } x \simeq 0 \\
&\bullet \cos(x) \simeq 1 + (x - 0)(-\sin(0)) + (x - 0)^2(-\cos(0)) = 1 - \frac{x^2}{2} \text{ lorsque } x \simeq 0 \\
&\bullet \sin(x) \simeq 0 + (x - 0)\cos(0) + (x - 0)^2(-\sin(0)) = x \text{ lorsque } x \simeq 0\n\end{aligned}
$$

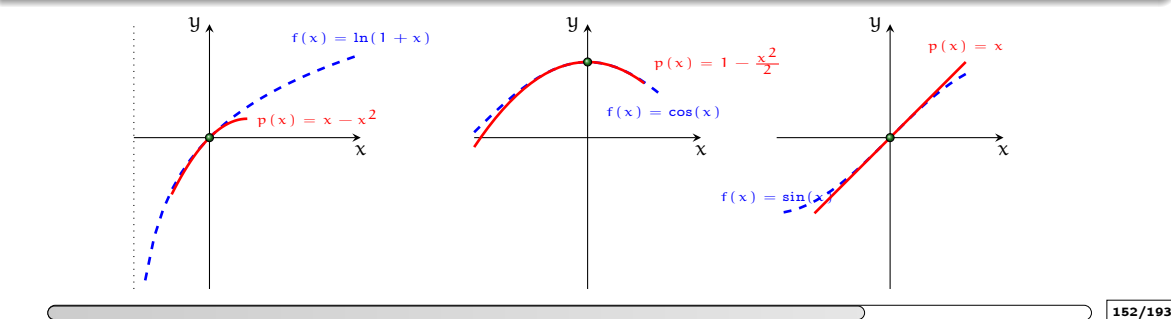

## 4. [Dérivées](#page-259-0)

<span id="page-302-0"></span>4.4 [Corollaire : Calcul de limites par la règle de l'Hôpital](#page-302-0)

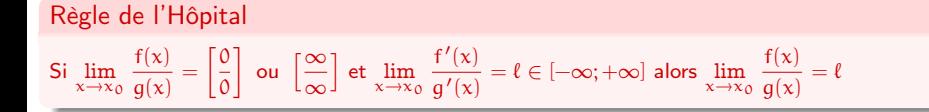

## Règle de l'Hôpital

$$
\text{Si} \lim_{x \to x_0} \frac{f(x)}{g(x)} = \left[ \frac{0}{0} \right] \text{ ou } \left[ \frac{\infty}{\infty} \right] \text{ et } \lim_{x \to x_0} \frac{f'(x)}{g'(x)} = \ell \in [-\infty; +\infty] \text{ alors } \lim_{x \to x_0} \frac{f(x)}{g(x)} = \ell
$$

#### Exemple

Soient  $x_0 = 0$ ,  $f(x) = sin(x)$  et  $g(x) = x$ .

$$
\lim_{x \to x_0} \frac{f(x)}{g(x)} = \lim_{x \to 0} \frac{\sin(x)}{x} = \frac{0}{0},
$$
\n
$$
\lim_{x \to x_0} \frac{f'(x)}{g'(x)} = \lim_{x \to 0} \frac{\cos(x)}{1} = 1
$$
\n
$$
\implies \lim_{x \to x_0} \frac{f(x)}{g(x)} = \lim_{x \to 0} \frac{\sin(x)}{x} = 1
$$

## Règle de l'Hôpital

$$
\text{Si} \lim_{x \to x_0} \frac{f(x)}{g(x)} = \left[ \frac{0}{0} \right] \text{ ou } \left[ \frac{\infty}{\infty} \right] \text{ et } \lim_{x \to x_0} \frac{f'(x)}{g'(x)} = \ell \in [-\infty; +\infty] \text{ alors } \lim_{x \to x_0} \frac{f(x)}{g(x)} = \ell
$$

#### Exemple

Soient  $x_0 = 0$ ,  $f(x) = sin(x)$  et  $g(x) = x$ .

$$
\lim_{x \to x_0} \frac{f(x)}{g(x)} = \lim_{x \to 0} \frac{\sin(x)}{x} = \frac{0}{0},
$$
\n
$$
\lim_{x \to x_0} \frac{f'(x)}{g'(x)} = \lim_{x \to 0} \frac{\cos(x)}{1} = 1
$$
\n
$$
\implies \lim_{x \to x_0} \frac{f(x)}{g(x)} = \lim_{x \to 0} \frac{\sin(x)}{x} = 1
$$

Ne pas confondre  $\lim_{x \to x_0} \frac{f'(x)}{g'(x)}$  et  $\lim_{x \to x_0} \left(\frac{f(x)}{g(x)}\right)'$ 

: 154/193

$$
\text{Si} \lim_{x \to x_0} \frac{f'(x)}{g'(x)} = \left[ \frac{0}{0} \right] \text{ ou } \left[ \frac{\infty}{\infty} \right] \text{ on peut ré-appliquer la règle de l'Hôpital et calculer } \lim_{x \to x_0} \frac{f''(x)}{g''(x)}.
$$

#### Exemple

Soient  $x_0 = 0$ ,  $f(x) = e^x + e^{-x} - 2$  et  $g(x) = 1 - \cos(x)$ .

$$
\lim_{x \to 0} \frac{f(x)}{g(x)} = \lim_{x \to 0} \frac{e^{x} + e^{-x} - 2}{1 - \cos(x)} = \frac{0}{0},
$$
  

$$
\lim_{x \to 0} \frac{f'(x)}{g'(x)} = \lim_{x \to 0} \frac{e^{x} - e^{-x}}{\sin(x)} = \frac{0}{0},
$$
  

$$
\lim_{x \to 0} \frac{f''(x)}{g''(x)} = \lim_{x \to 0} \frac{e^{x} + e^{-x}}{\cos(x)} = 2.
$$

Donc  $\lim_{x\to 0}$  $\frac{f(x)}{g(x)} = \lim_{x \to 0}$  $rac{f'(x)}{g'(x)} = \lim_{x \to 0}$  $rac{f''(x)}{g''(x)} = 2.$ 

: 155/193

Corollaire : Calcul de limites par la règle de l'Hôpital Importance des hypothèses

**3** Si  $\lim_{x \to x_0} \frac{f'(x)}{g'(x)}$  n'existe pas on ne peut rien conclure sur  $\lim_{x \to x_0} \frac{f(x)}{g(x)}$ .

### Exemple

Soient 
$$
x_0 = 0
$$
,  $f(x) = x \sin\left(\frac{1}{x}\right)$  et  $g(x) = \frac{e^x - 1}{x}$ .  
\n
$$
\lim_{x \to 0} \frac{f'(x)}{g'(x)} = \lim_{x \to 0} \frac{2x \sin\left(\frac{1}{x}\right) - \cos\left(\frac{1}{x}\right)}{e^x}
$$
 n'existe pas cependant 
$$
\lim_{x \to 0} \frac{f(x)}{g(x)} = 0.
$$
\nEn effet,  $\lim_{x \to 0} f(x) = 0$  (théorème des gendarmes) et  $\lim_{x \to 0} g(x) = \lim_{x \to 0} \frac{e^x - e^0}{x - 0} = 1$  (définition de dérivée de  $e^x$  en  $x = 0$ ).

 $\Box$  Si on n'a pas de forme indéterminée  $\left\lceil \frac{0}{0} \right\rceil$  ou  $\left\lceil \frac{\infty}{\infty} \right\rceil$ , la règle ne s'applique pas!

$$
\lim_{\kappa \to 0} \frac{f'(\kappa)}{g'(\kappa)} = \lim_{\kappa \to 0} \frac{0}{1} = 0 \quad \text{ mais } \quad \lim_{\kappa \to 0} \frac{1}{\kappa} = \infty
$$

: 156/193

#### Corollaire : Calcul de limites par la règle de l'Hôpital Importance des hypothèses

**S** i 
$$
\lim_{x \to x_0} \frac{f'(x)}{g'(x)}
$$
 n'existe pas on ne peut rien conclure sur  $\lim_{x \to x_0} \frac{f(x)}{g(x)}$ .

## Exemple

Soient 
$$
x_0 = 0
$$
,  $f(x) = x \sin\left(\frac{1}{x}\right)$  et  $g(x) = \frac{e^x - 1}{x}$ .  
\n
$$
\lim_{x \to 0} \frac{f'(x)}{g'(x)} = \lim_{x \to 0} \frac{2x \sin\left(\frac{1}{x}\right) - \cos\left(\frac{1}{x}\right)}{e^x}
$$
 n'existe pas cependant 
$$
\lim_{x \to 0} \frac{f(x)}{g(x)} = 0.
$$
\nEn effet,  $\lim_{x \to 0} f(x) = 0$  (théorème des gendarmes) et  $\lim_{x \to 0} g(x) = \lim_{x \to 0} \frac{e^x - e^0}{x - 0} = 1$  (définition de dérivée de  $e^x$  en  $x = 0$ ).

 $\bullet$  Si on n'a pas de forme indéterminée  $\left[\frac{0}{\mathfrak{d}}\right]$  ou  $\left[\frac{\infty}{\infty}\right]$ , la règle ne s'applique pas!

## Exemple

Soient  $x_0 = 0$ ,  $f(x) = 1$  et  $g(x) = x$ .

$$
\lim_{x \to 0} \frac{f'(x)}{g'(x)} = \lim_{x \to 0} \frac{0}{1} = 0 \quad \text{mais} \quad \lim_{x \to 0} \frac{1}{x} = \infty
$$

: 156/193

Limites fondamentales

#### Testez-vous

Calculer les limites suivantes :

**9** 
$$
\lim_{x \to 0^{\pm}} \frac{\ln(1+x)}{x} \text{ et } \lim_{x \to \pm \infty} x \left( \ln(1+\frac{1}{x}) \right)
$$
  
\n**9** 
$$
\lim_{x \to 0^{\pm}} \frac{1 - \cos(x)}{x^2} \text{ et } \lim_{x \to \pm \infty} x^2 \left( 1 - \cos\left(\frac{1}{x}\right) \right), x \text{ en radiant}
$$
  
\n**9** 
$$
\lim_{x \to 0^{\pm}} \frac{a^x - 1}{x} \text{ et } \lim_{x \to \pm \infty} x \left( a^{1/x} - 1 \right), a > 0
$$
  
\n**9** 
$$
\lim_{x \to 0^{\pm}} \left( 1 + \alpha x \right)^{1/x} \text{ et } \lim_{x \to \pm \infty} \left( 1 + \frac{\alpha}{x} \right)^x, \alpha \in \mathbb{R}
$$
  
\n**9** 
$$
\lim_{x \to 0^{\pm}} \frac{(1+x)^{\alpha} - 1}{x} \text{ et } \lim_{x \to \pm \infty} x \left( \left( 1 + \frac{1}{x} \right)^{\alpha} - 1 \right), \alpha \in \mathbb{R}
$$

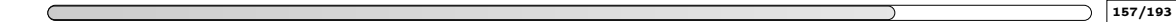

Limites fondamentales

#### **Correction**

$$
\begin{array}{ll}\n\mathbf{O} & \lim_{x \to 0^{\pm}} \frac{\ln(1+x)}{x} = \left[\frac{0}{0}\right] \stackrel{[H]}{=} \lim_{x \to 0^{\pm}} \frac{1}{1+x} = 1. \\
\text{Soit } t = \frac{1}{x}, \text{ alors } \lim_{x \to \pm \infty} x \left(\ln\left(1 + \frac{1}{x}\right)\right) = \lim_{t \to 0^{\pm}} \frac{\ln(1+t)}{t} = 1 \\
\mathbf{O} & \lim_{x \to 0^{\pm}} \frac{1 - \cos(x)}{x^2} = \left[\frac{0}{0}\right] \stackrel{[H]}{=} \lim_{x \to 0^{\pm}} \frac{\sin(x)}{2x} = \left[\frac{0}{0}\right] \stackrel{[H]}{=} \lim_{x \to 0^{\pm}} \frac{\cos(x)}{2} = \frac{1}{2} \\
\text{Soit } t = \frac{1}{x}, \text{ alors } \lim_{x \to \pm \infty} x^2 \left(1 - \cos\left(\frac{1}{x}\right)\right) = \lim_{t \to 0^{\pm}} \frac{1 - \cos(t)}{t^2} = \frac{1}{2} \\
\mathbf{O} & (1 + \alpha x)^{1/x} = \exp\left(\frac{1}{x}\ln(1 + \alpha x)\right) \text{ et } \lim_{x \to 0^{\pm}} \exp\left(\frac{1}{x}\ln(1 + \alpha x)\right) = \exp\left(\lim_{x \to 0^{\pm}} \frac{1}{x}\ln(1 + \alpha x)\right) \\
\lim_{x \to 0^{\pm}} \frac{\ln(1 + \alpha x)}{x} = \left[\frac{0}{0}\right] \stackrel{[H]}{=} \lim_{x \to 0^{\pm}} \frac{\pi}{1 + \alpha x} = \alpha \text{ donc } \lim_{x \to 0^{\pm}} (1 + \alpha x)^{1/x} = e^{\alpha}. \\
\text{Soit } t = \frac{1}{x}, \text{ alors } \lim_{x \to \pm \infty} (1 + \frac{\alpha}{x})^{x} = \lim_{t \to 0^{\pm}} (1 + \alpha t)^{1/t} = e^{\alpha} \\
\mathbf{O} & \alpha^{x} \stackrel{\text{def}}{=} \exp(a \ln(x)) \text{ donc } \lim_{x \to 0^{\pm}} \frac{\alpha^{x} - 1}{x} = \left[\frac{0}{0}\right] \
$$

: 158/193

## 4. [Dérivées](#page-259-0)

- <span id="page-311-0"></span>
- 4.5 [Points stationnaires, Sens de variation, Concavité](#page-311-0)

## Points stationnaires, Sens de variation, Concavité

La notion de dérivée joue un rôle clé dans l'étude des fonctions. Elle permet de déterminer les variations d'une fonction et de trouver ses extremums.

#### Rappels

- Soit une fonction f: I  $\rightarrow \mathbb{R}$ . Pour tout  $x_1$  et  $x_2$  de I,
	- f est croissante si  $x_1 \le x_2$  implique  $f(x_1) \le f(x_2)$ ;
	- f est strictement croissante si  $x_1 < x_2$  implique  $f(x_1) < f(x_2)$ ;
	- **•** f est décroissante si  $x_1 \le x_2$  implique  $f(x_1) > f(x_2)$ ;
	- f est strictement décroissante si  $x_1 < x_2$  implique  $f(x_1) > f(x_2)$ .

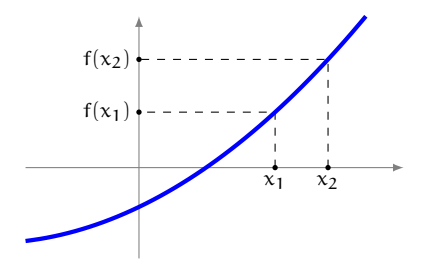

- 
- 
- 
- 

: 160/193

## Points stationnaires, Sens de variation, Concavité

La notion de dérivée joue un rôle clé dans l'étude des fonctions. Elle permet de déterminer les variations d'une fonction et de trouver ses extremums.

#### Rappels

Soit une fonction f: I  $\rightarrow \mathbb{R}$ . Pour tout  $x_1$  et  $x_2$  de I,

- f est croissante si  $x_1 \le x_2$  implique  $f(x_1) \le f(x_2)$ ;
- f est strictement croissante si  $x_1 < x_2$  implique  $f(x_1) < f(x_2)$ ;
- **•** f est décroissante si  $x_1 \le x_2$  implique  $f(x_1) > f(x_2)$ ;
- f est strictement décroissante si  $x_1 < x_2$  implique  $f(x_1) > f(x_2)$ .

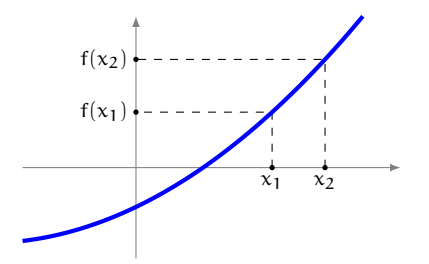

## f ′ et Croissance/décroissance

 $f'(x) =$  pente de la droite tangente à f en  $x =$  taux instantané de variation de  $y$  par rapport à  $x$  lorsque  $y = f(x)$  donc

- **0** si f'(x) = 0 pour tout  $x \in I \stackrel{\text{def}}{=} [a;b]$  alors f est constante sur I;
- $\bullet$  si  $f'(x)>0$  pour tout  $x\in I\stackrel{{\sf def}}{=} [a;b]$  alors  $f$  est strictement croissante sur  $I$  ;
- $\textbf{3}$  f'(x)  $<$  0 pour tout  $\text{x} \in \text{I} \stackrel{\text{def}}{=} [\text{a}; \text{b}]$  alors f est strictement décroissante sur I.

: 160/193

#### Point stationnaire ou critique

Un point  $x_0$  est stationnaire pour une fonction f si  $f'(x_0) = 0$ . En ce point, la droite tangente est horizontale.

## Exemple

La fonction  $f(x) = x^2 + 2x + 2$  a un point stationnaire :

$$
f'(x) = 2x + 2 = 0 \implies x = -1
$$

• La fonction  $f(x) = 2x^3 - 9x^2 + 12x$  a deux points stationnaires :

$$
f'(x) = 6x^2 - 18x + 12 = 6(x^2 - 3x + 2) = 0 \implies x = 1, 2
$$

• La fonction  $f(x) = xe^{-x}$  a un point stationnaire :

$$
f'(x) = e^{-x} - xe^{-x} = (1 - x)e^{-x} = 0 \implies x = 1
$$

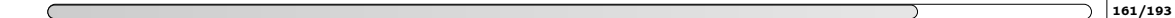

### Points stationnaires, Sens de variation, Concavité

#### Rappels (définition géométrique)

 $\bullet$  f est convexe sur I  $\det^{-1}(a;b)$  lorsque toutes les cordes reliant deux points du graphe sont au-dessus (= lorsque les droites tangentes au graphe de f en  $x_0$  sont au-dessous pour tout  $x_0 \in I$ )

**2** f est concave sur  $I \stackrel{\text{def}}{=} [a; b]$  si  $-f$  est convexe

## f ′′ et concavité/convexité

- $f''(x) = (f'(x))'$  taux instantané de variation de la pente de la droite tangente à f en x donc
	- $\bullet$  si f"(x) > 0 pour tout  $x \in I \stackrel{\text{def}}{=} [a; b]$  alors f' est strictement croissante sur I donc la pente de la tangente augmente et f est convexe sur I;
	- $\Theta$  f''(x) < 0 pour tout  $x \in I \frac{\text{def}}{=} [a; b]$  alors f' est strictement décroissante sur I donc la pente de la tangente diminue et f est concave sur I.

#### Points stationnaires, Sens de variation, Concavité

#### Nature d'un point stationnaire

Soit  $x_0$  un point stationnaire (*i.e.*  $f'(x_0) = 0$ ) pour une fonction f.

- Maximum :  $x_0$  est un maximum local si localement  $f(x) < f(x_0)$ , i.e. si le graphe de f est en dessous de la droite horizontale d'équation  $y = f(x_0)$
- Minimum :  $x_0$  est un minimum local si localement  $f(x) \ge f(x_0)$ , i.e. si le graphe de f est au dessus de la droite horizontale d'équation  $y = f(x_0)$
- Inflexion : si le graphe de f traverse la droite horizontale d'équation  $y = f(x_0)$  alors  $x_0$  n'est ni un minimum ni un maximum. Comme on change de concavité, c'est, de plus, un point d'inflexion.

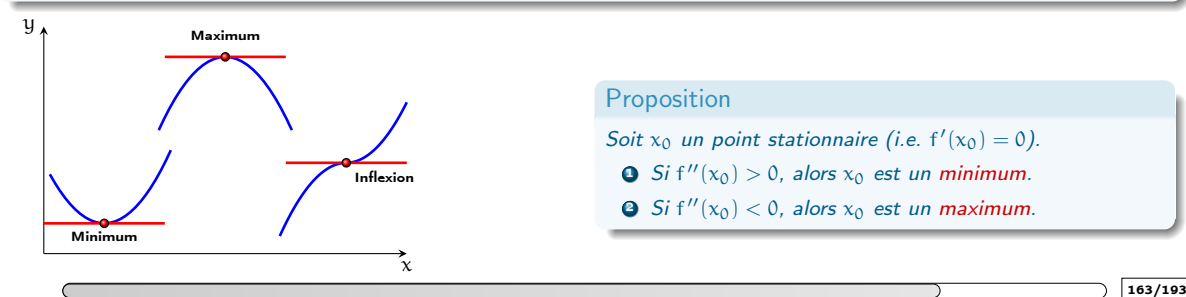

#### **Proposition**

Soit  $x_0$  un point stationnaire (i.e.  $f'(x_0) = 0$ ).

- **9** Si f''( $x_0$ ) > 0, alors  $x_0$  est un minimum.
- **3** Si f''( $x_0$ ) < 0, alors  $x_0$  est un maximum.

#### Points stationnaires, Sens de variation, Concavité

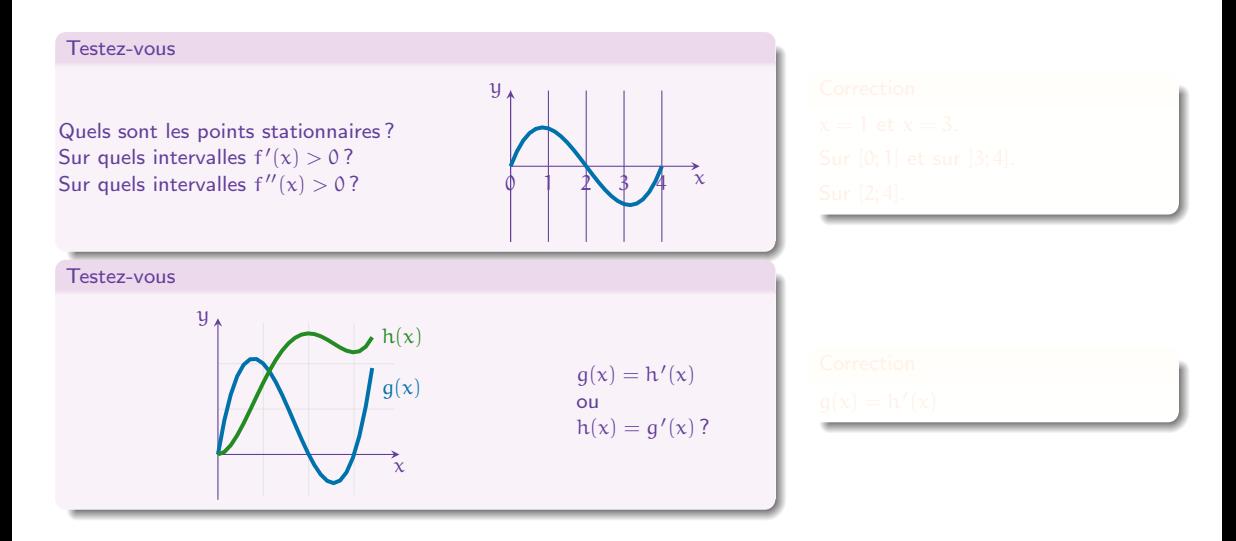

#### Points stationnaires, Sens de variation, Concavité

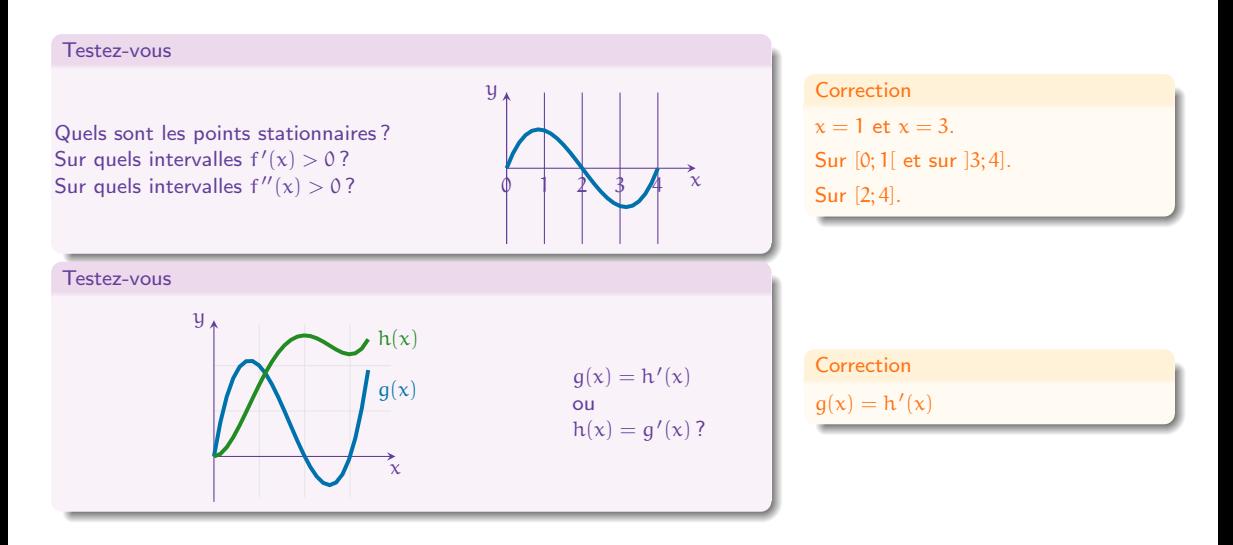

: 164/193

#### Testez-vous

- Soit  $f: \mathbb{R} \to \mathbb{R}$  une fonction. Calculer les points stationnaires et en établir la nature :
- **1** f(x) =  $(x-2)^2$
- **3**  $f(x) = x^3 6x^2 + 9x + 1$
- $f(x) = 3x^4 8x^3 + 6x^2$
- $\bullet$  f(x) = xe<sup>-x</sup>
- **5**  $f(x) = x^2 \ln(x)$
- **6** f(x) =  $\sin(x) + (1 x) \cos(x)$  pour  $x \in [-1, 2]$
- **3** f(x) =  $(x-1)^2 e^x$

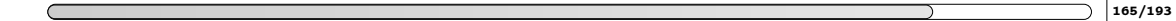

#### **Correction**

- **■**  $f'(x) = 2(x 2)$ ,  $f''(x) = 2$  donc  $x = 2$  minimum
- **3**  $f'(x) = 3(x^2 4x + 3) = 3(x 1)(x 3)$ ,  $f''(x) = 6(x 2)$  donc  $x = 3$  minimum,  $x = 1$  maximum
- **3**  $f'(x) = 12(x^3 2x^2 + x) = 12x(x^2 2x + 1) = 12x(x 1)^2$ ,  $f''(x) = 11(3x^2 4x + 1)$  donc  $x = 0$  minimum,  $x = 1$ inflexion
- **9**  $f'(x) = (1-x)e^{-x}$ ,  $f''(x) = (-2+x)e^{-x}$  donc  $x = 1$  maximum
- **5**  $f'(x) = (1 + 2\ln(x))x$ ,  $f''(x) = 2\ln(x) + x + 1$  donc  $x = e^{-1/2}$  minimum
- **6**  $f'(x) = (x 1) \sin(x)$ ,  $f''(x) = \sin(x) + (x 1) \cos(x)$  donc  $x = 0$  maximum,  $x = 1$  minimum
- **3**  $f'(x) = (x^2 1)e^x$ ,  $f'(x) = (x^2 + 2x 1)e^x$  donc  $x = -1$  maximum,  $x = 1$  minimum

#### Testez-vous

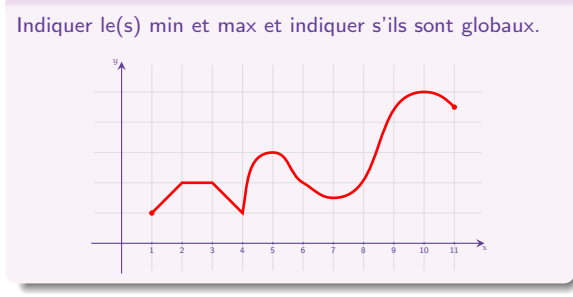

#### **Correction**

- Minima locaux :  $x = 1$ ,  $x \in [2, 3]$ ,  $x = 4$ ,  $x = 7$ ,  $x = 11$
- $\bullet$  Minima globaux :  $x = 1$ ,  $x = 4$
- $\bullet$  Maxima locaux :  $x \in [2, 3]$ ,  $x = 5$ ,  $x = 10$
- $\bullet$  Maxima globaux :  $x = 10$
- $x = 6$  est un point stationnaire d'inflexion

NB : en  $x = 2$ , en  $x = 3$  et en  $x = 4$  la fonction est continue mais n'est pas dérivable

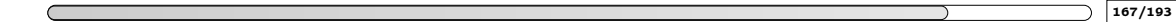

## Points stationnaires, Sens de variation, Concavité

#### Testez-vous

Quel point de la parabole d'équation  $y = x^2$  est le plus près du point  $A$  de coordonnées  $(1,2)$  ?

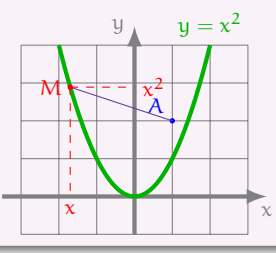

- 
- 
- 

$$
f(x) = (x - 1)^2 + (x^2 - 2)^2 = x^4 - 3x^2 - 2x + 5.
$$

: 168/193

#### Points stationnaires, Sens de variation, Concavité

#### Testez-vous

Quel point de la parabole d'équation  $y = x^2$  est le plus près du point  $A$  de coordonnées  $(1,2)$  ?

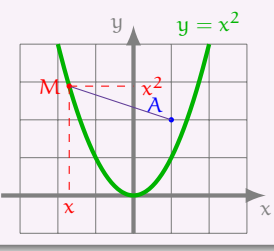

### Aide

- M appartient à la parabole donc ses coordonnées sont de la forme  $(x, x^2)$ .
- Distance entre A et M :  $AM = \sqrt{(x-1)^2 + (x^2-2)^2}$ .
- Trouver le plus petit AM équivaut à trouver le plus petit  $AM^2$ . On définit donc comme fonction à minimiser

$$
f(x) = (x - 1)^2 + (x^2 - 2)^2 = x^4 - 3x^2 - 2x + 5.
$$

: 168/193
[1. Def](#page-261-0) [2. calc](#page-274-0) 3.  $\simeq$  [4. H](#page-302-0) [5. Variation](#page-311-0)

# Points stationnaires, Sens de variation, Concavité

### **Correction**

- $f'(x) = 4x^3 6x 2 = 2(x + 1)(2x^2 2x 1).$
- f'(x) s'annule en  $x_1 = -1$ ,  $x_2 = \frac{1-\sqrt{3}}{2}$ ,  $x_3 = \frac{1+\sqrt{3}}{2} \approx 1.36$ .
- $f''(x) = 12x^2 6 = 6(2x^2 1).$
- $f''(x_1) > 0$ ,  $f''(x_2) < 0$ ,  $f''(x_3) > 0$ .
- Ansi f admet un maximum local en  $x_2$  et un minimum local en  $x_1$  et  $x_3$ . L'un des deux est un minimum global, mais lequel ? Il suffit de comparer :  $f(x_1) = 5 > f(x_3) = \frac{11-6\sqrt{3}}{4} \approx 0.15$  : le minimum global est atteint en  $x_3$ .

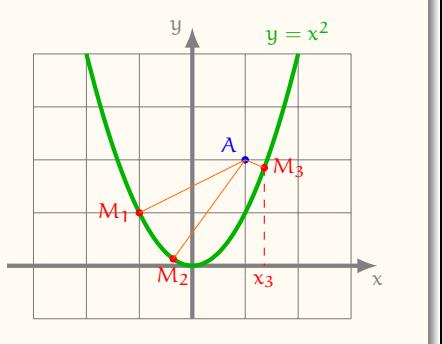

: 169/193

[1. Def](#page-261-0) [2. calc](#page-274-0) 3.  $\simeq$  [4. H](#page-302-0) [5. Variation](#page-311-0)

# Points stationnaires, Sens de variation, Concavité

#### **Correction**

• 
$$
f'(x) = 4x^3 - 6x - 2 = 2(x + 1)(2x^2 - 2x - 1).
$$

- f'(x) s'annule en  $x_1 = -1$ ,  $x_2 = \frac{1-\sqrt{3}}{2}$ ,  $x_3 = \frac{1+\sqrt{3}}{2} \approx 1.36$ .
- $f''(x) = 12x^2 6 = 6(2x^2 1).$
- $f''(x_1) > 0$ ,  $f''(x_2) < 0$ ,  $f''(x_3) > 0$ .
- Ansi f admet un maximum local en  $x_2$  et un minimum local en  $x_1$  et  $x_3$ . L'un des deux est un minimum global, mais lequel ? Il suffit de comparer :  $f(x_1) = 5 > f(x_3) = \frac{11-6\sqrt{3}}{4} \approx 0.15$  : le minimum global est atteint en  $x_3$ .

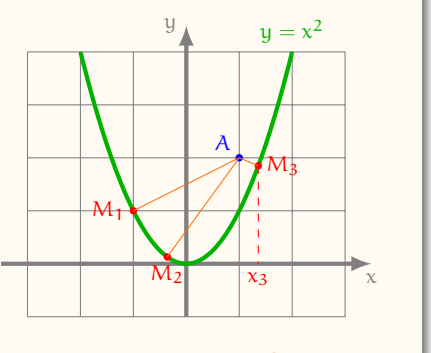

# Conclusion : le point de la parabole le plus proche du point A est le point  $M_3$  d'abscisse  $x_3$  et d'ordonnée  $x_3^2$ .

: 169/193

[1. Def](#page-261-0) [2. calc](#page-274-0) 3.  $\simeq$  [4. H](#page-302-0) [5. Variation](#page-311-0)

# Points stationnaires, Sens de variation, Concavité

#### **Correction**

• 
$$
f'(x) = 4x^3 - 6x - 2 = 2(x + 1)(2x^2 - 2x - 1).
$$

- f'(x) s'annule en  $x_1 = -1$ ,  $x_2 = \frac{1-\sqrt{3}}{2}$ ,  $x_3 = \frac{1+\sqrt{3}}{2} \approx 1.36$ .
- $f''(x) = 12x^2 6 = 6(2x^2 1).$
- $f''(x_1) > 0$ ,  $f''(x_2) < 0$ ,  $f''(x_3) > 0$ .
- Ansi f admet un maximum local en  $x_2$  et un minimum local en  $x_1$  et  $x_3$ . L'un des deux est un minimum global, mais lequel ? Il suffit de comparer :  $f(x_1) = 5 > f(x_3) = \frac{11-6\sqrt{3}}{4} \approx 0.15$  : le minimum global est atteint en  $x_3$ .

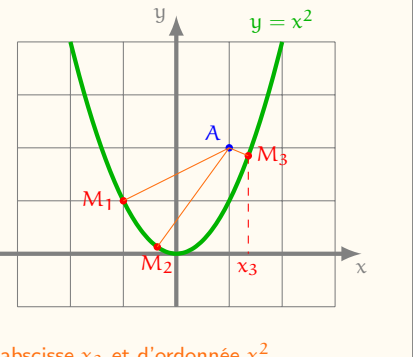

Conclusion : le point de la parabole le plus proche du point A est le point  $M_3$  d'abscisse  $x_3$  et d'ordonnée  $x_3^2$ .

Remarque importante : le point M<sub>1</sub> (correspondant à x<sub>1</sub>) est moins éloigné de A que ses voisins proches, mais que ce n'est pas lui la solution du problème :  $M_1$  correspond à un minimum local, mais pas un minimum global.

: 169/193

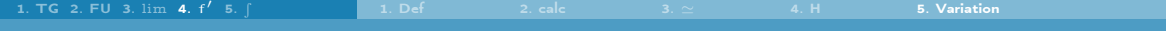

# Pour réviser, s'entraîner et se tester

Pour réviser, s'entraîner et se tester

- [OMB+](https://www.ombplus.de/ombplus/link/Startl) : chapitre "VII Calcul différentiel"
- [Auto-Math](https://moodle.univ-tln.fr/course/view.php?id=7075) : "Dérivation TEST 1"

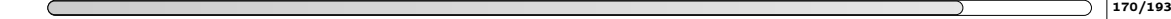

 $CC<sub>1</sub>$ 

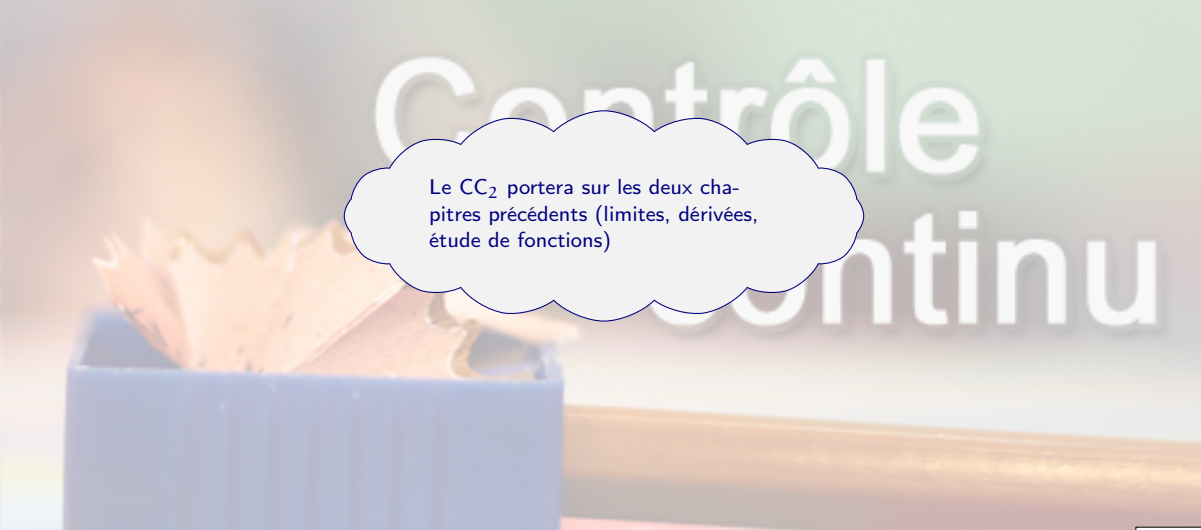

# 5. [Intégrales et calcul d'aires](#page-329-0)

- <span id="page-329-0"></span>5.1 [Primitives](#page-331-0)
- 5.2 [Calcul de primitives](#page-337-0)
- 5.3 [Intégrale définie et interprétation géométrique](#page-362-0)
- 5.4 [Déplacement, vitesse, accélération](#page-372-0)

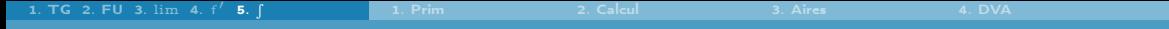

# Vitesse ⇝ distance parcourue

## In "real life"

Celui ci-contre est le graphe de la vitesse d'un coureur en fonction du temps. Quelle distance a-t-il parcouru en 16 s?

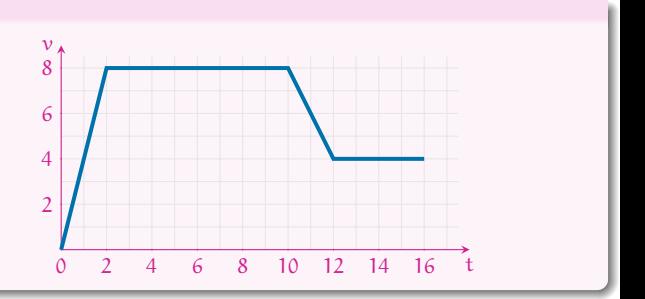

# 5. [Intégrales et calcul d'aires](#page-329-0)

## <span id="page-331-0"></span>5.1 [Primitives](#page-331-0)

- 
- 
- 

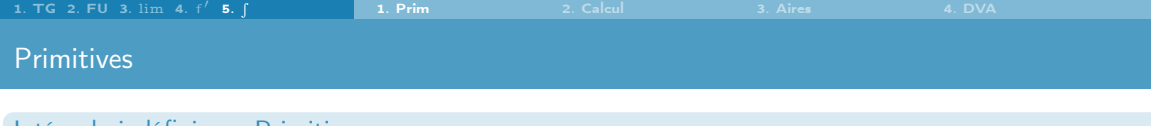

Une fonction F:  $[a; b] \to \mathbb{R}$  est une primitive (ou intégrale indéfinie) d'une fonction f:  $[a; b] \to \mathbb{R}$  si

 $F'(x) = f(x)$  pour tout  $x \in [a; b]$ .

### Si F existe on dit que f est intégrable.

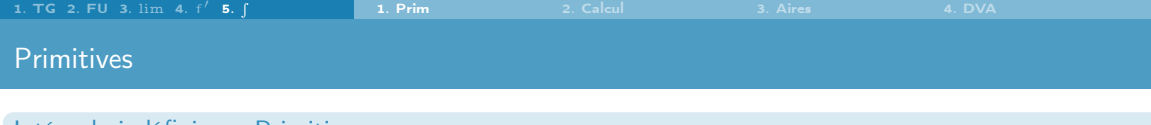

Une fonction F:  $[a; b] \to \mathbb{R}$  est une primitive (ou intégrale indéfinie) d'une fonction f:  $[a; b] \to \mathbb{R}$  si

 $F'(x) = f(x)$  pour tout  $x \in [a; b]$ .

- Si F existe on dit que f est intégrable.
- $\bullet$  F est une primitive de f ssi la fonction  $F + c$  l'est pour tout réel c.

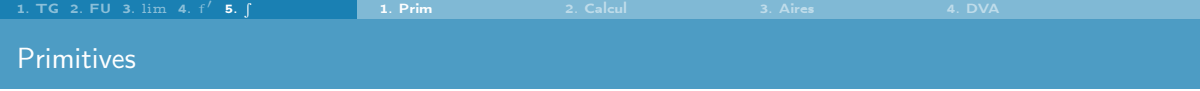

Une fonction F:  $[a; b] \to \mathbb{R}$  est une primitive (ou intégrale indéfinie) d'une fonction f:  $[a; b] \to \mathbb{R}$  si

 $F'(x) = f(x)$  pour tout  $x \in [a; b]$ .

- Si F existe on dit que f est intégrable.
- $\bullet$  F est une primitive de f ssi la fonction F + c l'est pour tout réel c.
- L'ensemble des primitives d'une fonction f est noté  $\int f(x)dx$ :

 $\int f(x)dx = F(x) + c.$ 

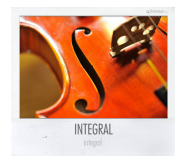

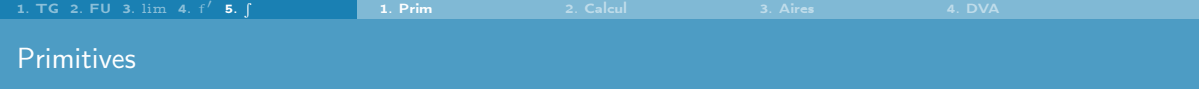

Une fonction F:  $[a; b] \to \mathbb{R}$  est une primitive (ou intégrale indéfinie) d'une fonction f:  $[a; b] \to \mathbb{R}$  si

 $F'(x) = f(x)$  pour tout  $x \in [a; b]$ .

- Si F existe on dit que f est intégrable.
- $\bullet$  F est une primitive de f ssi la fonction  $F + c$  l'est pour tout réel c.
- L'ensemble des primitives d'une fonction f est noté  $\int f(x)dx$ :

$$
\int f(x)dx = F(x) + c.
$$

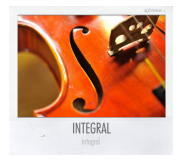

## Exemple

- $(x^2)' = 2x$  donc  $\int 2x dx = x^2 + c$
- $(\ln(x))' = \frac{1}{x}$  donc  $\int \frac{1}{x} dx = \ln(x) + c$
- $(\sin(x))' = \cos(x)$  donc  $\int \cos(x) dx = \sin(x) + c$

: 175/193

[1. Prim](#page-331-0) [2. Calcul](#page-337-0) [3. Aires](#page-362-0) [4. DVA](#page-372-0)

# Primitives

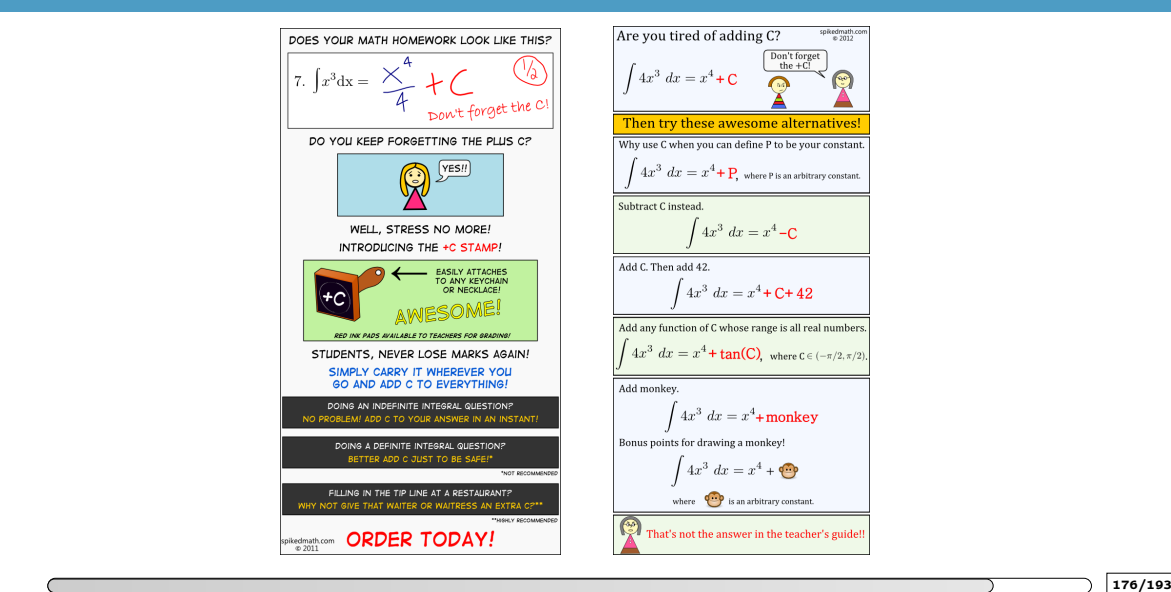

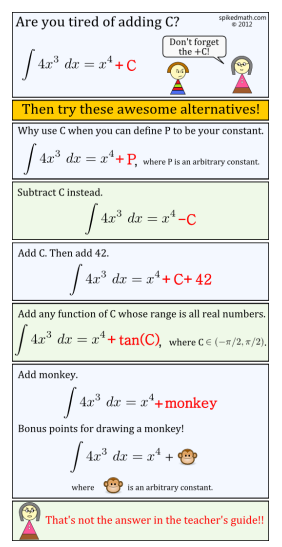

# 5. [Intégrales et calcul d'aires](#page-329-0)

#### <span id="page-337-0"></span>5.2 [Calcul de primitives](#page-337-0)

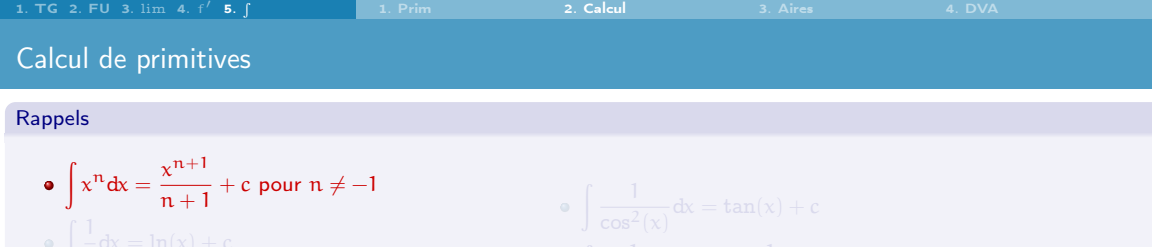

$$
\bullet \quad e^x dx = e^x + c
$$

$$
\bullet \quad \mid \sin(x) \mathrm{d} x = -\cos(x) + c
$$

\n- \n
$$
\int \frac{1}{\cos^2(x)} \, dx = \tan(x) + c
$$
\n
\n- \n
$$
\int \frac{1}{\sin^2(x)} \, dx = -\frac{1}{\tan(x)} + c
$$
\n
\n- \n
$$
\int \frac{1}{\sqrt{1 - x^2}} \, dx = \arcsin(x) + c = -\arccos(x) + c
$$
\n
\n- \n
$$
\int \frac{1}{1 + x^2} \, dx = \arctan(x) + c
$$
\n
\n

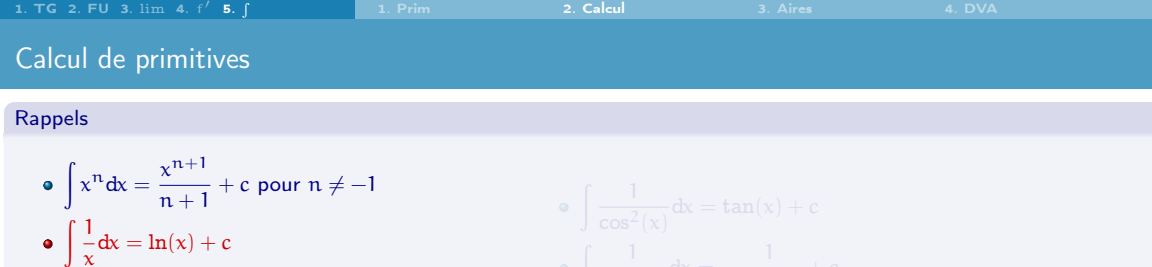

- 
- 
- 

$$
\int \frac{1}{\cos^2(x)} dx = \tan(x) + c
$$
  
\n
$$
\int \frac{1}{\sin^2(x)} dx = -\frac{1}{\tan(x)} + c
$$
  
\n
$$
\int \frac{1}{\sqrt{1 - x^2}} dx = \arcsin(x) + c = -\arccos(x) + c
$$
  
\n
$$
\int \frac{1}{1 + x^2} dx = \arctan(x) + c
$$

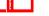

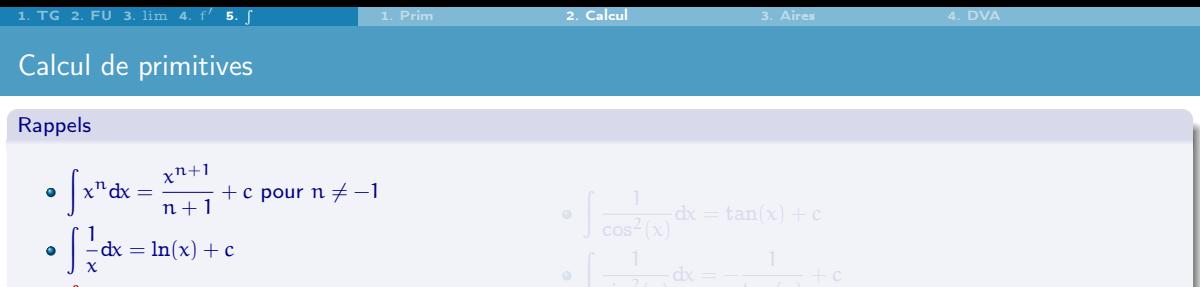

$$
\bullet \ \int e^x dx = e^x + c
$$

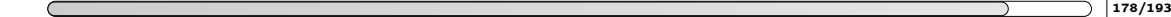

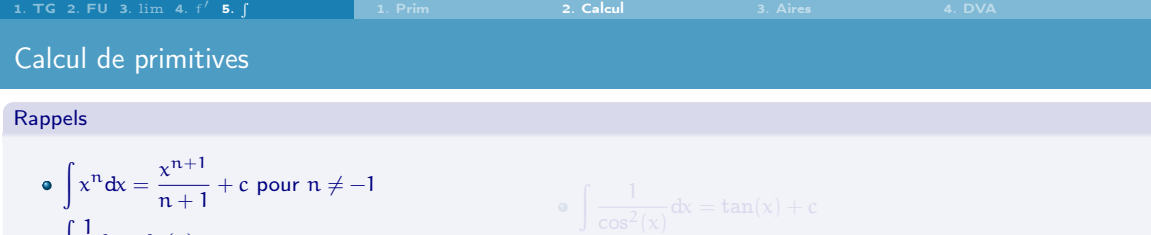

$$
\int \frac{1}{x} dx = \ln(x) + c
$$
  
• 
$$
\int e^{x} dx = e^{x} + c
$$

$$
\bullet \ \int \sin(x) dx = -\cos(x) + c
$$

$$
\begin{aligned}\n\bullet \int \frac{1}{\cos^2(x)} dx &= \tan(x) + c \\
\bullet \int \frac{1}{\sin^2(x)} dx &= -\frac{1}{\tan(x)} + c \\
\bullet \int \frac{1}{\sqrt{1 - x^2}} dx &= \arcsin(x) + c = -\arccos(x) + c \\
\bullet \int \frac{1}{1 + x^2} dx &= \arctan(x) + c\n\end{aligned}
$$

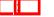

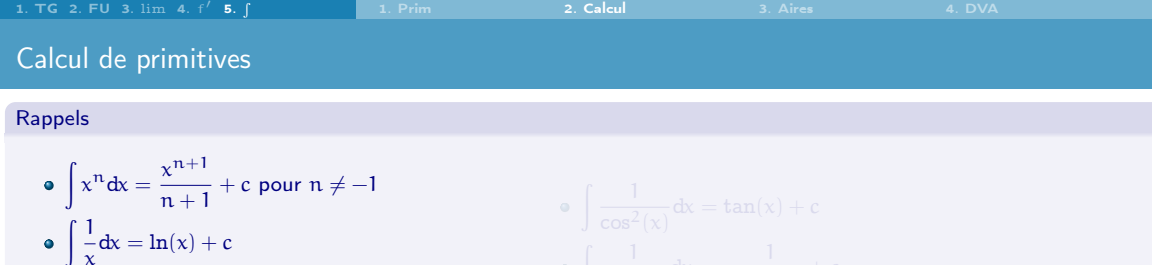

- $\int e^x dx = e^x + c$
- $\int \sin(x) dx = -\cos(x) + c$
- $\int \cos(x) dx = \sin(x) + c$

$$
\begin{aligned}\n\bullet \int \frac{1}{\cos^2(x)} dx &= \tan(x) + c \\
\bullet \int \frac{1}{\sin^2(x)} dx &= -\frac{1}{\tan(x)} + c \\
\bullet \int \frac{1}{\sqrt{1 - x^2}} dx &= \arcsin(x) + c &= -\arccos(x) + c \\
\bullet \int \frac{1}{1 + x^2} dx &= \arctan(x) + c\n\end{aligned}
$$

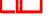

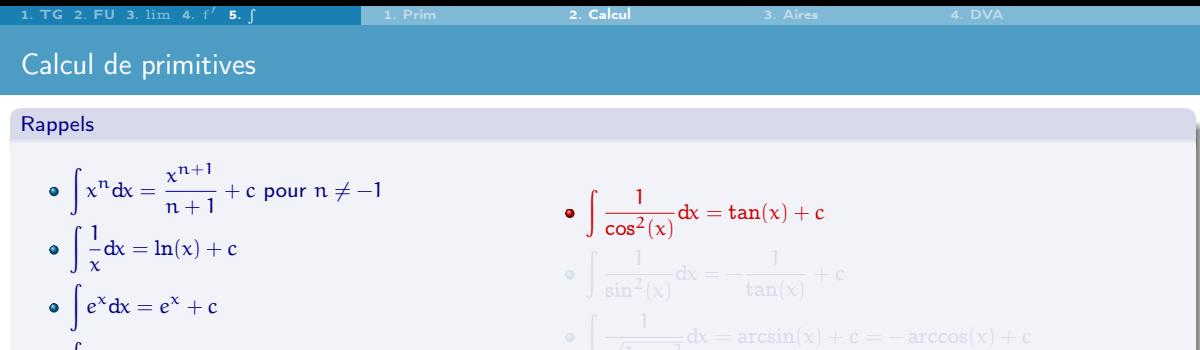

 $\int \sin(x) dx = -\cos(x) + c$ 

 $\int \cos(x) dx = \sin(x) + c$ 

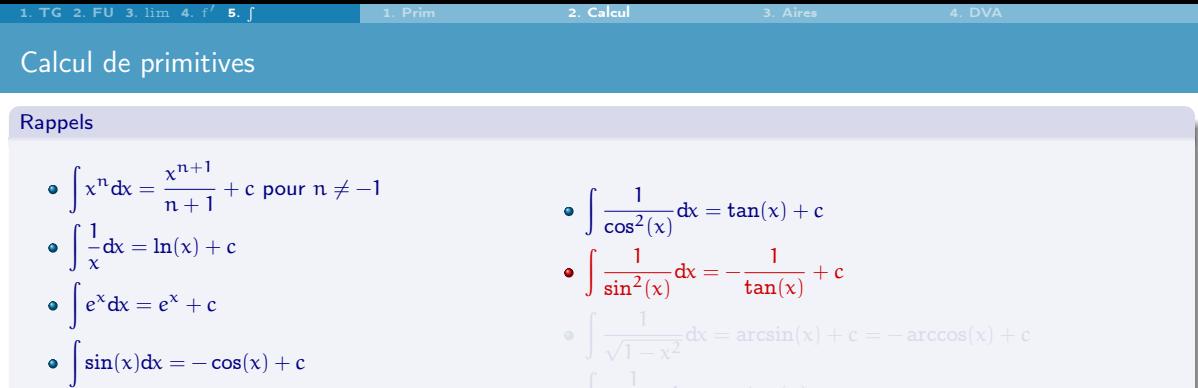

$$
\bullet \quad \bigg| \cos(x) \mathrm{d} x = \sin(x) + c
$$

r

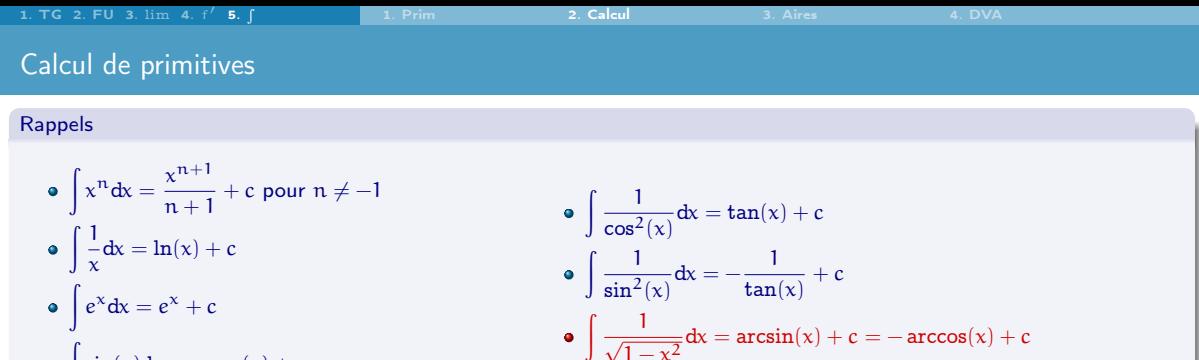

$$
\bullet \quad \int \sin(x) dx = -\cos(x) + c
$$

 $\int \cos(x) dx = \sin(x) + c$ 

 $\frac{1}{\sqrt{1-x^2}}dx = \arcsin(x) + c = -\arccos(x) + c$ 

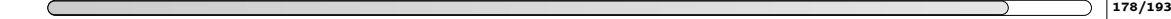

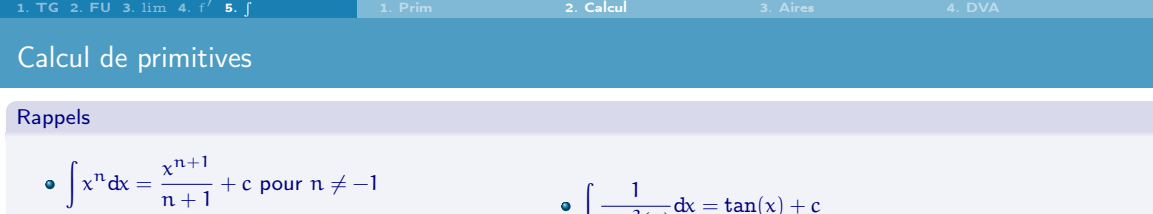

$$
\bullet \int\limits_{c}^{1} \frac{1}{x} \mathrm{d}x = \ln(x) + c
$$

$$
\bullet \ \int e^x dx = e^x + c
$$

$$
\bullet \ \int \sin(x) dx = -\cos(x) + c
$$

$$
\int \cos(x) dx = \sin(x) + c
$$

\n- \n
$$
\int \frac{1}{\cos^2(x)} \, dx = \tan(x) + c
$$
\n
\n- \n
$$
\int \frac{1}{\sin^2(x)} \, dx = -\frac{1}{\tan(x)} + c
$$
\n
\n- \n
$$
\int \frac{1}{\sqrt{1 - x^2}} \, dx = \arcsin(x) + c = -\arccos(x) + c
$$
\n
\n- \n
$$
\int \frac{1}{1 + x^2} \, dx = \arctan(x) + c
$$
\n
\n

: 178/193

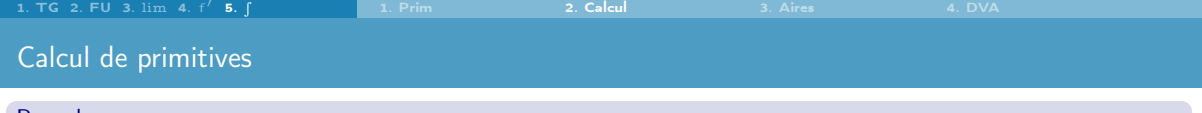

### Rappels

\n- \n
$$
\int x^n \, dx = \frac{x^{n+1}}{n+1} + c
$$
\n pour  $n \neq -1$ \n
\n- \n
$$
\int \frac{1}{x} \, dx = \ln(x) + c
$$
\n
\n- \n
$$
\int e^x \, dx = e^x + c
$$
\n
\n- \n
$$
\int \sin(x) \, dx = -\cos(x) + c
$$
\n
\n- \n
$$
\int \cos(x) \, dx = \sin(x) + c
$$
\n
\n

\n- \n
$$
\int \frac{1}{\cos^2(x)} \, dx = \tan(x) + c
$$
\n
\n- \n
$$
\int \frac{1}{\sin^2(x)} \, dx = -\frac{1}{\tan(x)} + c
$$
\n
\n- \n
$$
\int \frac{1}{\sqrt{1 - x^2}} \, dx = \arcsin(x) + c = -\arccos(x) + c
$$
\n
\n- \n
$$
\int \frac{1}{1 + x^2} \, dx = \arctan(x) + c
$$
\n
\n

**S DC NEGATIVE**  
\n
$$
\int \frac{d\theta}{\sin x} dx = -\frac{1}{\cos x} \left[ \frac{d\frac{d\cos x}{\cos x}}{dx} \right] = -\frac{\frac{d\theta}{\sin x}}{\frac{\sin x}{\cos x}} \left[ \frac{d\frac{d\cos x}{\cos x}}{\frac{d\cos x}{\cos x}} \right]
$$

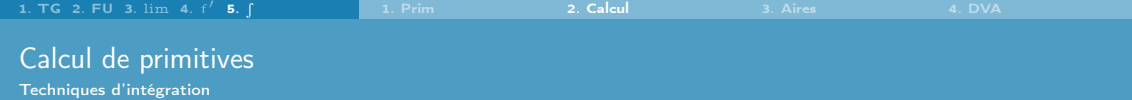

$$
\boxed{\int (f(x) + g(x))dx = \int f(x)dx + \int g(x)dx} \quad \text{et} \quad \boxed{\int kf(x)dx = k \int f(x)dx}, \ k \in \mathbb{R}
$$

$$
\int f(x)g'(x)dx = f(x)g(x) - \int f'(x)g(x)dx
$$

Composition (=intégration par changement de variable) :

$$
\int g\big(\underbrace{f(x)}_{=u}\big)\underbrace{f'(x)dx}_{=du}=\int g(u)du=G(u)+c=G(f(x))+c
$$

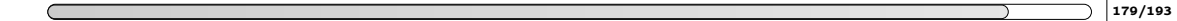

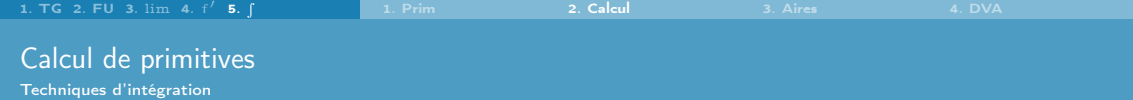

$$
\boxed{\int (f(x) + g(x))dx = \int f(x)dx + \int g(x)dx} \quad \text{et} \quad \boxed{\int kf(x)dx = k \int f(x)dx}, \ k \in \mathbb{R}
$$

 $\bullet$  Produit (= intégration par parties) :

$$
\int f(x)g'(x)dx=f(x)g(x)-\int f'(x)g(x)dx
$$

Composition (=intégration par changement de variable) :

$$
\int g\big(\underbrace{f(x)}_{=u}\big)\underbrace{f'(x)dx}_{=du}=\int g(u)du=G(u)+c=G(f(x))+c
$$

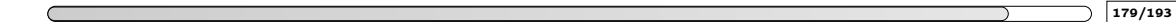

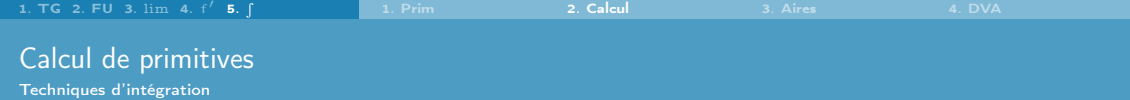

$$
\boxed{\int (f(x) + g(x))dx = \int f(x)dx + \int g(x)dx} \quad \text{et} \quad \boxed{\int kf(x)dx = k \int f(x)dx}, \ k \in \mathbb{R}
$$

 $\bullet$  Produit (= intégration par parties) :

$$
\int f(x)g'(x)dx=f(x)g(x)-\int f'(x)g(x)dx
$$

- Astuce mnémotechnique :  $(f(x) \times g(x))' = f'(x) \times g(x) + f(x) \times g'(x)$
- Composition (=intégration par changement de variable) :

$$
\int g\big(\underbrace{f(x)}_{=u}\big)\underbrace{f'(x)dx}_{=du}=\int g(u)du=G(u)+c=G(f(x))+c
$$

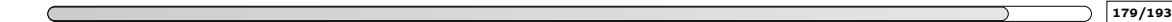

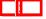

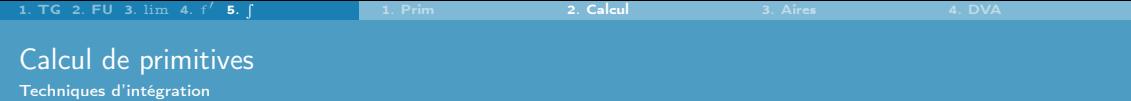

$$
\boxed{\int (f(x) + g(x))dx = \int f(x)dx + \int g(x)dx} \quad \text{et} \quad \boxed{\int kf(x)dx = k \int f(x)dx}, \ k \in \mathbb{R}
$$

 $\bullet$  Produit (= intégration par parties) :

$$
\int f(x)g'(x)dx = f(x)g(x) - \int f'(x)g(x)dx
$$

$$
\text{Astuce mnémotechnique}: \ \int \big(f(x) \times g(x)\big)' dx = \int f'(x) \times g(x) dx + \int f(x) \times g'(x) dx
$$

Composition (=intégration par changement de variable) :

$$
\int g\big(\underbrace{f(x)}_{=u}\big)\underbrace{f'(x)dx}_{=du}=\int g(u)du=G(u)+c=G(f(x))+c
$$

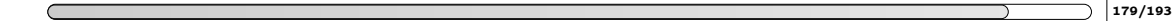

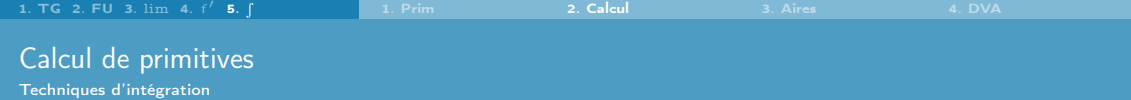

$$
\boxed{\int (f(x) + g(x))dx = \int f(x)dx + \int g(x)dx} \quad \text{et} \quad \boxed{\int kf(x)dx = k \int f(x)dx}, \ k \in \mathbb{R}
$$

 $\bullet$  Produit (= intégration par parties) :

$$
\int f(x)g'(x)dx=f(x)g(x)-\int f'(x)g(x)dx
$$

Astuce mnémotechnique :  $f(x) \times g(x) = \int f'(x) \times g(x) dx + \int f(x) \times g'(x) dx$ 

Composition (=intégration par changement de variable) :

$$
\int g(\underbrace{f(x)}_{=u}\underbrace{f'(x)dx}_{=du}=\int g(u)du=G(u)+c=G(f(x))+c
$$

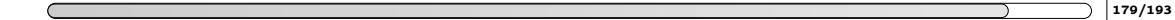

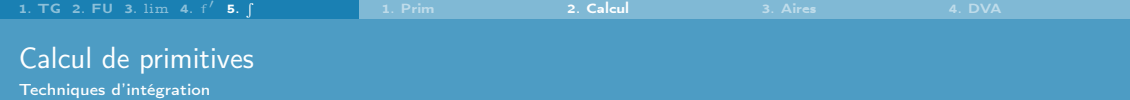

$$
\boxed{\int (f(x) + g(x))dx = \int f(x)dx + \int g(x)dx} \quad \text{et} \quad \boxed{\int kf(x)dx = k \int f(x)dx}, \ k \in \mathbb{R}
$$

 $\bullet$  Produit (= intégration par parties) :

$$
\int f(x)g'(x)dx=f(x)g(x)-\int f'(x)g(x)dx
$$

Astuce mnémotechnique :  $f(x) \times g(x) = \int f'(x) \times g(x) dx + \int f(x) \times g'(x) dx$ 

Composition (=intégration par changement de variable) : en posant  $u = f(x)$  on obtient  $\frac{du}{dx} = f'(x)$ , soit encore  $du = f'(x)dx$  et donc

$$
\int g(\underbrace{f(x)}_{=u}\underbrace{f'(x)dx}_{=du}=\int g(u)du=G(u)+c=G(f(x))+c
$$

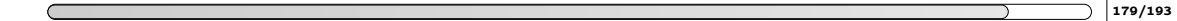

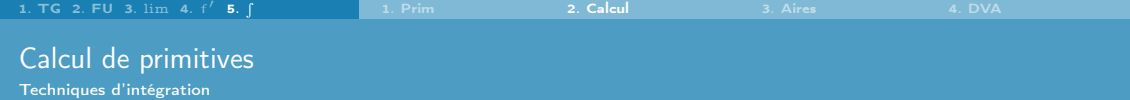

$$
\boxed{\int (f(x) + g(x))dx = \int f(x)dx + \int g(x)dx} \quad \text{et} \quad \boxed{\int kf(x)dx = k \int f(x)dx}, \ k \in \mathbb{R}
$$

 $\bullet$  Produit (= intégration par parties) :

$$
\int f(x)g'(x)dx = f(x)g(x) - \int f'(x)g(x)dx
$$

Astuce mnémotechnique :  $f(x) \times g(x) = \int f'(x) \times g(x) dx + \int f(x) \times g'(x) dx$ 

• Composition (=intégration par changement de variable) : en posant  $u = f(x)$  on obtient  $\frac{du}{dx} = f'(x)$ , soit encore  $du = f'(x)dx$  et donc

$$
\int g\big(\underbrace{f(x)}_{=u}\big)\underbrace{f'(x)dx}_{=du}=\int g(u)du=G(u)+c=G(f(x))+c
$$

Astuce mnémotechnique : soit  $G' = g$  alors  $\left( G(f(x)) \right)' = G'(f(x)) \times f'(x)$ 

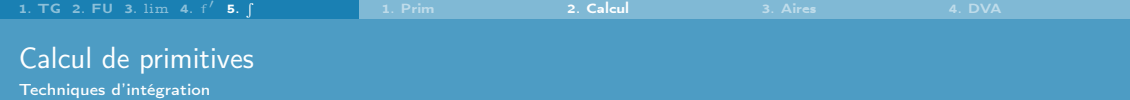

$$
\boxed{\int (f(x) + g(x))dx = \int f(x)dx + \int g(x)dx} \quad \text{et} \quad \boxed{\int kf(x)dx = k \int f(x)dx}, \ k \in \mathbb{R}
$$

 $\bullet$  Produit (= intégration par parties) :

$$
\int f(x)g'(x)dx = f(x)g(x) - \int f'(x)g(x)dx
$$

Astuce mnémotechnique :  $f(x) \times g(x) = \int f'(x) \times g(x) dx + \int f(x) \times g'(x) dx$ 

• Composition (=intégration par changement de variable) : en posant  $u = f(x)$  on obtient  $\frac{du}{dx} = f'(x)$ , soit encore  $du = f'(x)dx$  et donc

$$
\int g\big(\underbrace{f(x)}_{=u}\big)\underbrace{f'(x)dx}_{=du}=\int g(u)du=G(u)+c=G(f(x))+c
$$

Astuce mnémotechnique : soit G' = g alors  $\int \Big( G(f(x)) \Big)' dx = \int G'(f(x)) \times f'(x) dx$ 

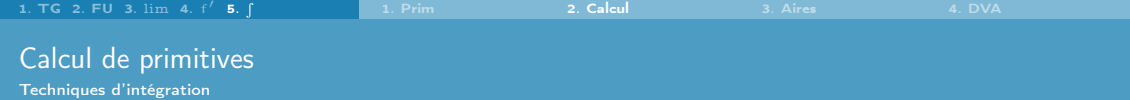

$$
\boxed{\int (f(x) + g(x))dx = \int f(x)dx + \int g(x)dx} \quad \text{et} \quad \boxed{\int kf(x)dx = k \int f(x)dx}, \ k \in \mathbb{R}
$$

 $\bullet$  Produit (= intégration par parties) :

$$
\int f(x)g'(x)dx = f(x)g(x) - \int f'(x)g(x)dx
$$

Astuce mnémotechnique :  $f(x) \times g(x) = \int f'(x) \times g(x) dx + \int f(x) \times g'(x) dx$ 

• Composition (=intégration par changement de variable) : en posant  $u = f(x)$  on obtient  $\frac{du}{dx} = f'(x)$ , soit encore  $du = f'(x)dx$  et donc

$$
\int g\big(\underbrace{f(x)}_{=u}\big)\underbrace{f'(x)dx}_{=du}=\int g(u)du=G(u)+c=G(f(x))+c
$$

Astuce mnémotechnique : soit  $G' = g$  alors  $G(f(x)) = \int G'(f(x)) \times f'(x) dx$ 

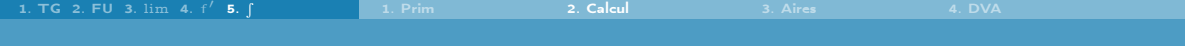

# Calcul de primitives

Intégration par changement de variables : Tableau Généralisé

#### Testez-vous

- $\int [u(x)]^n u'(x) dx$  pour  $n \neq -1$
- $\bullet$ **T**  $rac{u'(x)}{u(x)}dx$
- $\bullet$ **T**  $e^{u(x)}u'(x)dx$
- $\bullet$ Ĭ  $\sin(u(x))u'(x)dx$
- $\bullet$ Ĭ  $cos(u(x))u'(x)dx$
- $\bullet$ Ĭ  $\frac{u'(x)}{\cos^2(u(x))}dx$ Ĭ
- $\bullet$  $\frac{u'(x)}{\sin^2(u(x))}dx$
- $\bullet$ Ĭ  $\frac{u'(x)}{x^2}$  $u'(x)$  $\frac{u(x)}{1-(u(x))^2}dx$  $\bullet$ Ĭ  $\frac{u'(x)}{1+(u(x))^2}dx$

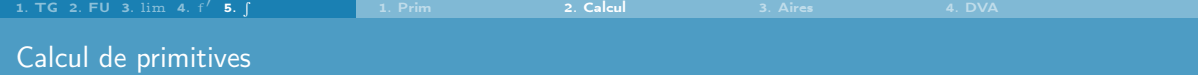

Intégration par changement de variables : Tableau Généralisé

#### Testez-vous

- $\int [u(x)]^n u'(x) dx$  pour  $n \neq -1$
- $\int \frac{u'(x)}{u(x)} dx$
- $\int e^{u(x)}u'(x)dx$
- $\bullet$  $\int \sin(u(x))u'(x)dx$
- $\bullet$ Ĭ  $cos(u(x))u'(x)dx$
- 6  $\int \frac{u'(x)}{\cos^2(u(x))} dx$ 7  $\int \frac{u'(x)}{\sin^2(u(x))} dx$

 $\int \frac{u'(x)}{\sqrt{1-(u(x))^2}} dx$  $\int \frac{u'(x)}{1+(u(x))^2} dx$ 

#### **Correction**

Il suffit de remplacer  $u(x)$  par t (ainsi  $u'(x)dx = dt$ ) :  $\int t^n dt = \frac{[u(x)]^{n+1}}{n+1} + c$  $\frac{1}{2}$  $\frac{1}{t} dt = \ln(|u(x)|) + c$  $\int e^t dt = e^x + c$  $\bullet$  $\int \sin(t) dt = -\cos(u(x)) + c$  $\bullet$  $\int \cos(t) dt = \sin(u(x)) + c$  $\bullet$   $\left(\frac{1}{2}\right)$  $\frac{1}{\cos^2(t)}dt = \tan(u(x)) + c$ a  $\left(\frac{1}{2}\right)$  $\frac{1}{\sin^2(t)} dt = -\frac{1}{\tan(u(x))} + c$  $\int \frac{1}{\sqrt{1-t^2}} dt = \arcsin(u(x)) + c = -\arccos(u(x)) + c$  $\int \frac{1}{1+t^2} dt = \arctan(u(x)) + c$ 

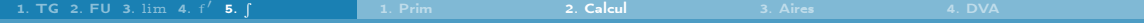

## Calcul de primitives Exemple

### Exemple

Calculer une primitive de  $\frac{\ln(x)}{x}$  avec les trois méthodes.

**Intégration directe :** 

$$
\int\limits_{\mathfrak{u}(x)}\underbrace{\frac{1}{x}}_{\mathfrak{u}'(x)}dx=\int\limits_{\mathfrak{u}'}\mathfrak{u}(x)\mathfrak{u}'(x)dx=\frac{[\mathfrak{u}(x)]^2}{2}=\frac{\ln^2(x)}{2}+c
$$

**Intégration par changement de variable :** 

$$
\int \frac{\ln(x)}{x} dx = \int_{\substack{u = \ln(x) \\ u = x \\ e^u dx = dx}} \int \frac{u}{e^u} e^u du = \int u du = \frac{u^2}{2} + c = \frac{\ln^2(x)}{2} + c
$$

**Intégration par parties :** 

$$
\int \underbrace{\ln(x)}_{f(x)} \underbrace{\frac{1}{x}}_{g'(x)} dx \underset{\substack{f(x) = \ln(x) \\ g'(x) = \frac{1}{x} \implies g'(x) = \ln(x)}}{=} \int f(x)g'(x)dx = f(x)g(x) - \int f'(x)g(x)dx = \ln^2(x) - \int \frac{\ln(x)}{x}dx
$$

*i.e.*  $2 \int \frac{\ln(x)}{x} dx = \ln^2(x) + k$  et finalement  $\int \frac{\ln(x)}{x} dx = \frac{\ln^2(x)}{2} + c$ .
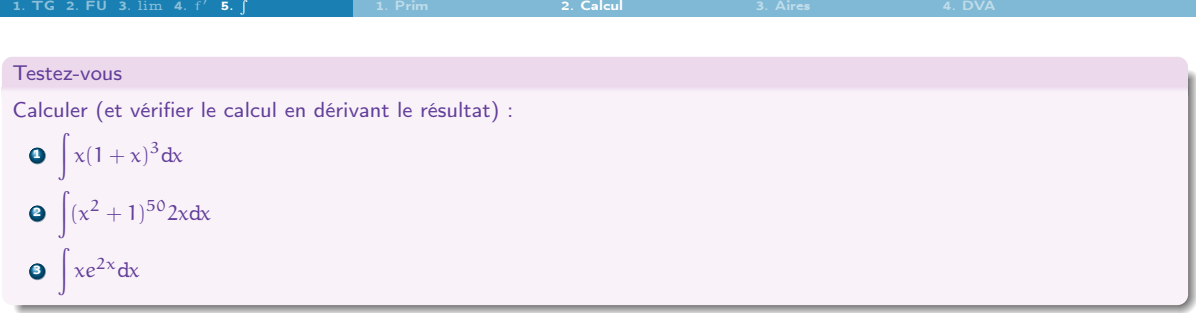

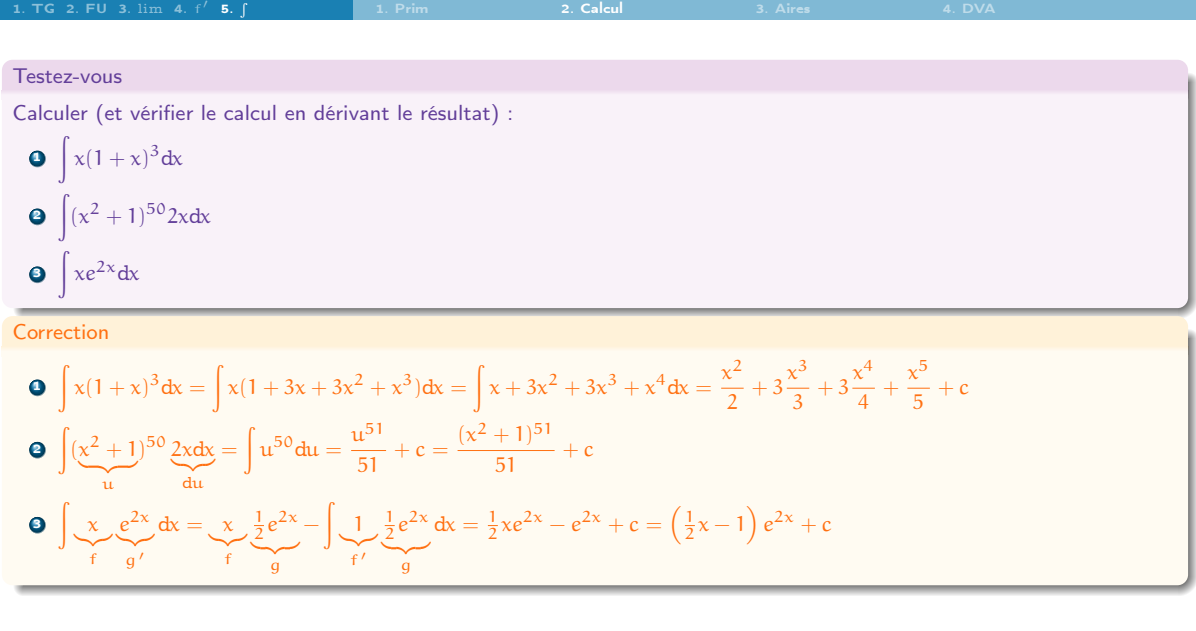

# 5. [Intégrales et calcul d'aires](#page-329-0)

- <span id="page-362-0"></span>5.3 [Intégrale définie et interprétation géométrique](#page-362-0)
- 

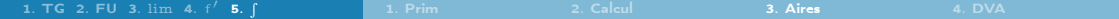

Théorème fondamental du calcul intégral

#### Intégrale définie

L'intégrale définie sur [a; b] d'une fonction f: [a; b]  $\rightarrow \mathbb{R}$  est

$$
\int_a^b f(x)dx = [F(x)]_a^b = F(b) - F(a)
$$

où  $F'(x) = f(x)$  (*i.e.* F est une primitive de f).

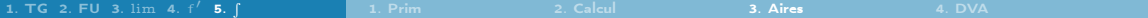

Théorème fondamental du calcul intégral

#### Intégrale définie

L'intégrale définie sur [a; b] d'une fonction f: [a; b]  $\rightarrow \mathbb{R}$  est

$$
\int_a^b f(x)dx = [F(x)]_a^b = F(b) - F(a)
$$

où  $F'(x) = f(x)$  (*i.e.* F est une primitive de f).

#### Exemple  $\int^{2}$  $x^2$  dx =  $\left[\frac{x^3}{3}\right]$ 3  $1^2$  $\frac{2^2}{1} = \frac{2^3}{3}$  $rac{1^3}{3} - \frac{1^3}{3}$  $rac{1^3}{3} = \frac{7}{3}$ 3  $\int e^{e}$ 1 1  $\frac{1}{x}dx = [\ln(x)]_1^e = \ln(e) - \ln(1) = 1$

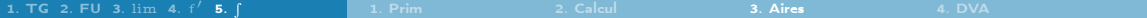

Théorème fondamental du calcul intégral

#### Intégrale définie

L'intégrale définie sur [a; b] d'une fonction f: [a; b]  $\rightarrow \mathbb{R}$  est

$$
\int_a^b f(x)dx = [F(x)]_a^b = F(b) - F(a)
$$

où  $F'(x) = f(x)$  (*i.e.* F est une primitive de f).

#### Exemple  $\int^{2}$  $x^2$  dx =  $\left[\frac{x^3}{3}\right]$ 3  $1^2$  $\frac{2^2}{1} = \frac{2^3}{3}$  $rac{1^3}{3} - \frac{1^3}{3}$  $rac{1^3}{3} = \frac{7}{3}$ 3  $\int e^{e}$ 1 1  $\frac{1}{x}dx = [\ln(x)]_1^e = \ln(e) - \ln(1) = 1$

#### Propriétés

$$
\int_{\alpha}^{\alpha} f(x) dx = 0 \qquad \text{et} \qquad \int_{\alpha}^{b} f(x) dx = -\int_{b}^{\alpha} f(x) dx
$$

: 184/193

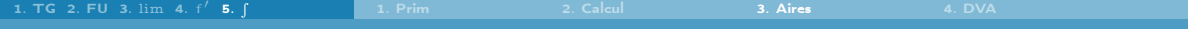

## Relation de Chasles

$$
\int_{\alpha}^{c} f(x)dx + \int_{c}^{b} f(x)dx = \int_{\alpha}^{b} f(x)dx
$$

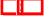

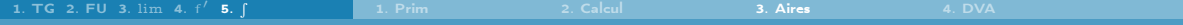

## Relation de Chasles

$$
\int_{\alpha}^{c}f(x)dx + \int_{c}^{b}f(x)dx = \int_{\alpha}^{b}f(x)dx
$$

## Exemple

$$
\int_{-1}^{2} |x| dx = \int_{-1}^{0} |x| dx + \int_{0}^{2} |x| dx = \int_{-1}^{0} -x dx + \int_{0}^{2} x dx = -\int_{-1}^{0} x dx + \int_{0}^{2} x dx
$$
  
= 
$$
-\left[\frac{x^{2}}{2}\right]_{-1}^{0} + \left[\frac{x^{2}}{2}\right]_{0}^{2} = -\left(\frac{0^{2}}{2} - \frac{(-1)^{2}}{2}\right) + \frac{2^{2}}{2} - \frac{0^{2}}{2} = -\left(0 - \frac{1}{2}\right) + \left(\frac{4}{2} - 0\right) = \frac{5}{2}
$$

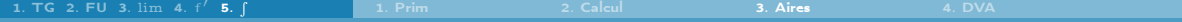

## Relation de Chasles

$$
\int_{\alpha}^{c}f(x)dx + \int_{c}^{b}f(x)dx = \int_{\alpha}^{b}f(x)dx
$$

## Exemple

$$
\int_{-1}^{2} |x| dx = \int_{-1}^{0} |x| dx + \int_{0}^{2} |x| dx = \int_{-1}^{0} -x dx + \int_{0}^{2} x dx = -\int_{-1}^{0} x dx + \int_{0}^{2} x dx
$$

$$
= -\left[\frac{x^{2}}{2}\right]_{-1}^{0} + \left[\frac{x^{2}}{2}\right]_{0}^{2} = -\left(\frac{0^{2}}{2} - \frac{(-1)^{2}}{2}\right) + \frac{2^{2}}{2} - \frac{0^{2}}{2} = -\left(0 - \frac{1}{2}\right) + \left(\frac{4}{2} - 0\right) = \frac{5}{2}
$$

## Exemple

$$
\text{Si } f(x) = \begin{cases} 1, & \text{si } x < 1, \\ x, & \text{si } x \geq 1, \end{cases} \text{ alors } \int_0^3 f(x) dx = \int_0^1 1 dx + \int_1^3 x dx = [x]_0^1 + \left[ \frac{x^2}{2} \right]_1^3 = 1 - 0 + \frac{3^2}{2} - \frac{1^2}{2} = 5
$$

: 185/193

 $\int_{0}^{b} f(x)dx =$  (Aire au-dessus de l'axe des abscisses) – (Aire en dessous de l'axe des abscisses)  $J_{\alpha}$ 

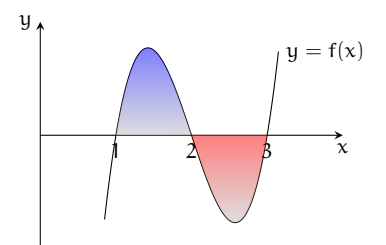

\n- Aire 
$$
= \int_{1}^{2} f(x) \, dx
$$
\n- Aire  $= -\int_{2}^{3} f(x) \, dx$
\n

: 186/193

 $\int_{0}^{b} f(x)dx =$  (Aire au-dessus de l'axe des abscisses) – (Aire en dessous de l'axe des abscisses) a

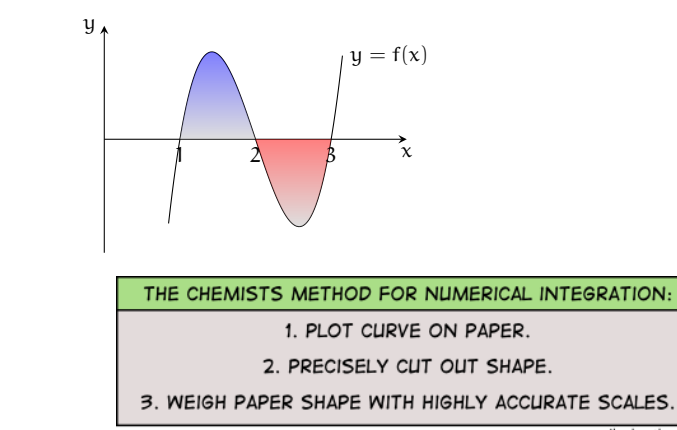

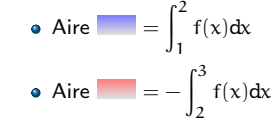

spikedmath.com

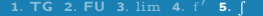

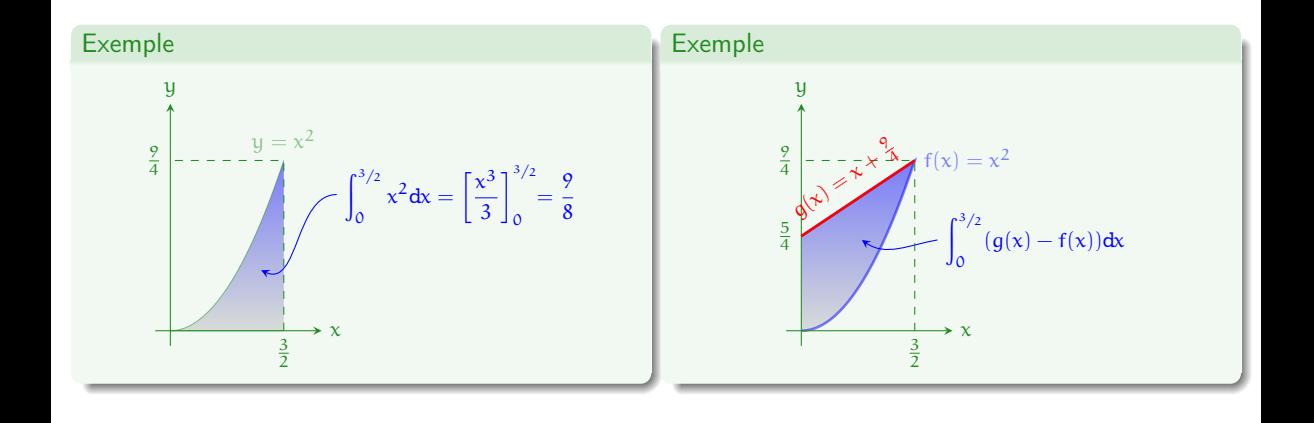

: 187/193

# 5. [Intégrales et calcul d'aires](#page-329-0)

- <span id="page-372-0"></span>
- 5.4 [Déplacement, vitesse, accélération](#page-372-0)

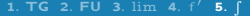

## Déplacement, vitesse, accélération

#### Testez-vous

Celui ci-contre est le graphe de la vitesse d'un coureur en fonction du temps. Quelle distance a-t-il parcouru en 16 s ?

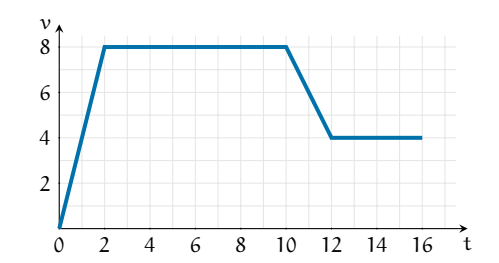

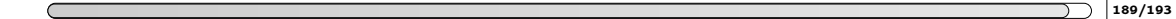

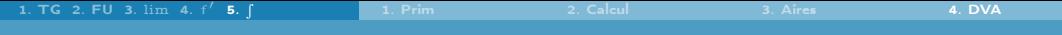

#### Déplacement, vitesse, accélération

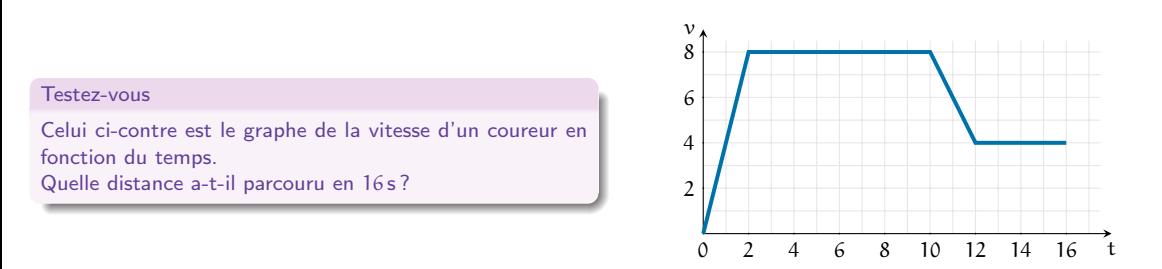

#### **Correction**

La vitesse  $v$  en fonction du temps t est la dérivée du déplacement s.

Calculer un déplacement en connaissant la vitesse, signifie chercher une fonction  $t \mapsto s(t)$  telle que  $s'(t) = v(t)$ , autrement dit, s est une primitive de v.

La distance parcourue sera donnée par  $s(t_{\mathsf{final}}) - s(t_{\mathsf{initial}})$ , autrement dit par  $\int_{t_{\mathsf{initial}}}^{t_{\mathsf{final}}}$  $v(\mathsf{t})\mathsf{d}\mathsf{t}$  :

> $\int_{0}^{16} v(t) dt =$  Aire sous la courbe = 100 m 0

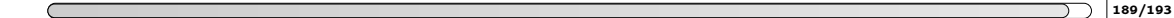

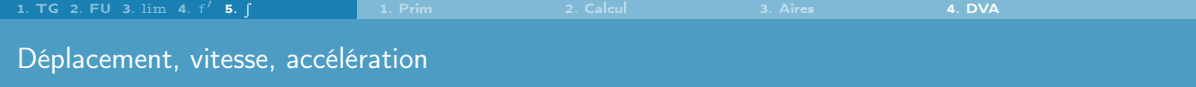

#### Testez-vous

<sup>1</sup> Un train part de la station A et arrive à la station B en 6 min. Si la vitesse du train en mètres par minute est

$$
\nu(t)=24t^2(6-t),
$$

quelle est la distance entre A et B ?

**2** Une particule a une accélération de  $a(t) = 2t$ . Si sa vitesse à l'instant  $t = 1$  est  $v(1) = 6$  et la distance parcourue à l'instant t = 1 depuis le point initial est  $s(1) = 17$ , quelle distance aura-t-elle parcourue à l'instant t = 2?

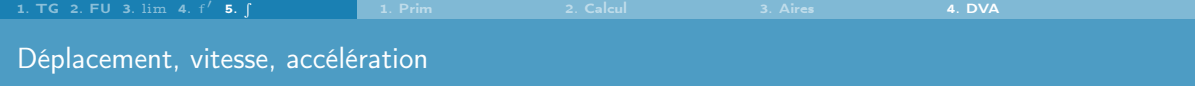

#### Testez-vous

<sup>1</sup> Un train part de la station A et arrive à la station B en 6 min. Si la vitesse du train en mètres par minute est

$$
\nu(t)=24t^2(6-t),
$$

#### quelle est la distance entre A et B ?

**2** Une particule a une accélération de  $a(t) = 2t$ . Si sa vitesse à l'instant  $t = 1$  est  $v(1) = 6$  et la distance parcourue à l'instant t = 1 depuis le point initial est  $s(1) = 17$ , quelle distance aura-t-elle parcourue à l'instant t = 2?

#### **Correction**

\n- \n
$$
\begin{array}{l}\n\mathbf{O} \int_0^6 v(t) \, dt = \left[ 48t^3 - 6t^4 \right]_0^6 = 2592 \, \text{m} \\
\mathbf{O} \quad \text{at}(t) = v'(t) = 2t \, \text{donc } v(t) = t^2 + c_1. \text{ Puisque } v(1) = 6 \, \text{alors } c_1 = 5 \, \text{et } v(t) = t^2 + 5. \\
v(t) = s'(t) \, \text{donc } s(t) = \frac{t^3}{3} + 5t + c_2. \text{ Puisque } s(1) = 17 \, \text{alors } c_2 = \frac{35}{3} \, \text{et } s(t) = \frac{t^3}{3} + 5t + \frac{35}{3}. \\
\text{Par conséquent, } s(2) = \frac{73}{3}.\n\end{array}
$$
\n
\n

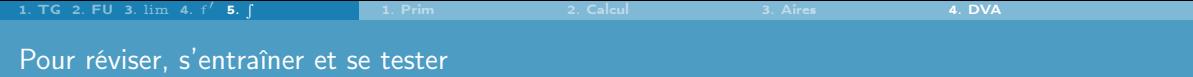

Pour réviser, s'entraîner et se tester

- [OMB+](https://www.ombplus.de/ombplus/link/Startl) : chapitre "VIII Calcul Intégral"
- [Auto-Math](https://moodle.univ-tln.fr/course/view.php?id=7075) : "Intégration TEST 1"

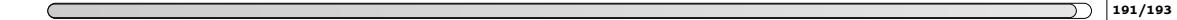

# $CC<sub>1</sub>$

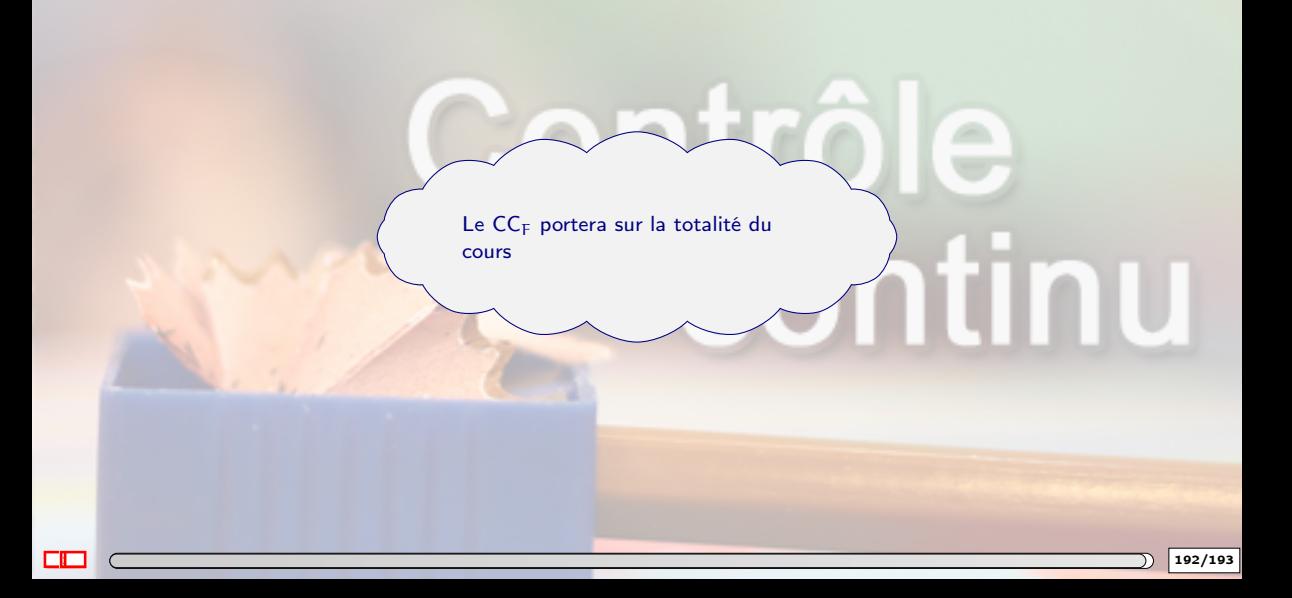

 $\lambda$ 

# Ouf, c'est fini

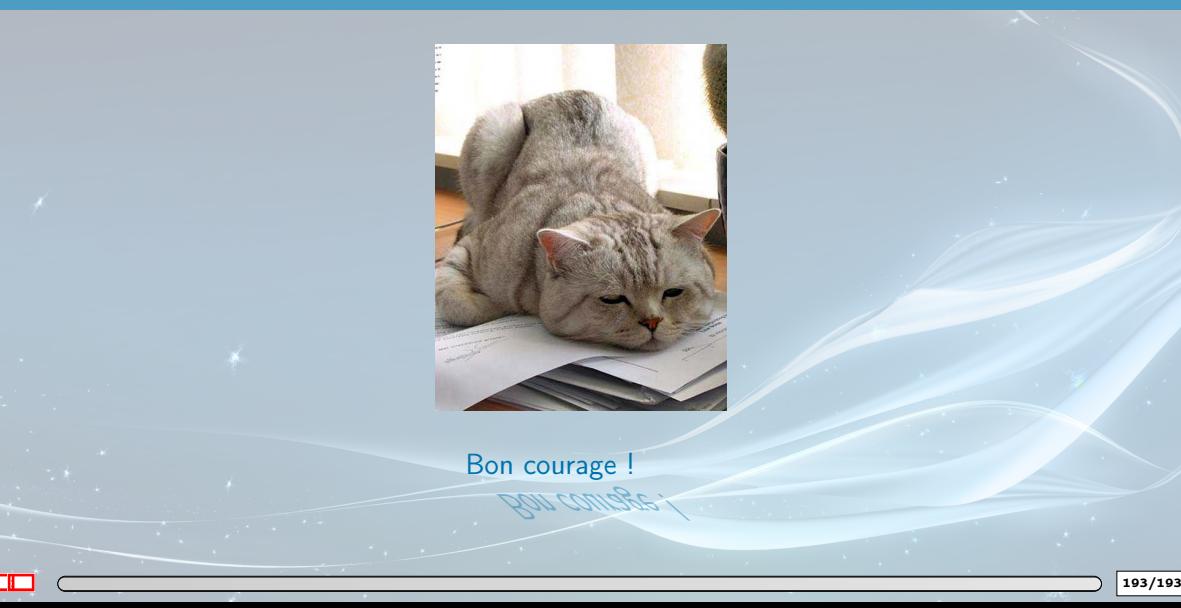